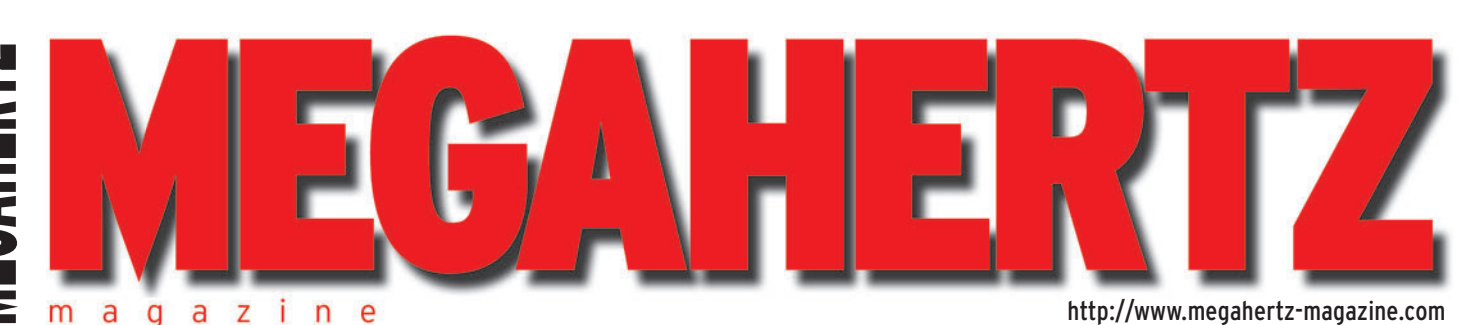

 $\bigcirc$ 

Juin 2005 267

**Réalisation Transceiver HF multibandes**

### **Essai matériel**

**Antenne portable PBX-100**

**Récepteur AOR AR-8200MK3 Wattmètre LDG TW-1 : il parle !**

### **Actualité**

**Le déploiement des CPL autorisé !**

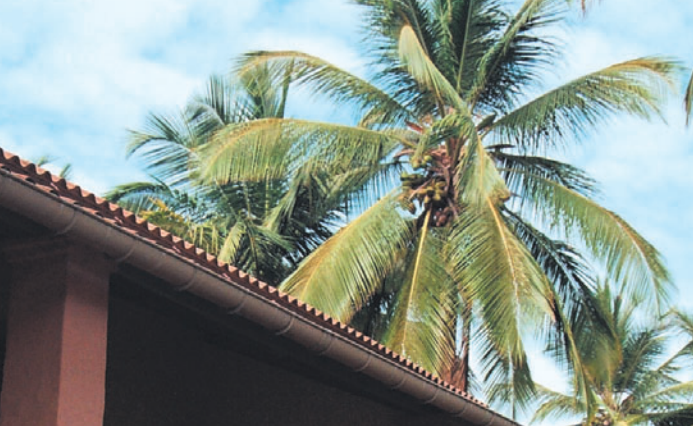

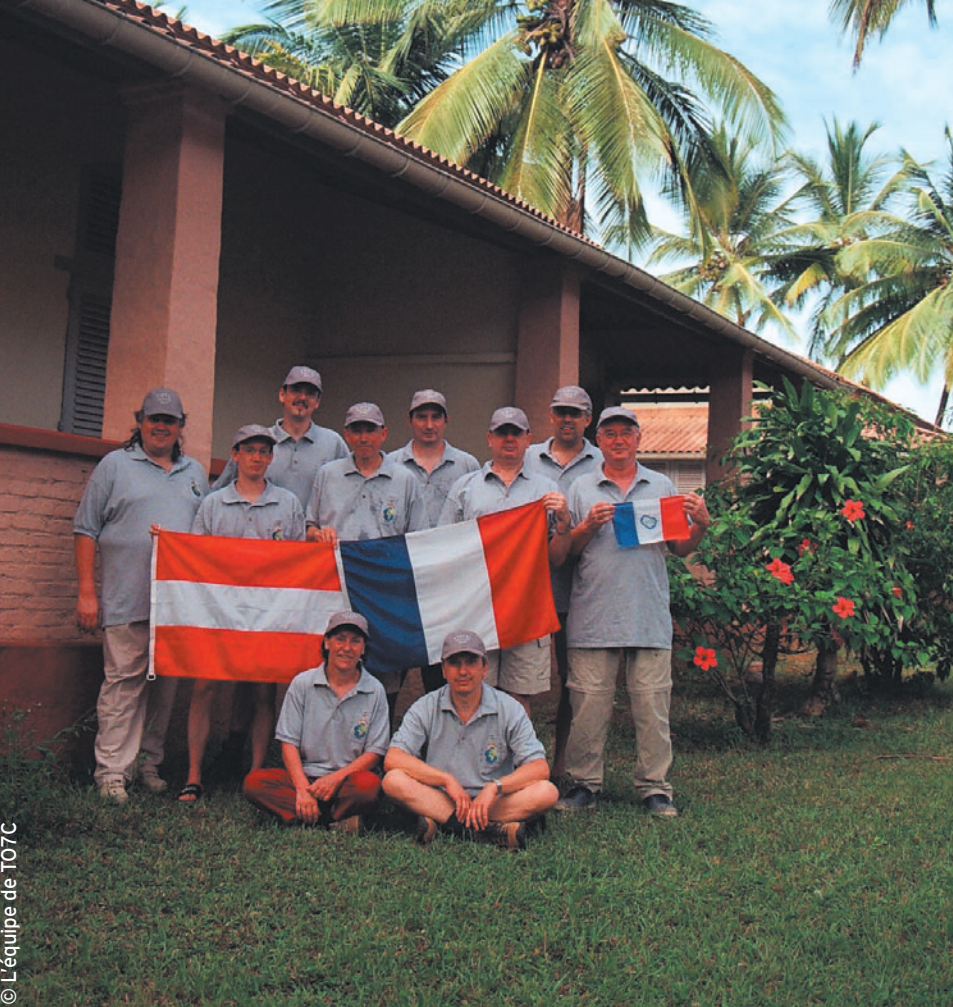

## Expédition TO7C : Trafic depuis l'Île Royale

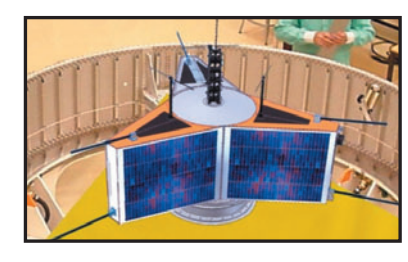

**Espace P3E : le remplaçant du satellite AO-40**

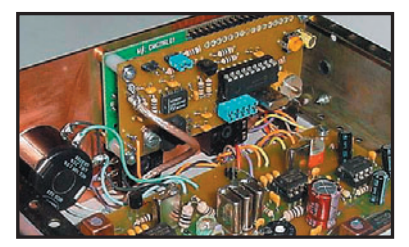

 $\mathsf{FRANCE} \colon 4.75 \oplus \cdots \mathsf{DOM} \colon 4.75 \oplus \cdots \mathsf{CE} \colon 5.25 \oplus \cdots \mathsf{SUISSE} \colon 7.25 \mathsf{FS} \stackrel{\bullet}{\bullet} \mathsf{CANADA} \colon 7.75 \text{ $\mathsf{SC} \to \mathsf{MARD} \colon 55\;\text{DH}$.}$ **Réalisation Fréquencemètre mHz** 

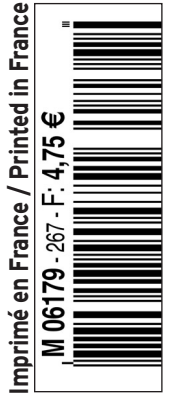

◈

 $\frac{1}{2}$ 

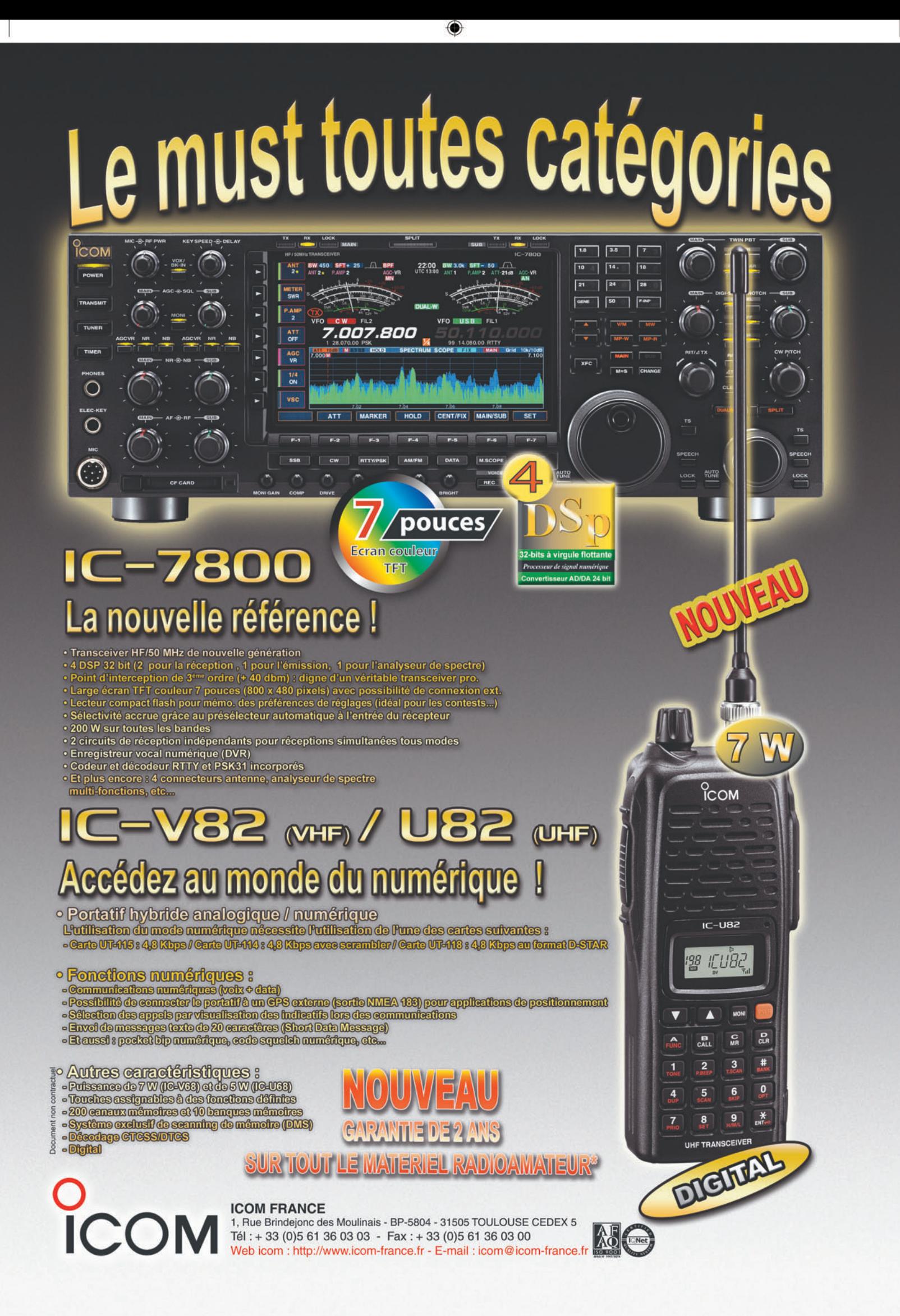

◉

# **SOMMAIRE 267 SOMMAIRE 267**

#### **La Spiderbeam : une antenne en kit pour 3 ou 5 bandes**

#### **Jérôme ALUS, F4ANJ**

⊕

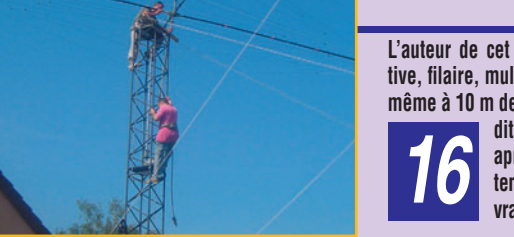

**L'auteur de cet essai voulait trouver une antenne HF, direc**tive, filaire, multibande, donnant de bons résultats pour le DX, **même à 10 m de hauteur et facilement démontable. Autrement dit, ce n'était pas chose facile. Aidé du net et après de nombreuses recherches, il s'est laissé tenter par la conception de la Spiderbeam, cou-** *16* **vrant 5 bandes…**

#### **FP50 un fréquencemètre programmable 50 MHz** DH-F6B0LLU1.2 **Jean-Marc EVEILLE, F5RDH** 117.7 MHz CW 14.301.9 MHz **L'utilité d'un fréquencemètre pour les radioamateurs n'est plus à démontrer. Encore faut-il qu'il soit simple, précis et**  117.6 MHz LSB Remote Contr **facile à intégrer dans n'importe quelle application, notamment dans un émetteur-récepteur QRP. Nous**  ading IF Data IF Data Stor **avons développé un nouveau fréquencemètre,**  remplissant toutes ces conditions, le FP50 mon-<br>tant jusqu'à 50 MHz.

.9 MHz CA

 $\bf \mathbin{\textcircled{\text{}}}$ 

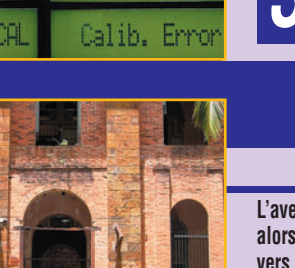

**TO7C : trafic depuis Royale** 

#### **L'équipe de TO7C**

**L'aventure de TO7C a commencé à l'aéroport de Lomé (Togo), alors que l'équipe de 5V7C attendait le départ du vol de retour vers Paris. Après un tel succès, nous souhaitions tous nous retrouver rapidement et cette fois-ci sur une île** 

**du programme IOTA. Compte tenu des mauvaises conditions de propagation estimées en 2005, les** *56* **Îles du Salut ont été choisies sans regret…**

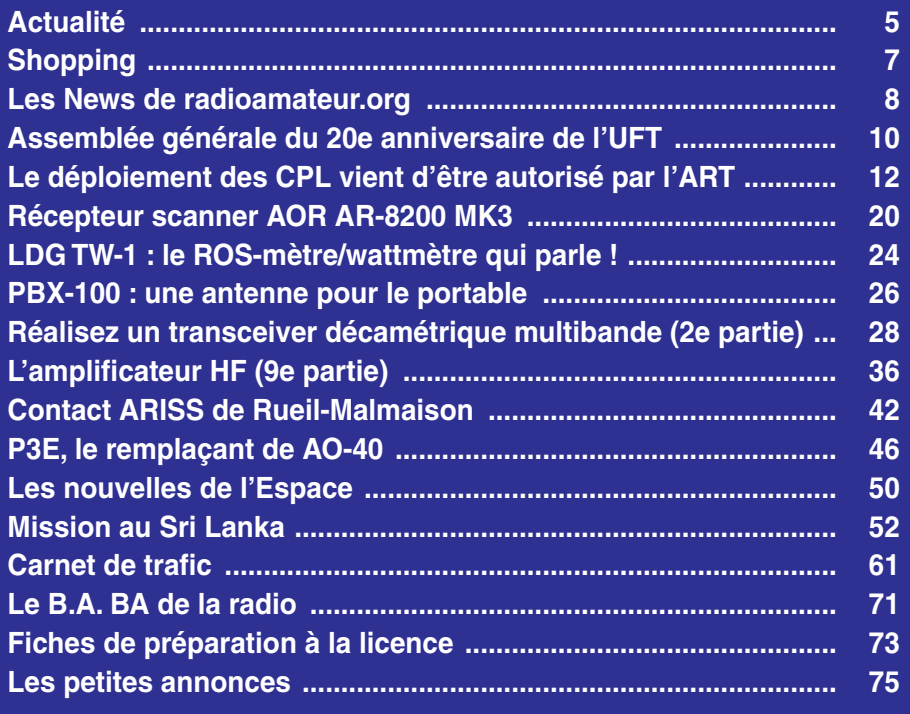

En couverture : l'équipe de TO7C qui nous a rapporté des centaines de photos. Elle fait également le récit, dans ce même numéro, d'une expédition menée de main de maître.

Ce numéro a été routé à nos abonnés le 2

*Nous attirons l'attention de nos lecteurs sur le fait que certains matériels présentés dans nos publicités sont à usage exclusivement réservé aux utilisateurs autori*sés dans la gamme de fréquences qui leur est attribuée. N'hésitez pas à vous renseigner auprès de nos annonceurs, lesquels se feront un plaisir de vous infi

## **EDITORIAL**

Non, Echolink n'est pas vraiment de la radio. Mais oui, Echolink est une aide sérieuse à la radio. Pour ou contre Echolink ? En ce moment, le débat va bon train. Tant qu'il se déroule entre personnes adultes, on peut parler de débat, souhaitons simplement qu'il ne sombre pas dans une polémique stérile. J'ai déjà eu l'occasion d'écrire dans un édito que nous avons la chance de pouvoir choisir parmi les multiples activités que nous offre la radio : il y en a pour tous les genres, pour tous les goûts, restons ouverts et tolérants en respectant les autres à travers les règles établies !

Echolink, pour ceux qui ne le sauraient pas, permet de relier les radioamateurs entre eux par l'intermédiaire de l'internet et de la radio : les grandes distances sont parcourues par le réseau mondial, les courtes distances peuvent être couvertes par la radio. Des stations individuelles ou répétitrices sont d'un côté équipées d'un E/R, de l'autre côté connectées à internet, établissant la passerelle entre les ondes et le fil. Le système fonctionne dans les deux sens : on peut appeler un correspondant sans disposer de radio, à partir de son ordinateur ; on peut joindre un ami à l'autre bout du monde avec un simple portatif FM. En principe, Echolink est verrouillé pour n'accueillir que des radioamateurs… même si, récemment, on a pu constater quelques dérives liées à l'engouement pour cet outil et au fait que ses promoteurs s'en sont trouvés débordés au point de ne plus contrôler les documents qu'ils exigeaient au début. Nous sommes bien d'accord, il faut à tout prix en interdire l'accès à des non-radioamateurs. On peut toujours, si l'on ne possède pas de licence, parler radio en utilisant d'autres outils internet…

Certains, parmi les détracteurs, se retranchent derrière une réglementation qu'ils interprètent : ce n'est pas notre rôle, c'est celui de notre administration de tutelle, laissons-la décider et, en passant, demandons aux associations qui nous représentent de défendre vigoureusement le dossier, au mieux de nos intérêts.

De toujours, les radioamateurs ont été méfiants envers les innovations qu'ils ne maîtrisaient ou ne connaissaient pas : quand la BLU a détrôné l'AM ou lors de l'arrivée des répéteurs – et, plus tard, du packet radio – il y a toujours eu des sceptiques ! Sachons être progressistes au niveau de la technique et de notre passion ! Pour adopter un vocabulaire à la mode, j'aurais pu écrire : "Ayons la progressiste attitude" !

#### *Denis BONOMO, F6GKQ*

◈

#### **INDEX DES ANNONCEURS**

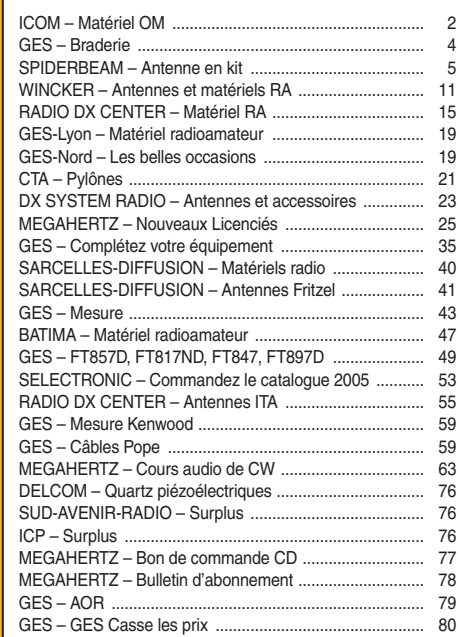

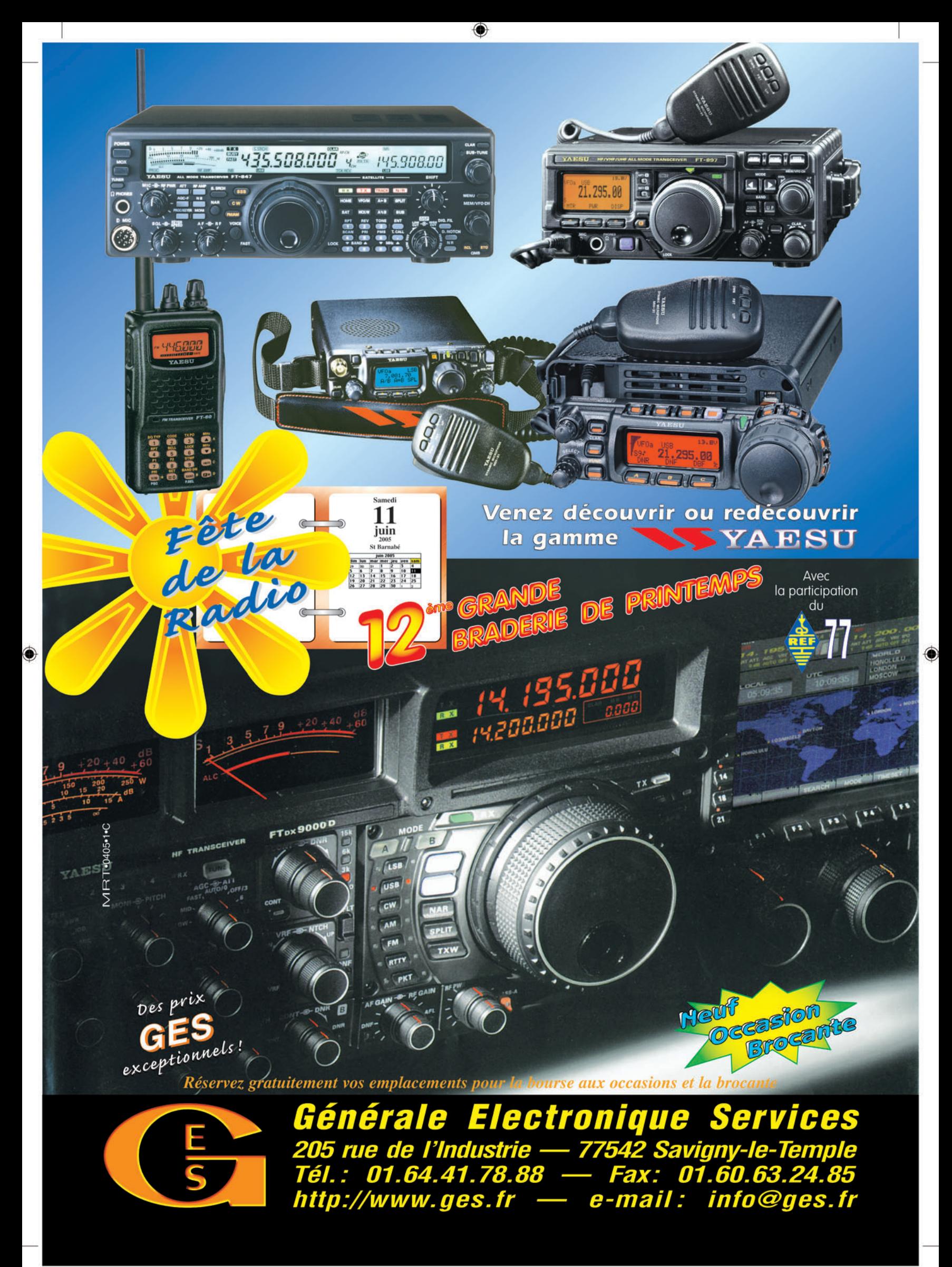

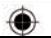

#### GAGNEZ UN ABO DE 12 MOIS AVEC LE CONCOURS PHOTO

Nous recevons beaucoup de photos inutilisables en couverture. Un abo de 12 mois, ça se mérite ! La composition, l'originalité du sujet (radio obligatoirement), la qualité technique de la prise de vue, sont déterminantes. Rappelons que la photo doit être dans le sens vertical, au format 10 x 13 cm mini, sur papier brillant. Si vous envoyez un fichier informatique, il doit être en 13 x 16 cm à 300 dpi. Nous attendons vos œuvres… La photo de couverture est de : L'équipe TO7C.

## **Générale**

#### VOTRE STATION DANS MÉGAHERTZ MAGAZINE !

Que vous soyez un vétéran expérimenté et généreusement équipé, un débutant doté d'une station modeste, un radio-écouteur, nous vous offrons, de présenter votre station et son opérateur dans notre nouvelle rubrique : "Une station, un opérateur". Votre histoire, des anecdotes, vos passions (DX, antennes, technique, contests, etc.), vos engagements, ditesnous tout sur votre vie de radioamateur ou radio-écouteur (OM ou YL). Joignez des photos pour illustrer vos propos. Attention, il nous faut au moins une photo où l'opérateur figure devant son équipement. Ne vous inquiétez pas : si l'expression écrite n'est pas votre spécialité, nous remettrons le texte en forme. Régulièrement, les meilleurs récits seront publiés. C'est à vous !

⊕

# **L'actualité**

information

**ACTUALITÉ**

◈

#### HOT LINE "MEGA" :

La Rédaction peut vous répondre le matin entre 9 h et 12 h du lundi au vendredi au : 02 99 42 37 42.

Nous ne prendrons pas d'appel en dehors de ces créneaux horaires mais vous pouvez communiquer avec nous par Fax : 02 99 42 52 62 ou par E-mail : redaction@megahertzmagazine.com. Merci pour votre compréhension.

Pensez aux dates de bouclage : toute information doit être en notre possession avant le 3 du mois pour parution dans le numéro du mois suivant.

INTERNET : Notre site est à l'adresse suivante : http ://www.megahertz-magazine.com Informations par E-mail à l'adresse suivante : redaction@megahertz-magazine.com

#### IRMA

IRMA : un "musée virtuel" des matériels de radio militaires français des origines jusqu'aux années 50.

Le projet IRMA (Inventaire des Radios Militaires Anciennes) arrive à maturité puisqu'une première publication devrait intervenir fin 2005. Ce projet, démarré il y a plus de 3 ans par quelques passionnés d'histoire des matériels de transmission, a permis, sous l'égide du 8e Régiment de Transmission du Mont Valérien, et avec le support actif de plusieurs grands musées, d'identifier et documenter (photos, spécifications, schémas) environ 700 appareils de radio (aviation/terrestre/ marine) de conception française, des origines jusqu'aux années 50. L'équipe IRMA reste, pour compléter ou améliorer le travail déjà réalisé, à la recherche de photos, documents,

notices, témoignages etc. concernant ces matériels. Contactez son "Chef de projet" : Aimé SALLES 18 bis Rue Barbès 92400 COURBEVOIE. Tél. 01 43 33 39 21 ou 05 55 27 74 48 aime.salles@free.fr

## **Radioamateurs**

#### HAMSAT SUR ORBITE

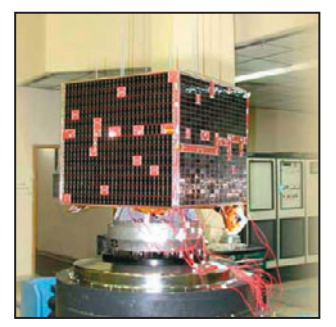

Le satellite HAMSAT, conçu par des radioamateurs indiens, est sur orbite. Il possède un

transpondeur linéaire (fonctionnant en SSB et CW). Les fréquences (MHz) sont les suivantes :

- Montée 435,255 – 435,275

- Descente 145,875 – 145,925 La puissance du transpondeur est de 1 W. Comme d'habitude, il est demandé aux radioamateurs utilisant le satellite de réduire la puissance d'émission au strict minimum nécessaire… Info : AMSAT

#### LA RSGB DIT "NO !"

L'association nationale anglaise, RSGB, a manifesté fermement son opposition au projet nourri par l'OFCOM (équivalent de notre ART) de modifier les règles du jeu. Il était question de modifications de la réglementation qui, à terme, auraient pu conduire à ouvrir plus largement les bandes radioamateur… sans licence ! Depuis, des assurances ont été reçues permettant de croire qu'une telle atteinte ne sera pas portée au service amateur et amateur par satellite au Royaume-Uni.

#### HAMLOGS.NET

Hamlogs.net est un service qui existe depuis 3 ans maintenant, mis à la disposition des OM gratuitement et sans compensation (pub, etc.). Il permet de publier facilement son logbook sur Internet pour permettre à ses correspondants d'y faire des recherches, soit directement à partir du site hamlogs.net ou depuis sa page web personnelle.

♠

Il permet aussi de sauvegarder son log qui est ainsi à l'abri d'un crash de PC ou de disque dur, de virus, etc. C'est d'ailleurs suite au crash

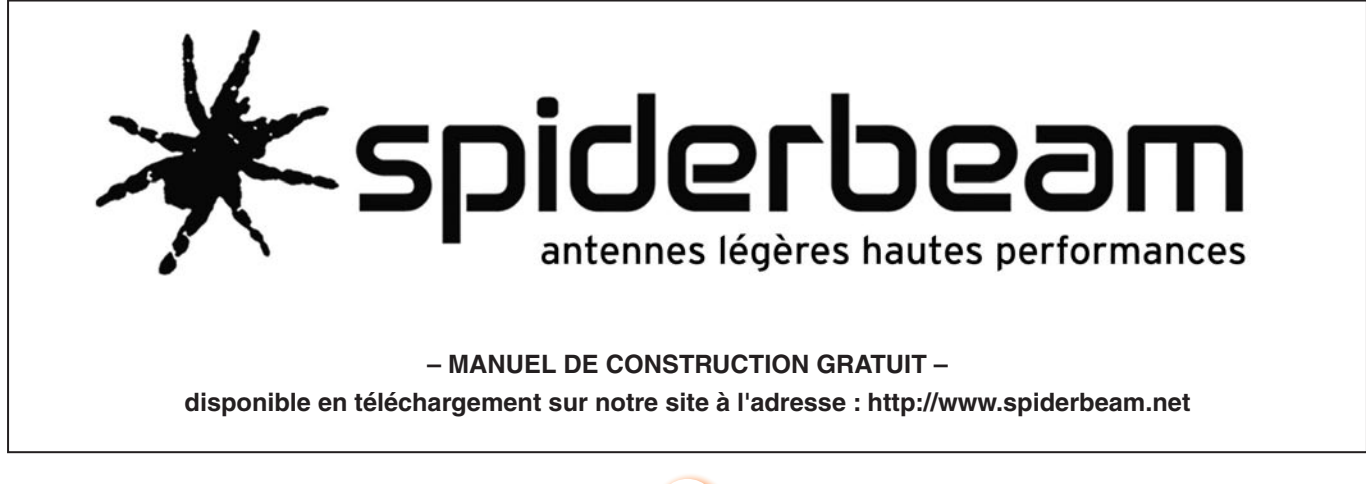

**5**

#### **ACTUALITÉ**

◈

du disque dur d'un ami, et à la perte conséquente de son log (non sauvegardé !) que j'ai créé ce service.

Une particularité de ce service de logs par rapport aux autres : vous pouvez me demander de vous renvoyer la totalité de votre log pour le recharger sur votre PC en cas de plantage. Adresse du site :

http://hamlogs.net

Info : Philippe GIVET, F5IYJ

#### A PROPOS DE TM380

Si vous avez contacté la station très spéciale "Tango Mike Trois Cent Quatre-vingt" (TM380), qui a été active pendant plusieurs jours et ce, dès l'atterrissage du premier vol de l'Airbus A380, vous pouvez demander la QSL à : F5GNY - 1 rue des Mimosas, F-31850, BEAUPUY. (photo © Airbus).

#### LE RADIO-CLUB DE DUNKERQUE

Le radio-club Jean Bart, F6KMB, adressera une QSL spéciale durant les mois de mai et juin 2005 à toutes les stations contactées, cela à l'occasion du 60e Anniversaire de la Libération de la Ville de Dunkerque - dernière ville de France libérée. Il n'y a pas d'indicatif spécial…

Par ailleurs, une équipe d'opérateurs va activer le phare de Dunkerque - 83 mètres - en principe les 11 et 12 juin 2005. Pourquoi en principe ? Simplement parce qu'il est nécessaire d'avoir un groupe et un camion, et cela dépendra de la disponibilité du matériel… Confirmation sur notre site f6kmb.free.fr

Info F6BAW pour F6KMB

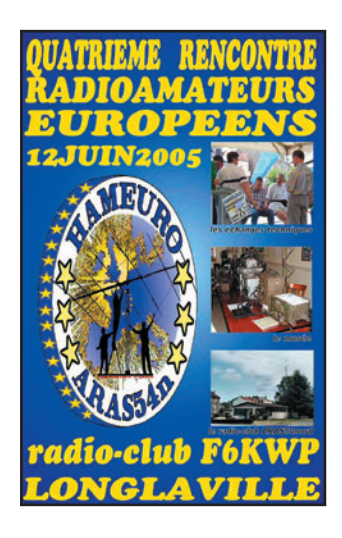

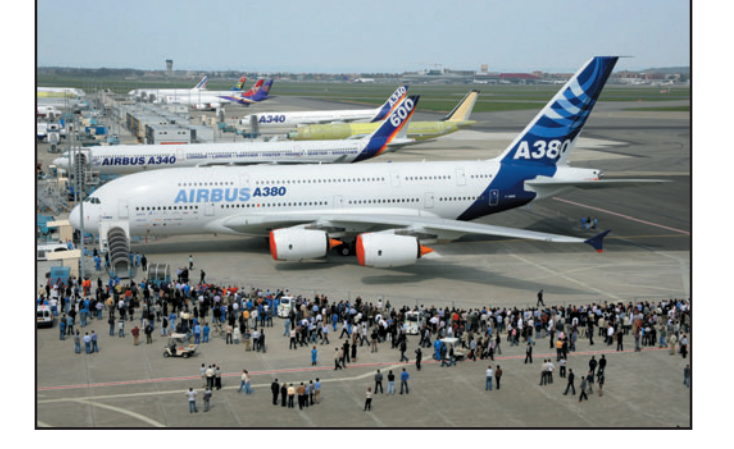

#### ACTIVITÉS F6KWP POUR HAMEURO

La manifestation HAMEURO est une rencontre entre les radioamateurs européens. À cette occasion, le radio-club F6KWP sera actif du 5 au 20 juin 2005 comme suit :

- Pour la France : le radioclub ARAS54 nord, F6KWP activera l'indicatif spécial TM7HAM.
- Pour le Luxembourg : l'indicatif spécial LX7HAM sera actif toutes bandes.
- Pour la Belgique : l'indicatif spécial ON6HAM sera actif toutes bandes.

Pour chacune de ces stations, QSL via F6KWP (54) par le bureau ou direct. Infos sur http://f6kwp.free.fr

Info : le Pdt. David, F1SKH

#### À PROPOS DE L'ARTICLE "HISTOIRE DE S-MÈTRE"

Dans notre précédent numéro, Thierry F4DWV publiait un article "Histoire de S-mètre" dans lequel on pouvait voir un S-mètre réalisé par ses soins, destiné à son TS-850.

Des lecteurs nous ont interrogés afin de savoir quel moyen il avait utilisé pour réaliser l'échelle du galva.

Il s'agit tout simplement du logiciel "Galva" de Jean-Paul, F5BU, que nous avons eu l'occasion de présenter dans MÉGAHERTZ magazine, rubrique "Coin du logiciel".

Ce logiciel gratuit permet de réaliser des échelles d'appareils de mesure, des faces avant, etc. Vous le trouverez en téléchargement sur le site de radioamateur.org.

La rédaction

**MEGAHERTZ magazine** 267 - Juin 2005

#### NOUVEAU PARTAGE DES BANDES AMATEUR

Le comité exécutif de l'ARRL travaille sur un projet visant à modifier les recommandations de partage des bandes amateur. Il soumettrait une idée suivant laquelle ce partage s'effectuerait non plus par mode mais par largeur de bande occupée par l'émission. Ainsi, on trouverait, pour la bande des 20 mètres, prise ici en exemple :

20 mètres 14,000 - 14,065 MHz Jusqu'à 200 Hz 14,065 - 14,100 MHz Jusqu'à 500 Hz 14,100 - 14,112 MHz Jusqu'à 3 kHz (stations automatiques) 14,112 - 14,350 MHz Jusqu'à 3 kHz

Dans ce schéma, les stations CW et PSK31 (encore pour l'exemple) pourraient donc être mélangées entre 14 et 14,065 comme pourraient l'être (toujours par exemple), les stations SSTV et SSB entre 14,112 et 14,350 MHz.

Ce n'est qu'une hypothèse de travail qui sera ensuite soumise à l'IARU…

### **Manifestations**

#### COURSE DE RADIO ORIENTATION

Le département de la Seine-Saint-Denis (93), a le plaisir de vous inviter à une chasse aux renards, le dimanche 5 juin 2005 à 9h30. Le rendez-vous est donné à l'entrée du parc des Coteaux d'Avron, au Plateau d'Avron, sur la commune

#### de NEUILLY-PLAISANCE.

- En provenance du Nord de PARIS, accès par l'A3 puis l'A103 pour sortir direction VILLEMOMBLE-GAGNY, et enfin direction le Plateau d'Avron à NEUILLY-PLAI-SANCE.
- En provenance du Sud de PARIS, accès par l'A86 et sortir à NEUILLY-PLAI-SANCE (RN34), puis monter en direction du Plateau d'Avron sur votre gauche après la gare du RER.

Un radioguidage sera prévu sur le 144,575 MHz en FM. 5 Balises 144 MHz seront à découvrir. La remise des coupes et un pot de l'amitié seront offerts par le REF-93 à l'issue de cette épreuve. Venez nombreux, c'est facile, simple et ouvert à tous ! N'hésitez pas à faire circuler l'info autour de vous ainsi qu'au sein de votre radio-club.

Info : Fred, F5OZK

#### ASTRORADIO 2005

Pour sa troisième année, Astroradio 2005 aura lieu, comme l'an passé, sur le terrain de sport de Boissy-le-Sec près d'Étampes (91), locator JN18BL.

Retenez ces dates : le 18 et 19 juin 2005 non stop. De nombreuses activités pré-

vues :

- Activation LF, HF et VHF (avec probablement TM5AST comme indicatif spécial).
- Transmissions modes numériques SSTV, APRS et PSK 31.
- Réception satellites météo APT.
- Emission et réception 137 kHz.
- Réceptions et décodage VLF et LF, balises aéro. NDB et phénomènes orageux.
- Expositions de postes militaires anciens avec possibilité de trafic radio HF.
- Démonstrations exceptionnelles de transmission par faisceaux laser.
- Et bien sûr, de l'astronomie : le jour avec observation des taches solaires et la nuit, présentation de la voûte céleste et de la Lune avec 5 télescopes et caméra CCD raccordée sur PC.
- Démonstration de réception radio des étoiles filantes le samedi soir (sous réserve).

**6**

#### **ACTUALITÉ**

◈

information

Le Radio Club de Vauréal, F8KGL, profitera de ce salon, pour lancer son ballon bulle d'orage, le 18 juin.

- Le ballon emportera :
- une balise 144 MHz APRS et télémétrie (température, pression atmosphérique…),
- un émetteur ATV 2,4 GHz, - une expérimentation d'ima-
- gerie numérique sur 144 MHz.

L'heure et les fréquences exactes d'évolution du ballon seront communiquées plus tard.

- Grand barbecue payant le samedi soir.

- Grand parking gratuit

Demande d'informations par émail à Nicolas f4dtl@aol.com Venez nombreux partager avec nous un agréable week-end radio et astronomie.

Info : F4DTL et F5AGK/F5KES pour l'équipe Astroradio

#### N'OUBLIEZ PAS FRIEDRICHSHAFEN !

Le grand rendez-vous européen, celui de Hamradio à Friedrichshafen, au bord du Lac de Constance, approche : du 24 au 26 juin, vous pourrez visiter la plus grande expo d'Europe avec quelque 300 exposants et des visiteurs du monde entier, sans parler de la gigantesque foire à l'occasion. Les associations sont également bien représentées…

#### CDXC

⊕

#### PROCHAINE CONVENTION

C'est à Provins (77), que se tiendra la prochaine convention du CDXC, les 10 et 11 septembre 2005. L'organisation sera menée de main de maître par Frank F4AJQ et l'équipe du radio-club F6KOP. La réunion se tiendra dans le gymnase Raymond Vitte que la mairie met gracieusement à disposition.

Au programme :

- T33C par F5CWU ;
- A52CDX par F9DK, F2VX, GØLMX et F5LMJ ;
- TO7C par F4AJQ et l'équipe de F6KOP.

Nous vous donnerons davantage d'informations dans un prochain numéro, mais vous pouvez d'ores et déjà surveiller le site du CDXC et la page spéciale ouverte à cette occasion. Info : CDXC

#### SALON RCI DE LA RADIOCOMMUNICATION

Le Radio Club International (RCI) a la joie de vous annoncer que son deuxième Salon de la Radiocommunication aura lieu le samedi 24 septembre 2005 de 9h00 à 19h00 à la salle Georges Brassens de Portes les Valence, dans le département de la Drôme.

L'entrée pour les visiteurs est fixée à 2 euros par personne. Nous vous attendons très nombreux.

Info : le Secrétaire Joël 14 RCI 101, F0ESG

#### MILIPOL PARIS 2005

14e édition du Salon mondial de la sécurité intérieure des Etats du 22 au 25 novembre 2005 à Paris-Le Bourget

Pour sa prochaine édition en novembre, MILIPOL Paris 2005 s'annonce une fois encore comme la plus grande manifestation internationale du secteur de la sécurité publique et industrielle.

MILIPOL, point de rencontre privilégié et vitrine technologique.

L'ensemble des professionnels du secteur (grandes entreprises et PME) sera présent à ce rendez-vous unique. Ils exposeront aux acteurs chargés de la sécurité publique, des sites sensibles, de la sécurité industrielle et aux représentants des collectivités locales, leurs dernières innovations, produits, technologies et services. Face à un marché mondial de la sécurité publique en pleine mutation, MILIPOL regroupe des métiers et des savoir-faire multisectoriels à forte valeur ajoutée tels que : électronique, informatique, fibres spéciales et textiles, biométrie, optique, optronique, ingénierie, formation, service…

…/…

MILIPOL Paris est organisé sous l'égide du ministère français de l'Intérieur par le GIE MILIPOL, présidé par le Préfet Alain Rondepierre président de la société CIVIPOL-Conseil, société de service et de conseil du ministère français de l'Intérieur.

Informations pratiques : www.milipol.com MILIPOL PARIS 14e édition

#### **MEGAHERTZ magazine 267 - Juin 2005**

## **Shopping**

#### PALSTAR ZM30 : ANALYSEUR D'ANTENNE

Dans un prochain numéro, nous vous présenterons un essai de ce nouvel analyseur d'antenne, fabriqué par Palstar, dont nous attendons sous peu la livraison. À l'inverse de nombreux matériels équivalents, le ZM30 est piloté par un synthétiseur DDS, ce

qui lui garantit une grande stabilité de fréquence. De ce fait, il peut également servir de générateur HF, il suffit de lui adjoindre en sortie un atténuateur variable et soigneusement calibré. Piloté par un microcontrôleur 8 bits, il permet d'effectuer les mesures suivantes :

- ROS avec tarage automatique ;
- impédance avec le signe de la réactance ;
- selfs et condensateurs ;
- lignes de transmission ;
- stubs ;
- facteur Q.

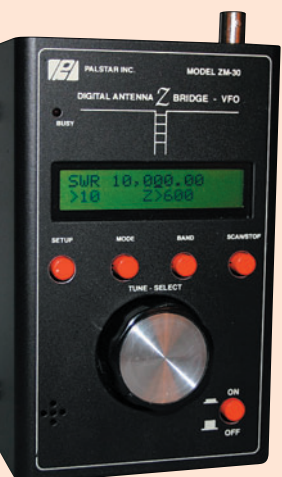

Vous avez bien lu, avec le ZM30 vous disposez du signe de la réactance, vous savez donc si votre antenne, à la résonance, est inductive ou capacitive (trop longue ou trop courte) sans qu'il soit nécessaire de jongler avec des bouts de coax ou de faire varier la fréquence pour déduire ce paramètre. L'appareil est géré par un ensemble de menus, les fonctions étant sélectionnées par 4 touches. L'afficheur est un LCD deux lignes, rétro-éclairé. Quelques accessoires sont fournis avec le ZM30, notamment un transformateur pour les lignes parallèles.

La gamme de fréquences couverte se limite au décamétrique : 1 à 30 MHz. Le logiciel interne (firmware) peut être mis à jour après téléchargement sur le site du fabricant, par l'intermédiaire d'une liaison RS232 dont le connecteur DB9 apparaît à l'extérieur du boîtier. L'appareil est alimenté par 8 piles AA de 1,5 V, alcalines, que l'on peut remplacer par des NiMH. Quant au volume, il est assez compact puisque le ZM30 mesure 140 x 90 x 65 mm hors tout… Distribué en France par Radio DX Center.

22 au 25 novembre 2005 au Parc des Expositions du Bourget

9 h 00 - 17 h 30 / vendredi 25 novembre 9 h 00 - 16 h 00 Salon réservé aux professionnels. Accès gratuit sur invitation uniquement et présentation d'une pièce d'identité. Entrée interdite aux mineurs.

## **Candrier**

#### SAVIGNY-LE-TEMPLE (77)

C'est la fête de la radio avec la braderie GES, le samedi 11 juin. Arrivez de bonne heure à Savigny-le-Temple (77) !

#### FRIEDRICHSHAFEN (DL)

À ne pas manquer, Ham Radio 2005, sur les bords du Lac de Constance, du 24 au 26 juin.

⊕

#### PORTES LES VALENCE (26)

2e Salon organisé par RCI, le samedi 24 septembre 2005 de 9h00 à 19h00 à la salle Georges Brassens de Portes les Valence (26). + d'infos ci-dessus.

#### LE BOURGET (93)

Salon MILIPOL du 22 au 25 novembre 2005, au Parc des Expositions du Bourget. Réservé aux professionnels, sur invitation uniquement. Voir information ci-dessus.

**7**

#### **ACTUALITÉ**

◈

information

# Les News de <sub>RADIOAMATEUR.ORG</sub>

#### par Bertrand CANAPLE, F-16541

#### LE SATELLITE PCSAT-2 PRÊT AU DÉPART

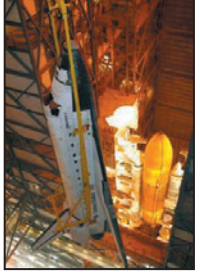

Ce satellite de radioamateurs a été placé dans la baie de la navette Discovery, et il attend depuis le 7 avril sur la base de lancement du Ken-

nedy Space Center. Il permettra surtout aux écoles d'utiliser le programme ARISS. Il emporte un transpondeur PSK-31, un relais phonie full duplex et un digipeater UI. Il capte le packet-radio sur 145,825 MHz et le downlink s'effectue dans la bande des 435 MHz.

*Source : HB9g.ch. Photo © NASA*

#### IBPT :

⊕

#### BONNES NOUVELLES CONCERNANT LE NOUVEL ARRÊTÉ MINISTÉRIEL

Comme l'UBA l'avait déjà annoncé précédemment, la proposition du nouvel Arrêté Ministériel concernant les radioamateurs nous reviendra de l'Europe vers la fin de ce mois-ci, donc après un délai d'attente de trois mois, le temps prévu pour une notification aux institutions européennes. Suit alors le temps nécessaire pour le traitement de la proposition d'AM par le Conseil d'État. Étant donné que l'UBA n'a pas pu obtenir de l'IBPT de promesses fermes quant à la durée qu'il prendrait au Conseil d'État, et que selon l'IBPT le dossier peut ne pas être avalisé avant six mois ou plus encore, l'UBA a décidé de prendre le taureau par les cornes et s'est adressée directement au cabinet du Ministre Verwilghen pour lui demander de bien vouloir introduire d'urgence la proposition d'Arrêté Ministériel auprès du Conseil d'État, et pour ce ont énuméré une série d'arguments forts.

Voici la réponse obtenue suivante de la personne de contact au cabinet : "À première vue il nous semble qu'il y a assez d'arguments pour demander un traitement d'urgence Conseil d'État. De toute façon nous allons pouvoir obtenir un traitement de 30 jours maximum pour ce faire." Nous pouvons donc espérer que le nouvel AM sera publié au Moniteur vers le milieu de juin !

L'IBPT a également précisé que les nouvelles licences ON3 seront imprimées à l'avance afin de ne pas perdre de temps après la parution du nouvel AM. Elles seront envoyées immédiatement après la parution de l'AM aux ayants droit.

Tous les ON2 qui ont leur licence depuis plus de deux ans et, de même les nouveaux ON2 qui ont en plus réussi leur test pratique auprès d'une des sections locales de l'UBA, se verront attribuer automatiquement la licence ON 3 et ce, avec le même suffixe et pourront également recevoir leur nouvelle licence quelques jours, après la parution de l'AM.

*Source : UBA*

#### EXPOSITION VIRTUELLE POUR LE PAPE JEAN-PAUL II

Une exposition virtuelle de cartes QSL a été mise sur pied pour commémorer le décès du pape Jean-Paul II le 2 avril. Lors de chacun de ses voyages effectués, un indicatif spécial avait été activé, et une carte QSL spéciale avait été éditée. Il y a ainsi 80 cartes différentes qui sont exposées à Vienne (Autriche).

*Source : HB9g.ch*

#### DE LA CW POUR TOUS!

Si vous avez la possibilité d'accéder à internet, allez à l'adresse suivante www.htc.ch. C'est le site du Helvetia Telegraphy Club HTC qui fait des

mations officielles aussi en français, et qui, en plus, fait la promotion de la CW. Comme nouveauté, le HTC dif-

efforts pour diffuser ses infor-

fuse le dimanche ou le lundi soir à 19h00 HEC de la CW en FM modulée sur le relais 70 cm du Schilthorn. Tout de suite après la séance, ceux qui le désirent se retrouvent en phonie sur le relais 2 mètres (toujours du Schilthorn) pour confirmer ce qu'ils ont capté. Les fréquences à écouter sont : 439,437 MHz (CW) et 145,700 MHz (phonie). *Source : HB9g.ch*

#### FNRASEC : LE DITRANS

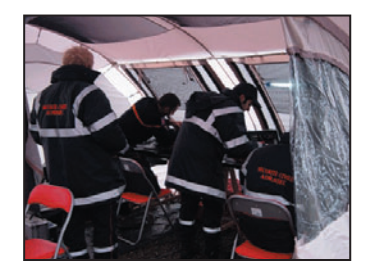

Créé fin 2004, le DITRANS a pour but la mise en place de moyens de transmission portables lors d'une catastrophe survenant à l'étranger nécessitant l'envoi d'unités de Sécurité Civile sur zone. Il doit permettre d'une part d'assurer des liaisons fiables de faible coût avec la métropole et, d'autre part, d'aider les radioamateurs locaux en leur fournissant un réseau local performant.

Le DITRANS est composé de onze RASEC, tous volontaires. Dix prêts à partir à l'étranger, un pour activer la station de zone sud implantée au CODZ de Valabre (13). Le détachement est à la disposition des autorités qui décident seules de son engagement ou non. Ce n'est en aucun cas une ONG capable de s'auto-activer !

Le 26 décembre 2004, un effroyable tsunami ravageait l'Asie du Sud-Est. D'aucuns se sont étonnés que le DITRANS ne soit pas engagé à cette Le dossier de constitution du DITRANS a été transmis aux autorités (Mission aux Relations Internationales de la DDSC) à la mi-décembre, quelques jours seulement avant la catastrophe. Il y était précisé que nous ne serions pas opérationnels avant le mois de février 2005, c'est-à-dire après le premier exercice sur le terrain. À cette époque, seule une réunion de formation d'une journée avait été réalisée au Centre Interrégional de Formation de la Sécurité Civile de Valabre (13). Créer un groupe ne s'improvise pas. Pour travailler ensemble, les gens doivent tout d'abord apprendre à se connaître, à s'apprécier, à connaître les points forts mais aussi les points faibles de chacun, afin de pouvoir s'entraider lorsque le besoin s'en fait sentir. Les exercices sur le terrain (un par trimestre) doivent permettre de créer un groupe uni, soudé, solidaire à partir d'individus venus d'horizons très différents. Ceux-ci doivent aussi découvrir le matériel et être capable de le mettre en œuvre dans les plus brefs délais. Ici, l'improvisation n'est pas de mise. On ne part pas à l'aventure, la "fleur au fusil". Pas plus que lors des plans SATER, le DITRANS n'a de droit à l'erreur.

⊕

occasion. En voici les raisons.

Autre paramètre tout aussi important : il ne faut pas oublier que nous sommes "aux ordres" des autorités. Le DITRANS est une composante des services de la Sécurité Civile. Nous sommes certes des bénévoles mais, dès lors que nous travaillons pour elle, nous devenons des membres à part entière de la Sécurité Civile.

Pour être crédibles, nous devons rester à notre place pour accomplir du mieux possible les missions qui nous sont confiées. Nos compétences et notre capacité de mise en œuvre sont nos meilleurs

atouts. À nous de le faire savoir et, surtout, de le prouver !

*Source : FNRASEC Auteur : F5MDO Photo © site FNRASEC*

#### EXPÉDITION SUR LES KERGUELEN :

#### PRESQUE 68 000 QSO !

L'expédition FT5XO sur les îles Kerguelen a réalisé 67 954 QSO. La zone porte la référence IOTA AF-048, et elle occupe le 13e rang dans le classement des régions les plus recherchées.

Selon les informations des participants, la plus grande partie du trafic a eu lieu sur 40 et 30 m en CW. Il y a eu tout de même 29 % du trafic en SSB et 3 % en RTTY. Le QSL manager de l'expédition est VE3XN.

*Source : HB9g.ch*

#### A50E ET A50F :

⊕

#### NOUVEAUX RADIO-CLUBS AU BHOUTAN

Ci-après, les coordonnées de deux nouveaux radio-clubs au Bhoutan :

1. Shingkhar Amateur Radio Club (A50E)

Shingkhar Primary School, Shingkhar, Zhemgang, Bhutan. 2. Bardo Amateur Radio Club (A50F)

Bardo Primary School, Bardo, Zhemgang, Bhutan Wangpo Dorji, A51WD QSL Manager of Bhutan Amateur Radio Club (A50A)

*Source : F6CYV*

#### F6KHM À LA RECHERCHE D'INFOS

Le radio-club de l'USAM à Brest, F6KHM, est à la recherche de la liste exhaustive des radio-clubs français militaires ou originaires de la Défense Nationale afin de renseigner une étude sur la place des militaires dans le monde des radioamateurs.

Une telle liste n'existe pas à ce jour et le service de la nomenclature des stations de radioamateurs français n'est pas en mesure de trier une liste de

radio-clubs selon ce critère. Aussi, il est demandé aux radioclubs militaires français, de bien vouloir si possible, nous faire part de leur existence en envoyant un courriel au secrétaire du RC F6KHM, F6DTL Georges à l'adresse ci-après. Les OM peuvent également adresser un courrier à USAM Radio, Rue Théodore Botrel, 29200 Brest, avec les mentions suivantes :

information

**ACTUALITÉ**

◈

- Indicatif du radio-club
- Appartenance
- Date de création

- Coordonnées du responsable - Adresse postale et éventuellement adresse e-mail

- Adresse site Internet si existant

Par avance merci! Pour F6KHM, F6DTL Georges, secrétaire du RC USAM Brest.

Adresse du site F6KHM : http:/ /www.qsl.net/f6khm

*Source : F8AIR.org*

#### BOÎTE AUX LETTRES ÉLECTRONIQUE À BORD D'ISS

Le système de boîte aux lettres placé à bord de la station spatiale ISS fonctionne de nouveau. Toutefois le système est encore en convalescence, et il ne peut accepter que le trafic d'une seule station à la fois.

*Source : HB9g.ch*

#### 5Z : BANDES 30 ET 160 M

L'autorité kenyane (la CKK) a autorisé les radioamateurs kenyans à utiliser deux nouvelles bandes : le 160 mètres dans le segment 1 810 - 1 850 kHz, et le 30 mètres, 10 100 - 10 150 kHz.

*Source : F6CYV (Comm. par 5Z4NU, Pdt de la Société Kenyane de Radioamateurs)*

#### RÉSEAUX F9TM : CLASSEMENT À FIN MARS

Le classement du réseau à fin mars est le suivant :

Le premier est F6BDM, le second est F5SPW, le troisième est F5KEB, le quatrième est F6CVX et le cinquième est F5TRK.

Un rappel : attention aux remplacements mutuels. Au cours du mois de mars, il y a eu deux remplacements incorrects, dont un utilisant un indicatif douteux !

> *Source : Bulletin F8REF (F6BSP)*

#### **THAÏLANDE**

En 2005, l'autorité thaïlandaise de tutelle des télécommunica-

**MEGAHERTZ magazine 267 - Juin 2005** 

tions (NTC) autorise l'utilisation des bandes 80 et 160 m durant les contests. En 2004, plusieurs radioamateurs ne se sont pas conformés à la réglementation et la NTC demande à l'association thaïlandaise des radioamateurs (RAST) de lui signaler les violations de la réglementation.

*Source : HB9G.ch*

#### UN EUROPÉEN EN SÉJOUR DE LONGUE DURÉE

ISS :

Un spationaute européen, l'Allemand Thomas Reiter, va effectuer pour la première fois un séjour de longue durée - six à sept mois - à partir de juillet à bord de la station spatiale internationale (ISS), a annoncé jeudi 28 avril 2005 l'Agence spatiale européenne (ESA) dans un communiqué. Son séjour, avec un astronaute américain et un cosmonaute russe, marquera "le retour d'un équipage permanent de trois personnes à bord de l'ISS", a ajouté l'Agence.

Thomas Reiter, spationaute de l'ESA, "sera le premier Européen à séjourner et travailler à bord de la Station spatiale internationale dans le cadre d'une mission de longue durée", prenant la place d'un cosmonaute russe, a précisé l'ESA. Il rejoindra l'ISS à bord du vol STS-121 de la navette spatiale, actuellement prévu en juillet, et reviendra sur Terre en février 2006 avec le vol STS-116. Il séjournera dans la station avec deux équipages permanents américanorusses successifs : celui arrivé en avril et son remplaçant, qui assurera la relève en septembre. Le spationaute retournera sur Terre à bord du vol STS-116 de la Navette, actuellement prévu en février 2006, en même temps qu'un autre astronaute de l'ESA, le Suédois Christer Fuglesang qui fera partie de l'équipage STS-116.

Le responsable de la Direction Vols habités, Microgravité et Exploration de l'ESA, Daniel Sacotte, a précisé que, "en plus du programme d'expériences de l'ESA, Thomas Reiter exécutera toutes les tâches que le deuxième cosmonaute russe à bord de l'ISS devait réaliser".

Le Français Léopold Eyharts, également membre du corps d'astronautes de l'ESA, sera la doublure de Thomas Reiter pour la mission. Ils s'entraînent déjà dans les différentes installations de l'ISS qui se trouvent à Houston (Texas), Moscou et Cologne (Allemagne). "Cet accord fait partie d'un ensemble d'arrangements bilatéraux entre Roskosmos (l'agence spatiale russe) et la NASA d'une part, l'ESA et la NASA d'autre part", est-il encore précisé dans le communiqué.

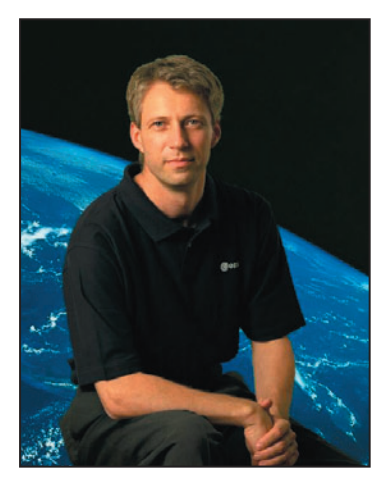

Le spationaute allemand avait déjà effectué un séjour de six mois dans l'espace il y a dix ans, à bord de la station russe Mir, dans le cadre de la mission Euromir 1995 de l'ESA. "Avec le vol inaugural du Véhicule de transfert automatique (ATV) et le lancement du laboratoire européen Columbus, tous deux prévus en 2006, l'ESA va apporter une contribution majeure à l'ISS et à ses capacités scientifiques", a souligné Thomas Reiter.

> *Source : Yahoo News Photo © ESA*

#### ÉQUIPAGE 11 :

#### INDICATIFS RADIOAMATEURS

Le commandant de l'ISS, Sergei Krikalev est titulaire (depuis longtemps) de l'indicatif U5MIR. L'ingénieur de vol John Phillips est connu, lui, sous l'indicatif KE5DRY.

Les indicatifs personnels des astronautes ne sont jamais utilisés. Ainsi, lors des contacts en phonie, l'astronaute américain utilise l'indicatif NA1SS et le cosmonaute russe l'indicatif RS0ISS.

*Source : AMSAT France / ARISS (www.amsat-france.org)*

 $\mathsf{C}^{\parallel}$ D) L'a fix le d' b, W l'A hc de ltic In ni sé No le> En de qu su m  $\mathsf{d}$ ć lqı  $\overline{d}$ se es No re le

#### **REPORTAGE**

◈

information

# **Union Française des Télégraphistes Union Française des Télégraphistes**

nombreux amis, venus parfois de loin, voire de l'étranger, convergeaient vers Tinqueux, où l'hébergement avait été centralisé.

Le samedi matin était consacré à la tenue du dernier et traditionnel conseil d'administration de l'année.

Dès samedi midi, l'équipe organisatrice - Jean-Claude, F9IQ, et Guylaine, Ghislain, F6CEL et Marie-Ange, Alain, F6ENO et Odile, André, F5AKL et Genny sur le pont depuis de nombreux mois, dévoilait aux participants, un programme d'accompagnement, touristique et gastronomique, basé sur le Champagne.

Une centaine de personnes, ont ainsi découvert les vignobles d'Epernay, de la Montagne de Reims et de la Côte des Blancs, au cours d'un périple ponctué d'étapes au Phare de Verzenay, et son musée de la vigne, et dans la cave de Daniel et Hélène Delaunois, producteur de Champagne à Rilly la Montagne.

⊕

Lors de la balade de l'après-midi, une partie du groupe a même bénéficié d'une étape imprévue pour cause de "feu au moteur" d'un des autobus. Ceux-là ont pu respirer en direct l'air pur de la montagne avant de descendre à la cave.

Les festivités et l'Assemblée Générale se dérouleront ensuite à Rilly, chez Hélène et Daniel Delaunois et au centre Culturel de cette commune.

Le samedi soir, au cours du repas de retrouvailles, un "Tandem" composé d'Hélène et Elie, jeunes musiciens du cru, a animé et mis une ambiance d'enfer. Voir les anciens retrouver leurs jambes de vingt ans jusqu'à une heure du matin, augurait bien du déroulement de la manifestation du lendemain.

Le 1er mai 2005, ce sont plus de 130 personnes qui se retrouvaient à Rilly la Montagne, pour cette

## **AG du 20e anniversalis du 20e anniversalité**

Raymond, F6BQV avait convié pour ce dimanche 1er mai, les membres de l'Union Française des Télégraphistes (UFT), à se rendre à Reims qui fut en 1985, le berceau de l'Association, afin d'y tenir sa vingtième Assemblée Générale.

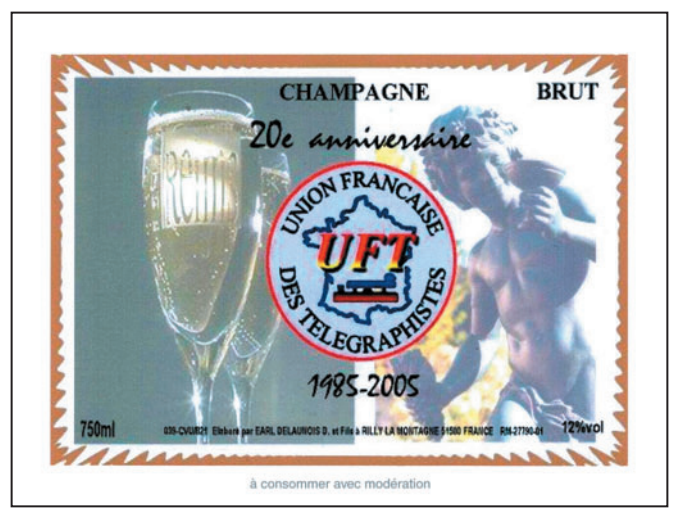

traditionnelle Assemblée Générale de l'Union Française des Télégraphistes. En ouverture, et après bienvenue et remerciements aux participants, Raymond, F6BQV, Président en exercice a demandé à chacun de se lever pour observer une minute de silence en mémoire de nos amis décédés au cours de l'année.

Il présentait ensuite les excuses de Jean Dumur, F5GZJ, Président du REF-Union. Il accueillait et remerciait les représentants des Associations radioamateur présents : Claudine Declef, F5JER, Présidente du REF-Union Etablissement Départemental des Ardennes (ED-08), Oscar Verbanck, ON5ME, Président de l'Association Européenne des Clubs de Télégraphie (EUCW), Frank Pouchin, F4AJQ, représentant le Clipperton DX Club et le Radio-Club de Provins, F6KOP, Michel Lepolard, F6GAR, Président du DRAC, Jean-Marie Bonnet, F4DRC, Président du REF-Union, Etablissement Départemental de la Marne, Jean-Claude, F5UDW, DR REF-Union de Champagnes Ardennes.

Neuf des membres fondateurs de l'UFT étaient présents, F9IQ, F2AI, F5WA, F6CEL, F6ENO, F6EQV, F5JCB, F6DJB, F6DZS. F6DKV, nous avait fait parvenir une lettre amicale dans laquelle il nous assurait de ses regrets de n'avoir pu se joindre à nous, en convalescence à la suite d'un problème d'ordre médical.

De nombreuses YL avaient fait le déplacement ; F6BQV signalait la présence de Mary, G0BQV, Denise, F6HWU, Yvette, F6DXB, Michèle, F5MKX, Maria, F6BAT/HA5BAT, Liliane, F8BBC, Claudine, F5JER, Evelyne, F5RPB, Marie-Jeanne, F5MYL, Marie-Claude, F6JPG, Marie-Jo, F5SEL.

Une information relative à l'état de santé de Serge, F6AAS, était communiquée et les vœux de prompt rétablissement formulés.

Les divers points habituels ont été débattus, rapport moral, et rapport financier ; après qu'il ait été répondu à quelques demandes d'explications, ces deux rapports

ont été adoptés à l'unanimité. Un autre point important a consisté à un toilettage du Règlement Intérieur, dont certains paragraphes n'étaient plus en adéquation avec l'actualité. Cette modification a également été adoptée à l'unanimité moins une abstention.

Raymond, F6BQV a précisé que le nom de l'Association "Union Française des Télégraphistes", ses variantes possibles, et son abréviation "UFT" avaient fait l'objet d'un dépôt à l'Institut National de la Propriété Industrielle.

L'activité télégraphie était omniprésente tout au long de cette matinée. Frank, F4AJQ, représentant du Radio-Club de Provins et du Clipperton DX Club, a remercié l'UFT pour l'aide qu'elle apportait aux expéditions. Il a été noté avec plaisir sa proposition de prêt de matériel en cas de besoin, pour des expéditions organisées par l'UFT.

D'autres manifestations étaient déjà annoncées, comme le Scandi-Tour IOTA de Patrick, F5MQW, ou la poursuite du Marathon des 20 ans, jusqu'au 31 décembre prochain.

⊕

La 21e Assemblée Générale mettra délibérément cap au sud. Le lieu en sera dévoilé ultérieurement.

Après annonce des palmarès aux divers concours EUCW et UFT, remises de récompenses et diplômes, Raymond, F6BQV a clôturé cette 20e Assemblée Générale.

Plus de 130 personnes se sont ensuite réunies pour le repas de clôture, au Centre Culturel de Rilly la Montagne. Tous se sont donné rendez-vous l'an prochain dans le Midi, se promettant encore de belles journées UFT.

Le Président et tous les membres présents n'ont eu de cesse de féliciter les organisateurs pour la qualité de l'organisation. Rendez-vous en 2006 !

> Maurice CHARPENTIER, F5NQL

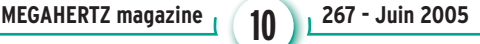

#### ◈ *WINCKER FRANCE www.wincker.fr Le TOP des antennes émission-réception*... *Antenne mobile* **SUPER-NOVA** *POWER MOBILE* **Au top des performances… Brins supérieurs : • COUVRE TOUTES LES BANDES RADIOAMATEUR. • Version téléscopique, réglable de 0,30 à 1,20 m ou • Toutes les fréquences actuelles et à venir 3,5 à 70 MHz. • Acier conique longueur max 1,20 m à tailler suivant fréquence. GARANT • Pas de boîte de couplage nécessaire. Selfs : • Résonator 100 watts haut rendement. • Antenne double polarisation.** (toutes fréquences disponibles de 3,5 MHz à 50 MHz). **• Fibre de verre renforcée. • Résonator spécial pour la bande des 50 MHz. • Raccord en bronze chromé type marine.** Le brin supérieur télescopique avec mât de 0,60 m, vous permet, sans **• 19 selfs incorporées en cuivre de 5 mm2.** supplément, l'usage de toutes les fréquences entre 60 à 360 MHz. **• Directement au pied des antennes : transfo HF à 6 tores. Parties basses : • Boîtier étanche en aluminium moulé, • Mât inférieur 0,60 m pour support magnétique, ou fixation à couvercle à joint d'étanchéité torique. griffe. Câble coaxial 4 m avec PL. • Sorties par presse étoupe, connecteur PL ou N. • Mât inférieur 1,20 m pour fixation pare-choc avec fixation • Hauteur totale : 6,50 m, poids : 7 kg, norme IP52. universelle, ou sur votre attache remorque tout simplement. • Option : collerette de haubanage.** La fixation universelle s'adapte principalement aux fixations basses. Boitier PL + tresse chassis. Le support magnétique renforcé, pour toit et coffre, est livré **Antenne** *POWER MOBILE* **complète :** avec coaxial de 4 m + PL. Modèle PARE-CHOCS + Résonator et brin supérieur Le support à griffe est livré avec câble coaxial de 4 m, équipé PL. **CRÉATION <del>■163€</del>** réglable ou fixe .......................................**163 WINCKER FRANCE Antenne** *POWER MOBILE* **complète :** Modèle MAGNÉTIQUE renforcé, 0,60 m + Résonator **FABRICATION** et brin supérieur réglable ou fixe ..............**178 €**  $\mathbf{\widehat{G}}$ **CRÉATION FRANÇAISE** *VERSIONS MILITAIRES : NOUS CONSULTER* **WINCKER FRANCE DECAPOWER HB** 22 m Charge centrale **• HB : Décapower Radioamateur BALUN - Militaire 900 W 6 Tores**  Self 0,4 m **fréquences de 1,8 à 70 MHz WBI Balun large bande**   $B$ alun = 50 Ω **et 120 à 170 MHz couvrant de 1,8 à 30 MHz Spécial antenne mobile • MHF : Décapower Marine ramenant l'impédance du FILTRES haute impédance pare-chocs à 35** Ω **MEGAPOWER de 1,8 à 30 MHz Largeur de bande révolutionnnaire de 1,8 à 32 MHz avec boîte de Folded-Dipôle chargé de conception inédite. Longueur 16, 22 ou 28 m. Couvre de 1,8 à couplage ou de 32 à 144 MHz 52 MHz. Forte omnidirectionnalité. Puissance 1000 W pep. Gain proche de 8 dB en fonction sans boîte de couplage du nombre de longueurs d'ondes développées sur la longueur de l'antenne. TOS 1:1 (avec boîte de couplage). Câble en acier inoxydable toronné. Charge monobloc non selfique de PSW GTI Filtre Secteur earvoice 250 W sur substrat haute technologie. Selfs d'allongement de qualité professionnelle. Balun Triple filtrage N<sup>O</sup>UVEAU HF/VHF + INFORMATIQUE étanche sur ferrite fermée. Alimentation directe par câble coaxial 50** Ω**. Un must ! Ecrêteur de surtensions WINCKER FRANCE ce n'est pas seulement les antennes ! micro et HP C'est tout le matériel dans l'oreille ou casque anti-bruit PROFESSIONNEL - AMATEUR - CB… FTWF Filtre Passe-bas avec earvoice + écouteur simple 2000 W PEP – 0,5 - 30 MHz avec réjecteur TV 25 ans de fabrication AIR - TERRE - MER Bobinages isolés au vernis hautes fréquences INFOS AU 0826 070 011** ❏ Je désire payer avec une carte bancaire **www.wincker.fr** *Catalogue* ■ **<sup>10</sup>**€ Mastercard – Eurocard – Visa *WINCKER FRANCE* Date d'expiration : **55 bis, rue de NANCY • BP 52605** Nom : ............................................................. Cryptogramme visuel : Prénom

**44326 NANTES CEDEX 03 Tél.:0240498204 - Fax : 0240520094 e-mail : info@wincker.fr**

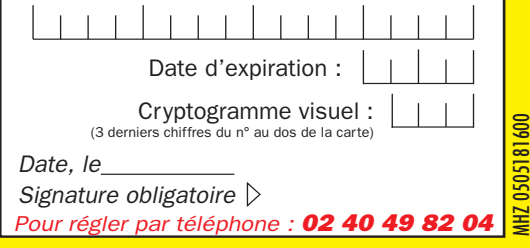

.................................................................... ....................................................................

Adresse:

◈

◈

## **DIVERS**

◈

information

## **Le déploiement des CPL Le déploiement des CPL vient d'être autorisé par l'ART**

Deux textes viennent d'être publiés, concernant les communications par "courants porteurs" ou CPL. L'un est une directive, émanant de la Commission des Communautés Européennes, l'autre est un communiqué de presse rédigé par l'ART, donnant le signal de départ au déploiement des CPL. Nous avons jugé nécessaire de les reproduire ici, assortis de nos commentaires, afin que nos lecteurs puissent les conserver en références.

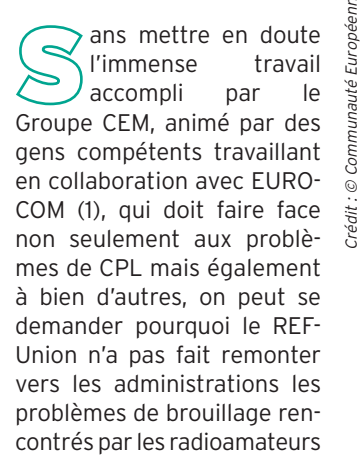

⊕

Crédit : © Communauté Européenne, 2005

2005

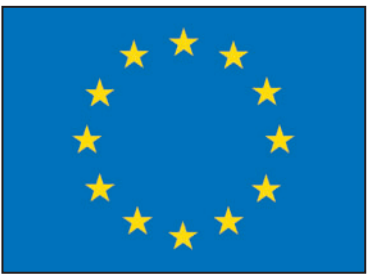

et radio-écouteurs, qui mettent en péril le service amateur et amateur par satellite si les CPL se déploient massivement. En effet l'ART, dans son communiqué de presse du 20 avril 2005 (reproduit ci-après), parle de *"l'absence de brouillage pendant toute la durée des expérimenta*tions". C'est fort! Voilà qui promet des jours bien sombres pour nos activités…

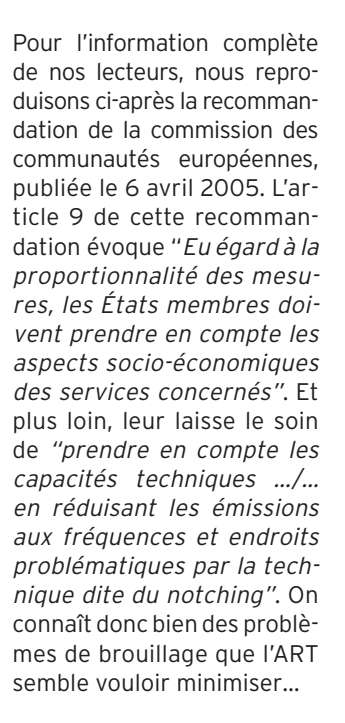

L'incompatibilité avec d'autres utilisateurs disposant d'une licence n'a-t-elle pas été suffisamment démontrée? Ou est-ce la pratique d'une politique qui, face aux exigences

économiques, consiste à autoriser un système que l'on sait polluant tout en se disant que, pour les problèmes, *"on verra bien au cas par cas"*. Les CPL peuvent-ils, en toute impunité, brouiller d'autres services ?

Les expériences menées aux États-Unis démontrent l'incompatibilité des CPL avec l'exploitation du spectre faite par les autres services.

On comprend tout l'intérêt qu'il y a à préserver notre statut international de "service amateur et amateur par satellite" et de ne pas mettre en avant, comme c'est trop souvent le cas, l'aspect "loisir" au détriment de "l'expérimentation" qui est notre raison d'être…

Rappelons qu'en matière de CEM, plus rien ne se traite au niveau national mais avec les décideurs de la Commission

Européenne. D'où l'importance d'EUROCOM, ce groupe de travail sous-régional de l'IARU Région 1, présidé par Gaston Bertels, ON4WF. C'est lui qui, grâce à ses connaissances et à un indispensable lobbying, a pu faire reconnaître EUROCOM par les parlementaires européens. On doit notamment à ce groupe, l'exception d'obligation de certificat de conformité pour les réalisations, kits et pièces détachées destinées aux montages faits par les radioamateurs figurant dans la directive 2004/108/CE du Parlement et du Conseil européens.

⊕

Il faut tenter de conserver ce capital sympathie, qui fait que les radioamateurs sont encore reconnus par les administrations européennes, mais se battre fermement pour préserver nos bandes de toute intrusion, fut-ce par interférences…

*(1) Groupe de travail, dépendant de l'IARU Région 1, chargé des relations avec les institutions européennes (EUROCOM pour EUROpean COMmunities).*

Denis BONOMO, F6GKQ

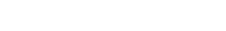

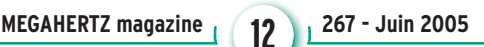

•M267 12 CPL autorisé.ID4 12 05/05/18, 20:36

#### information

**DIVERS**

◈

#### COMMISSION DES COMMUNAUTÉS EUROPÉENNES

RECOMMANDATION DE LA COMMISSION du 06/IV/2005 sur les communications électroniques à large bande par courant porteur (Texte présentant de l'intérêt pour l'EEE)

LA COMMISSION DES COMMU-NAUTÉS EUROPÉENNES, vu la directive 2002/21/CE du Parlement européen et du Conseil, du 7 mars 2002, relative à un cadre réglementaire commun pour les réseaux et services de communications électroniques ("directivecadre") (1), et notamment son article 19, paragraphe 1, considérant ce qui suit:

1 – La présente recommandation vise à assurer des conditions transparentes, proportionnées et non discriminatoires pour le déploiement de systèmes de communications par courant porteur, et à lever tous les obstacles réglementaires inutiles. Les systèmes de communications par courant porteur recouvrent l'équipement comme les réseaux.

⊕

2 – Le cadre réglementaire de l'UE applicable aux communications électroniques vise à créer les conditions favorables à la fourniture concurrentielle de réseaux et services de communications électroniques et à faire en sorte que les utilisateurs en tirent le plus grand profit en termes de choix, de tarifs et de qualité. Les autorités nationales ont pour objectif de promouvoir la concurrence en matière de fourniture de réseaux de communications électroniques, lesquels incluent les réseaux de communications par courant porteur. Elles doivent donc lever tous les obstacles réglementaires injustifiés, pour les entreprises de service public notamment, au déploiement et à l'exploitation de réseaux de communications électroniques sur leurs lignes.

3 – Le déploiement de systèmes de communications par courant porteur ne fait l'objet que d'une autorisation générale conformément à la directive 2002/20/CE du Parlement européen et du Conseil, du 7 mars 2002, relative à l'autorisation de réseaux et de services de communications électroniques (directive "autorisation")

(2). Cela peut supposer, en ce qui concerne les communications d'urgence et l'intégrité du réseau par exemple, le respect de certaines obligations prévues par la directive 89/336/CEE du Conseil, du 3 mai 1989, concernant le rapprochement des législations des États membres relatives à la compatibilité électromagnétique (directive CEM) (3), la directive 1999/5/CE du Parlement européen et du Conseil, du 9 mars 1999, concernant les équipements hertziens et les équipements terminaux de télécommunications et la reconnaissance mutuelle de leur conformité (directive "terminaux") (4), la directive-cadre, la directive 2002/22/CE du Parlement européen et du Conseil, du 7 mars 2002, concernant le service universel et les droits des utilisateurs au regard des réseaux et services de communications électroniques (directive "service universel") (5). En vue d'éviter les discriminations, les subventions croisées et les distorsions de concurrence, il se peut que des entreprises doivent respecter certaines obligations conformément à la directive 2003/54/CE du Parlement européen et du Conseil, du 26 juin 2003, concernant des règles communes pour le marché intérieur de l'électricité et abrogeant la directive 96/92/CE (6), et tenir des comptes consolidés séparés pour les activités en dehors du secteur de l'électricité telles que les communications par courant porteur.

4 – Les réseaux de communications par courant porteur sont des réseaux câblés et, en tant que tels, des réseaux de transmission guidée. Ils n'utilisent pas de radiofréquences pour la transmission au sens de la partie B de l'annexe de la directive "autorisation" ou de la décision n° 676/2002/CE du Parlement européen et du Conseil, du 7 mars 2002, relative à un cadre réglementaire pour la politique en matière de spectre radioélectrique dans la Communauté européenne (7).

#### Communiqué de presse COURANTS PORTEURS EN LIGNE

L'Autorité lève le caractère expérimental qui encadrait jusqu'à présent le déploiement des réseaux filaires en CPL

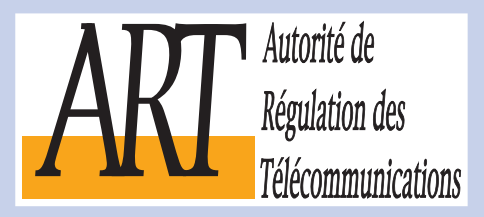

Paris, le 20 avril 2005.

L'Autorité de régulation des télécommunications lève le statut transitoire qui était jusqu'à présent appliqué aux réseaux filaires basés sur la technologie des Courants Porteurs en Ligne (CPL).

L'Autorité vient de réaliser un bilan des expérimentations des réseaux filaires basés sur la technologie des Courants Porteurs en Ligne. L'analyse des divers rapports a permis à l'Autorité de s'assurer que les exploitants de réseaux filaires basés sur cette technologie peuvent faire face aux obligations liées à l'autorisation de réseau ouvert au public. Ces expérimentations ont également permis de valider :

- la possibilité de partage, par plusieurs fournisseurs d'accès à Internet, de la capacité offerte sur un réseau CPL,
- la qualité de service offerte sur le réseau en terme de débits garantis, d'établissement et de maintien du lien Internet,
- l'absence de brouillage pendant toute la durée des expérimentations.

L'Autorité considère donc que les contraintes qui avaient justifié le statut expérimental retenu lors de l'instruction de la première demande de réseau CPL ne sont plus pertinentes aujourd'hui.

Par ailleurs, une récente recommandation européenne relative aux CPL, publiée le 12 avril dernier, demande en effet aux Etats Membres d'éliminer "tout obstacle réglementaire injustifié" et explique comment appliquer les dispositions de la directive concernant la compatibilité électromagnétique.

Les acteurs souhaitant déployer des réseaux filaires CPL s'inscrivent donc maintenant pleinement dans le cadre réglementaire. Ils sont invités à se déclarer en tant qu'opérateurs auprès de l'Autorité, conformément à l'article L. 33-1 du Code des Postes et des Communications Electroniques. Ils devront également respecter la réglementation concernant la compatibilité électromagnétique

L'ART souhaite qu'au-delà de ces premières expérimentations les réseaux filaires CPL trouvent leur place comme technologie alternative d'accès au haut débit.

5 – Les systèmes de communications par courant porteur entrent dans le champ d'application de la directive CEM. Au sens de la directive CEM, on entend par 'appareil' tous les appareils électriques et électroniques, ainsi que les équipements et installations qui contiennent des composants électriques et/ou

électroniques. Les systèmes de communications par courant porteur sont considérés comme des installations fixes et ne peuvent être mis en service que s'ils sont conformes à la directive.

⊕

6 – Dans les systèmes de communications par courant porteur, le câblage utilisé peut déjà être

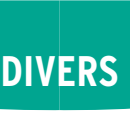

◈

#### information

exploité à d'autres fins et les réseaux peuvent faire l'objet d'altérations constantes. Ces particularités, conjuguées à la nature spécifique des perturbations rayonnées le long des réseaux câblés, font qu'il est difficile d'effectuer des mesures sur un système complet et qu'il est plus approprié d'utiliser un modèle ex post de gestion des interférences entre réseaux câblés et systèmes radioélectriques conformément à la directive CEM. Par conséquent, tout réseau constitué d'un équipement conforme à la directive CEM et utilisé aux fins auxquelles il est destiné, qui est installé et exploité selon les règles de l'art prévues pour satisfaire aux exigences essentielles de la directive CEM doit être considéré comme conforme à la directive CEM. La documentation relative aux règles de l'art doit comporter des mesures ciblées effectuées in-situ et démontrant que les objectifs de la directive CEM sont atteints en matière de perturbations rayonnées, en particulier dans les cas où la probabilité d'interférences est la plus grande.

7 – Une telle approche n'empêche pas les États membres de prendre des mesures de sécurité particulières concernant la mise en service ou l'utilisation de l'équipement afin de protéger les réseaux de télécommunications publics ou les stations réceptrices ou émettrices utilisées pour des raisons de sécurité dans des situations bien définies en matière de spectre radioélectrique, conformément à l'article 6 de la directive CEM.

8 – Si un système de communications par courant porteur provoque des interférences qui ne peuvent être supprimées par les parties concernées, il appartient aux autorités compétentes de demander une attestation de conformité du système en question et, le cas échéant, d'entreprendre une évaluation plus poussée. Cette évaluation doit impliquer de vérifier si le système est conforme à la directive CEM. Si la non-conformité est établie, les autorités compétentes doivent imposer des mesures d'exécution proportionnées, non discriminatoires et transparentes afin de mettre le système en conformité.

9 – Si un système est réputé conforme mais provoque néanmoins des interférences néfastes, les autorités compétentes des États membres doivent prendre des mesures particulières conformément à l'article 6 de la directive CEM afin de supprimer ces interférences. Les mesures prises doivent être proportionnées, non discriminatoires et transparentes. Eu égard à la proportionnalité des mesures, les États membres doivent prendre en compte les aspects socioéconomiques des services concernés. Les États membres doivent également prendre en compte les capacités techniques de l'équipement moderne de communications par courant porteur pour permettre une résolution opportune des problèmes d'interférences en réduisant les émissions aux fréquences et endroits problématiques par la technique dite du 'notching'.

10 - Afin d'assurer une application cohérente des mesures d'exécution ou particulières en vertu de l'article 6 de la directive CEM, les autorités compétentes doivent s'échanger des informations entre elles et avec la Commission.

11 – Une telle approche, conjuguée à un compte rendu régulier et détaillé des interférences, permettra de rassembler d'autres résultats d'essais et expériences sur le déploiement des réseaux de communications par courant porteur en vue, notamment, de la protection et l'utilisation du spectre radioélectrique. Initialement, la fréquence de compte rendu doit être semestrielle mais elle pourra varier en fonction des résultats obtenus.

12 – En 2001, la Commission a demandé aux organismes européens de normalisation (OEN) d'établir des normes européennes harmonisées concernant les réseaux câblés afin de couvrir les transmissions par ligne numérique d'abonné (DSL), câble coaxial, Ethernet et les réseaux de communications par courant porteur (8). Toutefois, les OEN n'ont pas encore achevé leur travail. Afin de faciliter l'élaboration d'une

norme européenne harmonisée concernant les réseaux câblés et appareils correspondants, les autorités nationales doivent suivre l'évolution de la situation en étroite coopération avec les acteurs économiques.

13 – Le comité des communications a été consulté conformément à la procédure visée à l'article 22, paragraphe 2, de la directive-cadre, RECOMMANDE :

1. Les États membres appliquent les conditions et principes suivants à la fourniture de systèmes publics de communications à large bande par courant porteur.

2. Sans préjudice des dispositions des points 3 à 5, les États membres lèvent tous les obstacles réglementaires injustifiés, pour les entreprises de service public notamment, au déploiement de systèmes de communications à large bande par courant porteur et à la fourniture de services de communications électroniques à l'aide de ces systèmes.

3. En attendant que des normes permettant d'établir la présomption de conformité des systèmes de communications par courant porteur aient été harmonisées en vertu de la directive 89/336/CEE, les États membres considèrent comme conforme à cette directive tout système de communications par courant porteur qui:

- est constitué d'un équipement conforme à la directive et utilisé aux fins auxquelles il est destiné ;
- est installé et exploité selon les règles de l'art prévues pour satisfaire aux exigences essentielles de la directive.

La documentation relative aux règles de l'art doit être tenue à la disposition des autorités nationales compétentes aux fins d'inspection aussi longtemps que le système est exploité.

4. Lorsqu'il est établi qu'un système de communications par courant porteur provoque des interférences néfastes qui ne peuvent être supprimées par les parties concernées, les autorités compétentes de l'État membre demandent une attestation de conformité du système et, le cas échéant, procèdent à une évaluation.

5. Si l'évaluation conduit à établir la non-conformité du système de communications par courant porteur, les autorités compétentes imposent des mesures d'exécution proportionnées, non discriminatoires et transparentes afin d'assurer la conformité.

6. En cas de conformité du système de communications par courant porteur mais de persistance des interférences, les autorités compétentes de l'État membre doivent envisager de prendre des mesures particulières conformément à l'article 6 de la directive 89/336/CEE de façon proportionnée, non discriminatoire et transparente.

7. Les États membres rendent compte régulièrement au comité des communications du déploiement et de l'exploitation des systèmes de communications par courant porteur sur leur territoire. Ces comptes rendus doivent contenir toutes les données pertinentes concernant les niveaux de perturbation (y compris des relevés de mesures, les niveaux correspondants de signal injecté et toutes les autres données utiles à l'établissement d'une norme européenne harmonisée), les problèmes d'interférences et les mesures d'exécution relatives aux systèmes de communications par courant porteur. Le premier de ces comptes rendus est prévu le 31/XII/2005.

⊕

8. Les États membres sont destinataires de la présente recommandation.

Fait à Bruxelles, le 06/IV/2005. Par la Commission Viviane REDING Membre de la Commission

- (2) JO L 108 du 24.4.2002, p. 21.
- (3) JO L 139 du 23.5.1989, p. 19, modifiée en dernier lieu par la directive 93/68/CEE, JO L 220 du 30.8.1993, p. 1.
- (4) JO L 91 du 7.4.1999, p. 10.
- (5) JO L 108 du 24.4.2002, p. 51.
- (6) JO L 176 du 15.7.2003, p. 37.
- (7) JO L 108 du 24.4.2002, p. 1.
- (8) Mandat de normalisation adressé au CEN, au CENELEC et à l'ETSI concernant la compatibilité électromagnétique (CEM) et portant sur des normes CEM harmonisées pour les réseaux de télécommunications, mandat M/313, 7 août 2001.

<sup>(1)</sup> JO L 108 du 24.4.2002, p. 33.

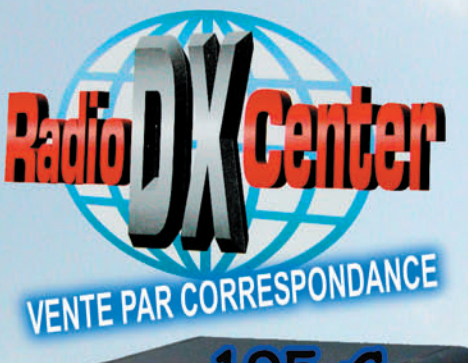

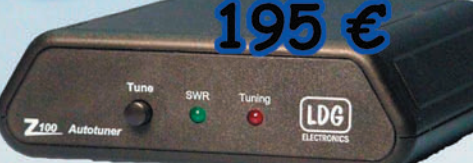

## Radio DX Centr Tél.: 01.34.86.49.62 et FAX.: 01.34.86.49.68

Ouvert du mardi au samedi de 10H à 12H30 et 14H à 19H

#### LDG Z-100

Offrez-vous un vrai coupleur automatique au prix d'une boîte manuelle ! Boîte d'accord automatique 1,8 à 54 MHz (6 à 800 ohms), puissance : 1 à 125 watts (50 watts sur 50 MHz), 200 mémoires d'accord incorporées, temps d'accord de 1 à 6 secondes, compatibles avec tous les transceivers.

 $\overline{D}$ 

100

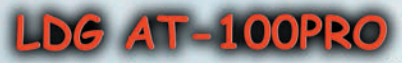

Un coupleur automatique "haut de gamme" !

Boîte d'accord automatique 1,8 à 54 MHz (6 à 1000 ohms), puissance : 1 à 125 watts, bargraph pour le ROS et la puissance, 1000 mémoires d'accord incorporées, temps d'accord de 1 à 3 secondes, compatibles avec tous les transceivers.

AT200PRO mêmes caractéristiques (version 200 watts) : 319 €

### Interfaces et câbles optionnels pour AT-100PRO et Z-

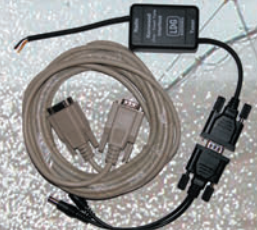

K-OTT Interface pour piloter et alimenter le Z-100 ou AT-100PRO depuis votre transceiver Kenwood TS2000S, TS570S, TS870, TS850S, TS450S, TS690, TS50S...

 $\textsf{Y-OTT}$  Interface pour le Z-100 ou AT-100PRO pour alimenter le tuner et communiquer avec votre transceiver Yaesu FT100, FT817, FT857 et 897... (avec le FT817, il faut alimenter le Z-100 avec une source 12 volts externe).

 $\mathbf{IC}\text{-}1$  Câble (3 m) pour alimenter et piloter le Z-100 ou AT-100PRO  $\bullet$ depuis votre transceiver Icom IC706, IC-718, IC725, IC728, IC736, IC746, IC756, IC765.

 $IC-2$  Idem IC-1 (Câble court 25 cm)

ALIC-1 câble pour alimenter et piloter le Z-100 ou AT-100PRO depuis votre transceiver Alinco DX-70, DX-77

#### **LDG AT-1000**

Un coupleur automatique "grande puissance" ! Boîte d'accord automatique 1,8 à 54 MHz (6 à 800 ohms), Puissance max.: 1000 W (SSB), 750 W (CW) et 500 W (modes digitaux), 100 W sur 50 MHz, Alimentation de 11 à 15 volts, compatibles avec tous les transceivers.

#### **LDG RT-11**

Center

Radio DX

(F5RNF)

Roux

Le

**Ivan** 

Ce coupleur automatique étanche est idéal pour une installation en bateau, coffre de voiture... Boîte d'accord automatique 1,8 à 54 MHz (6 à 800 ohms);<br>Puissance max.: 125 W, alimentation de 11 à 15 volts, compatibles avec tous les transceivers. A utiliser avec interfâces et câbles optionnels ou REMRT-11.

LIDG REMRT-11 Contrôle à distance pour coupleur RT11 (livré avec câbles).

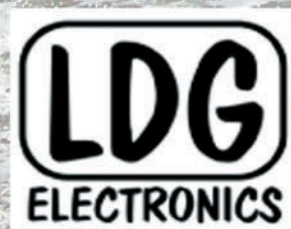

Depuis 1995, LDG innove en proposant de nouveaux types de coupleurs automatiques. Performants, fiables et à la pointe de la technologie, les "tuners" LDG sont fait pour répondre aux besoins des radioamateurs. LDG est importé en France par Radio DX Center.

www.rdxc.com et www.rdxc-ita.com

#### antenne

**ESSAI**

◈

## **La Spiderbeam : une antenne en kit pour 3 ou 5 bandes**

Depuis de nombreuses années, je cherchais de la documentation sur l'utilisation d'antennes filaires pour le trafic DX. Il faut dire que j'ai beaucoup été aidé par deux OM passionnés d'antennes : F5CUN et F5PJG, et oui l'esprit OM existe encore ! Changeant de QRA assez souvent, il me fallait trouver une antenne HF, directive, filaire, multibande, donnant de bons résultats pour le DX, même à 10 m de hauteur et facilement démontable. Autrement dit, ce n'était pas chose facile. Aidé du net et après de nombreuses recherches, je me suis laissé tenter par la conception de la SPIDERBEAM. Au départ, cette antenne était conçue pour le 20-15-10 m et, devant mon insistance, Cornélius – son auteur – accepta de revoir sa conception pour y inclure les bandes WARC, l'antenne Spiderbeam 5 bandes était née.

**Profitant de différentes**<br> **Profitant de différentes**<br> **Profitant de la profitant de la profitant de la profitant de la profitant de la profitant de la profitancia de la profitancia de la profitancia de la profitancia de** remarques d'OM, cette version II subit quelques modifications, optant ainsi pour du matériel plus résistant. Je décidais donc de commander cette antenne en KIT et, pour remercier l'auteur, je me mettais à son service pour la traduction en français de la notice et du guide (www.spiderbeam.net), afin d'en faire profiter le maximum de radioamateurs francophones.

⊕

#### HISTORIQUE DE L'ANTENNE

L'auteur, le concepteur, est un jeune allemand de 33 ans, Cornélius Paul, DF4SA passionné par le trafic en portable.

Fatigué des antennes données avec de grands gains et par leur coût, l'idée de se lancer dans la construction d'une antenne, correspondant parfaitement à ses attentes y compris en portable, a germé. Après diverses recherches, et la lecture d'un article sur une

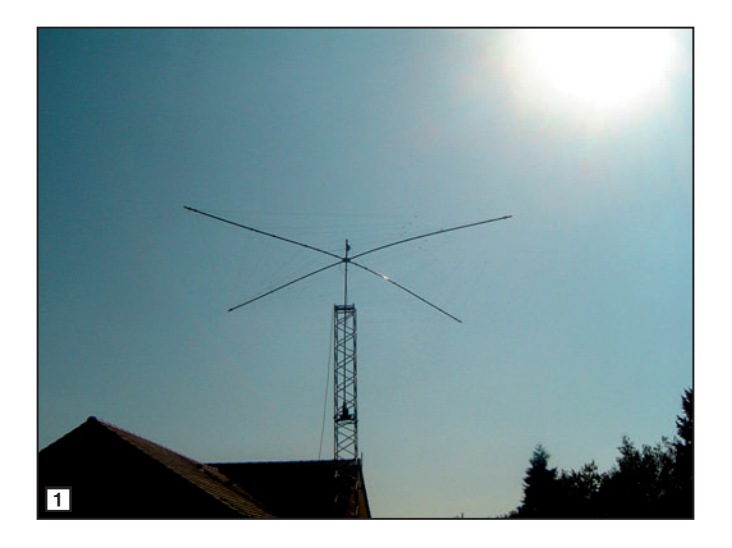

antenne particulière, conçue par G4ZU, appelée "bowand-arrow beam" (ou "Bird-Yagi"), antenne Yagi de trois éléments dont les directeur et réflecteur sont courbés en forme de V, et ne trouvant nulle part dans la littérature ce style d'antenne en multibandes, Cornélius a décidé de commencer à en développer une.

L'antenne Spiderbeam était née. Cinq années de simulations, d'essais auront été nécessaires pour la concevoir.

L'antenne a été développée utilisant le logiciel de NECWires de K6STI et 4NEC2. Pendant la phase de test, l'antenne a été mise à 10 m hauteur dans un champ ouvert et a été mesurée en utilisant différents fils et matériaux. Il a été trouvé que le fil ("WIREMAN CQ532" multiconducteur "Copperweld" avec isolation polyétylène noir) avait un facteur de vélocité intéressant. Les longueurs dérivées du modèle informatique n'ont pas pu être directement utilisées. Ce type de fil est très résistant aux contraintes météo.

⊕

#### PRINCIPE DE L'ANTENNE

La Spiderbeam a été développée comme une antenne pour faire rêver les adeptes d'expéditions DX. C'est une tribande yagi (bande entière) légère, construite avec des cannes en fibre de verre et du fil.

Au total, l'antenne ne pèse que 6 kg, elle est ainsi idéale pour les activités en portable. Une seule personne peut la porter et la monter sans problème. Un petit mât télescopique et un rotor de télévision sont parfaitement suffisants, grâce à cela le poids est épargné. La longueur de transport est seulement de 1,20 m.

Malgré ce type de construction légère, le gain avant et le rapport avant/arrière sont équivalents à une antenne yagi 3 éléments 3 bandes classique. La puissance maximale admissible en continu est de 2 kW.

Généralement, on doit monter une antenne pour les bandes hautes aussi haut que possible. Une antenne avec un gain inférieur mais montée plus haut, produit des signaux plus forts qu'une antenne avec un gain supérieur montée plus bas… Le faible poids de la Spiderbeam facilite beaucoup un montage assez haut, et en un emplacement favorable à l'émission.

Une beam traditionnelle est souvent trop lourde et impossible à emporter – la Spiderbeam va partout ! Utilisez-la tout en voyageant, dans les montagnes, sur une île, un phare, ou lors de vacances ou encore seulement pour un concours.

La construction est simple. Il n'y a pas de matériaux complexes qui peuvent être détruits et l'ajustement est minimal. Ainsi le projet est aussi conçu pour les débutants. Le coût pour les matériaux est assez faible et en plus on épargne beaucoup d'argent avec le mât et le moteur d'antenne légers. Et si l'antenne tombe une fois, ce n'est pas grave…

#### DESCRIPTION DE LA CONSTRUCTION

⊕

L'antenne est composée de 3 yagis filaires (sans trappes !) entrelacées telle une toile d'araignée sur un support commun en fibre de verre :

- une yagi 3-éléments pour le 20 m
- une yagi 3-éléments pour le 15 m

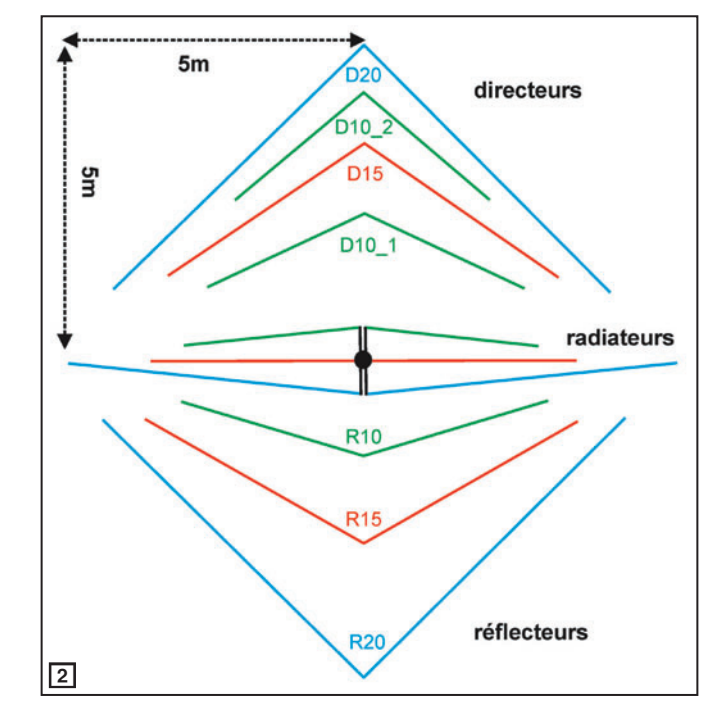

antenne

**ESSAI**

◈

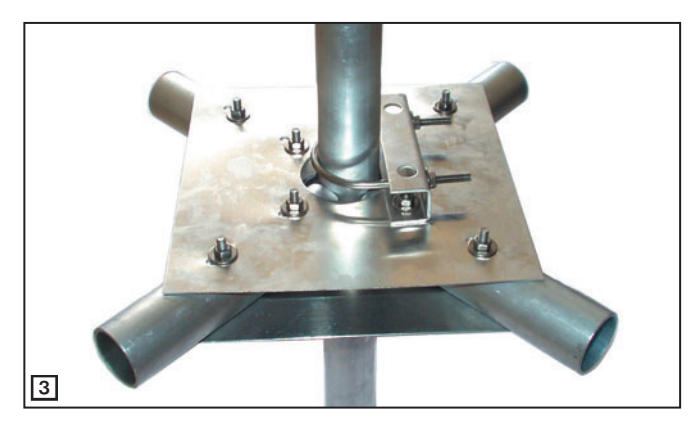

- une yagi 4-éléments pour le 10 m

Contrairement à une yagi standard, les éléments directeurs et réflecteurs sont pliés en forme de V (en figure 2, la version 3 bandes).

Les 3 éléments alimentés le sont, en un point commun avec une impédance de 50 ohms à l'aide d'un balun (bobine coaxiale type W1JR) ; c'est un système d'alimentation très facile et robuste. Les éléments sont construits avec du fil d'acier couvert de cuivre (important, pour empêcher l'élongation !). Les haubans sont construits avec de la corde à haute résistance en Kevlar et du mono filament

PVDF. La fixation des éléments est très rapide avec des bandes en Velcro® double face. Naturellement, tous les matériaux sont résistants au temps et aux rayons UV.

L'araignée (spider) est construite avec l'aide de 4 tiges de fibre de verre de 5 m de long, décomposées en 5 morceaux de 1 m pour le transport. La plate-forme de fixation de l'araignée est construite avec des plaques et tubes en aluminium (figure 3). Le mât vertical passe exactement au milieu de la plate-forme de fixation de l'araignée (centre de gravité). C'est pourquoi le poids de l'antenne et le couple se répartissent de façon optimale sur le mât et le rotor, et aide également beaucoup à la mise en place de l'antenne sur un mât portatif léger. Le rayon de rotation est de 5 m.

#### DONNÉES TECHNIQUES

(version 3 bandes)

Avec les valeurs résumées dans le tableau 1, cette

⊕

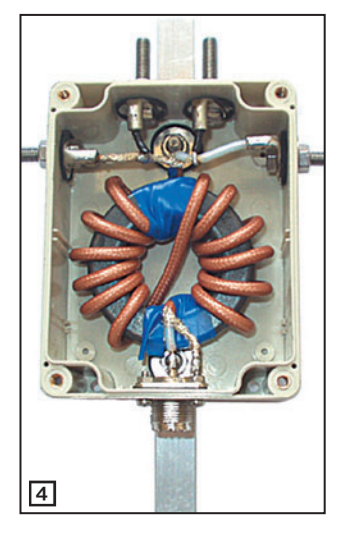

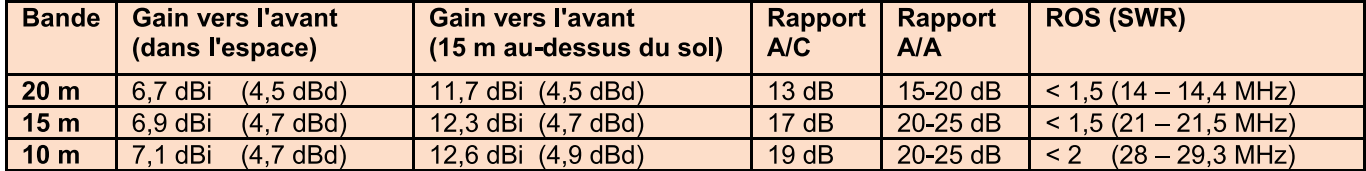

#### Tableau 1  $\blacktriangle$   $\blacksquare$

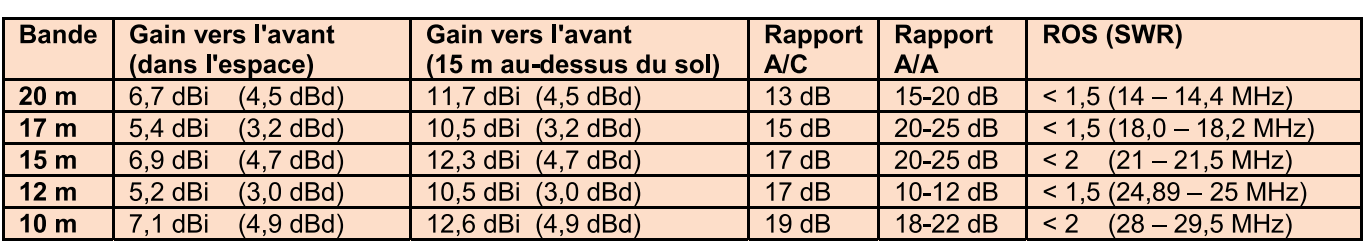

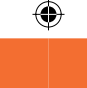

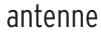

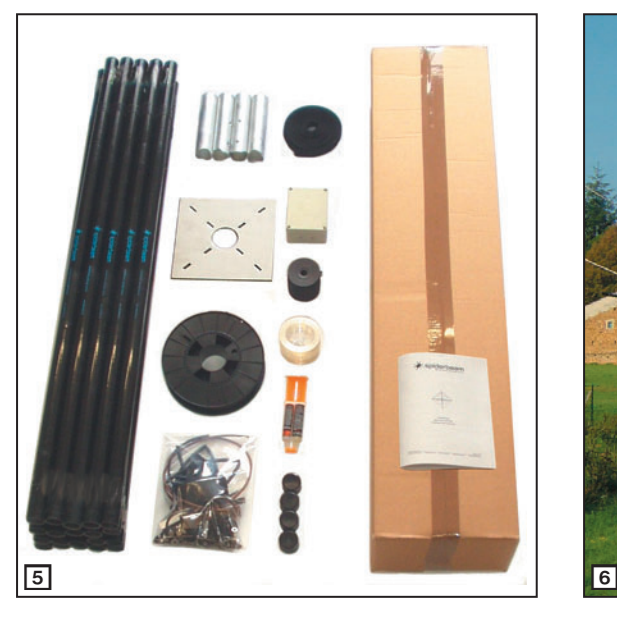

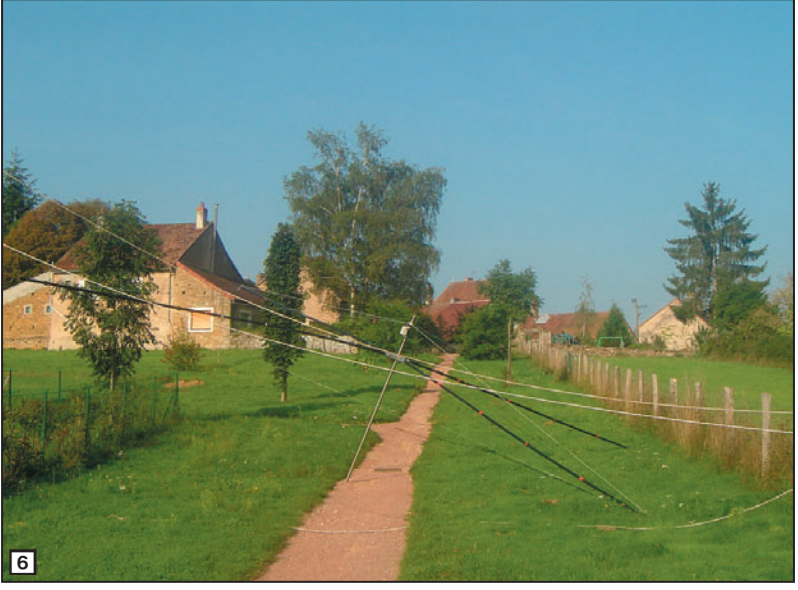

antenne pourrait être comparée à une antenne moderne tribande yagi ayant un boom de 6 ou 7 mètres de long. L'angle d'ouverture est un peu plus large (rapport avant/côté A/C inférieur à 20 dB), ce qui est dû aux éléments pliés. Dans les concours, c'est un avantage, parce qu'on ne manque pas d'appels, même si ceux-ci viennent des côtés. Le rapport avant/côté reste constant sur toute la bande. Le rapport avant/arrière a son maximum au milieu de la bande et diminue de 30 % sur les extrémités de la bande. Le gain vers l'avant reste constant presque sur toute la bande (variation inférieures à ±5 %).

Pour une activité en portable ou pour un concours, il est assez facile d'optimiser un jeu de fils pour SSB et pour CW, ainsi on tire le plus de gain de l'antenne !

#### DONNÉES TECHNIQUES

(version 5 bandes 20-17-15- 12-10 m)

Les résultats obtenus avec cette version sont résumés dans le tableau 2.

Le principe de base de conception de la version 5-Bandes demeure le même. 5 antennes yagis monobandes ont pu être entrelacées sur une perche sans interaction substantielle. Les yagis additionnelles, pour le 17 et le 12 m, sont constituées de 2 éléments (actif et réflecteur). Si on ajoutait des éléments directeurs pour ces bandes, cela affecterait fortement le modèle sur 20/15/10 m. En raison de la petite largeur de bande sur 17 et 12 m (seulement 100 kHz) les yagis 2 éléments peuvent être conçues de façon optimale, en particulier sur le 17 m où la conception est très proche de celle d'une yagi 3 éléments à large bande. Les éléments conducteurs pour le 17/12 m sont aussi alimentés par un court morceau de ligne symétrique. Ils sont également reliés au point commun d'alimentation. Même pour 5 bandes, un seul câble coaxial est nécessaire.

Les éléments de fil de la version 20/15/10 m demeurent presque les mêmes, ou doivent être coupés quelques centimètres plus courts.

#### L'ALIMENTATION

L'impédance au point d'alimentation de l'antenne est déjà très proche de 50 ohms. Les courts morceaux de ligne de transmission n'ont pas un effet significatif sur cette impédance, ainsi les 50 ohms apparaissent aussi bien au transformateur symétrique.

Par conséquent, aucune transformation d'impédance n'est nécessaire, mais seule-

**18** MEGAHERTZ magazine 267 - Juin 2005

trique doit être assorti à l'antenne symétrique (antenne équilibrée – coaxial non équilibré). Ainsi, au lieu de bobiner un vrai transformateur (avec tous les problèmes et pertes qui peuvent surgir) il est possible d'employer une bobine coaxiale simple. La version la plus simple d'une bobine coaxiale est construite en faisant quelques tours (5 à 10) de câble coaxial au point d'alimentation.

ment le câble coaxial asymé-

Quoi qu'il en soit, l'exécution d'une telle bobine dépend fortement de la fréquence de fonctionnement, du câble coaxial utilisé, du diamètre et de la taille de l'enroulement. Un autre problème est que, si l'on emploie un diamètre d'enroulement trop petit, le câble pourra se détériorer avec le temps.

Une solution bien meilleure est la bobine coaxiale développée par W2DU (QST 3/1983) ou W1JR : prenez un morceau de câble coaxial mince et glissez un certain nombre de perles de ferrite au-dessus de la gaine en plastique externe ou enroulez le coaxial sur un tore de ferrite. Les premières Spiderbeam étaient alimentées à travers ce système, les nouvelles font appel à un balun simple (figure 4). En utilisant un morceau de coaxial de téflon, le balun est facilement capable de dissiper

une puissance continue de 2 kW.

La bobine coaxiale décrite en détail dans le manuel de montage est appropriée non seulement à cette antenne, mais à beaucoup d'antennes dans la gamme de fréquence entre 1,8 – 30 MHz, comme pour tout genre de dipôles par exemple.

#### LE KIT

Un kit complet est disponible chez l'auteur. Il coûte environ 300 euros plus le port qui est d'environ 25 euros. La boîte est 115 x 20 x 20 cm, pèse environ 8 kg, et est expédiée par courrier traditionnel (figure 5). Un guide de construction détaillé, de 24 pages, comprenant beaucoup d'images, décrit chaque étape du montage. Il est digne des guides de type HEATHKIT !

#### MON AVIS

Arrivée à mon domicile pendant l'été 2004, je me suis lancé dans sa réalisation sans grandes difficultés de par un kit très soigné assorti d'une bonne documentation. Seules la coupe des fils et la conception du balun demandent un peu plus d'attention. Une fois érigée à 10 m du sol, les essais pouvaient commencer (les photos en figures 6 et 7 montrent le montage). Un point positif, à ma grande surprise, aucun accord n'était nécessaire sur

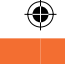

antenne

toutes les bandes. Le maximum de ROS relevé était de 1,9 sur 15 m.

Lors de mes essais, j'ai été impressionné par la force des signaux reçus avec plus de 3 points S-mètre d'écart par rapport à ma GAP TITAN DX. Face à ces résultats en écoute, je décidais de démarrer mes essais sur 20 m en jetant un coup d'œil sur le DX-cluster ; un OM signalait ZK3DX, je tourne mon antenne dans sa direction. Après deux appels, le QSO était réalisé avec un report de 58 des deux côtés alors que je n'avais que 100 W pour une distance d'environ 16 000 km ! Je n'en croyais pas mes oreilles. Durant la journée et les semaines suivantes, de nombreux contacts furent réalisés sur toutes les bandes dans d'aussi bonnes conditions avec des reports aussi intéressants.

Depuis septembre 2004, je totalise de nombreux DX, IOTA, expéditions en phonie

⊕

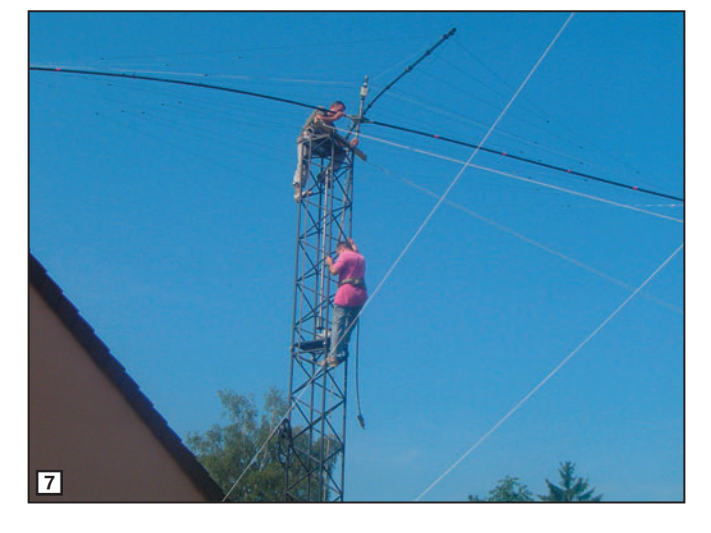

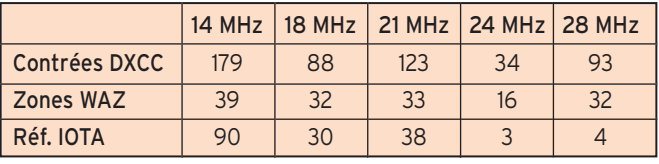

Tableau 3

pour environ 1 200 contacts, avec comme matériel un FT-920 et environ 250 W.

Au vu des résultats du tableau 3, je ne peux que féliciter l'auteur pour cette

construction géniale et vous donner l'envie de l'essayer. Installée en fixe depuis bientôt 7 mois, et après un hiver rude avec vent, gel, neige, l'antenne n'a subi aucun dommage. Je pense juste la

renforcer au niveau des systèmes de fixation cet été. Conquis par ce type d'aérien, des OM sont en train de tester l'ajout d'éléments pour le 40 m…

Un site et un groupe de discussion sont consacrés à la Spiderbeam. La notice de montage et tous les renseignements peuvent être trouvés sur :

www.spiderbeam.net

#### EXPÉDITIONS

Déjà de nombreuses expéditions ont utilisé ou vont utiliser cette antenne, ce sera le cas de l'équipe de Français qui se rendra sur les îles Glorieuses… Vous pouvez visiter les sites suivants : www.spiderbeam.net/user.htm http://glorieuses2005.free.fr www.dl2mdz.de/html/samoa \_01\_6.html

www.df3cb.com/chesterfield

Jérôme ALUS, F4ANJ / HB9TPA f4anj@wanadoo.fr

⊕

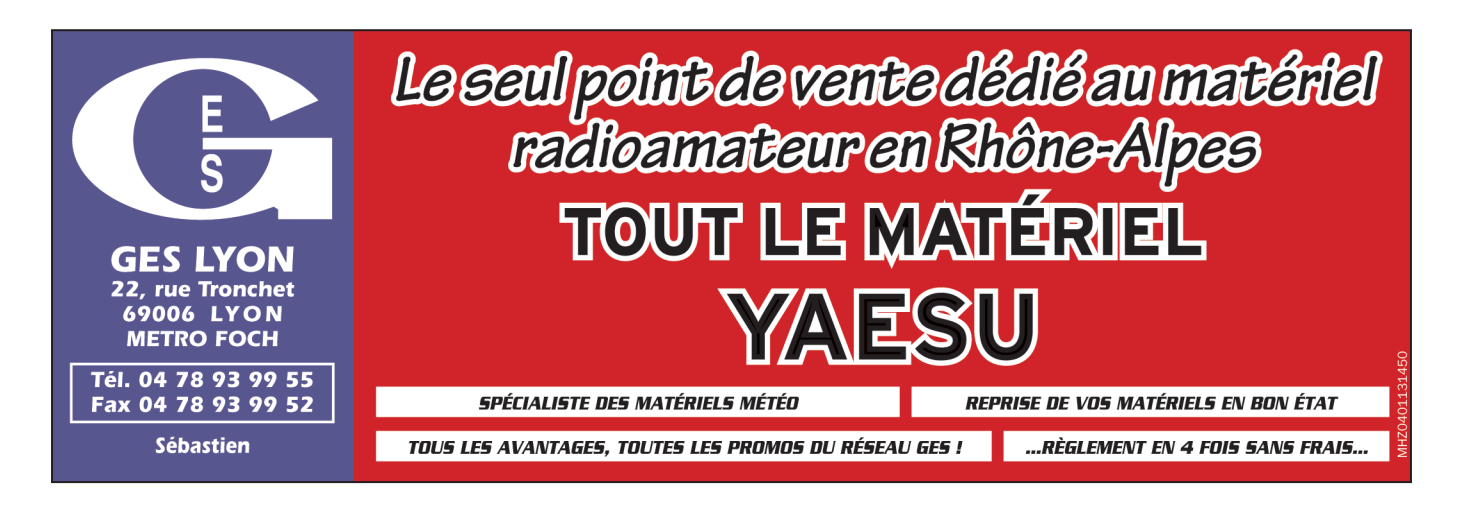

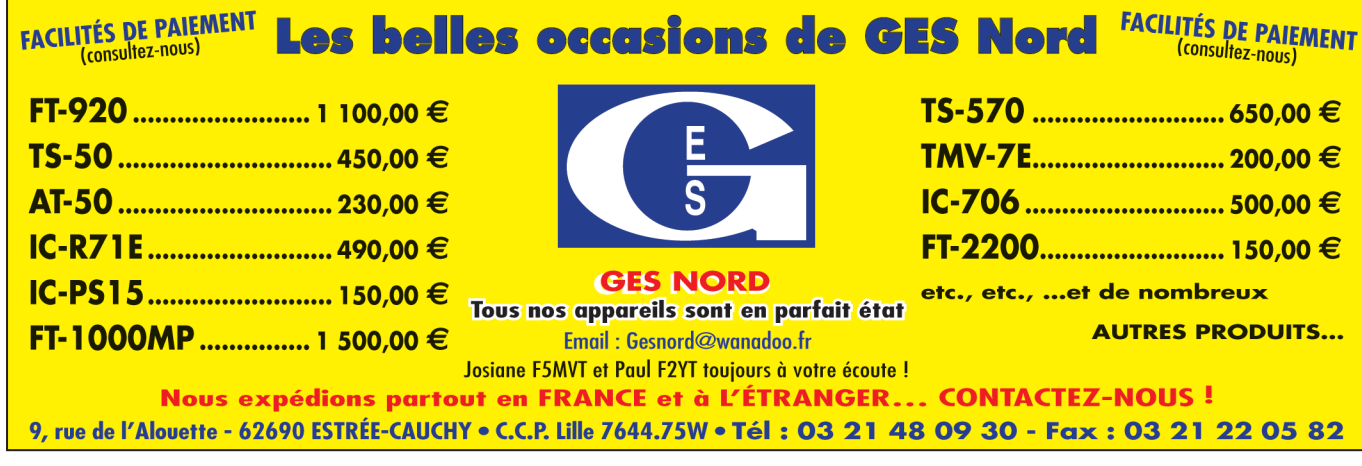

matériel

◈

# AOR AR-8200 M

### **récepteur scanner**

a recherche de scan-<br>
ners portatifs met en<br>
compétition quelques<br>
modèles mais les plus porners portatifs met en modèles, mais les plus performants se comptent sur les doigts d'une main. Parmi ceux-ci, peu offrent une qualité de réception laissant espérer la possible écoute des stations radioamateurs ou utilitaires en HF et BLU. Dans le groupe restant, on notera la présence de l'AOR AR-8200MK3. Cet appareil, que nous avons testé précédemment dans sa version AR-8200, présente de nombreux atouts. La plupart ayant été soulignés dans notre précédent article, nous ne reviendrons que sur l'essentiel : un récepteur correct pour un portatif à couverture aussi large, une qualité de réception en BLU qui dépasse le stade du gadget (on peut réellement suivre un QSO d'un bout à l'autre), la possibilité de décoder des signaux FAX, RTTY, PSK31… et des mémoires à profusion, permettant de bien organiser ses banques de fréquences. Grâce à ses options, vous pourrez, par ailleurs, étendre le cadre de son utilisation. Pour faire bref, il nous apparaît comme le plus complet des scanners portatifs.

⊕

#### LES NOUVEAUTÉS APPORTÉES PAR LE MK3

L'AR-8200MK3 hérite des améliorations successivement apportées aux précédents modèles… mais également de l'expérience acquise par AOR sur le récepteur de table AR-8600 (rendu lui aussi à sa version MK3). Ces améliorations (ou modifications) sont résumées sur une petite feuille insérée dans le manuel de l'utilisateur (en anglais sur l'exemplaire testé). En revoyant notre

Ce scanner portatif jouit d'une réputation qui est loin d'être usurpée. Très prisé par de nombreux utilisateurs, il offre des qualités de réception, des possibilités d'extension, qui font de lui un matériel à étudier avant tout autre achat. Nous présentions, dans notre numéro 186 (09/98) – c'est déjà bien loin – la version AR-8200. Elle fut suivie de la version MK2 qui, elle-même, donna naissance à la MK3 décrite ici. Une série d'améliorations qui montrent qu'AOR préfère faire évoluer son matériel plutôt que de sans cesse sortir de nouveaux modèles…

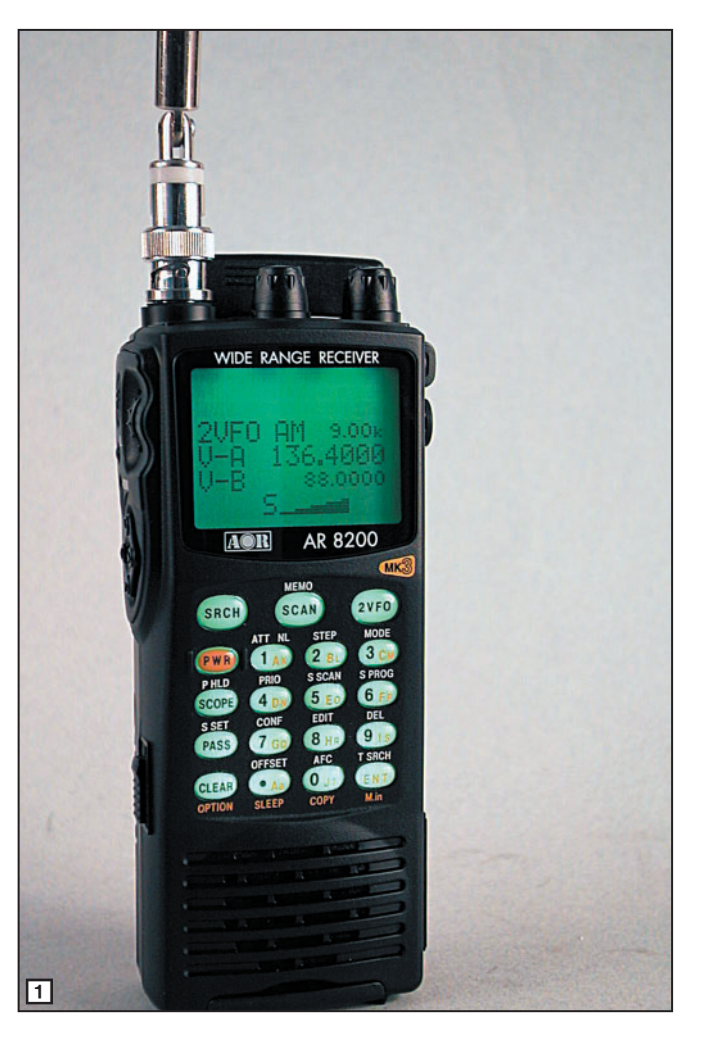

article de 1998, nous constatons également un changement sur la couleur du boîtier : maintenant, il est n'est plus "vert kaki" mais noir. Un petit logo orangé, "MK3" vient compléter l'évolution.

Le reste se résume ainsi :

- modification de l'agencement des touches sur le clavier ;
- présence d'un TCXO garantissant une excellente stabilité en fréquence ;

**MEGAHERTZ magazine** 20 267 - Juin 2005

- remplacement de "l'antenne" caoutchouc par une antenne télescopique :
- modification de la loi liant le niveau du squelch à la déviation du S-mètre ;
- batteries Ni-MH en lieu et place des Cad-Ni (toujours au format AA) ;
- conception différente du compartiment batteries (ce n'est plus une épreuve de force pour changer les piles !) ;
- modification de la logique d'éclairage de l'afficheur et du clavier (notamment en présence d'un signal reçu) ;
- couverture en fréquence étendue, de 530 kHz (garantis) à 3 GHz.

⊕

#### L'ASPECT EXTÉRIEUR

Très rapidement, on dira que l'AR-8200MK3 est équipé d'un large écran LCD, rétro-éclairé en vert, affichant les informations de fonctionnement sur 4 lignes (figure 2) plus 2 lignes d'icônes de modes et fonctions. Le petit hautparleur interne, placé en bas du boîtier, offre une bonne restitution sonore, la simple écoute des radios locales FM en témoigne. On retrouve, sur le MK3, les mêmes dispositifs permettant de changer la fréquence et "naviguer" dans les menus, à savoir : une molette crantée, ressemblant à une ancienne roue codeuse, et une touche à 4 directions, en forme de losange, agissant comme un joystick. Les potentiomètres de réglage du volume et du squelch sont indépendants, ils occupent avec la prise antenne (de type BNC) la partie haute du boîtier. Vous pouvez le voir sur nos photos (figure 1), le MK3 accueille toujours une petite antenne ferrite amovible : grâce à elle, on peut

### ◈

**ESSAI**

#### matériel

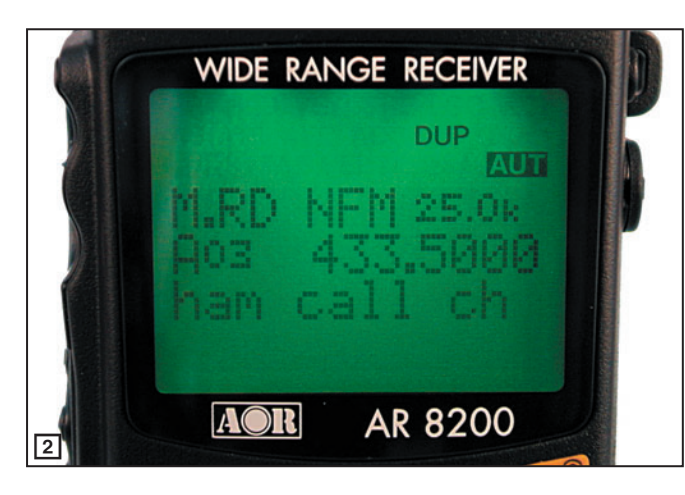

écouter les stations en PO dans de bonnes conditions. Notons que le connecteur de cette antenne ne possède toujours pas de détrompeur… Sur la partie inférieure du boîtier, dissimulée derrière une trappe basculante (figure 3), se trouve le logement pour une carte optionnelle pour laquelle AOR propose, au choix :

- extension mémoire à 4 000 emplacements ;
- enregistreur numérique 20 secondes ;
- déscrambleur pour les émissions phonie à "inversion de spectre";
- squelch CTCSS ;

⊕

- éliminateur de porteuses (sorte de filtre notch).

Une autre petite trappe, logée sur le côté droit du récepteur, permet de le relier à un cordon :

- RS232 (commande par PC) ;
- allant vers un magnétophone ;
- de clonage avec un autre AR-8200.

La prise d'alimentation 12 V peut être utilisée avec le cordon "allume-cigares" livré avec l'appareil. Le logement des piles est mieux conçu

que sur la première version  $(figure 4)$ .

À ce stade de la présentation, permettons-nous une première critique : le marquage orange sur les touches est extrêmement désagréable à lire, surtout en lumière artificielle, à cause des reflets (figure 5). Le remède serait d'équiper la prochaine version (MK4 ?) avec des touches mates et non brillantes ou de changer la couleur de cette sérigraphie. Par contre, quand le rétro-éclairage est actif, ça va beaucoup mieux !

#### LES ESSAIS EN RÉCEPTION

Nous avons donc repris en main, avec plaisir, ce scanner portatif afin d'évaluer à nouveau ses performances. Comme nous le faisons d'habitude, nous avons pris l'écoute des stations qui nous servent de référence, réparties dans les bandes VHF basse, VHF haute, UHF, en AM et FM. Nous avons également écouté les petites ondes et les ondes courtes, en insistant plus particulièrement sur les bandes amateurs, particulièrement en BLU, pour en conclure ceci : l'AOR AR-8200MK3 constitue un excellent (dans la catégorie

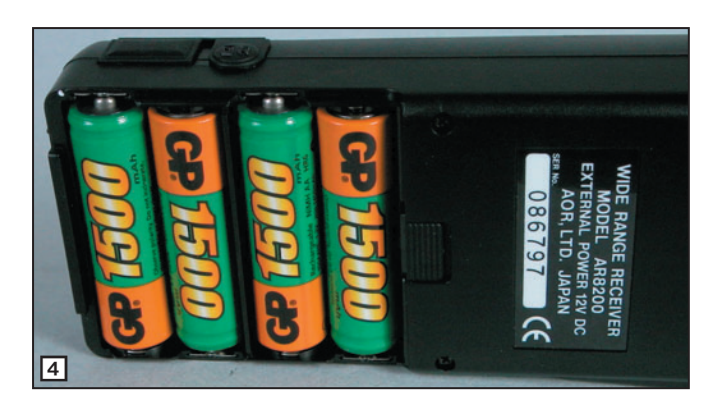

**ONSTRUCTIONS TUBULAIRES DE L'ARTOIS Z.I Brunehaut - BP 2 62470 CALONNE-RICOUART** Tél. 03 21 65 52 91 . Fax 03 21 65 40 98

e-mail cta.pylones@wanadoo.fr . Internet www.cta-pylones.com **UN FABRICANT A VOTRE SERVICE** 

Tous les pylônes sont réalisés dans nos ateliers à Calonne-Ricouart et nous apportons le plus grand soin à leur fabrication.

- **PYLONES A HAUBANER**
- **PYLONES AUTOPORTANTS**
- **MATS TELESCOPIQUES**
- **MATS TELESCOPIQUES/BASCULANTS**
- **ACCESSOIRES DE HAUBANAGE**
- **TREUILS**

Jean-Pierre, F5HOL, Alain et Sandrine à votre service

#### **Notre métier : VOTRE PYLONE**

A chaque problème, une solution ! En ouvrant notre catalogue CTA, vous trouverez sûrement la vôtre parmi les 20 modèles que nous vous présentons. Un tarif y est joint. Et, si par malheur, la bête rare n'y est pas, appelez-nous, nous la trouverons ensemble !

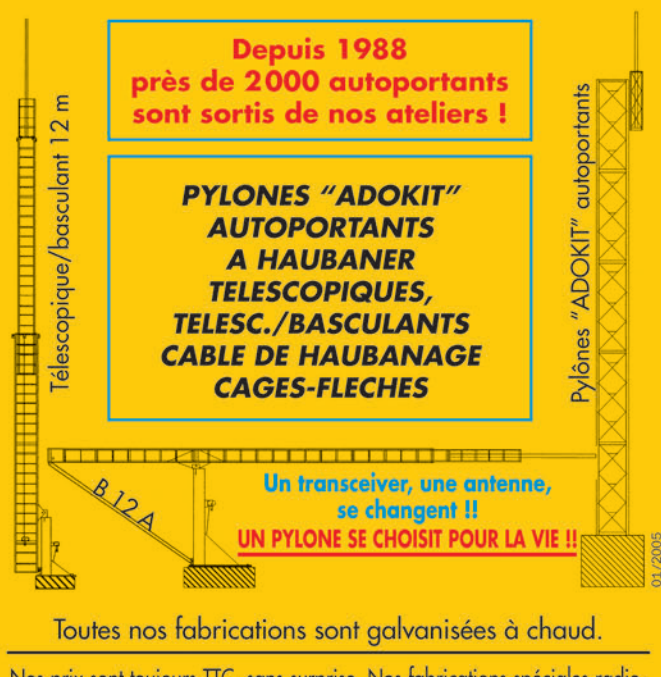

Nos prix sont toujours TTC, sans surprise. Nos fabrications spéciales radioamateurs comprennent tous les accessoires : chaise, cage, flèche... Détails dans notre catalogue que nous pouvons vous adresser contre  $1,50 \in$  en timbres.

**MEGAHERTZ magazine** 21 267 - Juin 2005

◈

### ◈

**ESSAI**

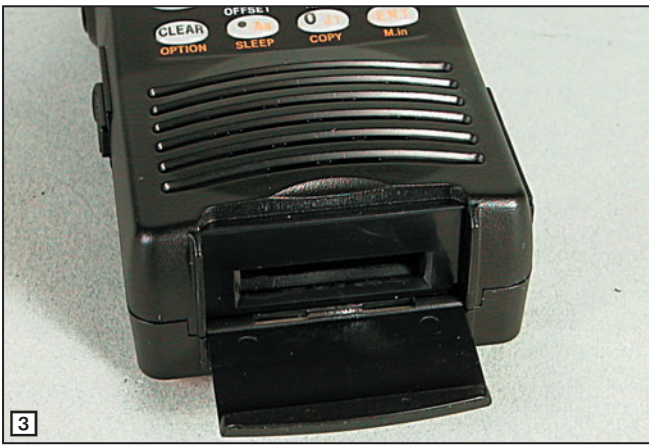

**SREH** 133,2750 **CIU RIR** אאי MRR **VFO** Scan F Quick Edit E  $|5F|$ Config M Auto Off Stop Config எ set 0 Set A Set B

**RM** 

 $51z$ 

portatif) récepteur d'appoint que l'on peut traîner partout avec soi…

Commençons par prendre le temps de charger les piles, une opération assez longue puisqu'il faut compter 22 heures pour les 1 500 mAh fournies ! Ceci est dû au fait que le chargeur livré avec le récepteur est toujours le même. Rien n'interdit de charger les Ni-MH avec un autre chargeur, plus performant. Du reste, si vous choisissez d'acquérir un second jeu de piles, peut-être de capacité supérieure (2 400 mAh par exemple), vous serez certainement obligé d'y passer ! Pendant le chargement des batteries, le récepteur peut être utilisé. Ce temps de charge pourra être mis à profit pour lire ou relire le manuel (qui est toujours celui du 8200 d'origine), un exemple du genre tant il est complet et bien illustré. Nous avons évalué l'autonomie de l'appareil à 5h30 (en utilisant la fonction éclairage automatique).

⊕

Nous avons ensuite raccordé l'AR-8200MK3 à une première antenne : une discône… c'est dire que la sélectivité éventuellement apportée par l'antenne n'existe pas dans ce cas. Le premier test que nous effectuons habituellement avec cette antenne consiste à écouter une fréquence de la bande VHF aviation particulièrement sujette à intermodulation, la cause étant la présence d'un émetteur de radiodiffusion FM assez proche de notre domicile. Sur certains appareils, testés dans les mêmes conditions, il faut engager l'atténuateur.

Avec le MK3, pas de problème, l'écoute du 118,35 MHz – puisque c'est de cette fréquence qu'il s'agit – est limpide ! La sensibilité en VHF aviation est bonne pour un récepteur dont ce n'est pas la seule préoccupation. Toujours sur l'antenne discône, la bonne surprise est venue de l'écoute UHF : une sensibilité meilleure que celle offerte par notre récepteur personnel… Ces premières impressions ont été confirmées lors de l'écoute FM des relais radioamateurs VHF et UHF régionaux, à l'aide d'une antenne bibande.

La réception des bandes HF ne saurait être comparée à celle obtenue avec un récepteur de trafic... Cependant, l'AR-8200MK3 permet de recevoir les émissions en BLU dans de bonnes conditions. L'antenne ne devra pas être "surdimensionnée", mieux vaut utiliser un fil de quelques mètres plutôt qu'une beam ! Par curiosité, nous avons fait quelques essais avec notre center-fed de 2 x 13,50 m, l'entrée est rapidement surchargée. Toutefois, avec l'atténuateur, malgré la force des signaux le soir sur 40 m, nous avons pu suivre plusieurs QSO sans

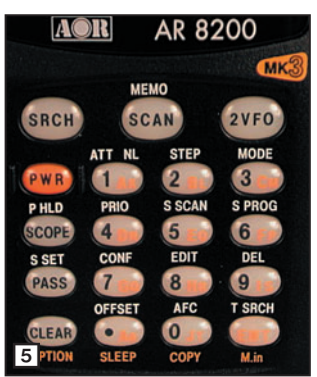

difficulté. Le même essai, pratiqué sur un fil de 5 mètres est bien plus probant (moins d'intermodulation). L'écoute des VOLMET sur 3, 5, et 8 MHz permet de vérifier la bonne stabilité du récepteur. Le pas le plus fin est de 50 Hz, ce qui permet un calage satisfaisant. La bande passante du filtre utilisé en BLU est de 3 kHz.

On remarquera, à l'usage, que l'on a vite fait de dérégler la fréquence programmée quand on saisit l'appareil, ce à cause de la sensibilité du "joystick". Pendant la période d'essai, il nous est arrivé plusieurs de ne plus rien entendre sur la fréquence que nous pensions avoir programmée, et pour cause : en posant l'appareil, nous l'avions modifiée. Mais il existe une fonction de verrouillage des touches…

#### LES MÉMOIRES ET LE SCANNING SONT INCHANGÉS

Par rapport au 8200, le MK3 ne présente pas de différence sur les mémoires et le scanning. On retrouve les 1 000 mémoires, auxquelles on peut attribuer une étiquette alphanumérique et qu'il est possible de regrouper en 20 banques (elles aussi peuvent recevoir un nom). Les mémoires à accès rapide ont été maintenues. Le scanning est rapide, il sera d'autant plus efficace que vous prendrez la précaution de regrouper les mémoires par mode et, si possible, par fréquences croissantes.

Il est maintenant possible de programmer le récepteur afin que le LCD s'éclaire lors de l'arrêt du scanning sur une fréquence occupée, ce

qui est bien pratique quand on écoute dans le noir…

RB.

Le principe des menus gérant le fonctionnement de l'appareil, particulièrement réussi et pratique à utiliser, a été conservé. L'AR-8200MK3 peut, comme les précédents, être piloté par ordinateur. Un logiciel pour PC est disponible gratuitement (figure 6); par contre, le câble interface semble être relativement onéreux, à vos fers si vous trouvez le schéma !

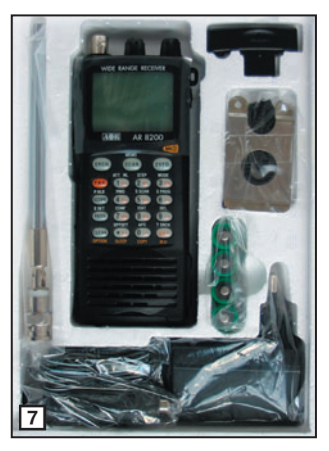

#### **CONCLUSION**

En passant aux versions MK2 et MK3, AOR a su améliorer (voire corriger les défauts) son AR-8200. Ce récepteur portatif, que l'on peut voir en figure 7 avec ses accessoires, reste, à nos yeux, un très bon choix pour ceux qui veulent acquérir un scanner de cette catégorie couvrant une très large plage de fréquences. Disponible chez GES, vous pouvez contacter l'un des magasins de l'enseigne pour des informations complémentaires.

Denis BONOMO, F6GKQ

**MEGAHERTZ magazine** 22 267 - Juin 2005

#### •M267 20 AOR AR-8200 MK3.ID2 22 22 22 22 20 22 22 20 22 20 23 24 25/05/18, 21:07

#### PRESENT Friedrichshafen 24. 25. 26 juin

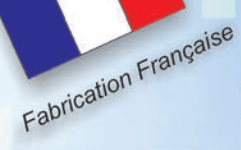

Fabrication conception antennes HF VHF professionnelles militaires

#### **ANTENNE VERTICALE HAUTE PERFORMANCE**

#### **VB 500**

Construite en jonc de fibre de verre plein de 4 tronçons de 1,20 m chacun, assemblés entre eux par des manchons filetés en laiton massif pour une longueur totale de 5,00 m.

Différentes alimentations possibles suivant l'environnement pour des performances optimales. 380€ +13€ port Caractéristiques : Utilisation de 3 à 50 MHz avec boîte de couplage.

Pièces de liaison des éléments réalisées en laiton massif. Eléments en jonc plein de fibre de verre Ø 15,7 mm x 3 - 10 mm x 1. Longueur électrique: 40 m longueur démontée : 1,20 m.

#### Longueur mécanique totale : 5,00 m. Résistance : 150 km/h. Puissance admissible 400 W PEP 200 W HF Poids 5 kg. **ANTENNE VERTICALE PLUG & PLAY**

#### **Multi GP II PRO**

Antenne verticale 3,5 à 30 MHz, sans trappes et sans radians réalisée en tubes d'aluminium. Sans boîte de couplage avec un ROS max de 1,8:1, hauteur 6,30 m, repliée 1,50 m, poids 6 kg. Résistance 160 km/h. 299 € + 13 € PORT

#### **VB 800**

Antenne verticale 3,5 à 30 MHz, sans trappes ni radians réalisée en fibre de verre.<br>Utilisation de 3,5 à 30 MHz sans boîte de couplage avec un ROS maximum de 1,8:1. Ne nécessite aucun radian ou plan de sol.<br>Système d'alim

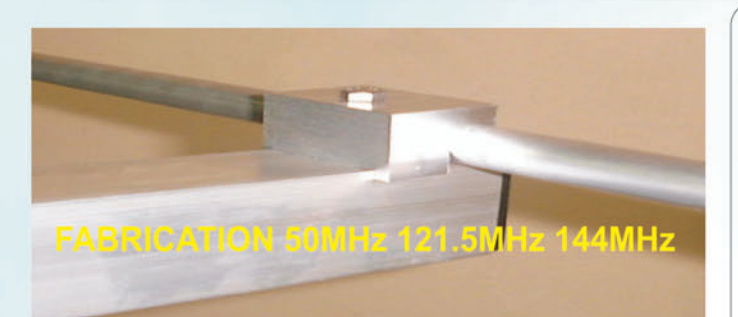

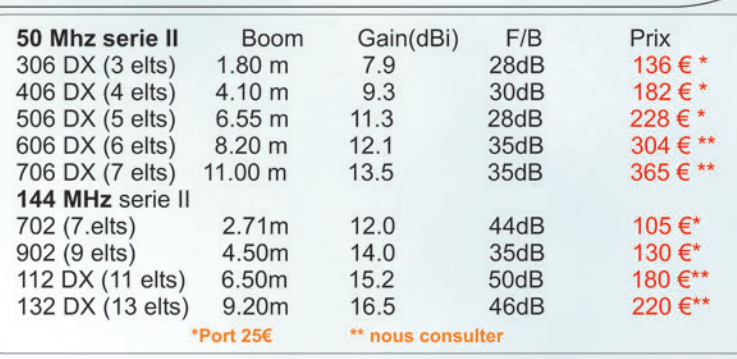

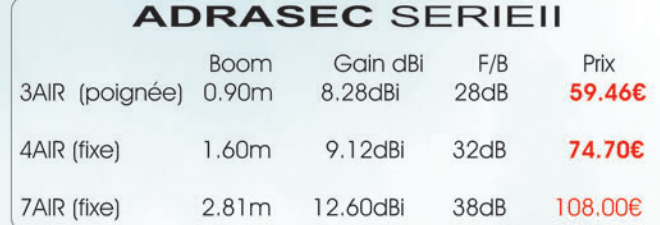

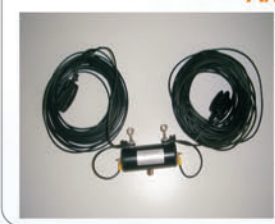

**Antenne de type Conrad Windom** Alimentée par un balun special 1/6 Sortie à 66 % vers élément long et 34 % élément court CW3 longueur 20m CW3 82  $\epsilon$  + 13  $\epsilon$  de port Bandes: 7, 14, 27-28, 50 Mhz SWR inférieur à 1,7:1 Puissance 1000 watts PEP Cw4 longueur 40 m CW4 108 € + 13 € de port Bandes: 3,5 - 7 - 14 - 18 - 24 - 27 - 28 - 50 Mhz SWR inférieur à 1,7:1 Puissance 1000 watts PEP

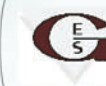

### **Fabrication exclusive pour GES**

## **ANTENNE TACTIQUE MILITAIRE**

 $fmerle@ges.fr$ 

GES Savigny<br>205, rue del'industrie-Z I<br>B.P 46 77542 SAVIGNY-LE-TEMPLE<br>Tel: 01 64 41 78 88 Fax 01 60 63 24 85

#### **YA30-80M**

la YA30-80M permet de couvrir en émission et réception, la gamme de fréquences de 30 a 90 MHz en continu. Alimentée par symétriseur étanche spécial. Sans charge le résultat obtenue est supérieure aux antennes chargées . Mise au point spécialement pour les Forces Armées. Pour les postes à évasion de fréquences. **YA-30S** L'antenne large bande YA-30S a été développée pour fonctionner sur une gamme étendue de 1,5 à 30 MHz. Elle est compatible pour les nouveaux équipements HF des forces armées. Elle ne nécessite pas de boîte de couplage car elle a été conçue sur le principe du doublet replié amorti du type W3HH Elle peut être employée avec un très grand nombre d'émetteurs/récepteurs à changement de canal immédiat du type évasion de fréquence. **HF 10M** Antenne verticale 3 à 30 MHz, sans trappes. Pour les postes à évasion de fréquences.<br>Utilisation de 3 à 30 MHz sans boîte de couplage avec un ROS maximum de 1/8:1.<br>Ne nécessite aucun radian ou plan de sol. Pièces de liaiso Eléments en tubes de fibre de verre. Résistance au vent garantie à 180 km/h. Longueur électrique : 13 m. Longueur mécanique totale : 5,25 m. Longueur démontée : 1,05 m. Poids 5 kg. Mise au point spécialement pour les Forces Armées. **INFO:SUR NOTRE SITE WEB** DXSR 61, rue du Maréchal Leclerc **28110 LUCE** Tel: 02 37 28 09 87 - Fax 02 37 28 23 10 

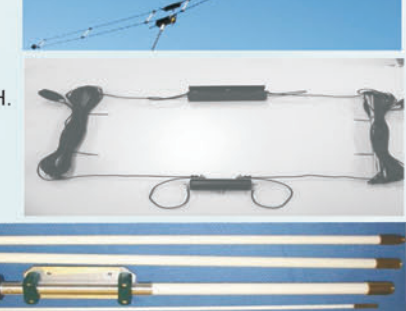

Demande de catalogue papier à retourner Accompagnée de 3,20 Euro en timbres à DXSR - 61, rue du Maréchal Leclerc - 28110 LUCE

Prix

Www.dxsr-antennas.com

#### matériel **ESSAI**

◈

## (6 TNV-1 : **le ROS-mètre/wattmètre qui parle !**

En matière d'équipements radioamateurs, peu de choses sont faites pour aider les déficients visuels. Si certains transceivers intègrent une synthèse vocale (optionnelle et souvent onéreuse), peu d'entre elles vont jusqu'à annoncer la puissance d'émission ou le ROS. Cette lacune est comblée avec le ROS-mètre/wattmètre LDG TW-1, importé par Radio DX Center, couvrant de 1,8 à 54 MHz. Appuyez sur un bouton et il vous dira tout !

Comment concilier sa passion pour la radio avec son handicap quand on est malvoyant ? Depuis l'origine du radioamateurisme, des solutions ont été recherchées : je me souviens d'un ami, aujourd'hui disparu, qui faisait ses réglages grâce à son "biglotron", un circuit générant une tonalité dont la fréquence varie en fonction d'un paramètre… Aujourd'hui, les solutions techniques existent mais elles ne sont pas toujours mises en adéquation avec les besoins des déficients visuels. Si la synthèse vocale peut apporter beaucoup au niveau de l'exploitation d'un transceiver, il est des paramètres qu'elle ne contrôle pas. Ainsi, le contrôle de la puissance d'émission (ou du ROS) reste souvent aux bons soins d'une aide extérieure jouissant d'une bonne vue, que l'on met alors à contribution…

⊕

LDG Electronics, une société américaine dont nous avons déjà évoqué l'existence en présentant un coupleur d'antenne automatique (elle en fabrique plusieurs modèles depuis), vient de commercialiser un accessoire bien utile : le TW-1 ou "Talking wattmeter" (traduisez "wattmètre parlant"). Grâce à cet acces-

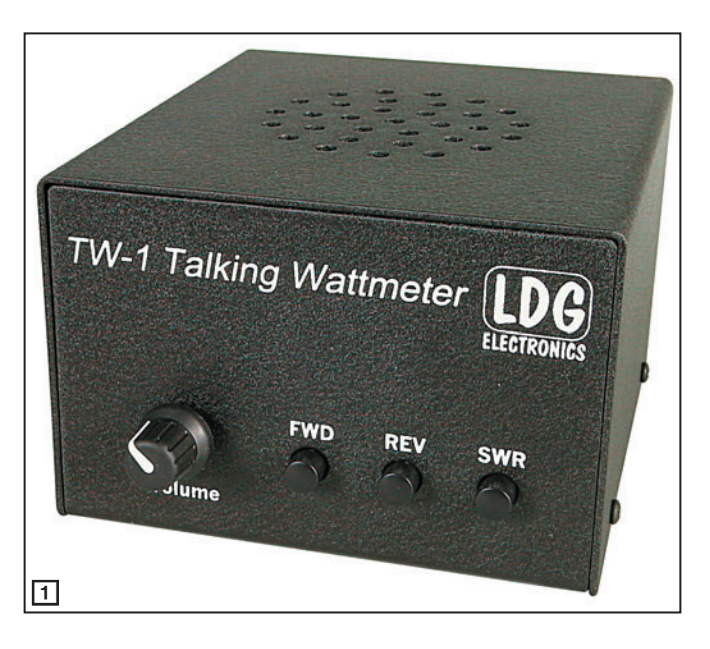

soire venu du Maryland, il est maintenant possible, à tout instant, de connaître les puissances directe, réfléchie et le ROS dans le circuit d'antenne, ces informations étant annoncées en clair (et en anglais) sur un haut-parleur intégré à l'appareil.

#### PRÉSENTATION DU BAVARD

Le TW-1 se présente sous une forme pratiquement cubique. Le boîtier métallique, entièrement noir portant sérigraphies blanches, est soigneusement fini (figure 1). Sur la partie supérieure, des trous permettent d'entendre les

informations diffusées par le haut-parleur interne, dont le diamètre est proche de 70 mm. En face avant, un potentiomètre permet d'ajuster le volume sonore et trois boutons (assez gros pour être facilement trouvés) sélectionnent le paramètre à contrôler :

- FWD, puissance directe ;
- REV, puissance réfléchie ; - SWR, rapport d'ondes sta-
- tionnaires.

L'alimentation continue arrive sur le panneau arrière. Il n'y a pas d'interrupteur marchearrêt, le TW-1 s'alimente dès que l'on presse l'une des trois

touches. Il consomme environ 200 mA sous 11 à 15 V.

Les prises antenne et transceiver sont des SO-239. Le circuit prélevant la HF pour mesurer la puissance et le ROS est directement câblé entre ces deux prises, comme on peut le voir sur la figure 2. C'est un montage classique, avec un tore. Du reste, il est utilisé sur d'autres produits de la marque. Les tensions sont converties d'analogique en numérique et un microcontrôleur effectue le traitement. Le résultat est envoyé vers le circuit de synthèse vocale. La réalisation des platines et le câblage interne sont soignés (figure 3).

♠

Le TW-1 parle trois langues : anglais, allemand, espagnol. Pas de chance pour nous, les mangeurs de grenouilles, mais avouez qu'il n'est pas bien compliqué d'apprendre quelques mots d'anglais pour comprendre ce que ce bavard nous dit. Le changement de langue s'effectue en pressant l'une des trois touches, pendant la connexion de l'alimentation 12 V. L'anglais est la langue choisie par défaut.

#### UTILISATION DE L'APPAREIL

En pratique, quand on presse la touche FWD, il nous énonce

### ◈

**ESSAI**

#### matériel

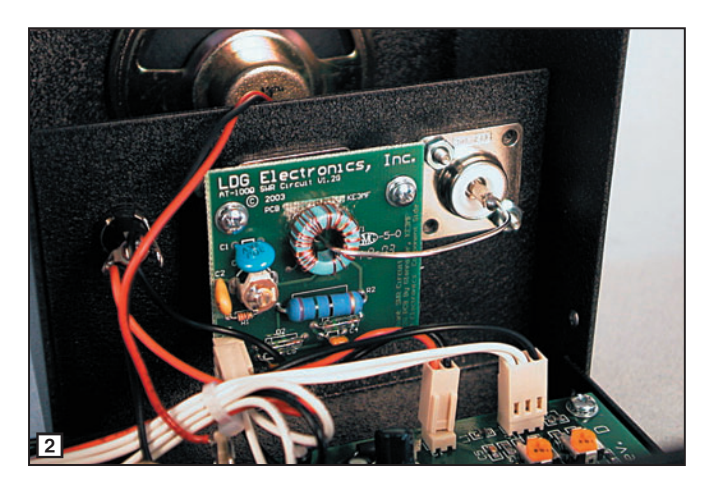

la puissance sous la forme : "The forward power is ninety five watts" (pour 95 W). L'intelligibilité de cette annonce est plus que satisfaisante. Quant au volume sonore, il y a de la réserve ! On peut écourter la phrase et ne lui faire annoncer que les valeurs numériques, sans rappel du paramètre. Pour basculer dans ce mode, on appuie simultanément sur les touches REV et SWR. Dans ce cas, il dira uniquement "ninety five" quand vous presserez la touche FWD. Pour revenir dans le mode précédent, il suffit de presser ensemble les touches REV et FWD. Il est entendu que, pour faire les mesures, il faut être en émission au moment où on appuie sur une touche !

Le TW-1 couvre de 0 à 2 000 W, et se calibre automatiquement. Il n'y a aucune opération à faire. La résolution est de 1 W ou 1 %, suivant le cas, l'arrondi s'effectue à la valeur par défaut. Ainsi, pour 245 W, 1 % représente (après arrondi) 2 W et l'engin annoncera une puissance pouvant aller de 245 à 247 W.

Est-il précis ? Entre ± 5 % (en HF) et 10 % sur 50 MHz nous dit la notice. Nous l'avons comparé à un wattmètre de référence, les résultats figurent dans le tableau 1. On peut constater que la tolérance est respectée. Ne disposant pas d'une puissance supérieure à 100 W, nous n'avons pu procéder à des mesures allant jusqu'au maximum (2 kW) permis par le TW-1…

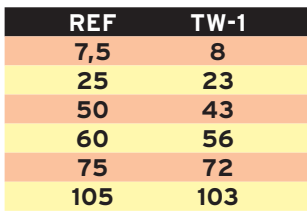

Tableau 1

Quant au ROS, la mesure semble un peu optimiste (indication de ROS inférieure à la valeur réelle) pour les valeurs inférieures à 2:1 puis pessimiste (indication de ROS supérieure à la valeur réelle)

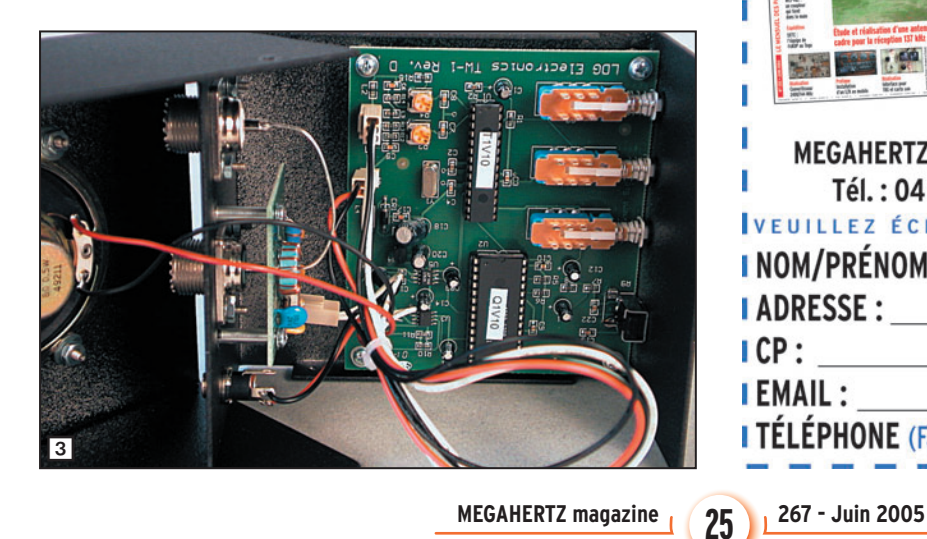

pour les valeurs supérieures à 2:1. Pour le tester, nous avons procédé par comparaison avec un MFJ-259 (sur antenne, avec les mêmes longueurs de câble) puis sur charge 25 ohms (2 charges de 50 ohms en parallèle). Ce dernier test donne 2,2:1 au lieu de 2:1. La comparaison, sur antenne, avec le MFJ est donnée dans le tableau 2.

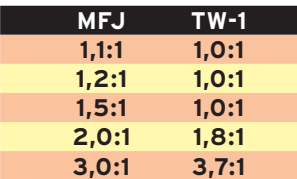

#### Tableau 2

Et pour régler un amplificateur ou un coupleur d'antenne ? Le TW-1 dispose d'un autre mode de fonctionnement, pour faciliter les réglages : il peut générer une tonalité dont la fréquence va varier du grave à l'aigu, proportionnellement à la puissance délivrée ou au ROS mesuré. On place le TW-1 dans ce mode en pressant une touche pendant 3 secondes avant de passer en émission. Dans le cas du ROS, si ce dernier dépasse 3:1, la tonalité générée sera hachée.

#### EN CONCLUSION

Même ceux qui ont la chance de posséder une bonne vue peuvent utiliser le TW-1. Un exemple d'application ? En mobile, pour surveiller le ROS sans avoir à regarder une aiguille… Voilà un accessoire innovant, indéniablement utile aux malvoyants : simple à mettre en œuvre, complet et polyvalent (couverture HF et 6 mètres), il se fait rapidement oublier quand on n'a pas besoin de lui. Si vous souhaitez obtenir d'autres informations sur ce matériel, n'hésitez pas à contacter Radio DX Center qui l'importe en France.

Denis BONOMO, F6GKQ

⊕

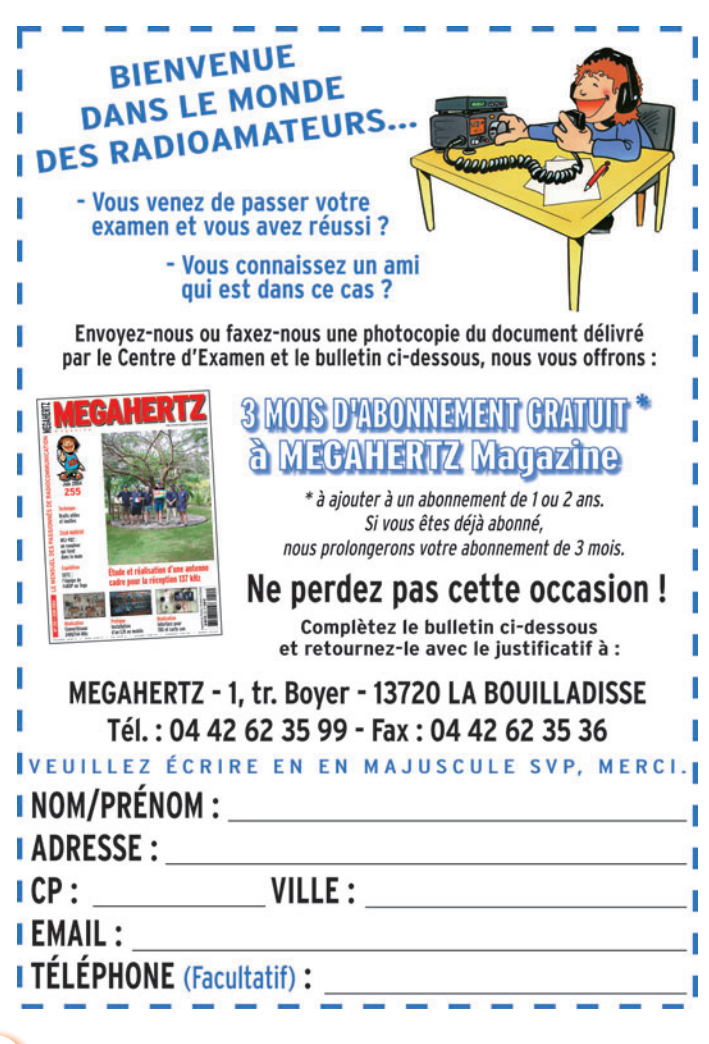

•M267 24 LDG TW-1.ID3 25 05/05/18, 21:15

#### antenne

**ESSAI**

◈

## **PBX-100 : une antenne pour le portable PBX-100 : une antenne pour le portable**

Lorsque SARDIF nous a confié cette antenne afin de la tester, je me demandais bien comment elle allait fonctionner, vu sa petite taille. Imaginez un peu: toutes les bandes HF (sauf le 160 m quand même !) et le 6 m, couvertes avec un aérien léger et peu encombrant. Il fallait essayer pour se convaincre, ce que j'ai fait dès les premiers beaux jours. À dire vrai, j'avais un préjugé qu'il m'a fallu oublier face aux résultats obtenus : en émission-réception, on peut la comparer à une antenne mobile…

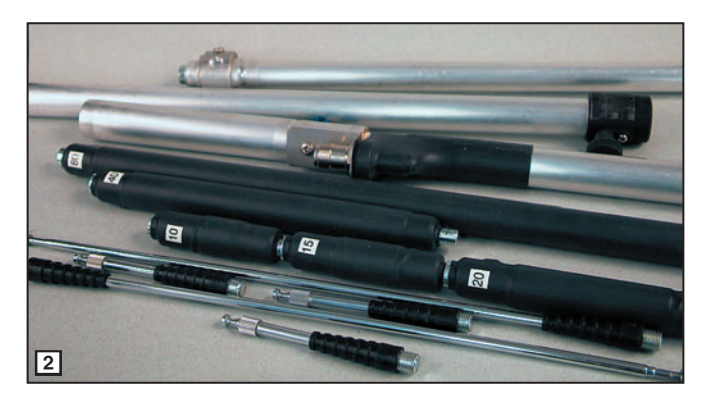

Dans le carton, mesu-<br>
de long, vous allez<br>
déceuvrir dans des sass en rant seulement 58 cm découvrir, dans des sacs en plastique, tous les éléments constituant cette "PBX-100". Même si un peu de bon sens suffit à monter cette antenne, disons-le tout de suite et sans détour, la documentation fournie est quasi inexistante: elle se borne à une simple photocopie, donnant la longueur des éléments, avec laquelle il faudra se débrouiller pour l'assemblage. Peut mieux faire! Du reste,

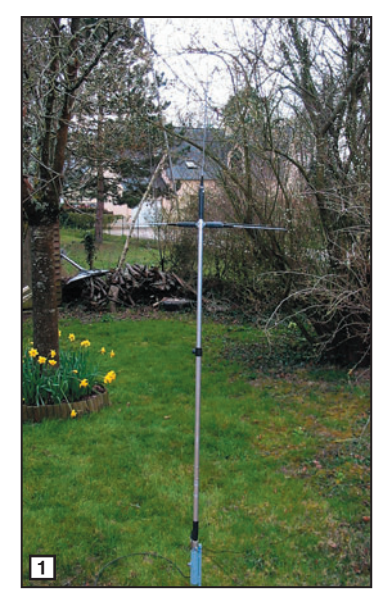

vous devrez jouer de la calculette car toutes les longueurs sont données en pieds et en pouces. Sachant qu'un pied vaut 0,3048 m (arrondissez à 0,305 m) et qu'un pouce égale 25,4 mm, quel est l'âge du… Que dis-je ? Vous allez

pouvoir convertir ! Mais, dans sa grande bonté, l'auteur de cet article va vous éviter tous ces calculs, car vous trouverez, dans le tableau A, les dimensions traduites en centimètres et en mètres. Elles constitueront votre base de départ pour les éléments télescopiques et les fils constituant le plan de sol. On dit merci qui ?

Revenons à notre carton et aux éléments que vous pouvez voir sur la figure 2. Ceux-ci sont constitués de bouts de tubes en aluminium, de selfs protégées par de la gaine thermorétractable et étiquetées chacune à leur bande, de parties télescopiques se vissant aux extrémités des selfs pour ajuster la fréquence de résonance. Sur la figure 3, on peut voir un support en acier peint, qui permet de "piquer" l'antenne dans le sol, et deux anneaux de fixation, avec leurs brides, livrés pour un éventuel montage sur un tube support. Le fil électrique, destiné à la confection du plan de sol, est fourni. La connexion vers le câble coaxial s'effectue sur une SO-239, assez bien protégée,

judicieusement tournée vers le bas. L'assemblage des éléments tubulaires se fait à l'aide d'écrous à oreilles (ou papillon). La partie télescopique est serrée au moyen d'une vis dont la tête est solidaire d'un bouton moleté (figure 4). Grâce à ça, l'assemblage de l'antenne s'effectue en quelques minutes, le réglage demandant, lui, davantage de temps et de soin. Si, pour le transport, on souhaite ne pas tout démonter, et laisser, par exemple, les éléments télescopiques au bout de leurs selfs respectives, on obtient un ensemble ne dépassant pas un mètre.

Comme mentionné plus haut, la feuille d'assemblage donne les dimensions de départ à adopter pour le préréglage des éléments. Le tableau A indique ces dimensions, converties en unités métriques.

Les éléments rayonnants se montent par vissage sur une bague filetée (figure 5): le 80 m en vertical, les autres en horizontal. Pour les bandes WARC, vous utiliserez les selfs des bandes de fréquences immédiatement supérieures : pour le 24 MHz, celle du 28, pour le 18 MHz, celle du 21, pour le 10 MHz, celle du 14. Dans ce cas, la self de la bande utilisée viendra remplacer celle du 80 m. Quant aux fils du plan de sol, il n'y a pas de longueur particulière à tailler pour les bandes WARC, ces dernières et le 80 m utilisant l'ensemble des fils préparés pour les autres bandes. Vous laisserez courir les fils à même le sol, ils sont reliés à l'antenne par des cosses vissées ensemble par un écrou papillon (figure 6). La hauteur de l'antenne atteint 2,80 m avec le fouet réglé pour le 80 m.

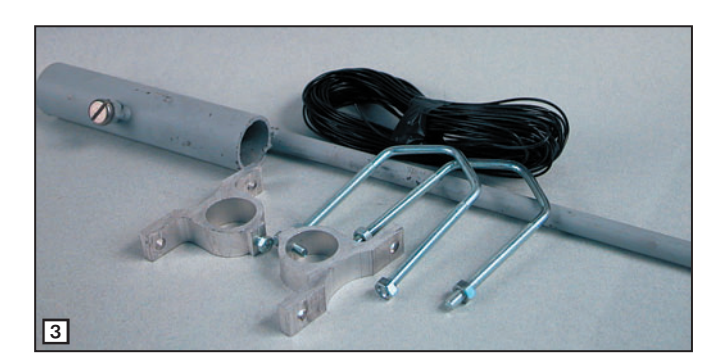

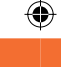

antenne

Le réglage sera facilité si vous disposez d'un appareil comme le MFJ-259… Il vous suffira de le relier au plus court, au pied de l'antenne (figure 7), pour trouver les longueurs à adopter pour les éléments télescopiques, c'est juste un jeu de patience. Le creux de ROS est franc, mais il n'est pas identique pour l'ensemble des bandes, tout

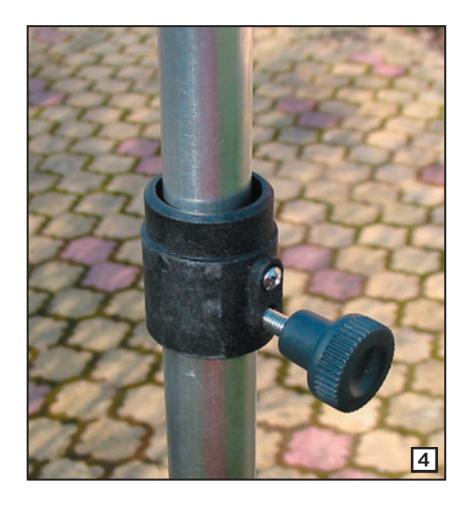

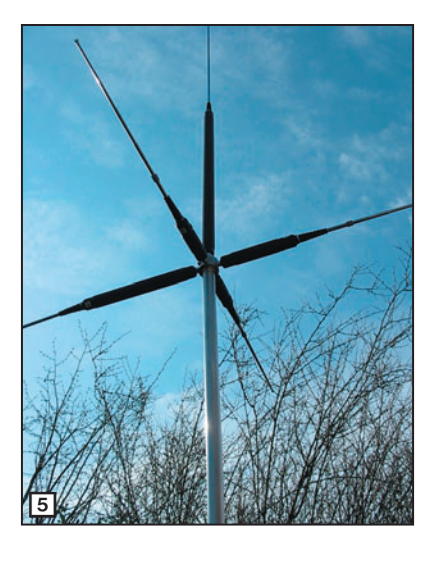

#### Tableau A

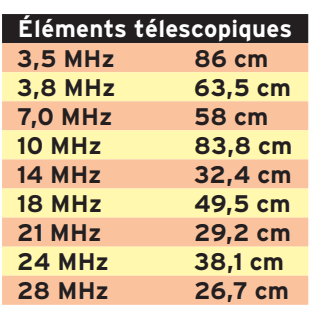

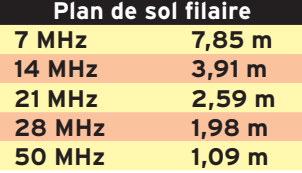

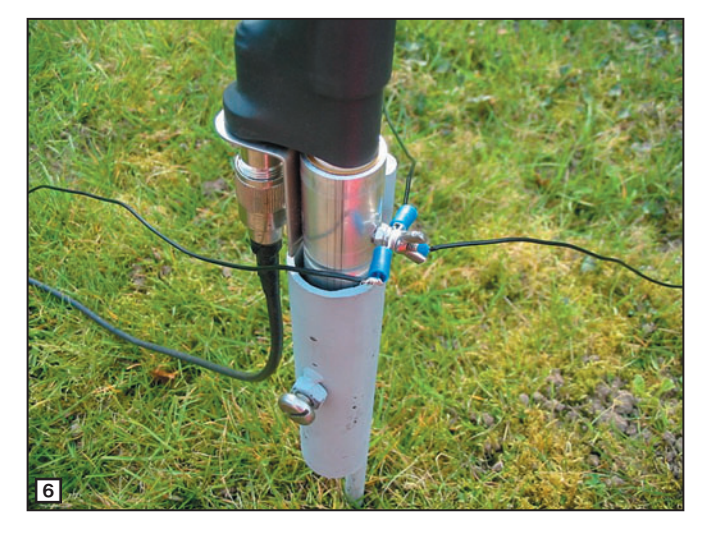

au moins dans la configuration adoptée pour les tests, c'est-à-dire, antenne fichée directement dans le sol (nous n'avons pas essayé de la mettre en hauteur, sur un mât, nous pensons que la plupart des utilisateurs la monteront au sol, ne serait-ce que par commodité pour effectuer les réglages). C'est sur 10 MHz que nous

avons obtenu le ROS le plus bas, 1,0/1! Mais, sur d'autres bandes, il peut monter jusqu'à 1,8/1, comme c'est le cas sur 7 MHz, le maximum relevé (figure 8). Dans l'absolu, cela ne pose pas de problèmes pour nos émetteurs, certains d'entre eux se protégeront en réduisant un peu la puissance émise. L'utilisation d'un coupleur d'antenne n'est vraiment pas justifiée... sauf à vouloir s'éloigner beaucoup de la fréquence de résonance.

Typiquement, l'antenne est censée pouvoir être ajustée à 1,2/1. Elle peut supporter jusqu'à 200 W en SSB.

Et qu'est-ce qu'elle donne comme résultats, cette petite antenne ? Vous allez être surpris comme je l'ai été ! Après un peu d'écoute sur les bandes ouvertes, pour mon premier QSO j'ai tenté gros : rien de moins que TO7C (Iles du Salut en Guyane), qui faisait son petit pile-up CW sur 15 m. F6GKQ aurait-il les yeux plus gros que le ventre? Voire… après une erreur due à l'empressement (oubli de

mettre le split, ce qui m'a valu une volée de "up, up" – justifiée - de la part des "flics de service") j'ai eu la surprise d'entendre TO7C demander "F6G ?" puis "only F6G ?". Et j'ai fait le QSO au premier

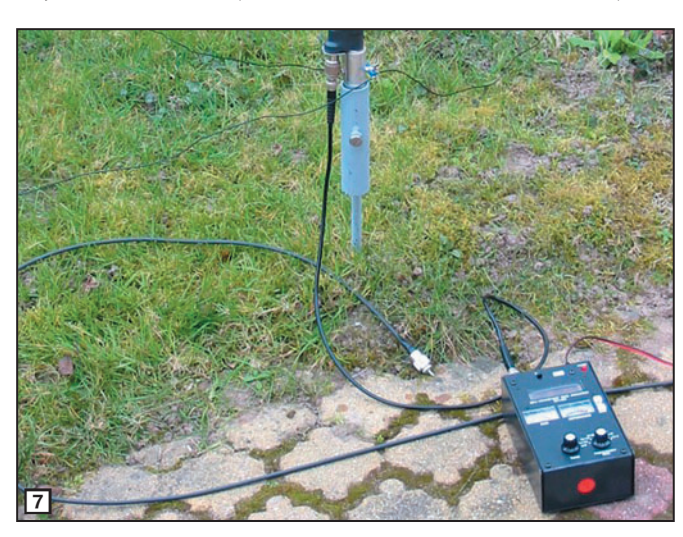

appel sur la bonne fréquence. TO7C arrivait 54 sur la PBX-100, 56 sur ma centerfed et 58 sur ma 3 éléments. La suite des événements, avec des essais sur 20, 30 et 40 m, m'a prouvé qu'on pouvait bel et bien établir des contacts avec cette antenne peu encombrante, y compris sur 7 MHz. En moyenne, elle perd 6 à 10 dB sur cette bande, par rapport à ma center-fed, une quinzaine sur 30 m et autant sur 80 m (et une vingtaine par rapport à mon doublet 80 m). C'est énorme… mais à replacer dans le contexte, car la PBX-100 ne peut en aucun cas être comparée à une verticale de type Fritzel, Gap, Cushcraft, Hustler, ni à une antenne dipôle

ront également en tirer profit... à condition de trouver un moyen d'installer les fils

installée à la bonne hauteur et taillée sur une des bandes qu'elle couvre. J'écris cela à cause des inévitables contradicteurs qui, systématiquement, comparent les patates et les oranges. La seule comparaison possible et raisonnable, c'est celle que l'on peut faire avec une antenne mobile raccourcie à self.

Elle peut facilement être rangée dans une valise pour des voyages en avion, ou en travers du sac à dos pour des randos pédestres. Prévue pour être rapidement montée, lors d'une étape en mobile, à côté de la tente de camping, etc. la PBX-100 vous rendra bien des services. Et j'imagine que ceux qui ne disposent que d'un balcon, sans accès au toit, pour-

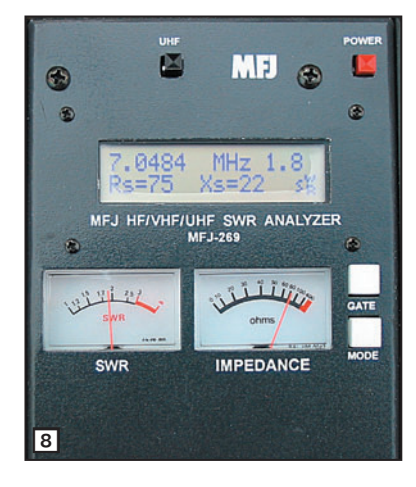

du plan de sol. Prix et renseignements complémentaires auprès de SARDIF.

Denis BONOMO, F6GKQ

**MEGAHERTZ magazine** 27 267 - Juin 2005

•M267 26 PBX-100.ID5 27 05/05/18, 21:18

◈

matériel

## **Réalisez un transceiver décamétrique multibande**

Le transceiver décrit dans cet article (commencé avec notre numéro 266) peut vous être fourni en kit par F1BBU (voir en fin d'article). Pour les lecteurs qui voudraient s'en inspirer, nous présentons ses principales caractéristiques, son fonctionnement, ses réglages, sans nous étendre sur la partie réalisation du kit. Les platines imprimées (circuits double face) sont reproduites ici. Nous invitons nos lecteurs, intéressés par l'achat du kit complet ou partiel, à se rapprocher de l'auteur, F1BBU.

#### DEUXIÈME PARTIE

⊕

#### CONSEILS DE MONTAGE ET PROCÉDURES DE RÉGLAGES

#### MONTAGE DE LA PLATINE DE COMMANDE ET DES ÉLÉMENTS DU BOÎTIER

- Câblez tous les éléments de cette platine, il n'y a aucune difficulté. Attention à placer la diode dans le bon sens ! Vous remarquerez que j'ai placé la diode en parallèle sur l'alimentation ; si vous inversez la polarité, le fusible va sauter. J'ai procédé ainsi pour éviter de perdre 0,6 V dans l'alimentation pour le cas où vous utiliseriez une batterie. Si vous prévoyez d'utiliser uniquement une alimentation secteur délivrant un peu plus de tension, vous pouvez la mettre en série et ainsi le fusible sera préservé en cas d'inversion. Mettez-la, dans ce cas, entre l'interrupteur M/A et le plot 1 de la platine de commande. La 1N4007 fournie ne tient que 1 A, il faudra mettre une diode mieux adaptée si vous montez, par la suite, l'amplificateur de puissance.
- Vérifiez à l'ohmmètre l'absence de court-circuit avec la masse sur toutes les sor-

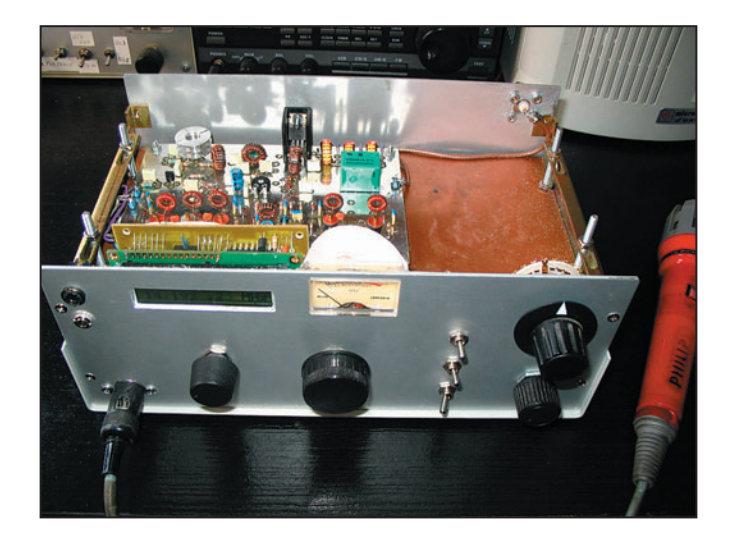

ties. Installez la platine dans le boîtier. - Reliez l'entrée 12 V de la prise banane rouge au fusi-

ble. Attention à ce que cette liaison soit bien isolée car elle se trouve avant le fusible et un court-circuit à ce

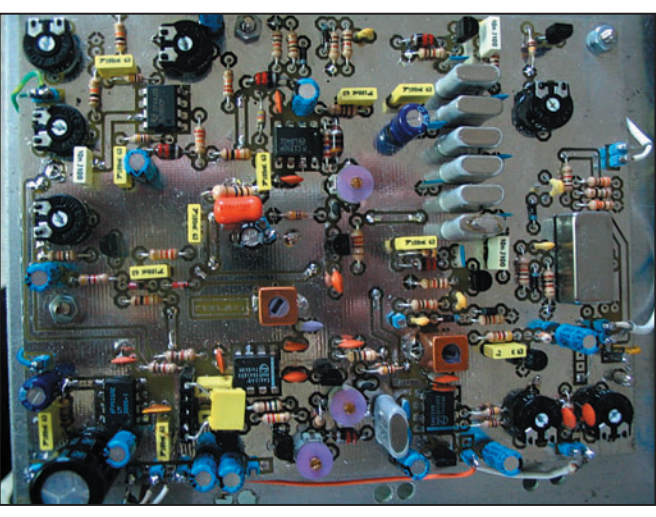

Une vue de la platine 9 MHz.

**MEGAHERTZ magazine 2009** 267 - Juin 2005

niveau serait très dangereux, surtout branché sur une batterie ! Il est d'ailleurs impératif dans ce cas de mettre un fusible juste au ras de la cosse batterie pour se prémunir d'un éventuel court-circuit sur le fil d'alimentation. En règle générale n'utilisez pas de batterie voiture comme alimentation, risque d'incendie.

- Reliez l'autre plot du fusible à la broche 1 (alimentation) de la platine de commande.
- Reliez la broche centrale de l'interrupteur M/A à la borne 11 (12 V) de la platine de commande, une des deux autres broches libres sera reliée à la borne 1 (alimentation).
- Reliez la borne 11 à la sortie 12 V (prise banane rouge).
- Reliez la borne 10 à la sortie 12 V RX.
- Reliez la borne 12 à la sortie 12 V TX.
- Reliez la borne 25 (PTT) à la prise micro. La mise à la masse de cette borne fait passer en émission.
- Reliez également la borne 12 (12 V TX) à la prise micro si votre micro nécessite un 12 V, ou pour alimenter un VOX externe.
- Le brochage de la prise micro est laissé à votre convenance, câblez-la en fonction du micro utilisé.

#### ◈

#### **RÉALISATION**

matériel

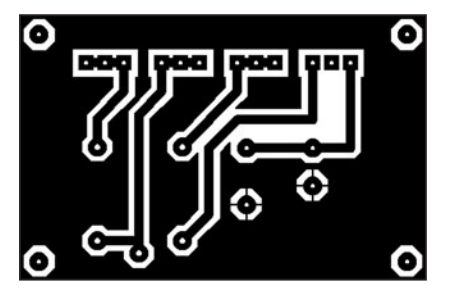

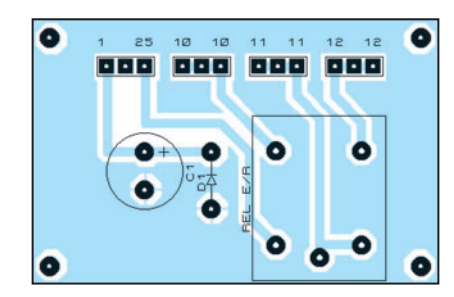

1A - CI platine commande-commutations. 1B - Implantation platine commande-commutations.

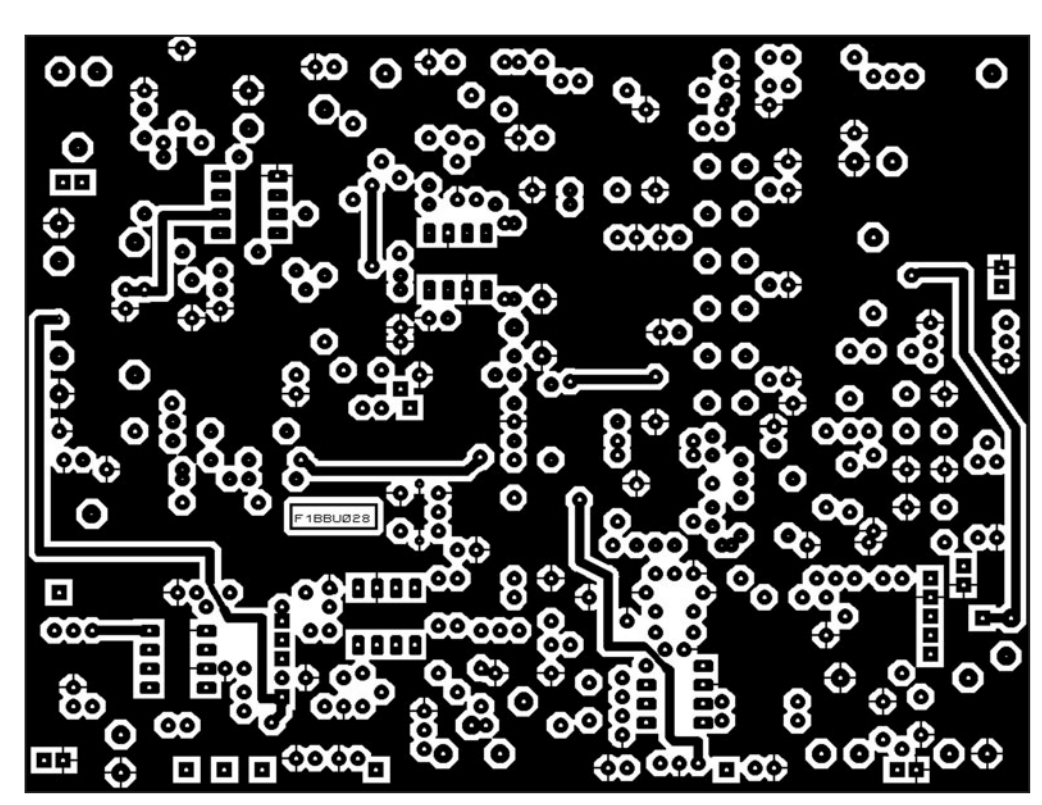

2A – CI platine 9 MHz, côté composants.

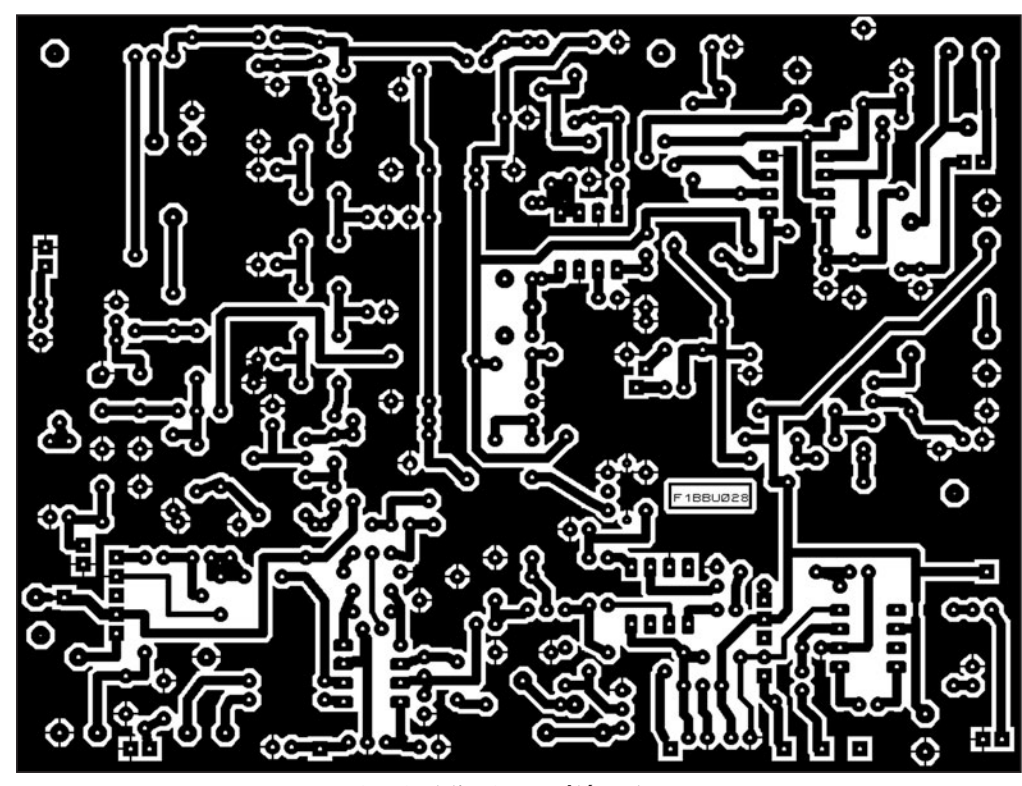

<sup>2</sup>B – CI platine 9 MHz, côté soudures.

#### **MEGAHERTZ magazine** 29 267 - Juin 2005

- Vérifiez l'absence de courtcircuit avec la masse sur toutes les sorties.
- Alimentez le boîtier en 12 V et mesurez le 12 V RX sur la borne 10. Passez en émission avec la pédale du micro et mesurez le 12 V TX sur la borne 12.

#### MONTAGE DE LA PLATINE 9 MHZ

#### La BF réception

- Soudez d'abord les plots de raccordement (broches bleues du kit) il y en a 20 en tout, ils sont repérés sur le plan de câblage par des plots carrés. Il y a aussi un à côté de C28 qui sert de point test pour les réglages. Il y a 11 traversées à souder, elles sont repérées sur le plan par un cercle entourant une pastille, utilisez des queues de composants soudées sur chaque face.
- Soudez le connecteur J1.
- Soudez le LM386, broches 2 et 4 soudées des 2 côtés, attention au sens de branchement !

⊕

- Soudez les composants suivants : C52 1 000 uF, C22 C17 100 uF, C19 10 uF, C21 4,7 nF, C20 C41 C17 100 nF, C1 10 nF (soudez la masse des 2 côtés), R13 10 ohms, R1 R2 1 K.
- Reliez ensemble les broches 1 et 5 du connecteur femelle 5 broches par une capa de 100 nF (C42) non représentée sur le plan de câblage. Elle permet le passage du signal en attendant que le filtre soit monté. Placer le connecteur sur J1. Câblez le haut-parleur aux points 18 et 19.

#### **Test**

- Vérifiez l'absence de courtcircuit sur les entrées puis connecter le plus 12 V au point 10 (12 V RX). Les tensions mesurées sont les suivantes :
- U2 broche 6, 12 V
- broche 5, 6 V
- broches1 et 8, 1,4 V
- Injectez un signal de 1 000 Hz de 5 mV sur C41, court-circuitez les broches 15 et 16 provisoirement,

⊕

◈

matériel

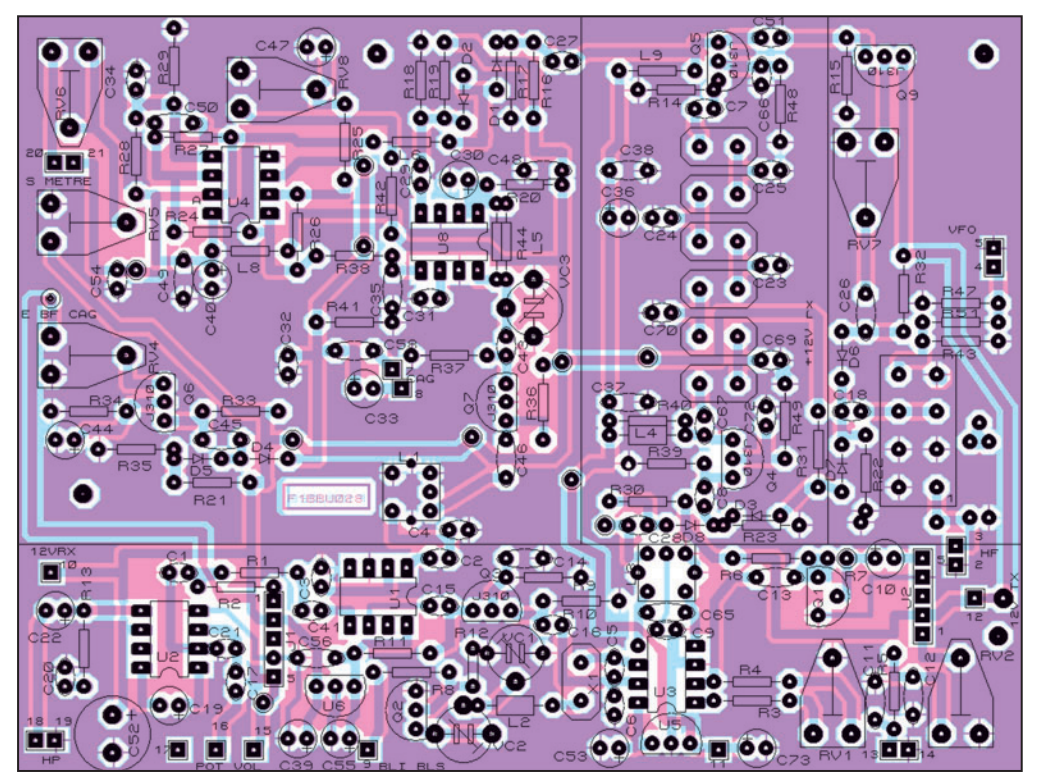

2C – Implantation 9 MHz.

vous devez trouver 500 mV crête-crête sur la sortie HP. Si vous n'avez pas de générateur, touchez C41 avec un tournevis : vous devez entendre un ronflement.

#### Les alimentations 6 V

- Soudez C73 C53 C39 C55 10 uF, U5 U6 78L06. Respectez le sens de branchement pour ces éléments, n'oubliez pas de souder U5 des deux côtés, il sert de traversée entre les faces du circuit.

#### **Test**

- Activez la platine en réception en reliant les points 10 (12 V RX) et 11 (entrée 12 V) et branchez le 12 V au point 11. Vérifiez la présence d'une tension 6 V sur C53 et C55 (6 V et 6 V RX). Il n'y a pas de 6 V TX. Il est important de faire ce test pour ne pas endommager les composants alimentés en 6 V par la suite.

#### Démodulateur SSB

- Câblez C2, C3 10 nF, C4 150 pF, C56 100 nF, U1 NE612 broche 3 soudée des 2 côtés, L1 (type 5038).

- Soudez le capot de L1 des 2 côtés du circuit.

#### Test

- Connectez la platine. Branchez le 12 V au point 11, platine toujours active en réception. Un léger souffle doit apparaître dans le HP, 15 et 16 étant court-circuitées.
- Mesurez en U1, broches 4 et 5 4,8 V, broche 8,6 V.
- Injectez du 8,906 MHz (valeur de la FI) modulé en amplitude à 1 000 Hz au point D (9 MHz RX). La tonalité dans le HP vous indique un bon fonctionnement de l'ensemble et à l'oscilloscope vous devez voir une sinusoïde parfaite sur la sortie HP. L1 sera réglé quand le filtre à quartz sera en place. Sans générateur, en mettant un tournevis, un ronflement doit ce faire entendre.

#### Les oscillateurs de porteuse

- Soudez U3 NE612.
- Soudez C9 C14 10 nF, C65 120 pF, C15 1 nF, C16 22 pF, C6 C5 68 pF.
- Soudez L2 22 uH. Pour l'identifier, elle ressemble à une résistance avec des bagues de couleur rouge,

rouge, noir argent, pratiquement 0 ohm à l'ohmmètre. - Soudez VC1, VC2, les mas-

- ses des 2 côtés du circuit. - Soudez Q2 BC337, Q3 J310.
- Soudez X1. Pour les posses-
- seurs du kit, c'est le quartz qui est seul, les autres sont scotchés ensemble pour le filtre.
- Soudez R11 R9 560 ohms, R3 R4 R10 100 K, R8 220 K, R12 10 K, RV1 10 K.
- Souder L3 (type 5138). Reliez la broche de masse par un fil à la patte du capot, la liaison n'étant pas faite sur le cuivre. Le capot sera soudé des 2 côtés du circuit sinon la liaison de masse ne sera pas faite.

#### Test

- Connectez la platine, branchez le +12 V, platine active en réception (points 10 et 11 reliés).

Vous devez trouver environ 200 mV sur la broche 7 de U3. Utilisez une sonde par 10 sinon l'oscillation risque d'être bloquée. Vous devez trouver 350 mVcc sur la broche 7 de U1.

#### Réglage du modulateur équilibré.

- Placez la sonde de l'oscillo-

scope sur la sortie de L3, point test à côté de C28 et reliez la broche 2 de U1 à la masse.

- Réglez L3 pour un maximum de signal environ 300 mVcc, enlevez le courtcircuit et réglez RV1 (zéro de porteuse) pour le minimum de signal, soit environ 5 mV.
- Sans oscilloscope, vous pouvez écouter la porteuse sur un récepteur vers 8 903 kHz et régler comme précédemment ou attendre de faire ce réglage plus tard.
- Si vous avez un générateur, injectez un signal de 7 mV (-40 dBm) à 8 903 kHz, non modulé cette fois, au point 1 de U1 (entrée 9 MHz) au travers d'une capa de 1 nF.
- Recherchez le battement vers 1 000 Hz. Vous devez trouver environ 200 mVcc à l'oscilloscope sur le potentiomètre de volume. Nous réglerons les 2 CV par la suite.

#### BF ÉMISSION

- Câblez C11 C12 1 nF, C10 10 uF, C13 220 nF, R5 2,2 K, R6 4,7 K, RV2 10 K, Q1 BC337, R7 220 K celle-ci sera câblée debout. Placez un strap entre les broches 1 et 5 de J2.

#### Test

- Connectez la platine et activez-la en émission en reliant les points 11 et 12 ensemble, le point 10 n'étant plus relié au point 11.
- Injectez un signal de 1 000 Hz au point 13 (entrée micro). Connectez la sonde de l'oscilloscope sur le secondaire de L3, point test à côté de C28.
- Placez RV2 à mi-course et réglez le niveau du générateur pour obtenir un signal de 300 mVcc.
- Vous pouvez connecter un micro et vous écouter dans un récepteur BLU vers 8 903 kHz. Réglez RV2 pour retrouver les 300 mV sur un coup de sifflet en sortie de L3, nous reviendrons sur ce réglage par la suite, cette manipulation permettant simplement de contrôler le bon fonctionnement.

◈

#### matériel

Voilà si vous êtes arrivé jusqu'ici, toute la chaîne modulation et démodulation est terminée et fonctionne normalement. Nous reviendrons sur les réglages une fois l'ensemble terminé.

Nous allons continuer notre montage suivant le même principe.

#### AMPLI FI 8 903 KHZ

- Soudez C46 1 nF, C43 22 pF
- VC3 10/60 pF, soudez les pattes de masse côté composants, C43 22 pF, C31 10 nF, C35 100 nF ces 2 composants seront soudés des 2 côtés du circuit, ceci est impératif.
- Soudez U8 MC1350P, les broches de masse 3 et 7 seront soudées des 2 côtés du circuit, ceci est impératif.
- Soudez C30 10 uF, C48 100 nF, C29 1 nF, R36 220 ohms, R37100 K, R44 2,7 K, R38 10 K, R20 100 ohms, L5 (10 uH marron noir noir argent ne pas confondre avec une résistance de 10 ohms) qui sera positionnée à environ 2 ou 3 mm audessus du circuit imprimé. - Soudez Q7 J310.

#### Test

⊕

- Connectez la platine, activez-la en réception et alimentez en 12V, vous devez maintenant entendre un souffle assez important dans le haut-parleur et, en connectant le générateur non modulé sur C29, vous devez entendre nettement un signal de –100 dBm. Pour information, un signal de –80 dBm donne environ 200 mV sur le potentiomètre de volume, mesure à l'oscilloscope. Sans signal, vous devez avoir environ 10 mV de souffle il se peut que des stations radio passent aussi assez fortement dans le récepteur, ce qui indique un fonctionnement correct, le câble de liaison faisant antenne.
- Tension relevées :
- Q7 drain env. 4 V
- U8 broches 1, 2, 8 12 V

#### LE CAG

- Soudez R21 10 K, R35 4,7 K, R25 R26 22 K, R33 2,2 K, R34 1 K, R24 R27 100 K, R28 R29 10 K, R41 10 M, R42 47 K, C44 10 uF, C45 100 NF, D4, D5 (1N4148), C58 470 nF, C33 2,2 uF, C40 10 uF, C54 10 nF, C32 C49 C50 C34 100 nF, C47 10 uF, RV5 RV8 10 K, RV6 RV4 47 K, Q6 J310, L8 22 uH, U4 TL082, pattes 4 et 7 soudées des 2 côtés.

- Soudez L6 22 uH, R18, R19, R16, R17 1 K, C27 1 nF, D1, D2 (BA479 diodes PIN), petites diodes noires.

Pas de difficulté pour ces composants, les masses seront soudées des 2 côtés du circuit.

- Reliez provisoirement le point 8 à la masse (constante CAG).

#### Test

- Alimentez la platine en 12V en mode réception. Mettez RV8 et RV4 à fond dans le sens des aiguilles d'une montre. Vous devez entendre le souffle dans le haut-parleur. Tournez légèrement RV8 jusqu'à une légère diminution du souffle, c'est le point d'attaque du CAG. Injectez un signal de 8,906 MHz non modulé sur C27. Comme précédemment, vous devez entendre nettement un signal de –100 dBm sur le potentiomètre de volume.
- Augmentez le niveau à –50 dBm et réglez RV4 pour 200 mVcc sur le potentiomètre de volume. Montez le niveau jusqu'à 0 dBm, le signal doit rester constant 200 mVcc, sinon retouchez un peu RV4. Ceci montre un fonctionnement normal du CAG.
- Si vous n'avez pas de générateur, mettez pour l'instant RV4 à mi-course.
- La tension sur les BA479 doit être de 7 V RV8 et RV7 tournés à fond dans le sens des aiguilles d'une montre.
- Branchez le S-mètre, le moins sur 21 et le plus sur 20, réglez RV5 pour le 0 et

RV6 à pleine échelle pour 0 dBm, réglage provisoire.

- Sans oscilloscope, vous devez constater une diminution du signal dans le HP en tournant RV4 dans le sens contraire des aiguilles d'une montre, ceci fait voir un bon fonctionnent du CAG. Replacez-le à micourse.

#### FILTRE A QUARTZ ET MÉLANGEUR

- Soudez R14 1K, R48 100 ohms, C66 10 nF, L9 22 uH, Q5 J310, C51 1 nF, R15 100 K.
- Soudez les 6 quartz scotchés ensemble (si vous avez acheté le kit) il n'y a pas d'ordre pour les mettre.
- Soudez les 7 capas de 100 pF du filtre à quartz C7, C25, C24, C23, C70, C69, C67.
- Soudez L4 22 uH, R40 470 ohms, Q4 J310, R39 1 K, R49 100 ohms, C72 10 nF, C8 1 nF, C36 100 uF, C37 C38 100 nF, C28 1 nF, R30, R23 1 K, D8, D3 BA479, R22 100 ohms, R31, R32 1 K, D6, D7 BA479, C18 1 nF, C51 1 nF, RV7 470 ohms, C26 1 nF, Q9 J310, R43 330 ohms, R47 330 ohms, R51 18 ohms.
- Le SBL1 sera soudé comme sur le schéma d'implantation, la patte 2 se trouve sous le M de MCL, la patte 1 lui fait face, elle est de couleur bleue.

Brochage du SBL1 vu de dessus 2 4 6 8 1 3 5 7.

#### Test

- Alimentez la platine en mode réception, injectez un signal 8 906 kHz non modulé au travers d'un condensateur de 1 nF sur C18. Vous devez entendre un signal de –110 dBm. Le générateur devra être assez stable car on passe maintenant au travers du filtre à quartz. Réglez VC3 et L1 pour un maximum de signal sur le potentiomètre de volume.
- Sans oscilloscope, réglez VC3 et L1 pour le maximum de signal dans le HP.
- Passez en mode émission en reliant 11 et 12, placez

**MEGAHERTZ magazine** 21 267 - Juin 2005

RV7 à fond dans le sens des aiguilles d'une montre et injectez un signal dans l'entrée micro et mesurez le signal sur RV7 : vous devez trouver au moins 1 Vcc. Retouchez éventuellement le gain micro.

- Si vous n'avez pas d'oscilloscope réalisez la sonde décrite en figure 6 et soudez-la au point chaud du potentiomètre RV7. Vous devez trouver au moins un volt sur un coup de sifflet.
- Tensions relevées en réception :
- broche 7 de U3 200 mV ; - broche 7 de U1 350 mV.
- Tensions relevées en émission :
- sortie de L3 300 mVcc ;
- source de Q9 1 Vcc.

Voilà, la platine 9 MHz est terminée et tout fonctionne normalement, nous la réglerons définitivement par la suite.

#### INSTALLATION DANS LE COFFRET

- Montez la platine dans le coffret.

⊕

- Reliez la broche 11 à la broche 11 de la platine de commande.
- Reliez les broches 15 16 17 au potentiomètre de volume par avec du fil blindé.
- Reliez les broches 13 et 14 à la prise micro avec du fil blindé.
- Reliez la broche 9 au point milieu du contacteur BLI BLS, une des extrémités du contacteur sera reliée au 12 V, borne 11 de la platine de commande.
- Reliez les broches 18 et 19 à la prise HP extérieur ou prise casque.
- Reliez les broches 7 et 8 au contacteur de CAG, la broche milieu du contacteur ira à la masse.
- Reliez les broches 20 et 21 au S-mètre, 21 sur le moins du galvanomètre.
- Reliez la broche 15 et la prise sortie ligne par un fil blindé, la masse ira à la broche 17.

À suivre…

Jacques LE GOFF, F1BBU j.le-goff@wanadoo.fr Tél. 02 40 95 12 12

◈

matériel

## **Le FP50 :**

## **un fréquencemètre programmable 50 MHz**

Sur l'ancien modèle, en plus de ces deux con-<br>
nexions, il fallait rajouplus de ces deux conter 12 fils pour relier l'afficheur LCD à la platine principale. Il fallait également compiler le programme du microcontrôleur avec la valeur de FI désirée. Cette opération n'est plus nécessaire, puisque le nouveau fréquencemètre est entièrement programmable par le biais d'une liaison RS232. Et, cerise sur le gâteau, le calibrage est entièrement automatique.

Enfin, ce fréquencemètre est disponible soit en kit, soit en version terminée, et les circuits imprimés seuls peuvent également être fournis. Passons à la description…

#### ÉTUDE DU SCHÉMA

Comme le montre le schéma de principe, on ne peut pas faire mieux côté simplicité. Le signal à mesurer traverse le condensateur de liaison C3 puis attaque l'entrée différentielle de IC1 (NE592), qui est un amplificateur à large bande. Le gain est fixé par la résistance R2. Ce circuit est alimenté sous 12 à 15V par sa broche 6, le condensateur C5 assure le découplage de cette alimentation. L'entrée (RA3 et RA4) du microcontrôleur 16F84 (IC2) est polarisée par les résistances R3 et R4 afin d'avoir environ 2.5 V crête à crête. Le condensateur C6 empêche la tension continue d'arriver sur la sortie de IC1. Cette entrée (RA3 et RA4) est un trigger de Schmitt, et va charger les registres du prédiviseur et du compteur.

Le bit RA3, permet de "clocker" le prédiviseur en fin de comptage, afin de transférer son contenu dans le registre L'utilité d'un fréquencemètre pour les radioamateurs n'est plus à démontrer. Encore faut-il qu'il soit simple, précis et facile à intégrer dans n'importe quelle application, notamment dans un émetteur-récepteur QRP. Le premier fréquencemètre que nous avions décrit dans ces pages, il y a quelque temps, englobait deux de ces paramètres, à savoir la simplicité et la précision. Il lui manquait des qualités d'intégration, mais il est vrai qu'il avait été conçu spécialement pour le superbe émetteurrécepteur BLU de F6BQU. Nous avons donc décidé de développer un nouveau fréquencemètre, qui prend en compte ce paramètre d'intégration puisque ses dimensions correspondent à la taille de l'afficheur LCD et que les connexions se limitent à l'entrée du signal à mesurer et à l'alimentation.

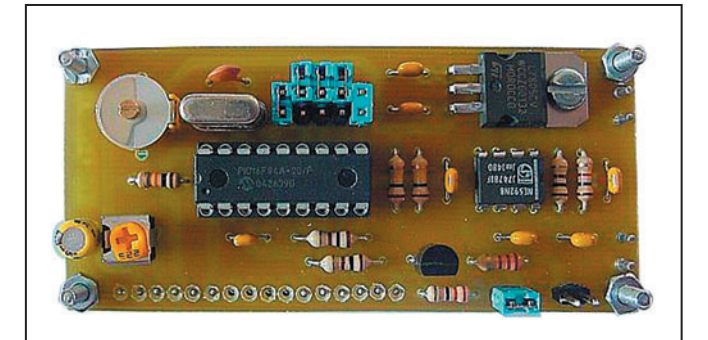

1 – Le FP50 à l'échelle 1 (vu de dessus).

#### CARACTÉRISTIQUES PRINCIPALES

- Fréquence d'utilisation : jusqu'à 55 MHz, et au-delà avec un niveau d'entrée supérieur
- Niveau d'entrée : 50 mV, garanti jusqu'à 55 MHz
- FI programmable par soft
- Calibrage automatique ou manuel
- Gestion des modes : LSB, USB et CW ou fréquencemètre simple
- Décalage +/- 1,5 kHz paramétrable
- Décalage +/- FI paramétrable
- Alimentation : jusqu'à 15 V

compteur. En effet le registre du prédiviseur n'est pas accessible en lecture et il faut donc recourir à cette petite astuce. La résistance R5 permet de stopper l'arrivée du signal durant la phase de "clockage". Le comptage de la fréquence s'effectue en

comptant le nombre d'impulsions dans une fenêtre temporelle de 100 ms. Le calibrage automatique du fréquencemètre consiste à ajuster cette fenêtre temporelle en fonction de l'erreur du quartz de référence X1 et ceci par rapport à une fréquence de

référence connue que vous injectez. Le quartz, ainsi que les condensateurs CA1 et C7 assurent la synchronisation du microcontrôleur. Le condensateur CA1 n'est pas forcément nécessaire, il peut être remplacé par un condensateur de 33 pF. Nous avons placé ce condensateur ajustable par sécurité, au cas où la calibration automatique ne serait pas correcte à 100 %, de ce fait une correction manuelle est encore possible. Sur les prototypes, CA1 n'a été d'aucune utilité.

L'autre raison est que ce condensateur ajustable permet également de calibrer le fréquencemètre de façon manuelle, pour les personnes ne possédant pas d'ordinateur individuel. Les cavaliers S1 à S5 permettent de configurer différentes options détaillées plus loin. Les pullups pour ces cavaliers sont internes au PIC16F84. Le résultat final, après comptage et calculs, est envoyé par le microcontrôleur sur un afficheur LCD d'une ligne de 16 caractères en mode 4 bits. La résistance ajustable P1 permet de régler le contraste, la résistance R9 limite le courant pour le rétro-éclairage et le condensateur C9 découple son alimentation. Le cavalier S7 permet de mettre ou non en service le rétro-éclairage.

⊕

La programmation du PIC16F84 se fait via une liaison RS232 en mode unidirectionnel. La résistance R6 et le transistor Q1 transforment les signaux RS232 en TTL.

Pour finir, l'alimentation 5 V de l'afficheur et du microcontrôleur est fournie par le régulateur IC3. C1 et C2 sont

◈

matériel

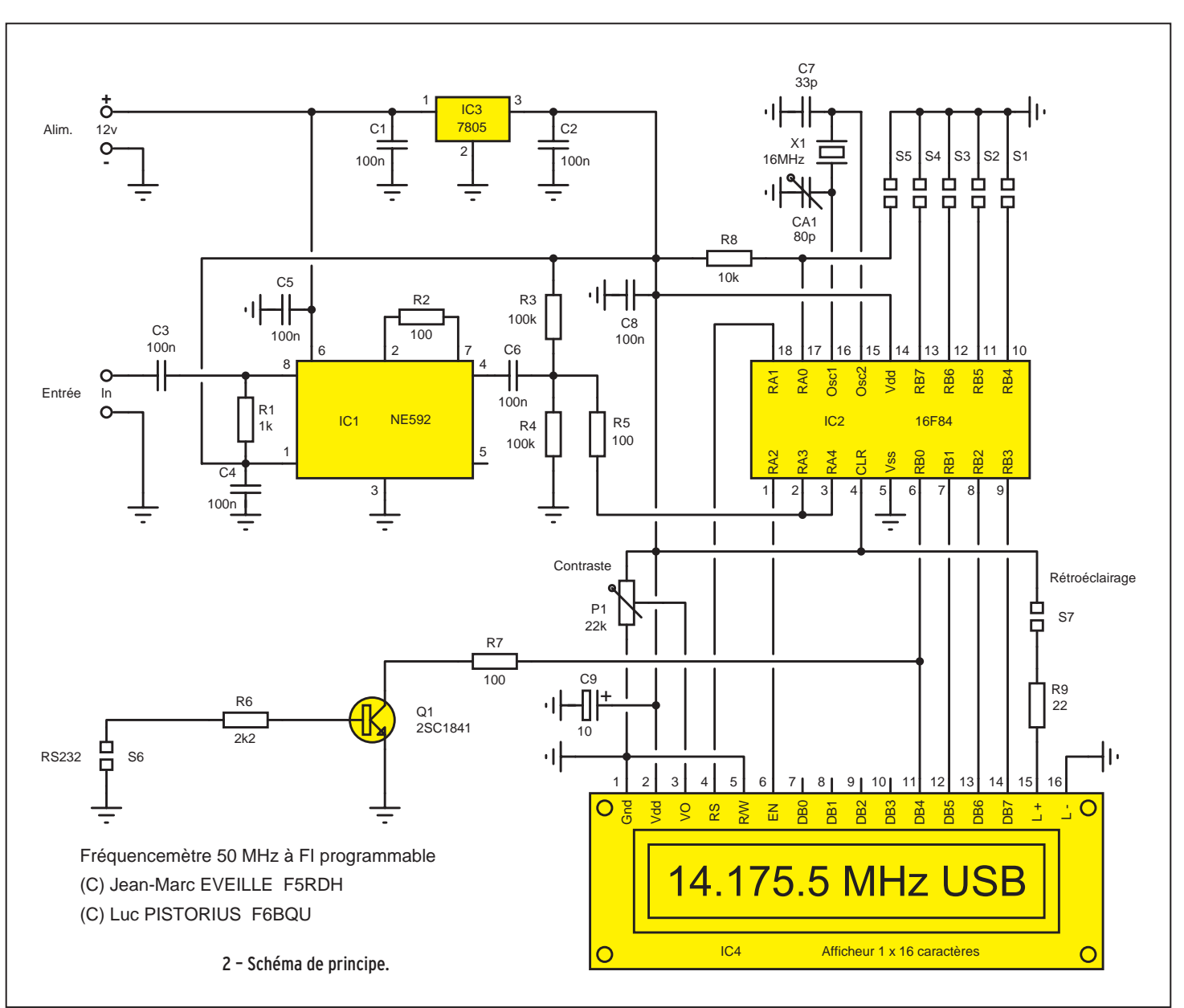

des condensateurs de découplage, évitant une éventuelle auto-oscillation du régulateur.

#### MONTAGE

◈

Le montage du fréquencemètre ne pose pas de problèmes particuliers, et peut être réalisé par les débutants. Il faut compter deux petites heures pour le montage et les réglages.

Tous les éléments prennent place sur un petit circuit imprimé simple face de dimensions 80 x 37 mm.

- Mettre en place toutes les résistances.
- Placer le régulateur et le visser sur le circuit, et souder le quartz X1.
- Souder tous les condensateurs, en terminant par CA1.
- Mettre en place le support 18 broches et le circuit IC1.

- Placer les cavaliers S1 à S7 et le transistor Q1.

- Souder une barrette tulipe sur l'afficheur et le relier au circuit avec des queues de résistances. Serrer les écrous avant de souder ces queues sur le circuit.

#### RÉGLAGES

Comme toujours (cela doit être un réflexe), vérifier les soudures, l'absence de court-

circuit et le bon emplacement de chaque composant. Le microcontrôleur est programmé et placé dans son support.

◈

Mettre le montage sous tension, l'afficheur doit fonctionner. Régler le contraste de celui-ci à l'aide de P1. Cavalier sur S1, injecter une fréquence quelconque, et vérifier le comptage. Si celui-ci est décalé, ajuster à l'aide de

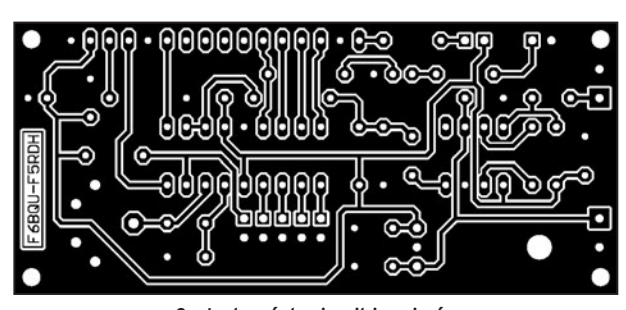

3 – Le tracé du circuit imprimé.

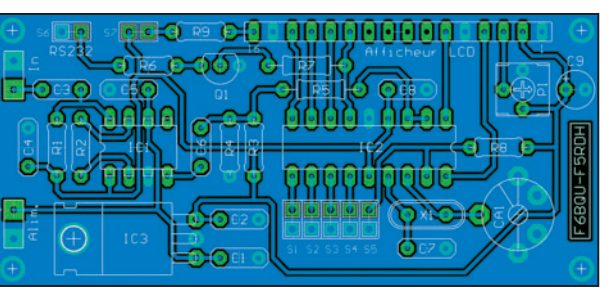

4 – L'implantation des composants.

◈

#### matériel

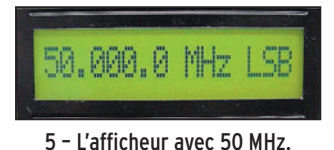

CA1 (ou passer à la suite pour la calibration automatique).

Votre fréquencemètre est prêt à l'usage, nous allons voir maintenant comment le programmer.

#### UTILISATION

Pour utiliser le fréquencemètre, voici comment gérer les cavaliers de configuration :

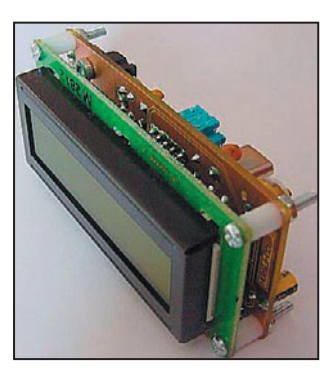

6 - Le FP50 de profil.

⊕

- S1 : Cavalier en place, utilisation en mode fréquencemètre simple. Les autres cavaliers sont ignorés.
- S2 : Cavalier en place, il y a addition de la FI, s'il est absent il y a soustraction de la FI (ce qui permet d'utiliser le fréquencemètre sur des montages fonctionnant en infradyne ou supradyne).
- S3 : Cavalier en place, il y a addition de 1,5 kHz, dans le cas contraire il y a soustraction de 1,5 kHz (ce qui permet de gérer les modes USB-LSB).
- S4 : Cavalier en place, on affiche USB.
- S5 : Cavalier en place, on affiche LSB.
- S4 + S5 : Les deux cavaliers en place, on affiche CW ; si les deux sont absents il n'y a pas d'affichage complémentaire.

Pour passer en mode programmation, placer uniquement les cavaliers S1, S2 et S3. Brancher la liaison RS232. Mettre sous tension. L'afficheur indique "Remote Control", vous êtes mainte-

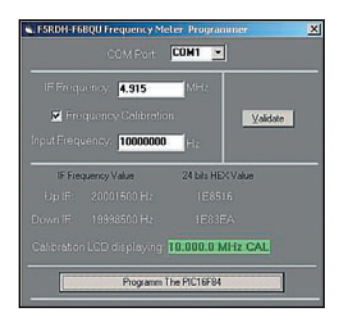

7 – Le logiciel de programmation.

nant prêt à programmer le fréquencemètre.

Le logiciel est très simple d'utilisation, il est disponible gratuitement sur le site de l'ARTRA. Il fonctionne sur les plates-formes Win95, 98, 2000, Millenium et XP. Il sera prochainement disponible sous Linux. Après l'avoir installé, en suivant les instructions à l'écran, vous pouvez avoir de l'aide sur chaque fonction du logiciel en plaçant la souris sur le contrôle désiré. Une fenêtre 'Tool-Type' apparaît avec les instructions du contrôle.

En gros, il vous suffit de choisir le port série que vous utilisez (COM1 à COM4), de saisir la fréquence en MHz de votre FI et de lancer la programmation. Si vous désirez en plus faire une calibration, cliquez sur le contrôle "Frequency Calibration". Vous devez ensuite injecter une fréquence connue et exacte, comprise entre 5 MHz et 10 MHz dans le fréquencemètre. Indiquer ensuite cette fréquence au programme en la saisissant et lancer la programmation du microcontrôleur. Le fréquencemètre va se calibrer sur la fréquence de référence que vous lui injectez. Pour quitter le mode programmation, mettez le fréquencemètre hors

tension, retirez la connexion RS232 et replacer les cavaliers suivant votre utilisation.

#### RACCORDEMENT

Le FP50 se raccorde sur l'oscillateur local des émetteursrécepteurs, quel que soit leur mode de conversion de fréquence (conversion directe, infradyne, supradyne, etc.). Prenons des exemples d'appareils existants (réalisations parues dans MÉGAHERTZ Magazine, et descriptions sur

ANTAN : comme préconisé sur le schéma de l'ANTAN, sans autre condensateur de liaison.

#### **CONCLUSION**

Vous avez là un petit fréquencemètre très performant et facile à réaliser. Le cœur de ce montage étant principalement du soft, les réglages se réduisent à presque rien et ne demandent pas de matériel de mesure spécial. Il pourra servir dans tous vos

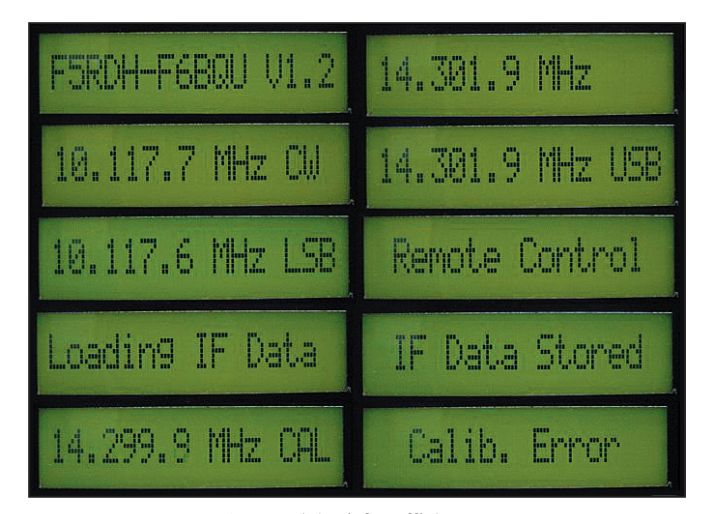

8 - Panel des infos afficheurs.

le site F6BQU à l'adresse http://lpistor.chez.tiscali.fr)

- L'émetteur-récepteur BLU FORTY : raccorder l'entrée du fréquencemètre sur la source du transistor Q1, à travers un condensateur de 2,7 (3,3 pF ou 4,7 pF conviennent aussi).
- L'émetteur-récepteur DSB OCTUS : raccordement identique au FORTY.
- L'émetteur-récepteur CW TOUCAN : raccordement identique au FORTY, mais sur la source de Q3.
- L'analyseur d'antenne

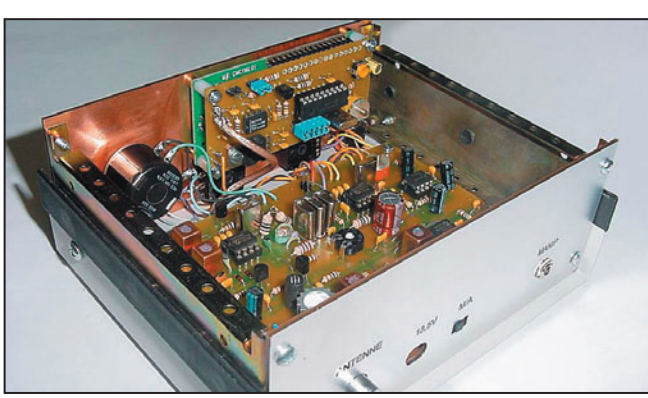

9 – Le FP50 dans un Toucan (vue arrière).

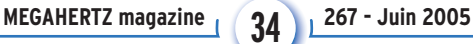

montages QRP, ainsi que de petit fréquencemètre à tout faire, bref les applications sont nombreuses et variées. Pour finir, son prix est très attractif.

⊕

Le kit est disponible auprès de l'Association des Réalisations et Techniques RadioAmateur : ARTRA 51A Grand'Rue 68470 Husseren-Wesserling Mail : artra68@aol.com Site Internet : http://page perso.aol.fr/artra68

Vous pouvez également télécharger gratuitement sur ce site le fichier hexa du microcontrôleur ainsi que le soft Windows pour programmer le FP50.

Pour contacter les auteurs :

J.-Marc EVEILLE (F5RDH) : Mail : f5rdh@f5rdh.com Site : www.f5rdh.com

Luc PISTORIUS (F6BQU) : Mail : l.pistor@infonie.fr Site : http://lpistor.chez.tiscali.fr

## COMPLETEZ VOTRE EQUIPEMENT

◉

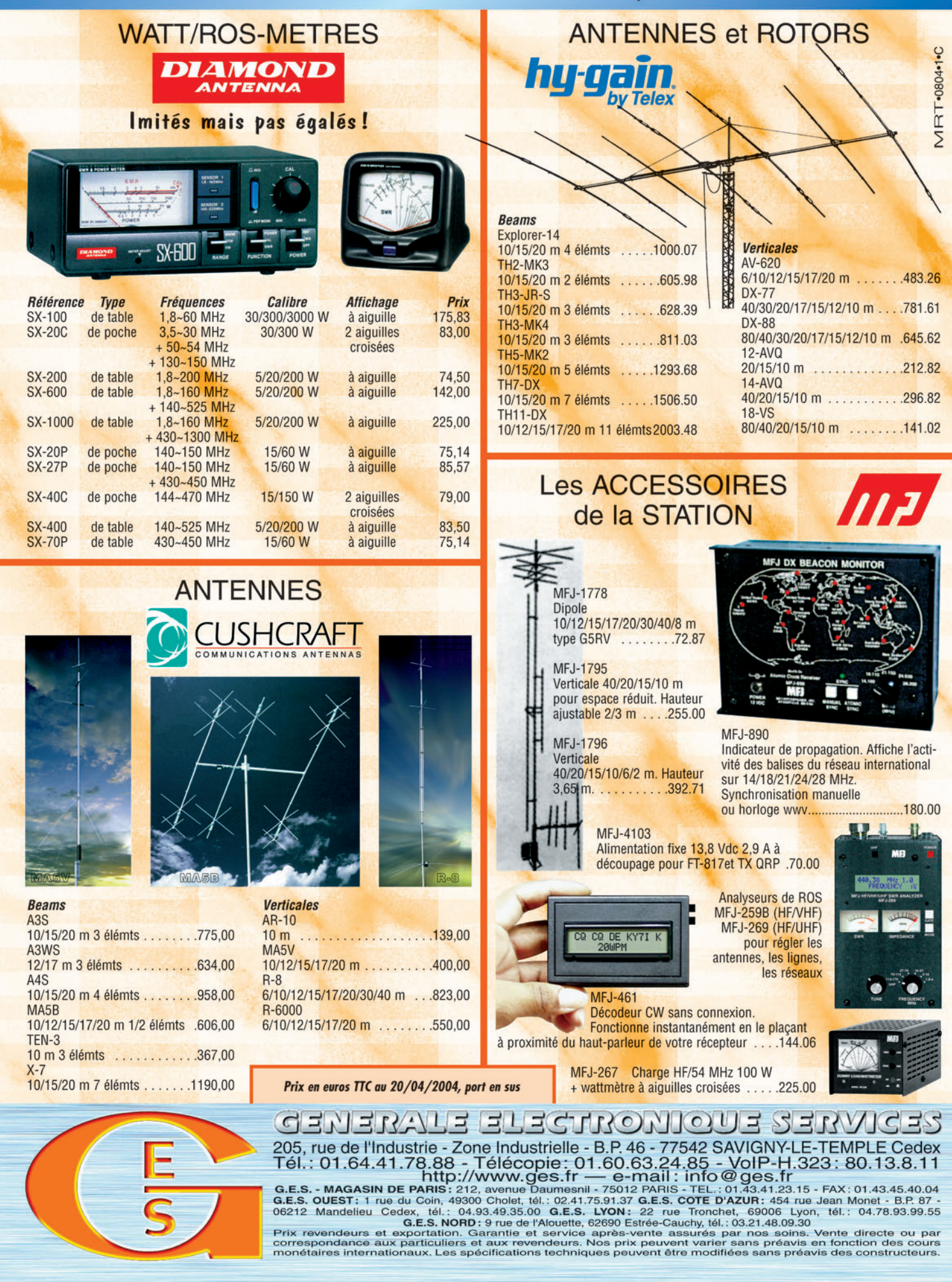

-M259 XX A4 GES Compl équi.PDF

۰

## **DIVERS**

◈

technique

## **L'AMPLIFICATEUR HF Un outil pour des utilisateurs responsables**

#### NEUVIÈME PARTIE

#### PRÉAMBULE

Dans les précédentes parties de cet article, publiées dans MEGAHERTZ Magazine depuis le n° 258 de septembre 2004, nous avons indiqué comment régler un amplificateur HF à lampe, comment l'utiliser correctement, puis "soulevé le capot" de divers appareils afin de découvrir les composants essentiels qui les constituent et d'expliquer ensuite le rôle et le fonctionnement de ces organes.

Dans l'article précédent (MEGAHERTZ Magazine n° 266 de mai 2005), nous sommes allés au-delà du minimum requis pour réaliser un amplificateur HF uniquement capable de fournir de la puissance, afin que cette puissance soit de meilleure qualité et produite dans des conditions favorables à la longévité du matériel et au respect du spectre radioélectrique.

Nous avions terminé cette description en évoquant deux dispositifs supplémentaires, d'une part le QSK permettant l'écoute entre les signaux émis, et d'autre part l'ALC (Automatic Level Control) permettant un contrôle automatique du niveau de l'excitation fournie à l'entrée de l'amplificateur. Ceci va faire l'objet des présentes pages.

#### LE QSK

Cet acronyme est extrait du Code Q, utilisé par les télégraphistes. Il signifie "Je peux vous écouter entre mes signaux". Procédé particulièrement utile, le QSK permet d'effectuer des liaisons de manière plus efficace et plus agréable en limitant les effets qui découlent de l'al-

Savoir utiliser un amplificateur HF, donc un émetteur, puis essayer de comprendre comment il fonctionne et comment il peut être nuisible est une démarche importante vers une utilisation responsable. Et si, pour y parvenir, nous soulevions le capot ?

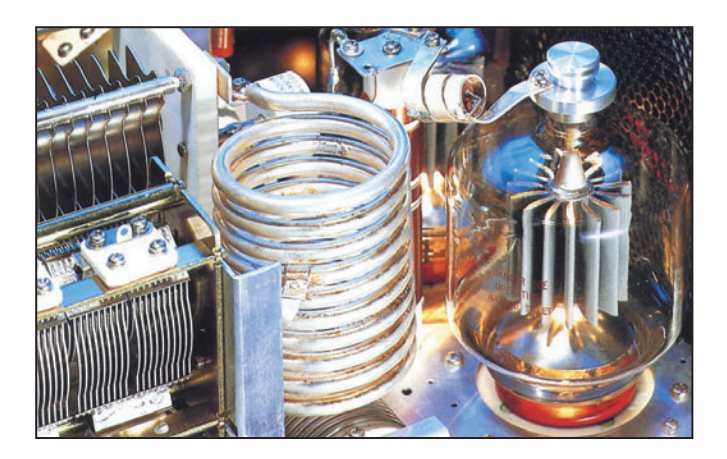

ternance émission-réception et obligent l'opérateur à attendre la fin de la transmission de son correspondant pour pouvoir intervenir, ne serait-ce que pour lui signifier une difficulté en réception, par exemple. Le trafic en QSK nécessite que l'ensemble du matériel utilisé soit capable de basculer très rapidement d'émission en réception ou vice-versa, y compris entre les éléments constitutifs des signaux transmis, par exemple les points ou les

traits des signaux en code Morse, ou encore les caractères transmis dans certains protocoles numériques. Ce type de trafic est maintenant possible avec la plupart des transceivers récents, avec plus ou moins de bonheur lorsque la vitesse des signaux augmente et qu'en conséquence chaque élément est de très courte durée, au risque de dépasser la vitesse de commutation dont est réellement capable l'appareil.

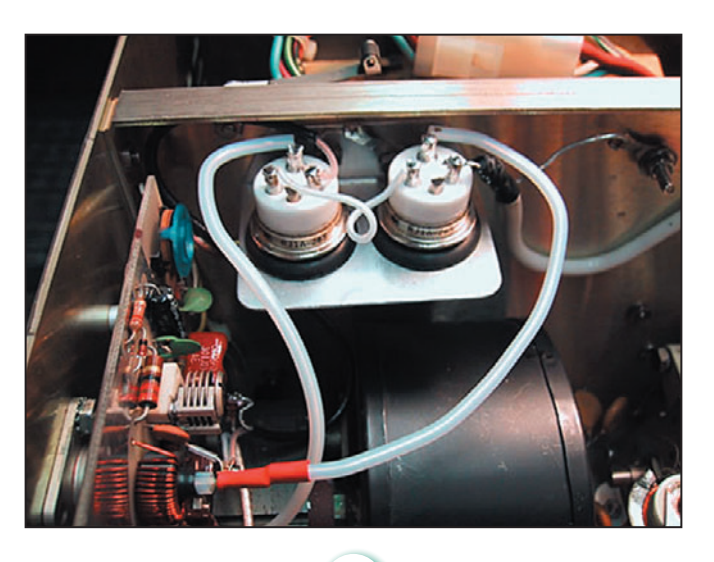

**MEGAHERTZ magazine** 26<sup>1</sup> 267 - Juin 2004

Le procédé est moins simple à réaliser qu'il n'y paraît car toute une cascade de temporisations doit être mise en action afin que les différents étages de l'émetteur et du récepteur soient mis en ou hors service au rythme des signaux transmis et sans effet nuisible sur la sécurité du matériel, les performances de l'émetteur-récepteur et le confort de l'opérateur. Ce n'est pas l'objet de cet article de développer le fonctionnement détaillé d'un système de "Break-In" (QSK) puisque le sujet est celui des amplificateurs HF, mais la mise en service d'un tel appareil entre le transceiver et l'antenne va annuler toute possibilité de trafic en QSK si cet amplificateur n'est pas lui-même prévu pour cela, c'est dire s'il ne dispose pas d'un système de commutation très rapide de passage d'émission en réception et réciproquement.

En fait, la séquence de commutation et les délais nécessaires sont établis par le transceiver lui-même et il existe sur ce dernier une sortie "commutation", simple circuit on/off, destinée à commander le passage émissionréception d'un amplificateur externe. Le problème réside dans la difficulté de commuter rapidement, très rapidement même, des signaux de très forte puissance dans l'amplificateur lui-même et la plupart des appareils amateurs ne sont pas prévus pour cela, étant équipés de simples relais mécaniques incapables de commuter les circuits suffisamment rapidement, silencieusement et sans rendre l'âme à court terme. Depuis quelques années, les solutions existent néanmoins pour un coût abordable et elles reposent sur l'utilisation de deux com-
◈

**DIVERS**

technique

posants différents, soit des diodes PIN, soit des relais sous vide.

### LA DIODE PIN

⊕

La diode PIN est une diode à courbe de réponse lente obtenue en intercalant une couche semi-conductrice non dopée entre deux couches P et N fortement dopées afin de constituer ainsi une jonction P-I-N. Les diodes PIN sont essentiellement utilisées pour effectuer l'atténuation ou la commutation de signaux HF, généralement de faible puissance, dans les récepteurs. Citons par exemple les diodes MPN 3404, BA 379 ou BAR 17. L'utilisation de diodes PIN en commutation HF peut toutefois être la source de produits d'intermodulation indésirables (IMD), en présence de signaux forts, et une telle application dans un récepteur doit être sérieusement calculée, mise en œuvre et testée si des performances correctes sont espérées. À l'heure actuelle, il semble bien que la meilleure solution reste encore l'utilisation de relais de qualité, au prix d'un coût plus élevé.

Pour les émetteurs, la diode PIN existe aussi maintenant pour une utilisation en commutation de signaux de puissance en continu, de l'ordre de quelques kW HF. La puissance maximum que peut supporter une diode PIN est fonction de sa résistance série et du courant qui la traverse. Une diode pouvant dissiper une quinzaine de watts à 20 °C peut commuter une puissance de plus d'un kilowatt. Connaissant la valeur de la puissance à commuter sous une impédance adaptée de 50 ohms ( $ROS = 1$ ), il est possible de déduire l'intensité du courant HF puis de calculer la puissance qui sera dissipée par la résistance interne de la diode, à condition de connaître la valeur de cette dernière, généralement fournie par le constructeur. On remarquera que la dissipation est fonction de l'impédance de la charge et qu'il est donc souhaitable de bien maîtriser cette dernière si l'on ne sou-

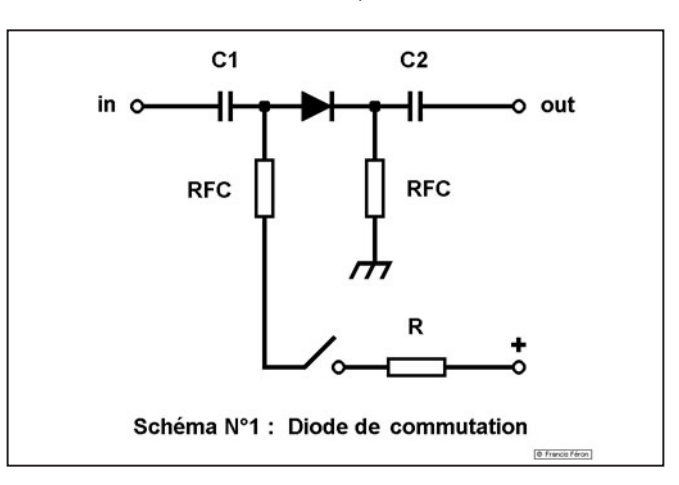

rapide, installé dans une enceinte close appauvrie en air. De ce fait, les tensions et intensités commutables sont largement supérieures à ce que pourrait supporter le même relais utilisé à l'air libre, ce qui revient à dire que pour des caractéristiques données, la taille du relais sous vide est bien plus petite que son équivalent standard, les pièces mobiles nécessitent moins de déplacement, la rapidité de commutation est plus grande et cette dernière s'effectue avec moins de bruit. Un relais dont la vitesse de commutation est de 3 ms autorise une manipulation en télégraphie jusqu'à 35 wpm environ. À notre connaissance, il existe actuellement au moins deux modèles de relais rapides sous vide pouvant commuter des puissances HF importantes, de l'ordre de 2 500 W (7 A / 50 ohms), jusqu'à 30 MHz : le Kilovac HC-1 et le Jennings RJ-1A, Kilovac et Jennings étant deux sociétés californiennes. Ces deux relais ont d'ailleurs des caractéristiques mécaniques et électriques pratiquement identiques. Ils s'alimentent

haite pas assister à la destruction des diodes de commutation. Enfin, un système de commutation à diodes PIN nécessite tout de même un peu de logique de commande et des "aiguillages HF" réalisés avec des selfs de choc et des condensateurs, éléments par nature imparfaits.

En résumé, les avantages de la diode PIN sont la rapidité de commutation (1 µs), le silence, le prix et les inconvénients sont la nécessité de maîtriser le courant qui la traverse (donc la bonne adaptation d'impédance / ROS), l'utilisation de condensateurs de l'ordre de 0,1 µF pouvant supporter un courant HF d'une dizaine d'ampères et de selfs de choc de qualité pour un fonctionnement sans faille (courant HF supporté et réactance) sur toutes les fréquences souhaitées, risque de produits d'intermodulation, sensibilité aux décharges électrostatiques (orages à proximité de l'antenne).

# LE RELAIS RAPIDE SOUS VIDE

Le relais rapide sous vide est tout simplement un relais…

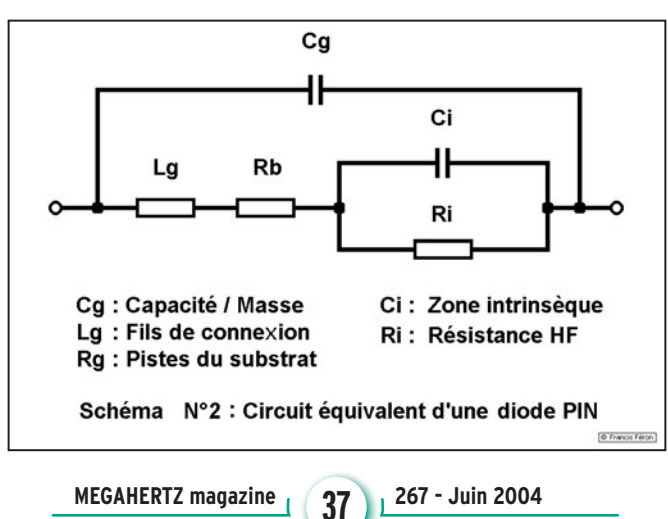

de commutation est donné pour 8 ms, mais d'une part cette valeur semble être une valeur de sécurité et d'autre part elle peut être nettement améliorée en survoltant la bobine du relais au moment du passage en mode travail. En effet, l'alimentation de la bobine avec une tension deux fois plus élevée et une résistance en série consommant la moitié de la tension une fois le contact établi permet d'alimenter le relais à sa tension nominale, mais aussi de créer une surtension très brève au moment de l'établissement de l'alimentation et en conséquence de diminuer le temps de commutation à moins de 2 ms pour les relais cités précédemment.

en 26,5 V / 80 mA. Le temps

Ceci n'est que la moitié du problème car il reste aussi à essayer d'améliorer la possibilité d'ajustement du temps de mise au repos du relais, lorsqu'on cesse de l'alimenter. En effet, un relais ne s'ouvre que lorsque le champ magnétique créé par la circulation d'un courant dans sa bobine a presque totalement disparu et ceci demande un certain temps. Mais cette disparition s'effectue par une diminution du champ, donc sa variation, ce qui entraîne l'apparition d'une tension inverse aux bornes de la bobine, de valeur proportionnelle à la résistance externe qui est en parallèle avec cette même bobine. Lorsque la tension inverse est élevée, donc en présence d'une résistance externe élevée, le champ magnétique disparaît plus rapidement et la commutation est plus rapide, dans le cas contraire, la commutation travail / repos est plus lente. Sans aucune charge aux bornes de la bobine, les crêtes de tension à la rupture du circuit peuvent être très élevées (plusieurs centaines de volts) et le temps de commutation très rapide mais il n'est pas souhaitable de laisser se développer de telles tensions, ni pour la bobine du relais elle-même, ni pour les composants qui participent à son alimentation et c'est pourquoi on trouve généralement en

⊕

**DIVERS**

technique

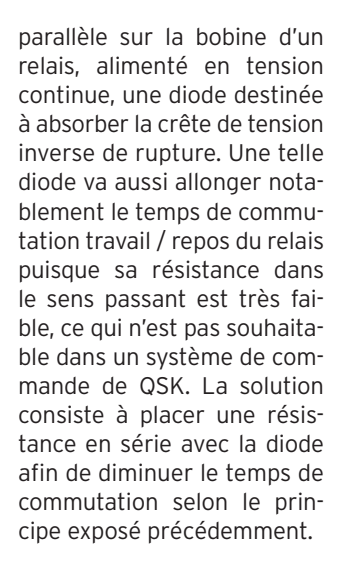

La commutation d'antenne d'un amplificateur HF est réalisée simplement à l'aide de deux relais R/T, l'un en entrée, l'autre en sortie et qui permettent soit de passer par l'intermédiaire de l'amplificateur, soit d'éviter ce dernier. Il est souhaitable de pouvoir laisser le relais de sortie connecté à l'antenne une fraction de milliseconde supplémentaire par rapport au temps pris par le relais d'entrée afin de garantir que le basculement du circuit de sortie s'effectuera sans présence de HF, donc sans risque pour les contacts. Si la puissance à commuter autorise l'utilisation d'un petit relais rapide, de type reed-relay en entrée, le risque de commutation "à chaud" n'existe plus lors du retour en réception, ce type de relais étant plus rapide que les relais sous vide. En ce qui concerne la commutation "en émission", c'est normalement le transceiver qui se charge du séquencement, l'établissement et la rupture du contact au niveau de la prise de commande destinée à un amplificateur externe étant temporisée avec les délais nécessaires si l'appareil est de bonne qualité. Toutefois, un certain nombre de transceivers pouvant fonctionner en QSK restent pourvus d'un relais conventionnel, parfois lent pour commander un amplificateur HF externe, ce qui, dans le cas d'un délai excessif, peut conduire à injecter un signal HF dans l'amplificateur avant que ses relais n'aient pu basculer en émission. Ceci implique que les

⊕

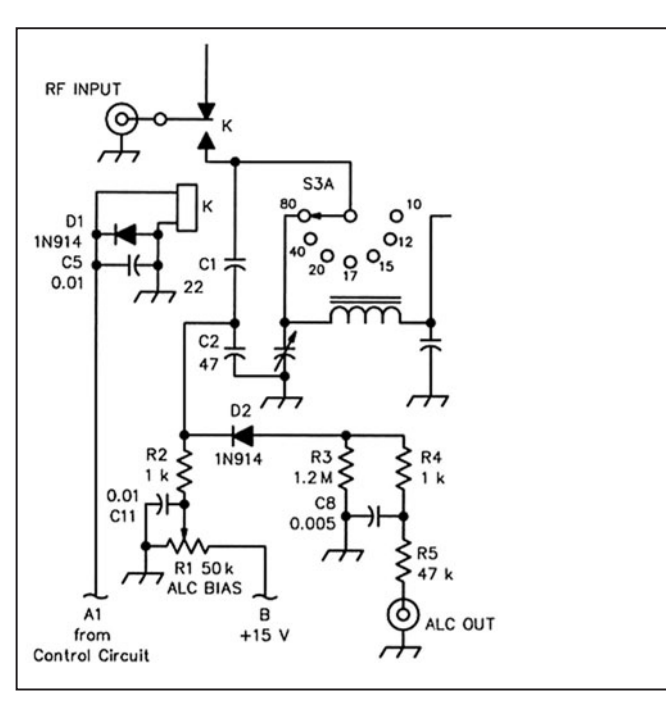

contacts de ces derniers vont être soumis à rude épreuve par une commutation "à chaud", c'est-à-dire en présence de HF, avec pour conséquence leur détérioration progressive. Une solution existe, celle du remplacement du relais de télécommande situé dans le transceiver par un transistor.

En résumé, les avantages du relais rapide sous vide sont la robustesse, la simplicité de mise en œuvre, la moindre sensibilité à une désadaptation d'impédance, pas de composants externes spéciaux, peu de sensibilité aux décharges électrostatiques, pas de risque de produits d'intermodulation indésirables, tandis que les inconvénients sont la rapidité de commutation plus faible que celle des diodes PIN, le bruit de commutation (toutefois plus faible que dans le cas d'un relais traditionnel) et le prix.

# FORME DES SIGNAUX

Commuter rapidement les circuits d'émission-réception est une chose, mais le faire en conservant une forme correcte aux signaux reçus ou transmis en est une autre. Le véritable problème du QSK est bien là et ses lacunes sont rapidement mises en évidence dès qu'il s'agit de transmettre des messages, en télégraphie par exemple, dont les

durée. Les télégraphistes chevronnés ont leurs transceivers préférés pour ce mode de trafic, mais aussi leurs bêtes noires tant il est vrai que certains appareils équipés à cet effet sont inaptes à un trafic en QSK au-delà de la vitesse d'un débutant ou presque. La vérification est simple : au fur et à mesure que la vitesse de manipulation est augmentée, les points deviennent de plus en plus courts et peuvent même disparaître s'ils sont en première position d'un caractère, mis à mal par les délais de commutation des divers circuits du transceiver et les différences qui peuvent exister entre le passage réception / émission et le passage émission / réception, le premier étant généralement plus long. Le problème est difficile à résoudre sur les transceivers généralistes car les contraintes sont nombreuses et fonction des différents modes utilisables, par exemple entre le trafic en SSB, en semi-duplex ou en VOX, et le trafic en télégraphie / QSK. De plus les appareils actuels sont particulièrement fournis en commutations de toutes sortes, certains circuits étant presque "programmés au vol" grâce aux facilités maintenant offertes par les circuits numériques de tous ordres mais dont les temps d'établissement peuvent parfois poser

éléments sont de très courte

problèmes dans des cas contraignants comme le trafic en QSK. Il est difficile de satisfaire tout le monde et les opérateurs exigeants se tournent alors généralement vers des appareils moins généralistes et reconnus pour leur orientation "télégraphique". Mais puisque le sujet est celui des amplificateurs HF, il est évident que le plus grand soin devra aussi être apporté au circuit de commutation, afin de ne pas constituer l'élément le plus déficient de la chaîne de transmission s'il s'agit de pratiquer le QSK à des vitesses un peu soutenues. Ensuite, il ne faudra pas oublier que le mal ou le bien sera fait d'abord par le transceiver qui précède l'amplificateur.

# L'ALC

L'ALC (Automatic Level Control) permet un contrôle automatique du niveau de l'excitation fournie à l'entrée de l'amplificateur. Il est souvent considéré à tort comme simplement un moyen de réduire la puissance de sortie de l'amplificateur, voire même d'empêcher ce dernier de sortir ses dernières gouttes de puissance disponibles. Il est de ce fait trop souvent ignoré. Dans la réalité, l'ALC est pratiquement indispensable lorsqu'il s'agit d'amplifier un signal modulé en amplitude et variable au gré de la voix de l'opérateur comme peut l'être un signal en BLU (SSB), car le risque est très grand de dépasser la zone de linéarité de l'amplificateur en lui fournissant un excès de puissance d'excitation lors des crêtes de modulation. Sortir de cette zone de linéarité a des conséquences immédiates : il y a distorsion du signal et création de produits indésirables, c'est-à-dire de signaux supplémentaires et inutiles qui auront pour effet de polluer le spectre radioélectrique si une quelconque antenne rayonnante est connectée à l'amplificateur. Ne pas comprendre cela, et surtout ne pas accepter de renoncer aux quelques derniers watts que pourrait fournir un amplificateur poussé dans ses derniers retranchements, est le

⊕

**MEGAHERTZ magazine 28** 267 - Juin 2004

meilleur moyen pour se faire remarquer, défavorablement bien entendu, par le voisinage tant physiquement immédiat (téléspectateur ou autre) qu'utilisateur des mêmes bandes radioélectriques, et par ailleurs sans que le correspondant en titre ne trouve une quelconque amélioration mais plutôt une qualité moyenne des signaux reçus. Malheureusement, encore beaucoup trop d'utilisateurs d'émetteurs SSB et d'amplificateurs HF restent absolument persuadés que leurs émissions sont correctes puisque l'aiguille de leur wattmètre à aiguille ne dépasse pas la puissance crête que peut théoriquement délivrer leur matériel. Accessoirement, c'est sur ce même principe que beaucoup trop d'opérateurs ouvrent bien trop généreusement le gain micro de leur émetteur SSB. Par ailleurs, il faut remarquer que la plupart des transceivers commerciaux actuels délivrent une puissance nominale de 100 W ou plus tandis que la plupart des amplificateurs disponibles ne nécessitent qu'une puissance de 50 à 70 W, voire moins encore pour certains, pour délivrer leur puissance maximum. En conséquence, il faut que l'opérateur ajuste consciencieusement et avec les compétences nécessaires la puissance de sortie de son émetteur, puissance la plupart du temps variable selon la bande utilisée, et pour autant que le matériel qu'il utilise lui offre cette possibilité de

Sur le plan technique, le circuit d'ALC est assez simple. Dans sa forme la plus classique, une infime portion des signaux HF présents au niveau du circuit d'entrée de l'amplificateur est prélevée afin d'en tirer une tension continue proportionnelle à leur niveau, tension généralement négative et reconnue comme signal de régulation de puissance par l'émetteur lui-même. Plus le signal présent à l'entrée de l'amplificateur augmente, plus la tension d'ALC augmente et, dans l'éventualité où elle dépasserait un niveau consi-

réglage. L'ALC peut se charger automatiquement de cet ajus-

tement.

déré comme référence de la puissance maximum acceptable, plus l'émetteur diminue sa puissance de sortie. Comme pour tout circuit de régulation, l'application du principe n'est pas parfaitement instantanée et il est souhaitable que l'établissement de la tension d'ALC soit le plus rapide possible tandis que sa décroissance est légèrement retardée. Diverses autres possibilités existent en matière de contrôle de gain, la tension d'ALC peut être par exemple prélevée aussi en sortie d'amplificateur ou encore au niveau du courant grille, pour les amplificateurs équipés d'une tétrode fonctionnant en classe AB1.

### RÉGLAGE DE L'ALC

Oui, le circuit d'ALC prévu normalement sur un amplificateur linéaire dispose d'un réglage de niveau, et ce réglage dépend de l'émetteur (transceiver) utilisé pour l'exciter. Ce réglage est à effectuer avant toute utilisation de la station sur antenne rayonnante. Il s'agit simplement de :

1 - Prendre connaissance de la documentation du transceiver et de l'amplificateur à ce sujet.

2 - Noter la plage de tension acceptée par le transceiver sur son entrée ALC. Vérifier sa polarité (généralement négative).

3 - Noter la plage de tension délivrée par l'amplificateur sur sa sortie ALC. Vérifier sa polarité. Vérifier que les niveaux délivrés seront compatibles avec ceux acceptés par le transceiver.

4 - Connecter l'amplificateur entre le transceiver et une charge 50 ohms non rayonnante de puissance suffisante. Ne pas connecter la ligne d'ALC.

5 - Régler l'amplificateur sur la bande choisie, dans le strict respect des conditions indiquées par le constructeur, de telle sorte que la puissance de sortie soit très légèrement inférieure à la valeur maximum spécifiée. L'utilisation d'un oscilloscope est recommandée afin de visualiser les crêtes de puissance en SSB. Disposer de wattmètres PEP en sortie d'émetteur et en sortie d'amplifi cateur permet de relever les valeurs des niveaux convenables.

technique

**DIVERS**

◈

6 - Connecter le câble d'ALC entre l'amplificateur et le transceiver.

7 - Ajuster le potentiomètre de réglage d'ALC situé sur l'amplificateur afin que la puissance de sortie de ce dernier ne dépasse en aucun cas 90 % de la valeur obtenue précédemment, l'émetteur étant réglé à sa puissance maximum s'il dispose d'un réglage de puissance de sortie ; c'est la tension d'ALC injectée dans le transceiver qui doit diminuer la puissance de sortie à la valeur convenable.

8 - Vérifier, au niveau de l'amplificateur, que dans tous les cas de figure (bandes et modes) la puissance de sortie et les conditions de fonctionnement des lampes (courant grille, intensité d'anode) sont respectées.

9 - Ce réglage devra être effectué sur toutes les bandes de fréquences utilisables. Un compromis peut éventuellement être nécessaire pour obtenir des performances acceptables sur les différentes fréquences.

10 - Ne pas oublier de laisser respirer le matériel ! Les réglages ci-dessus peuvent être effectués en plusieurs fois et avec des passages en émission de durée limitée.

Nota : l'utilisation d'un système de compression de modulation doit être effectuée de manière très prudente, sans chercher par ce moyen à gagner de la puissance crête. Un tel procédé soumet à rude épreuve divers circuits d'un émetteur SSB, à commencer par son alimentation, et nous avons vu dans les articles précédents qu'une alimentation qui s'écroule dans les pointes de modulation contribue à une dégradation de la qualité des signaux et à une production de produits d'intermodulation indésirables.

N'oublions pas :

 - Si un émetteur délivre une puissance de sortie de 500 W, 50 W de plus ou de moins ne changeront strictement rien à la manière dont un correspondant reçoit les signaux. Par contre ces quelques dizaines de watts gagnés peuvent être à l'origine d'une gêne pour beaucoup de monde et à des distances parfois énormes.

- Méfions-nous des wattmètres : ils fournissent seulement la puissance de TOUS les signaux fournis par l'émetteur, bons ou mauvais, sans aucune distinction.

 - Émettre des signaux d'excellente qualité ne peut que contribuer à la réalisation de liaisons, elles aussi de qualité, pour la plus grande satisfaction de tous, sauf peut-être de quelques individus jaloux.

# **CONCLUSION**

Espérons que certains opérateurs accepteront de remettre de temps en temps en cause leurs certitudes quant à la réelle qualité des signaux qu'ils émettent. Tout le temps qu'ils auront un rôle à jouer dans le fonctionnement de la station, le doute de mauvais réglages est permis, et le doute est peut-être le début de la sagesse.

⊕

Enfin, un amplificateur, même parfait si cela pouvait être possible, amplifie les signaux qui lui sont fournis et en conséquence c'est aussi et d'abord au niveau de l'émetteur qu'il faut accorder les plus grands soins, ce qui, en SSB, commence par la qualité BF et le réglage du gain micro et des parfois contestables compresseurs de modulation. Il est encore trop fréquent de devoir profiter, en plus de la voix de l'opérateur, de l'ambiance de sa station, des bruits de ventilateurs de divers appareils jusqu'aux bruits de la vie quotidienne, de sa famille ou de son environnement.

# **BIBLIOGRAPHIE** (VOIR PARTIES PRÉCÉDENTES)

À suivre...

Francis FÉRON, F6AWN

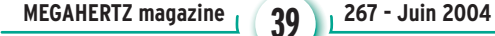

**Boutique virtuelle sur www.sardif.com**

# Sarcelles Diffusion **Boutique virtuelle sur www.sardif.com**

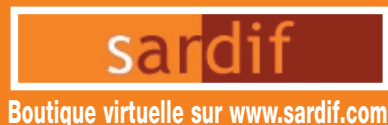

**CENTRE COMMERCIAL DE LA GARE RER - BP 35 - 95206 SARCELLES CEDEX Tél. 01 39 93 68 39 / 01 39 86 39 67 - Fax 01 39 86 47 59**

# *Retrouvez un très large choix d'accessoires sur www.sardif.com !*

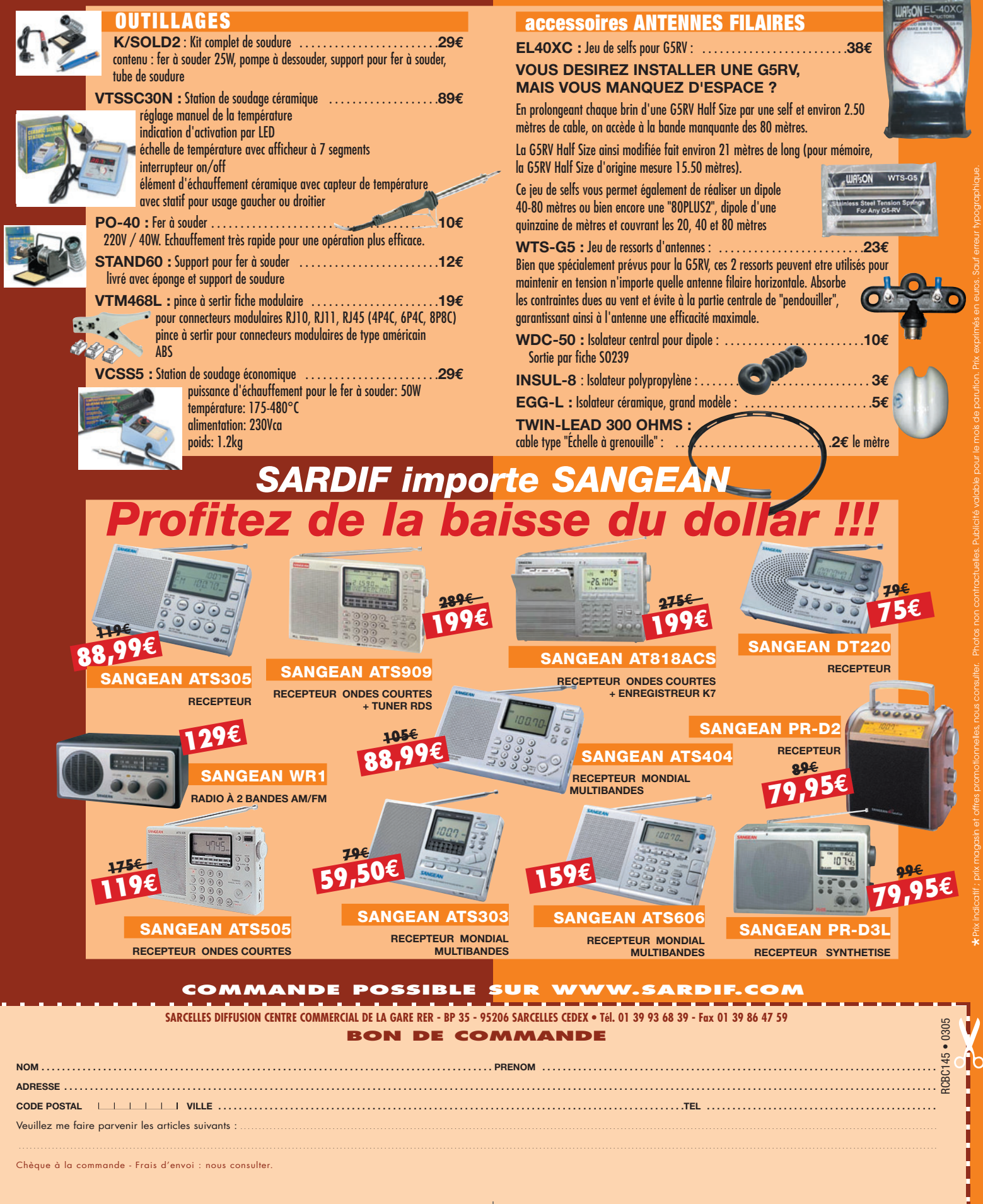

# *DES ANTENNES DE QUALITÉ POUR LES AMATEURS DE HF*  $\left(\left(\left(\sqrt{\sqrt{|\mathbf{F}||\mathbf{Z}||^2}}\right)\right)\right)$

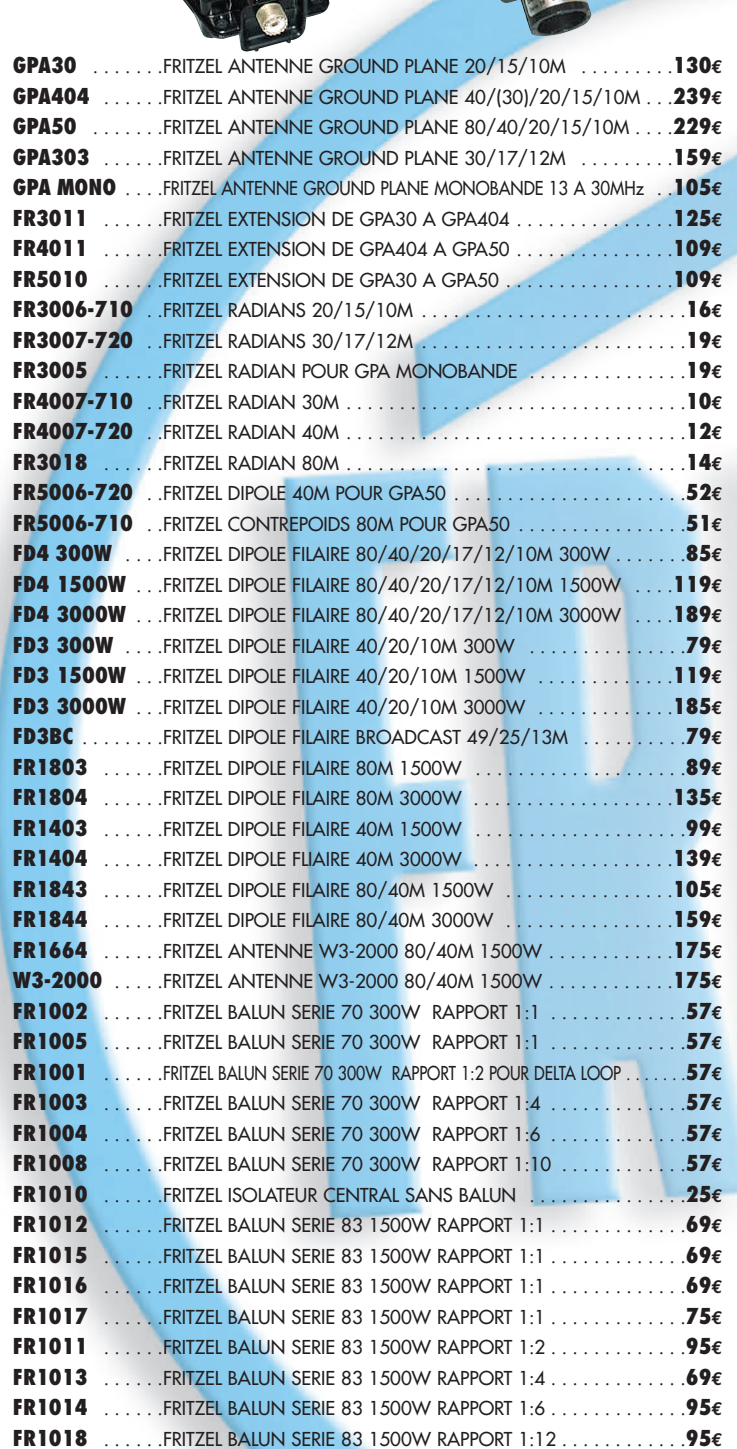

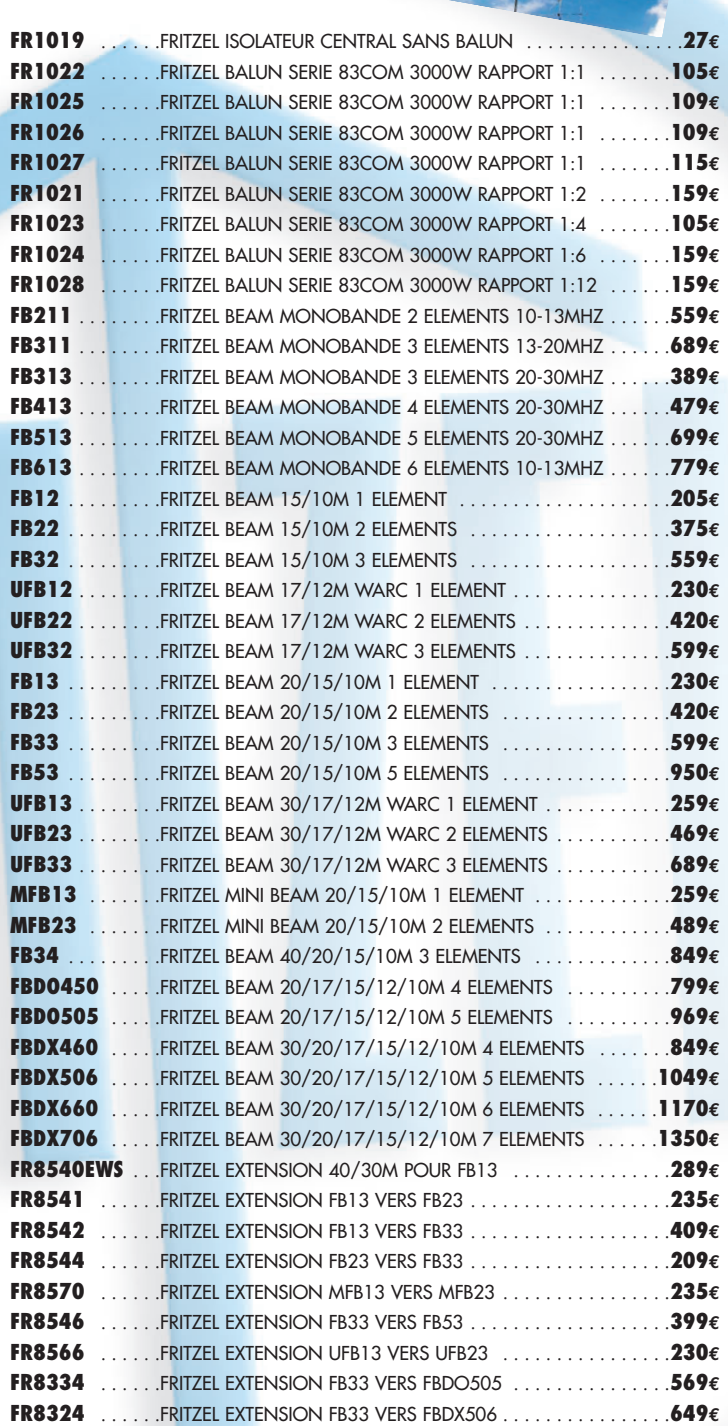

**COMMANDE POSSIBLE SUR WWW.SARDIF.COM**

**SARCELLES DIFFUSION CENTRE COMMERCIAL DE LA GARE RER - BP 35 - 95206 SARCELLES CEDEX • Tél. 01 39 93 68 39 - Fax 01 39 86 47 59**

D30

### **BON DE COMMANDE**

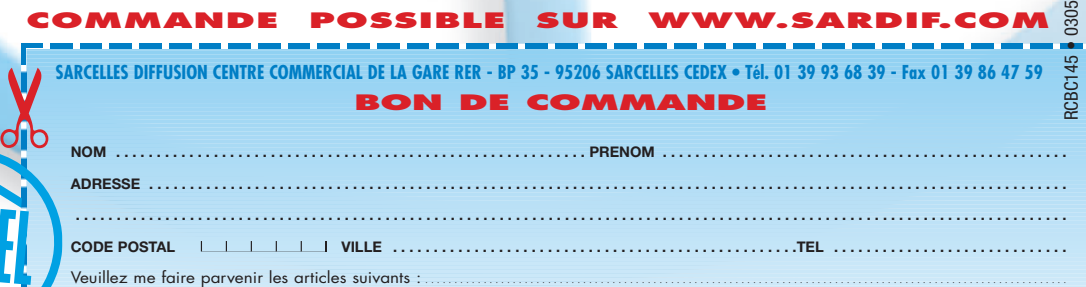

Chèque à la commande - Frais d'envoi : nous consulter.

◈

information

# **Contact ARISS de Rueil-Malmaison**

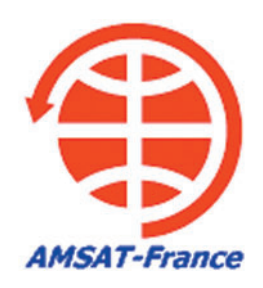

e contact est le point<br>
d'orgue du projet mené<br>
depuis plus de deux<br>
ans Codernier a concilié plud'orgue du projet mené ans. Ce dernier a concilié plusieurs aspects :

1. Mettre en œuvre des activités pédagogiques permettant de faire découvrir aux enfants l'espace et les techniques de communications radio.

2. Préparer une équipe bien entraînée et le matériel nécessaire pour effectuer le contact le jour J.

3. Obtenir les autorisations et le soutien des organismes responsables des écoles (académie, mairie…).

Nous allons détailler ces trois points tout au long de cet article.

# ACTIVITÉS PÉDAGOGIQUES

Le projet a été initié suite à une intervention de Christophe Mercier au sein d'une classe de CE1 un samedi matin, pour présenter les activités spatiales amateur. Une présentation du projet Idéfix et Spoutnik avait été réalisée. Devant l'intérêt des enfants, la participation de cette classe pour un contact avec la Station Spatiale Internationale (ISS) a été envisagée.

La première étape a été de déposer la candidature de l'école de Robespierre B de Rueil-Malmaison auprès

"Plus que 5 secondes avant le contact… Contact !". L'assemblée constituée de plus de 300 personnes retient son souffle. Le silence demandé s'établit. La voix de Joseph Lemoine (F6ICS), amplifiée par la sonorisation, résonne dans la salle de récréation couverte. Il lance un premier appel vers la Station Spatiale Internationale (ISS) qui vient d'apparaître à l'horizon. Quelques secondes passent, pas de réponse, un deuxième appel est lancé, puis un troisième… Les yeux de la professeur d'anglais commencent à exprimer l'angoisse, le silence se fait plus pesant. Joseph réitère son appel confiant : en effet, il sait qu'un immeuble masque encore la station. Puis soudain une voix à peine déformée répond, c'est le commandant Leroy Chao qui parle. S'ensuit un enchaînement parfaitement rythmé par le mot "OVER" de 15 questions posées par Joseph auxquelles l'astronaute répond. Au bout de 9 minutes, le contact s'achève sur des applaudissements et sifflets dignes d'un concert. Le contact a été un formidable succès (figure 2).

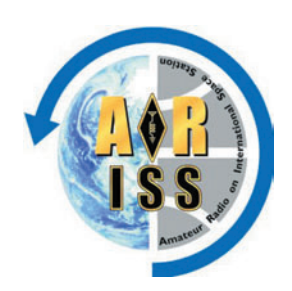

l'éducation nationale pour le cycle 1 et le cycle 2 puis d'imaginer des activités ayant rapport avec le projet et répondant aux exigences du programme.

Le dossier complet a suivi la route longue de la sélection; il a été accepté par ARISS-Europe puis ARISS international. Il entrait alors dans la file d'attente des contacts ARISS. Le délai d'attente est relativement long, il dépend d'une part du nombre d'écoles devant et de la disponibilité des astronautes. Une des difficultés est de préparer les élèves lorsque l'on est sûr que le contact sera réalisé

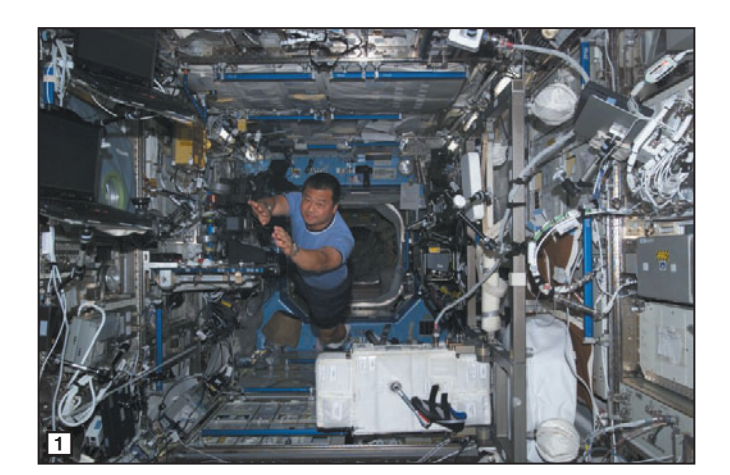

du représentant d'ARISS en France pour les candidatures, Christophe Candebat (F1MOJ). Ce dossier devait comprendre non seulement les interlocuteurs de l'école mais aussi les radioamateurs en charge du contact. Le radio-club de Rueil Malmaison (F6KFA), a accepté d'être opérateur, bien qu'il n'ait aucune expérience dans les contacts satellites. Joseph Lemoine (F6ICS) a accepté de prendre la responsabilité de la gestion du contact.

Pour que la candidature soit acceptée, le dossier doit comporter un dossier pédagogique. Ce dernier a été initialisé par Catherine Violas

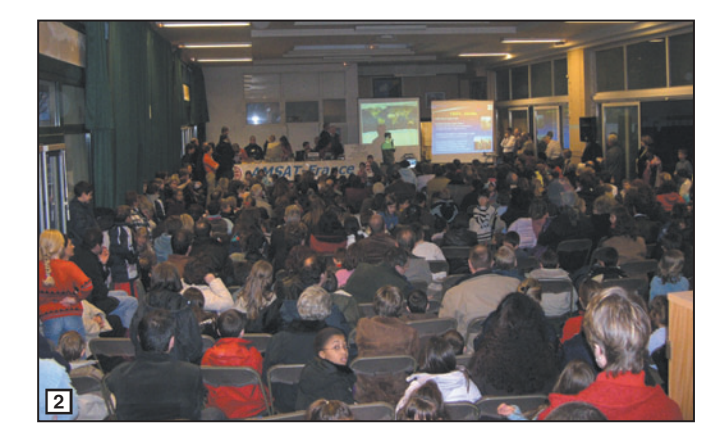

(professeur des écoles de l'école Robespierre B) et par Christophe Mercier (AMSAT-France). L'écriture de ce document a consisté à analyser les compétences demandées dans le programme officiel de

pendant l'année scolaire courante, afin de ne pas les frustrer. Tout s'est accéléré en ce début d'année scolaire lorsque nous étions sûrs que le contact serait programmé au cours celle-ci.

**MEGAHERTZ magazine 2009** 266 - Mai 2005

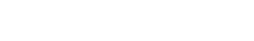

◈

information

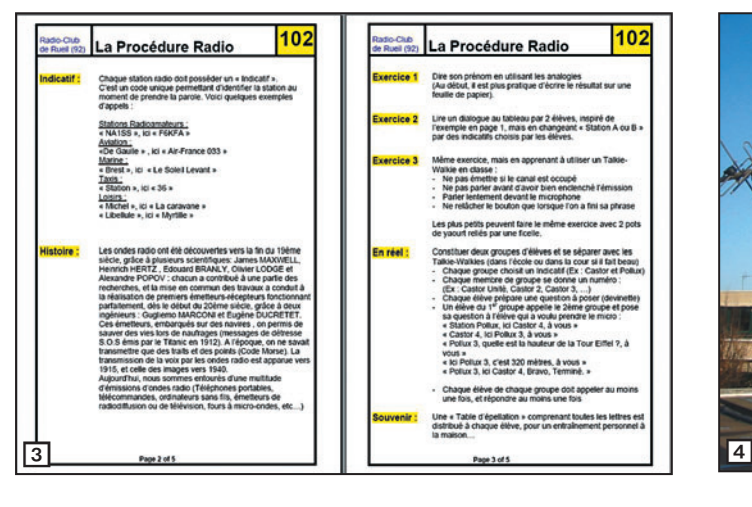

Le travail pédagogique a été mis en œuvre, une planification des interventions des radioamateurs a été programmée. Il a fallu, à partir du dossier pédagogique, identifier les thèmes, puis les préparer, la date du contact n'étant pas encore connue. Chaque séance doit être préparée, une fiche pédagogique sur le thème doit être rédigée (figure 3). Elle est validée par les membres du projet et les professeurs des écoles. Le matériel nécessaire est identifié et préparé.

◈

Chaque intervention doit durer moins d'une heure, afin de garder le maximum d'attention des élèves.

Les professeurs utilisent les fiches pédagogiques pour préparer les activités. Elles sont aussi la base pour du travail après les animations. Des contrôles de connaissances ont été basés sur celles-ci.

Les deux classes de l'école Robespierre B qui s'étaient porté candidates ont eu une première séance d'initiation

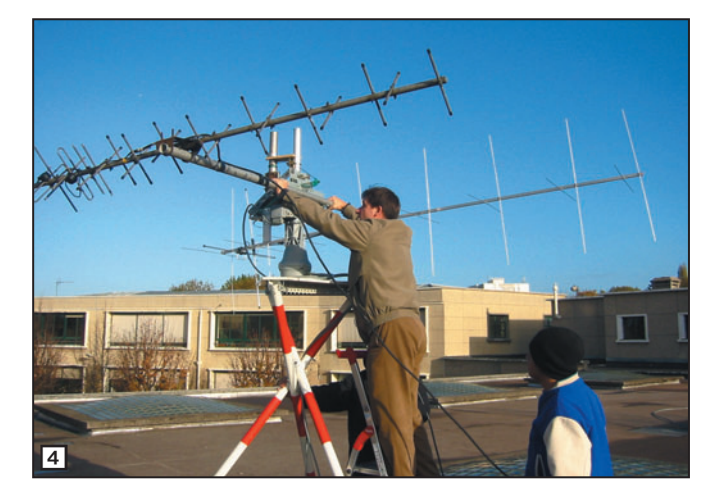

au morse faite par Joseph Lemoine (F6ICS). Devant l'intérêt déclenché par ces premières séances, 5 autres classes ont désiré participer au projet. C'est en fait 180 enfants, répartis sur 7 classes et 4 niveaux (CP, CE1, CM1, CM2), qui se sont investis dans l'aventure. Cette augmentation de participants n'est pas sans conséquence, les interventions doivent être ajustées en fonction du niveau. Cela demande une journée et demie de présence dans l'école. Joseph Lemoine

(F6ICS), assisté ponctuellement de Christophe Rouvière (F5IWN) et Christophe Mercier, ont réalisé ces activités.

Les thèmes abordés sont les suivants :

- Introduction au morse.
- Explication des saisons et des éclipses.
- Les procédures radios.
- Information sur l'ISS, préparation au contact.

⊕

- Debriefing du contact.
- Fusée (à venir).
- Ballon (à venir).

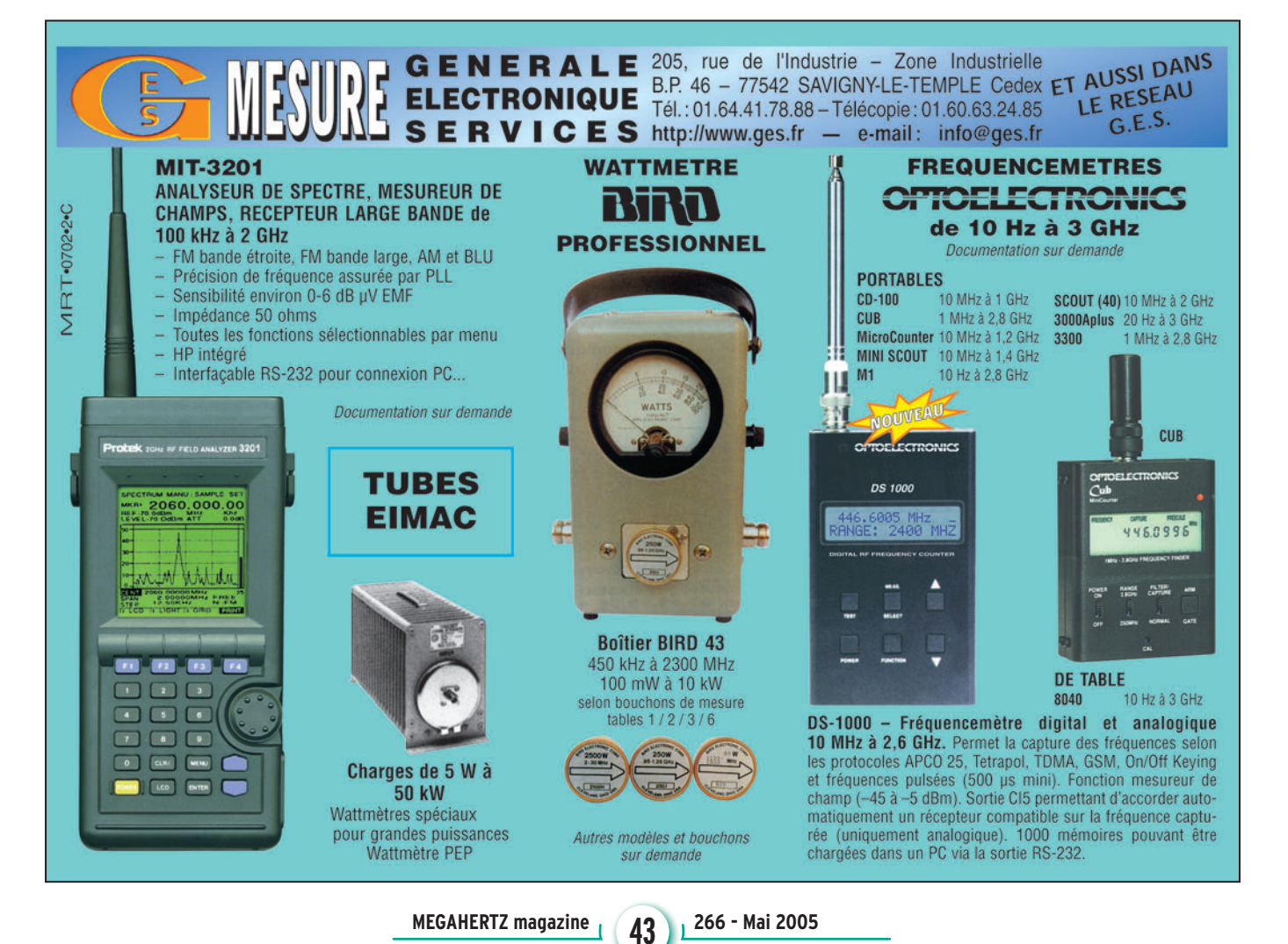

◈

information

En parallèle à ce travail, les professeurs ont travaillé sur la recherche des questions à poser aux astronautes. Chaque classe a rassemblé ces questions. Cela a permis d'aboutir à la rédaction d'un document en contenant plus de 140. Une sélection de 20 questions a été réalisée en fonction de plusieurs critères, il devait avoir au moins une question de chaque classe. L'ensemble des documents pédagogiques, questions, articles concernant la pédagogie est disponible sur le site ARISS. Il pourra être réutilisé et enrichi…

# ACTIVITÉS RADIOS

⊕

Le radio club de Rueil F6KFA, étant novice dans les activités radioamateurs par satellite, la démarche a consisté à acquérir la maîtrise des techniques et matériels nécessaires au contact. Les besoins en matériels pour réaliser ce contact ont été identifiés à partir des exigences venant d'ARISS.

La première étape a consisté à maîtriser le système de poursuite d'antenne. La

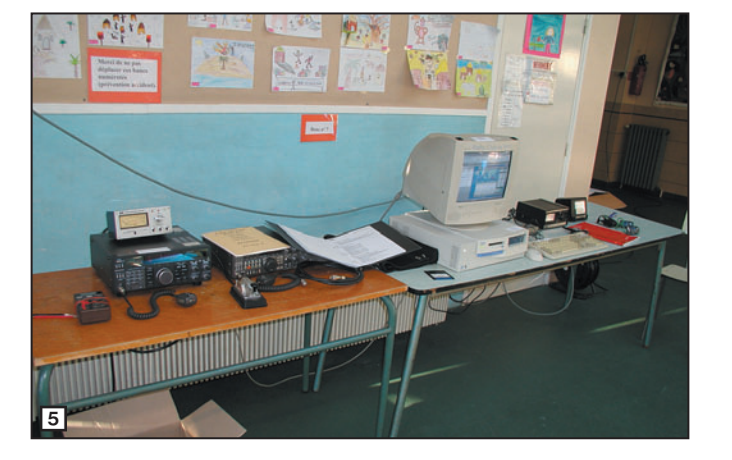

station devait être facilement installée et mise en œuvre, le matériel ne pouvant être positionné que le jour du contact. Joseph F6ICS, a étudié la réalisation d'un pylône "portable" ainsi que la mise au point de toute la logique de commande des moteurs adaptée aux matériels de F6KFA. Cela a fait l'objet de publication dans la revue "Journal de l'AMSAT-France (JAF)". Le système permet, après entraînement, d'installer le pylône et les antennes en moins d'une heure  $(figure 4)$ .

Une fois le matériel réuni et mis au point, la phase suivante a consisté à entraîner l'équipe au montage de la station sur le site de l'école, à la vérification du matériel et à la poursuite de satellites. Bien que cela ne soit pas complexe, plusieurs séances ont été nécessaires pour une bonne maîtrise de l'ensemble (figure  $5$ ). À chaque fois, la check-list a été complétée, pour ne rien oublier et s'améliorer. Ces interventions sur site nécessitaient d'obtenir les autorisations de la part de la directrice de l'école mais aussi des associations qui utilisaient les logements.

À l'issue de cette phase de rodage, un entraînement au contact a été mis en œuvre pour profiter au mieux des

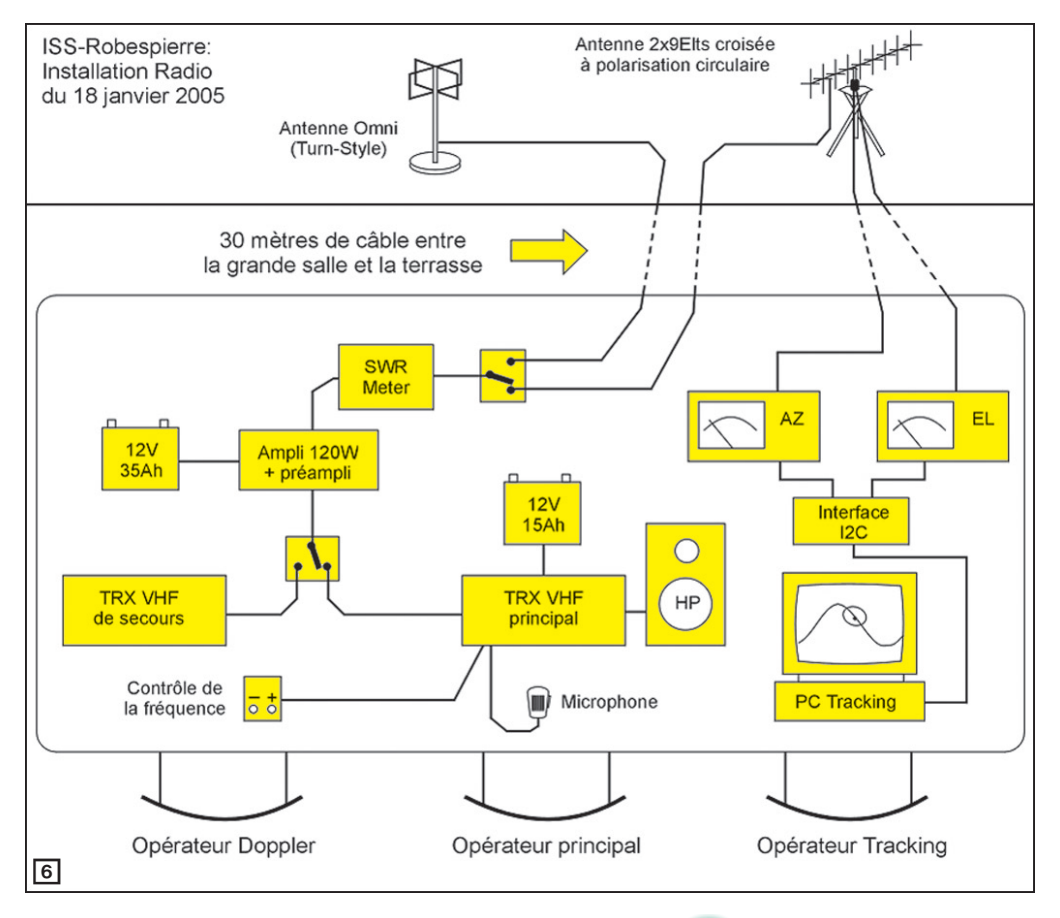

quelques minutes de communication, le radio-club ayant peu d'expérience dans ce domaine. Cet entraînement a consisté à simuler le contact, un opérateur posait les questions tandis qu'un autre simulait les réponses de l'astronaute. Le changement de fréquence était lui aussi simulé.

Lors du contact, trois personnes étaient au pilotage de la station, Christophe Rouvière assurait la surveillance du mouvement des antennes, Mohamed (prépare actuellement sa licence) était le maître du temps pour les changements des fréquences et Joseph (F6ICS) était l'opérateur principal. Une parfaite coordination devait être acquise. D'autres personnes du radio-club étaient capables d'assurer le rôle de remplaçant en cas de problème.

Des répétitions ont été aussi préparées pour les présentations de l'activité radioamateur et du contact. Un fichier Power Point a été mis au point. Cela a nécessité plus d'une dizaine d'allers-retours entre Christophe Rouvière et Christophe Mercier.

⊕

Les expériences des contacts ARISS précédents, notamment de Saint Mard, ont été étudiées, des enseignements en ont été tirés et pris en compte.

La description finale de la station est donnée par le synoptique en figure 6.

Caractéristiques de la station :

- Émetteur-récepteur VHF principal: Kenwood TS-790 (Batterie 12 V - 15 Ah).
- Émetteur-récepteur VHF secondaire : Kenwood TS-711 (Alim. Secteur).
- Ampli -préampli 120 W, RM, type VLA200 (Batterie 12 V - 35 Ah).
- Commutateurs coaxiaux.
- PC : Pentium 260 MHz, Windows 98.
- Logiciel de poursuite: WinOrbit 3.6.
- Logiciel de pilotage des rotors: ARC Version 1.2, source F6KFA.

◈

### information

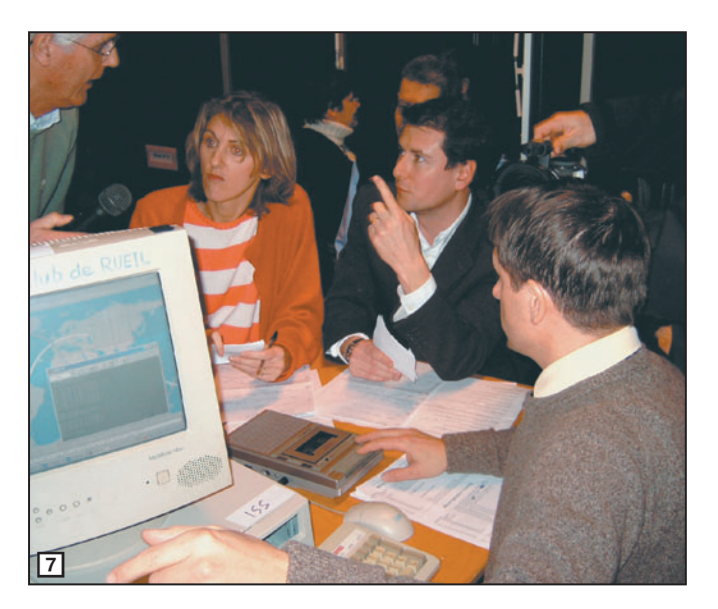

- Contrôleurs de rotors récupérés et équipés d'optocoupleurs pour un contrôle en 5 volts.
- Interface pour port parallèle utilisant un bus I2C pour commander les optocoupleurs.
- 2 x 30 mètres de câbles coaxiaux de 11 mm, 2 x 30 mètres de câble à 8 conducteurs (Rotors).
- Antenne principale: 2 x 9 élts. croisés en polarisation circulaire droite.
- Antenne secondaire : omnidirectionnelle à rayonnement vers le ciel (Turnstyle).
- Mini-pylône à plate-forme supportant les rotors et les antennes à une hauteur de 2,50 m.

# COORDINATION DU PROJET

Le déroulement d'un projet de type contact école nécessite l'intervention de nombreuses personnes et organismes. En effet, il faut non seulement obtenir un créneau pour que l'astronaute puisse répondre aux questions - c'est le rôle d'ARISS qui effectue les demandes et les réservations vers la NASA - mais il est nécessaire aussi que le projet soit accepté par l'inspection académique dont dépend l'école. Pour les interventions au sein de l'école, il est nécessaire d'obtenir les autorisations conjointes de la directrice de l'école et de la mairie. Lors des répétitions, il a fallu aussi se coordonner avec le club de ping-pong qui utilisait la salle.

Le fait de lancer le projet sans connaître la date exacte du contact a créé quelques difficultés. En effet, il est difficile de mobiliser en indiquant que nous ne connaîtrons la date exacte que 2 ou 3 semaines avant l'événement. De plus, nous aurons la certitude de la date que

Le jour du contact, la salle a été mise à la disposition de l'équipe dès le matin. Le matériel radioamateur était installé dès midi. Les services municipaux ayant installé l'estrade, les sonos, les chaises… Vu l'heure du contact, des heures supplémentaires furent effectuées. Ils sont intervenus aussi au dernier moment, pour garantir un bon arrimage des antennes, le vent était devenu un peu trop virulent le jour du contact.

Il est important de remercier les différents intervenants la directrice de l'école, le président du radio-club de Rueil (Jean Menuet, F1CLJ) et le mentor de l'AMSAT-France (Christophe Candebat, F1MOJ), le responsable du projet pour F6KFA, Joseph F6ICS.

# QUELQUES LEÇONS À RETENIR

Le corps professoral de l'école primaire Robespierre n'a pas hésité à se lancer

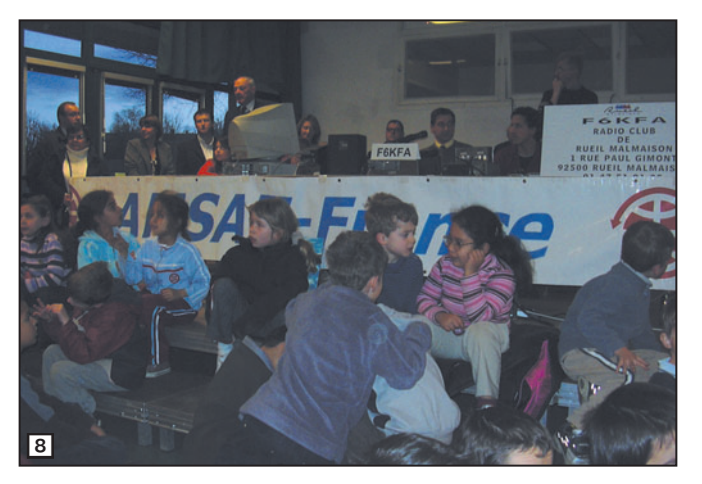

le jour précédent, les opérations de la NASA étant prioritaires. Lors de la réception des propositions de date, 5 au total, il a fallu donner un ordre de priorité. Les critères de choix étaient multiples : le contact devait se faire si possible après 16h30, pour que les parents puissent y assister, que la durée du contact soit la plus longue possible, que la salle puisse être installée, que l'orientation du passage soit la plus favorable. La décision finale est prise par la NASA.

dans une aventure dont il ne maîtrisait que très peu des aspects techniques. La réalisation de fiches pédagogiques et d'intervention au sein des classes a été extrêmement riche pour l'ensemble des intervenants. Toutes ces interventions ont eu lieu grâce à la confiance mutuelle et le respect des contraintes (techniques, pédagogiques, administratives) de chacun  $(figure 7)$ .

Le succès de ce contact est dû à une équipe du radioclub F6KFA soudée et extrêmement volontaire, qui n'a pas hésité à passer des heures à s'entraîner. Elle a su aussi tirer parti des conseils de chacun (AMSAT-France, ARISS, radioamateurs).

Ce type de projet n'est possible que grâce à l'activité d'associations nationales et internationales telles que ARISS et l'AMSAT-France. Il est important de soutenir leur action en les aidant financièrement lorsqu'elles le demandent ou en y participant activement… Il est regrettable que ce genre d'événement ne fasse pas déplacer la presse, en dehors de la presse spécialisée. Seuls 2 journaux (1 local et 1 national) et une radio ont parlé du contact malgré une large diffusion de communiqués de presse. C'est une faiblesse du monde radioamateur, constatée depuis plusieurs années par l'AM-SAT-France. Cela ne pourra évoluer que si les radioamateurs se dotent d'une véritable force de communication mettant en valeur leur travail.

Une vidéo du contact est disponible sur le site de Rueil-TV. Le fichier son du contact a été mis à disposition des radioamateurs sur le site ARISS en français.

Pour conclure, n'oublions pas que ce succès a permis de faire rêver plus de 180 enfants (figure 8).

Le projet n'est pas encore fini, des interventions dans l'école sont prévues pour faire partir des fusées et ballons. Des visites, pour les enfants, au Musée de l'Air et de l'Espace sont aussi programmées.

### Christophe MERCIER

- Pylône: Article Radio-Ref de Juillet-Août 2003, page 24
- Pilotage : Article Radio-Ref d'Avril 2004, page 31
- Site www ariss : www.amsatfrance.org/ariss
- Site Rueil-TV: www.rueiltv.com (rubrique archive -> journal)

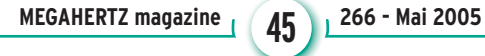

# **ESPACE**

◈

radioamateurs

# **P3E, le remplaçant de AO-40**

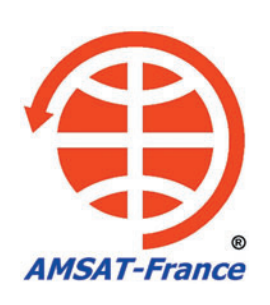

Bien que l'activité radio sur les satellites amateurs soit en évolution depuis quelques mois grâce au lancement de "Echo" devenu AO-51, la réactivation de AO-27, la résurrection de AO-7, l'activité ARISS, la communauté radioamateur ressent un manque important depuis l'accident de AO-40 en décembre 2000. C'est pourquoi l'AMSAT-DL (Allemagne), avec l'aide des spécialistes AMSAT à travers le monde, développe deux satellites ambitieux : P3E et P5A. Nous allons faire le point sur P3E qui sera le premier à être lancé, P5A étant programmé pour un lancement à l'horizon 2007.

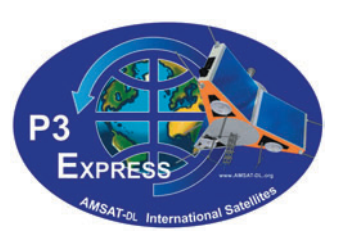

**P** a classe des 150 kg,<br>similaires aux satelli-<br>to dits de Phase 3, 0-10 la classe des 150 kg, tes dits de Phase 3, AO-10 (P3B), AO-13 (P3C), AO-40 (P3D). Il sera placé autour de la terre (à la différence de P5A qui sera placé sur une orbite martienne) sur une orbite hautement elliptique. Le périgée sera compris entre 500 et 2 500 km avec un apogée d'environ 36 000 km pour une inclinaison de 63 degrés (figure 1).

Il intégrera des systèmes radio performants, comme ceux prévus dans P3D, ainsi que des expériences scientifiques dont celles qui n'ont pu être réalisées sur AO-40. La structure de P3E (figure 2) sera similaire à celle de AO-10 car, compte tenu du

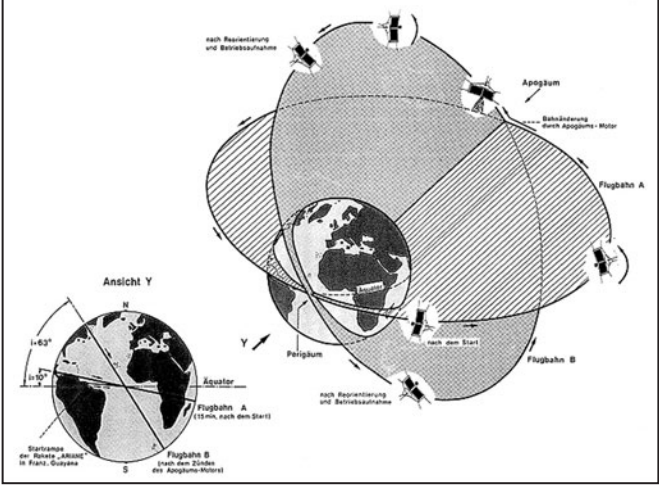

1 – Orbites prévues pour P3E

manque de temps, il n'a pas été possible de développer une nouvelle structure. En effet, la décision officielle de développement et de construction de P3E a été prise en octobre 2002, lors de la réunion de Marburg, le satellite devant être terminé fin 2004 - début

2005 pour un lancement espéré dans les 6 premiers mois de 2005. Des groupes de travail ont ainsi été créés et des réunions ont été organisées afin de mesurer l'état d'avancement du projet et faire un point sur le travail accompli et restant à accomplir.

# L'IHU-3, LE CERVEAU DE P3E (figures 3 et 4)

L'IHU (Integrated House Keeping Unit) est l'ordinateur de bord du satellite. C'est le cœur du satellite dont il gère toutes les fonctions vitales (guidage, orientation, etc.). Cette nouvelle version va permettre d'augmenter les capacités de calcul nécessaires pour les futurs satellites. Le processeur qui équipait jusqu'à présent l'IHU-2, le StrongArm, n'étant plus fabriqué, les techniciens ont dû faire le choix d'un nouveau processeur. L'AMSAT a développé un processeur nommé Am1601 avec un langage spécifique. Les deux autres processeurs pressentis sont le ARM7TDMI-core et le RTX2010RH d'Intersil.

⊕

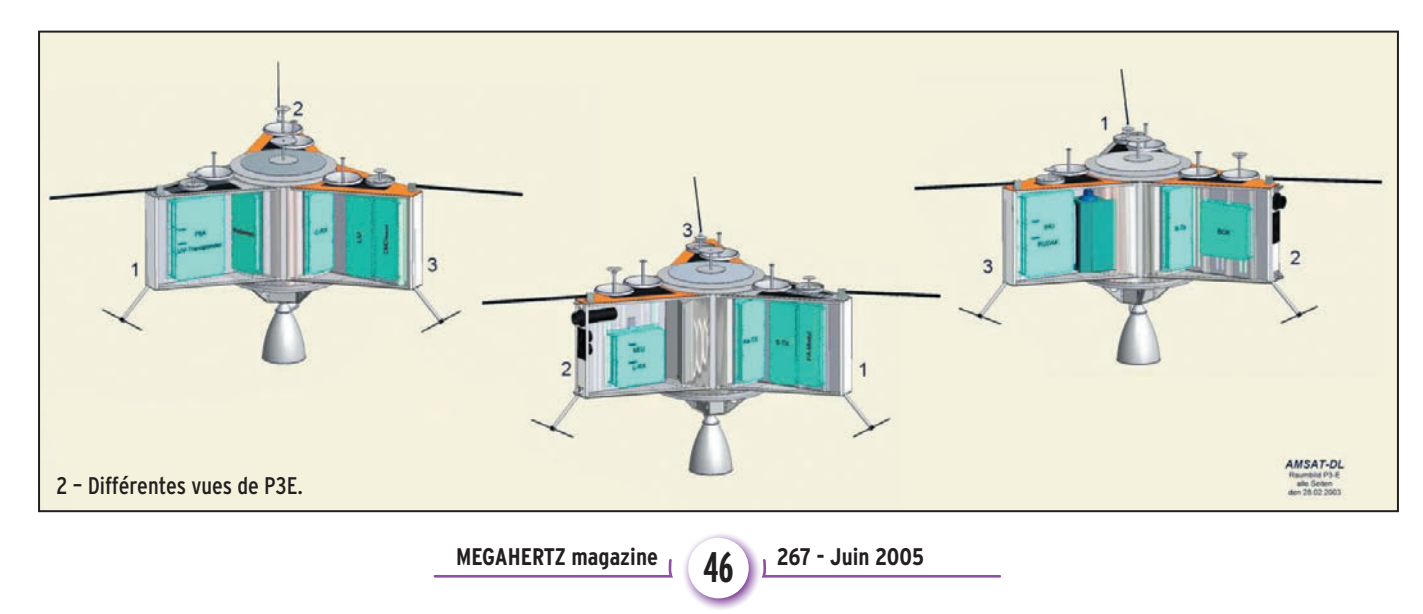

# **ESPACE**

◈

# radioamateurs

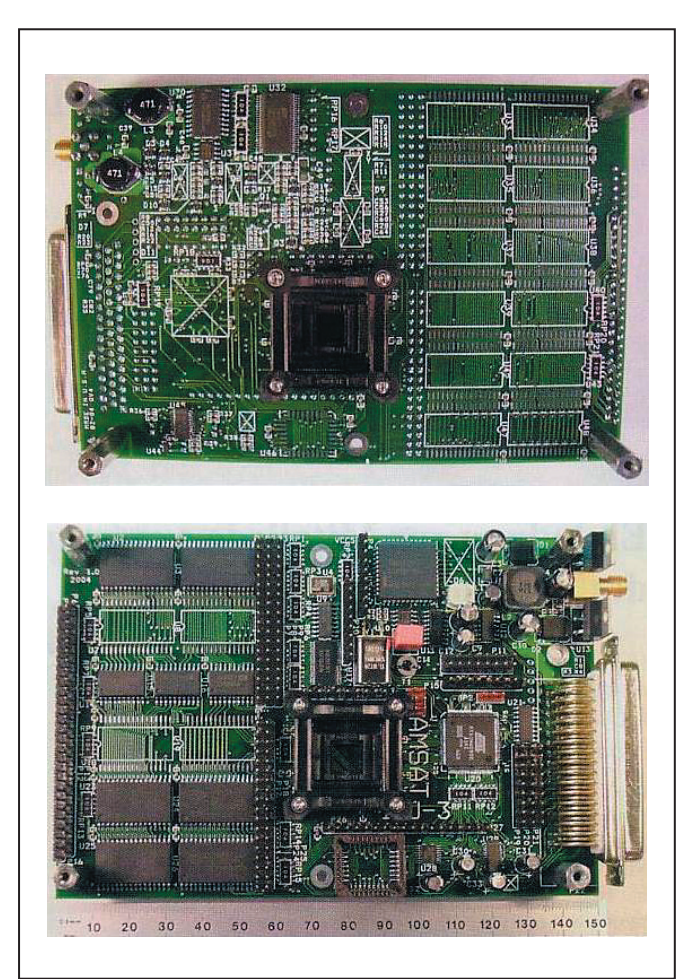

Le premier prototype d'IHU-3 réalisé permet d'utiliser les 3 processeurs cités.

L'IHU-3 devra être capable de traiter un minimum d'un million d'instructions par seconde en utilisant des techniques de codage sophistiquées. Le câblage électrique a été considérablement réduit grâce à l'utilisation de CAN-Bus (figure 5), système de transmission de données séries à 800 KBits/s. Ceux-ci facilitent également le dépannage des différents modules lors des phases de construction et d'intégration dans le satellite. L'IHU-3 sera utilisé sur P5A.

P3E doit être le digne successeur de AO-40. Compte tenu de l'utilisation de l'infrastructure, le choix des équipements radio à installer à bord du satellite n'est pas complètement défini à l'heure actuelle.

# LES YEUX DE P3E

Compte tenu de la réussite du 3 et 4 - L'IHU-3, le cerveau de P3E. The Strate et als especies expecteme YACE sur AO-40, P3E noir et blanc qui peuvent

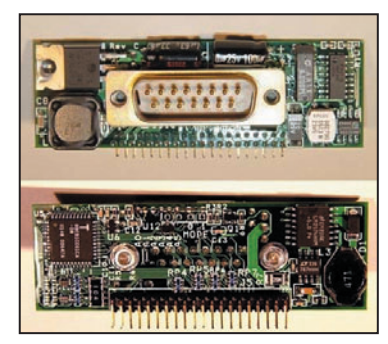

5 – CAN Bus.

possédera aussi un système similaire beaucoup plus évolué. En effet, la caméra présente sur AO-40 a permis d'évaluer l'attitude de AO-40. C'est pourquoi, un système à 2 caméras placées respectivement sur le dessus et sur le dessous de P3E, permettra de connaître la position précise du satellite en se servant de la position fixe des étoiles. Ces caméras ont une résolution 4 fois supérieure à celle utilisée par YACE (soit de 1 024 x 1 024 pixels) et sont protégées des radiations. Munies de capteurs CMOS, elles prennent des clichés en<br>noir et blanc qui peuvent

◈

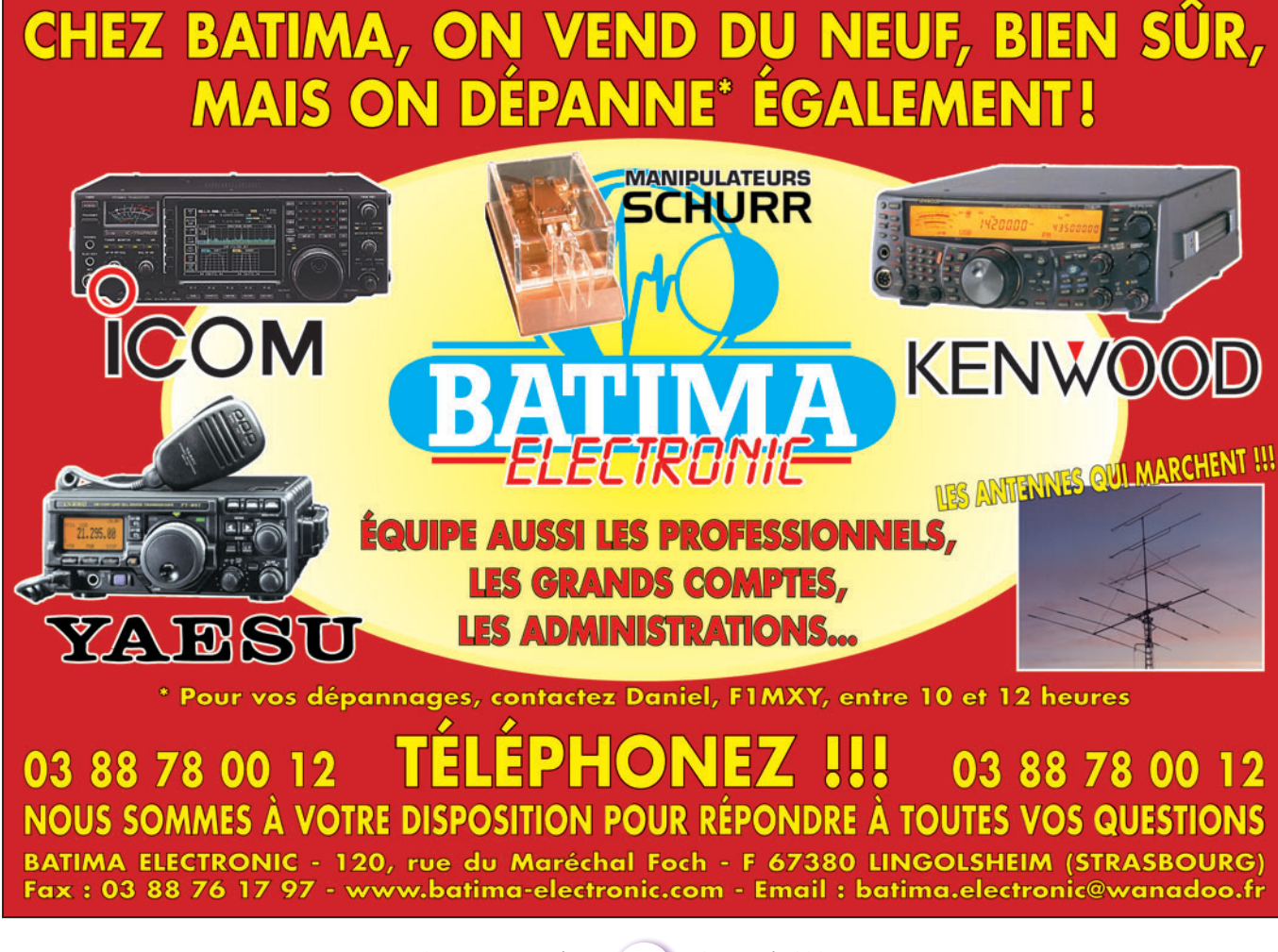

**MEGAHERTZ magazine 47 267 - Juin 2005** 

◈

# ◈

# **ESPACE**

radioamateurs

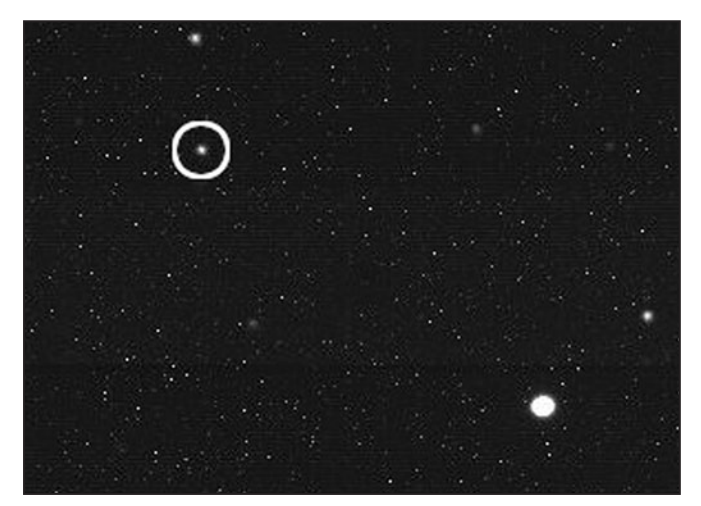

6 – Photo de Pluton prise par la caméra STAR

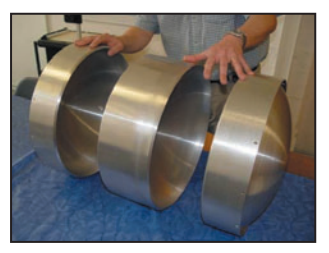

7 - Montage du réservoir d'hélium. 8 - Assemblage.

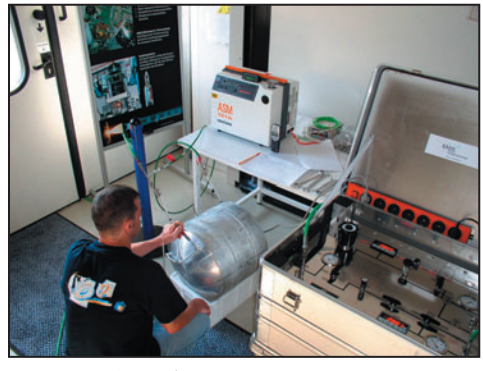

9 – Tests en cours.

◈

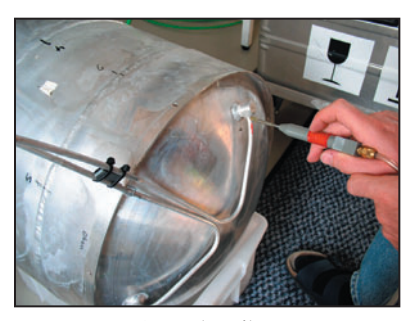

10 – Tests suite.

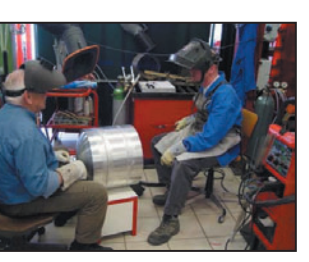

être stockés dans la mémoire de l'interface pour être restituées plus tard. Fabriquées et commercialisées par l'entreprise FillFactory en Belgique, le développement et l'étude pour l'intégration dans P3E est réalisée par une équipe AMSAT en Arizona,

aux Etats-Unis. Ce système de navigation servira de test pour le futur P5A. Baptisée STAR, cette caméra a été testée sur un télescope de 150 cm à l'observatoire de Hopkins, en Arizona. Dirigé vers la planète Pluton, STAR ne bénéficiait que de 2 % de lumière. La photo en figure 6 montre le résultat obtenu avec une exposition de 25

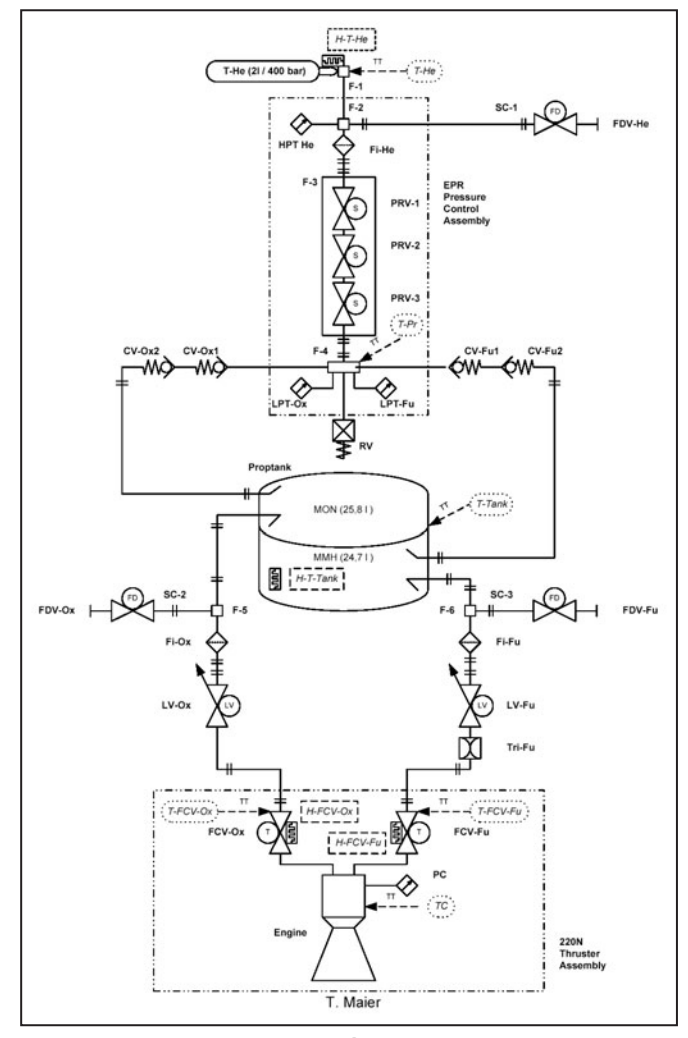

12 - Vue synoptique du système de propulsion de P3E.

secondes. Les excellents résultats obtenus durant ces tests ont permis d'observer des effets indésirables qui devront être corrigés.

# PROPULSION (figure 12)

Le système de propulsion de 400 Newtons utilisé sur AO-10, AO-13 ainsi que sur AO-40, ne pourra pas être utilisé sur P3E pour des raisons d'encombrement. C'est pourquoi un moteur de 220 New-

tons a été testé chez Astrium ainsi que le réservoir de carburant composé de 3 pièces à une pression d'environ 100 bars. Le moteur de P3E nécessite un réservoir d'hélium à une pression d'au moins 400 bars et d'un volume de 2 litres. Le réservoir est enveloppé de fibres de carbone pour mieux résister aux fortes pressions. Les tests du réservoir ont été réalisés chez EADS (Lampoldshausen, DL). Ils ont montré un excellent compor◈

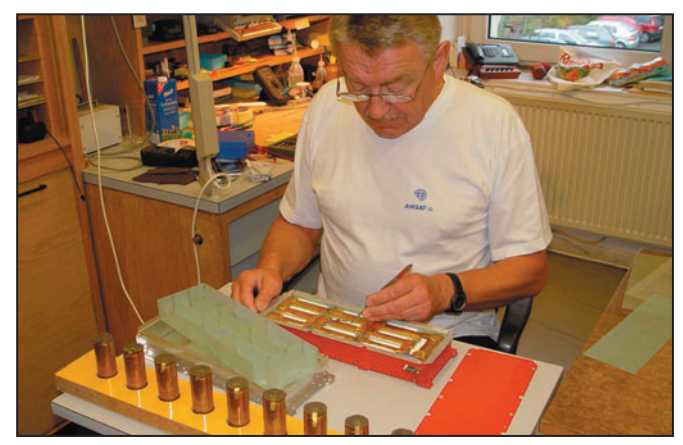

**MEGAHERTZ magazine 48** 267 - Juin 2005

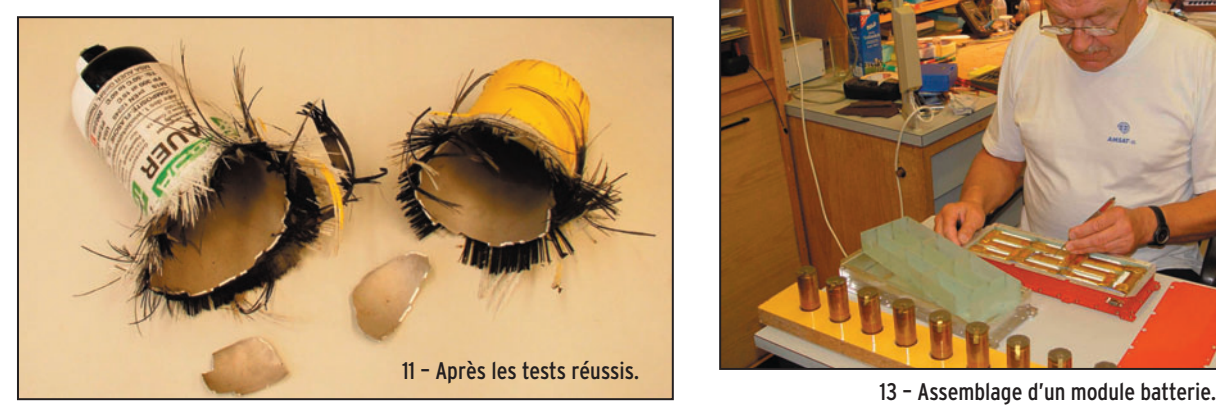

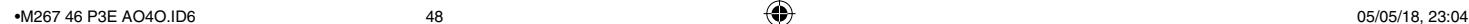

# **ESPACE**

◈

### radioamateurs

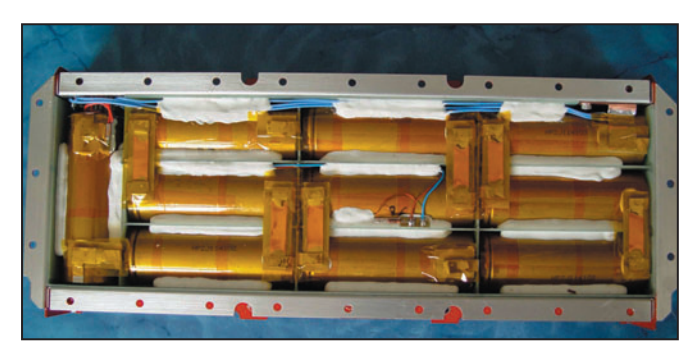

14 – Module batteries assemblé.

tement puisque le réservoir a résisté jusqu'à une pression de 1 600 bars. Cette partie de P3E est opérationnelle et terminée. Les figures 7 à 11 montrent quelques étapes de ces essais.

# LES BATTERIES

Le module batteries est quasiment opérationnel. Quasiment car, avec l'introduction des bus CAN, des modifications restent encore à réaliser sur le SEU. Le module batterie est composé de 10 batteries NiMH et délivrera 13 Ah. Sur la figure 13, nous voyons Horst Wagner en train d'assembler un des 2 modules batteries. (Un module sera utilisé pour les tests et l'autre module sera utilisé pour le vol).

# LE LANCEUR

⊕

Le lanceur privilégié sera une fusée Ariane 5. Des modifications sur le SBS (Satellite Bearing Structure: pièce de la fusée où sera fixé le satellite) sont nécessaires. Arianespace a demandé à l'AMSAT de développer ce nouveau SBS pour pouvoir accueillir P3E et les futurs satellites. Robert Knoblauch a réalisé l'étude pour pouvoir fixer P3E à l'aide de 3 points de fixation et d'une table qui supportera le satellite. Si Arianespace ne prend pas en charge ce nouveau SBS, l'AMSAT a la possibilité de le réaliser si nécessaire à moindre coût.

# L'ÉQUIPEMENT RADIO ET LES FRÉQUENCES PRÉVUES (non officielles à l'heure actuelle)

Les fréquences couvertes sont résumées dans le tableau de la figure 16.

L'équipement radio est réparti comme suit :

- Liste des émetteurs :
- 145 MHz
- 2 400 MHz
- 10,45 GHz
- 24 GHz (réalisation DB6NT) - 47 GHz (réalisation DB6NT)

### Liste des récepteurs :

- 29 MHz
- 436 MHz
- 1 268 MHz
- 1 260 MHz
- 5,6 GHz
- 2,45 GHz

Nous devrions pouvoir nous amuser un peu avec toutes les possibilités offertes par P3E !

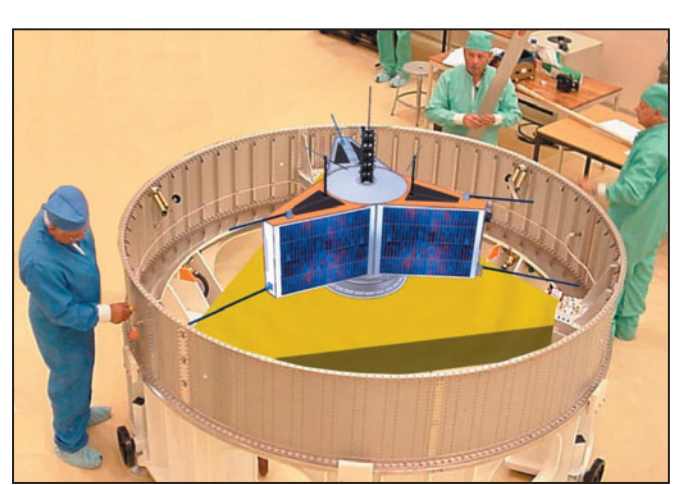

15 – P3E sur le SBS ARIANE (Vue d'artiste).

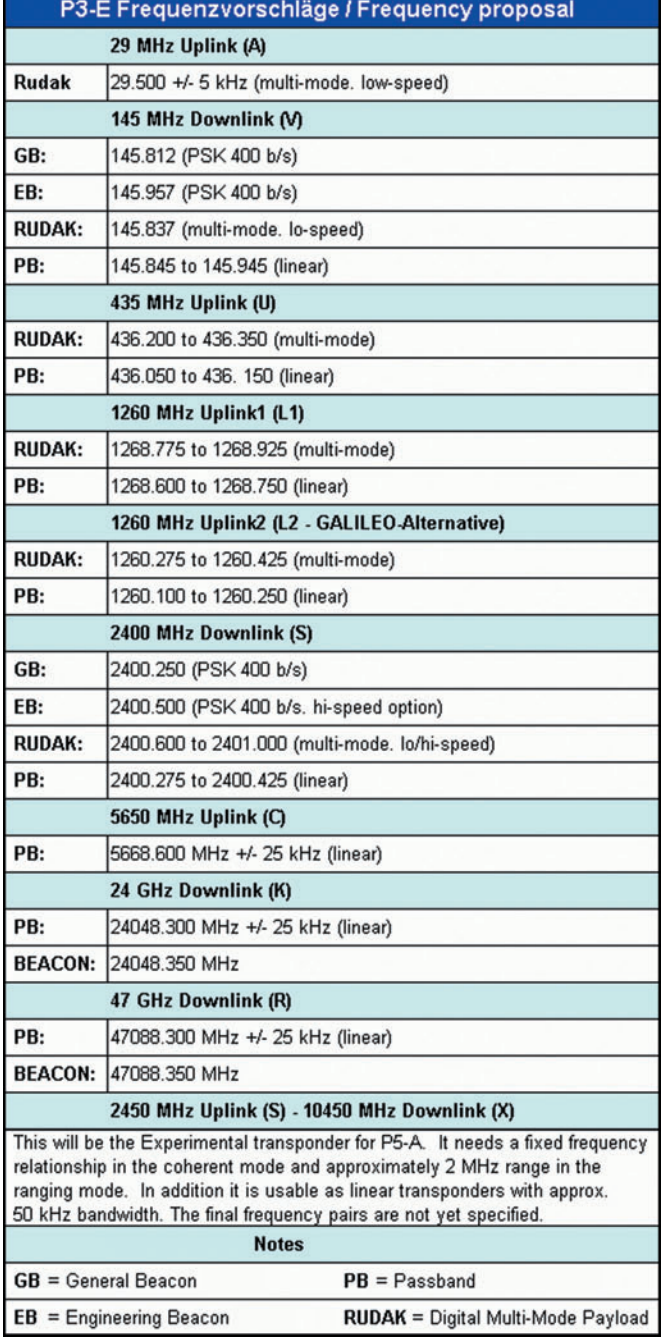

16 - Bandes de fréquences couvertes par P3E.

# **CONCLUSION**

P3E se veut le successeur de P3D mais servira à tester des équipements qui seront utilisés sur P5A, la grande aventure martienne pour nous radioamateurs. C'est pourquoi nous pouvons commencer à nous préparer à découvrir des modes et des bandes de fréquence très peu utilisées aujourd'hui. C'est une belle aventure qui débute…

Ces 2 projets sont ambitieux et méritent notre soutien. Comme tout projet de lancement de satellites, l'AMSAT DL, maître d'œuvre de P3E

SAT France qui transmettra. Christophe CANDEBAT, F1MOJ

> NDR : Pour cet article, je tiens à remercier sincèrement Ed Long, W4SXJ, qui m'a fourni la majorité des photos qui l'illustrent ainsi que certaines informations. Une copie de l'article lui sera transmise.

et de P5A, fait appel à vos dons pour financer toutes les charges. Vous pouvez faire un don directement par internet ou par l'intermédiaire de l'AM- ♠

Sources : www.amsat-dl.org Journal de l'AMSAT

**MEGAHERTZ magazine** 2009 267 - Juin 2005

# information **ESPACE**

◈

# **Les nouvelles de l'espace**

# CHANGEMENT D'ÉQUIPAGE À BORD DE L'ISS

Le 16 avril, les membres de l'équipage "Expedition 11" sont venus remplacer leurs confrères. Krikalev et Phillips resteront 6 mois à bord de la station. Le spationaute Vittori a réalisé, deux jours après son arrivée à bord, un contact avec deux écoles techniques italiennes. La Princesse Elettra Marconi, fille de Guglielmo Marconi, l'a chaudement félicité… Quant à l'équipage précédent, il est redescendu sur terre le 24 avril en compagnie de l'Italien Vittori et des escargots qui ont vécu plusieurs semaines en apesanteur. Reste maintenant aux scientifiques à voir comment ils ont supporté les expériences infligées par l'équipage d'ISS !

# TRIMTRAC, UNE AUTRE APPLICATION DU GPS

⊕

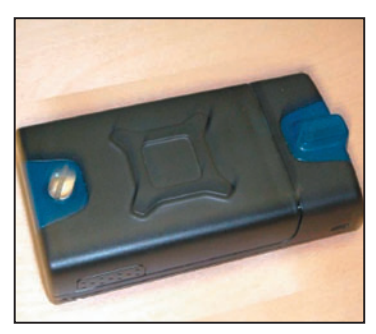

Le module GPS TRIMTRAC.

Tout le monde, dans la communauté radioamateur, connaît le système APRS qui permet de localiser, grâce à un récepteur GPS, la position d'un mobile. Un système un peu analogue est en cours de commercialisation, le relayage de l'information se faisant cette fois sur le réseau de téléphonie mobile GSM et non sur le réseau packet radio, son nom est

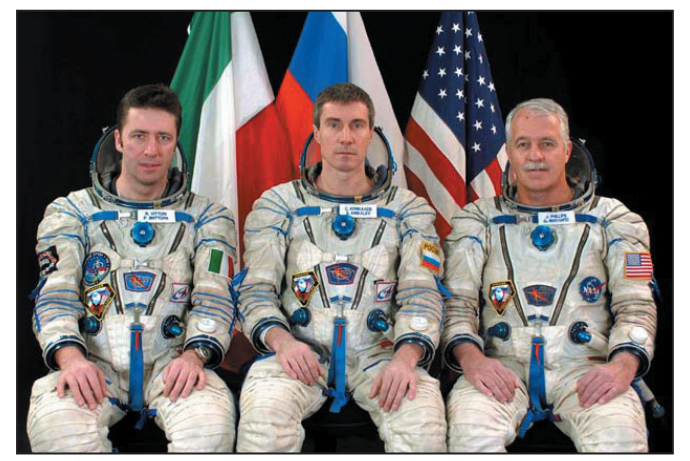

Expedition 11: (de g. à d.) Roberto Vittori, Sergei Krikalev (Cdt) et John Phillips (photo © NASA/JSC).

TRIMTRAC. Conçu par la société américaine TRIMBLE, bien connue depuis 1978 dans le monde des systèmes de localisation par GPS, il se présente sous la forme d'un boîtier (13 x 7 x 2 cm) pesant une centaine de grammes sans ses batteries. De façon schématique, il comprend un module GPS et un modem GSM, le tout orchestré par un microprocesseur. Il envoie périodiquement la position du mobile sous la forme de message SMS, la fréquence d'envoi pouvant être variable et modifiable. Il est capable d'utiliser indifféremment le réseau 900 MHz/1 800 MHz et 1 900 MHz, la puissance d'émission se situant vers 2 watts au maximum. Il fonctionne grâce à 4 batteries (AA) qui lui permettent d'opérer jusqu'à 90 jours sans interruption en mode économie d'énergie, où la fréquence des reports est ramenée à l'envoi de 10 indications de position par jour. Pour des applications plus demanderesses d'informations, il peut être alimenté par une source d'énergie extérieure qui lui donne une autonomie quasi illimitée. Il peut en outre surveiller plusieurs relais ou contacts, permettant de détecter l'apparition d'événements extérieurs et de réagir en conséquence. Les contacts peuvent être,

par exemple, l'alarme du véhicule ou des contacts activés directement ou indirectement par le conducteur. Comme on l'a compris, une des applications visées est de mettre à disposition, pour un coût relativement modique, un système antivol permettant de retrouver rapidement où se trouve un véhicule qui en serait équipé. Une autre application consiste à permettre aux abonnés de disposer d'une information sélective suivant leur position géographique. Par exemple, si vous approchez d'un lieu embouteillé, vous pourrez être prévenu par un message téléphonique ou par SMS de ce qui se passe un peu plus loin et prendre ainsi les dispositions qui s'imposent. De tels services ne sont pas fournis par le constructeur du module mais laissés à la discrétion de sociétés de service qui exploiteront les différentes fonctionnalités du module. Il faudra dans ce cas souscrire un abonnement auprès de ces sociétés. Le coût de l'appareil en luimême est voisin de 300 dollars US, les services associés étant variables et laissés à la discrétion des sociétés les proposant.

Pour plus d'informations, voir www.trimtrac.com/about/ index.shtml

# OSCAR-11, LE VÉTÉRAN

En mars dernier, OSCAR-11 a célébré son 21e anniversaire en orbite, toujours en excellente forme et transmettant régulièrement sa télémétrie sur 145,826 MHz en AFSK 1 200 bauds. Il fut lancé le 1er mars 1984 par une fusée américaine Thor Delta, depuis la base de Vandenberg en Californie. Il a été conçu par une équipe anglaise, basée à l'université du Surrey, proche de Londres, ayant à sa tête G3YJO, Martin Sweeting. Cette réalisation n'a pas été la seule de ce dernier et lui valut d'être anobli par la reine d'Angleterre il y a quelques années. Avec ses 60 kg, OSCAR-11 tourne autour de la terre sur une orbite quasi circulaire à 680 km d'altitude.

⊕

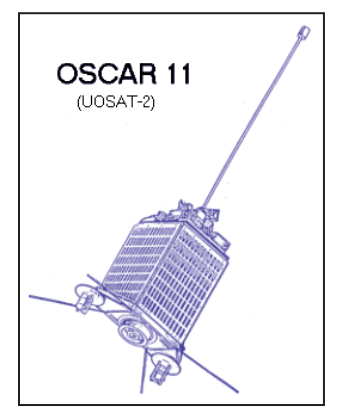

Le vétéran OSCAR-11.

Malgré son grand âge, sa télémétrie est toujours aussi facile à décoder. Elle fournit différentes informations sur l'état du satellite. Elle opère de façon cyclique, environ 10 jours de marche suivis par 10 jours de silence, cette période étant amenée à fluctuer. La fréquence à écouter pour la balise VHF, qui est la plus utilisée, se trouve sur 145,826 MHz. Deux autres balises peuvent émet-

**MEGAHERTZ magazine** 267 - Juin 2005

•M267 50 Nlles espace.ID6 50 05/05/18, 23:19

# **ESPACE**

◈

## information

tre de façon occasionnelle sur 2 401,5 MHz et sur 453,025 MHz.

La télémétrie est en ASCII pur, elle est donc particulièrement facile à décoder. On peut ainsi suivre la température régnant à différents endroits du satellite. Cette dernière est voisine de 20 °C en moyenne, sujette à fluctuation entre 10 et 30 °C suivant l'ensoleillement reçu. On peut également suivre la tension de la batterie, qui dépend essentiellement de l'ensoleillement et de la température, ces deux paramètres étant eux-mêmes reliés. Les plus basses tensions mesurées se situent au niveau de 11 V, tension pouvant monter à 14 V au plus haut. Les batteries d'OS-CAR-11 se sont révélé être particulièrement performantes malgré les innombrables cycles de charge et décharge et les nombreuses radiations reçues durant les 21 années en orbite. En observant les variations des courants de charge des différents panneaux solaires, on peut calculer la période de rotation du satellite qui est actuellement proche de 8 minutes. Ne vous fiez pas toutefois à l'horloge d'OSCAR-11 pour régler votre montre, elle est décalée de près de 21 minutes par rapport à l'heure légale !

⊕

Un site particulièrement bien documenté sur ce satellite est celui de Clive Wallis, G3CWV. On peut y trouver un tas d'informations aussi utiles pour le débutant que pour l'amateur chevronné. On peut ainsi y découvrir la compilation des télémétries depuis 1996, des fichiers audio vous permettant de mettre au point votre chaîne de réception, même si vous n'avez pas accès au satellite. Si vous voulez savoir comment décoder la télémétrie via la carte son de votre ordinateur, vous trouverez toutes les informations nécessaires pour le faire en utilisant MIXW, un logiciel bien connu des radioamateurs, pour décoder différents modes digitaux. Si vous préférez des solutions non logicielles pour le faire, sachez que des schémas existent sur le site. Pour lire commodément les fichiers de télémétrie, il vous faut un programme permettant de le faire automatiquement. Plusieurs sont disponibles sur le site. Pour en savoir plus, connectez-vous sur www.users. zetnet.co.uk/clivew

# SE REPÉRER SANS GPS

Le système de positionnement est devenu omniprésent pour une localisation simple et précise de l'utilisateur final, à tel point que les anciens systèmes de localisations ont été oubliés voire abandonnés. Toutefois, d'autres systèmes de localisations font l'objet d'études de faisabilité. Parmi ceux-ci, la localisation par image radar pourrait être une alternative pour les navires en mer. Une présentation de ses possibilités en a été faite en mars dernier à l'université Linkoping, en Suède, dans le cadre d'une soutenance de thèse. Le principe consiste à utiliser le radar du navire. En mesurant à l'aide de celui-ci les distances par rapport aux rivages les plus proches, il est possible de calculer la position exacte du navire avec une précision comparable au système GPS. La technique peut être étendue au cas des sous-marins qui ne peuvent bénéficier en plongée du système GPS. Dans leur cas, c'est en comparant les distances par rapport aux fonds marins alentour qu'il est possible d'en déduire la position, à condition toutefois d'avoir une cartographie précise des fonds marins. Dans les deux cas, il est nécessaire de disposer d'un calculateur à bord qui identifie l'image des côtes ou des fonds proches à une image calculée. Ces systèmes, tout en demandant moins de moyens que le GPS, sont quand même plus lourds que le sextant et le chronomètre que les navigateurs des siècles précédents ont utilisé pour connaître leur position sur les océans de notre planète.

# CONGRÈS AMSAT-UK

Comme chaque année, l'AM-SAT-UK tiendra son 20e congrès annuel à l'université du Surrey, dans le sud de l'Angleterre, pas très loin de Londres, du vendredi 29 au dimanche 30 juillet 2005. Il y aura des présentations sur les projets en cours des deux côtés de l'Atlantique au niveau des satellites amateur. Une brocante est également prévue. Le détail des présentations n'est pas totalement finalisé à la date.

Pour en savoir plus, connectez-vous au site internet de l'AMSAT-UK à l'adresse : www. uk.amsat.org/colloquium/ default.php. Si vous êtes déjà pris à cette date, vous pourrez tout savoir sur les différentes interventions en achetant les actes du congrès directement auprès de l'AM-SAT-UK, sur la même adresse internet. Il en coûte 10 livres sterling pour un ouvrage d'une soixantaine de pages. Le congrès se poursuivra les 1er et 2 août par les rencontres ARISS, organisées par la RSGB, pour faire le point sur les activités radioamateurs depuis la station spatiale internationale.

# RÉENTENDRE LES SATELLITES AMATEURS ET LES AUTRES

Un amateur allemand, DD1US, a réalisé sur son site internet une intéressante compilation de fichiers sons relatifs à la plupart des satellites lancés autour de la terre depuis SPOUTNIK-1 jusqu'à nos jours. On peut y entendre la télémétrie de SPOUTNIK-1 sur 20,007 MHz, lorsqu'il fut lancé en octobre 1957, la voix du premier cosmonaute Yuri Gagarine lors de son tour du monde ultrarapide en avril 1961, et bien sûr bon nombre de satellites amateurs. Un rappel succinct, en quelques lignes, vous donne l'essentiel à savoir sur chacun des satellites présents dans la base. À noter que cette collection est le fruit d'une collaboration internationale dans la communauté radioamateur et que DD1US est

encore à la recherche d'enregistrements de certains satellites, pour lesquels il ne dispose de rien. Peutêtre l'occasion pour vous de fouiller dans ces vieilles cassettes qui traînent au grenier ou ailleurs ! Pour écouter tous ces objets volants, connectez-vous à www.dd1us.de/

# DIPLÔME, DIPLÔME, QUAND TU NOUS TIENS !

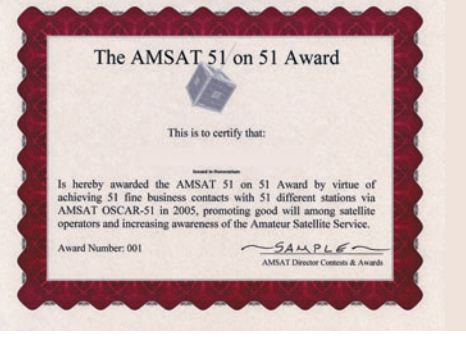

Le diplôme AMSAT 51.

Nous parlerons ce mois du diplôme "AMSAT 51 sur 51" qui, comme le suggère son nom, s'intéresse à votre trafic via OSCAR-51. Il est possible de l'avoir si l'on peut justifier d'au moins 51 contacts en utilisant OSCAR-51 et ce, uniquement pendant l'année 2005. Les liaisons peuvent être réalisées dans n'importe lequel des modes accessibles via OSCAR-51 (phonie, packet, PSK31) et dans n'importe quelle bande de fréquences. Pour recevoir le diplôme, il faut envoyer à KK5DO (le diplôme manager, adresse kk5do@amsat.org) une copie de votre cahier de trafic correspondant aux contacts, avec indication de la date, heure, indicatif, mode utilisé. Seuls les contacts réalisés entre le 1 janvier et le 31 décembre 2005 sont valables. Toutefois, vous avez jusqu'au 30 avril 2006 pour faire votre éventuelle demande. Il faut en outre joindre à votre envoi une somme de 10 dollars US pour recevoir le parchemin. Le diplôme N° 1 a été attribué à VE3FRH, pour son action en faveur d'OSCAR-51, les autres sont attribués avec un numéro suivant l'ordre d'arrivée des demandes.

Michel ALAS, F1OK

**MEGAHERTZ magazine** 267 - Juin 2005

◈

information

# **Mission au Sri Lanka**

Dans un premier volet sur le Sri Lanka (MÉGAHERTZ magazine N° 265), nous vous avons conté comment une amitié entre radioamateurs avait pu déboucher sur une vaste opération humanitaire, qui a conduit à collecter non seulement des équipements radio, mais également des produits pharmaceutiques, des bâches, des vêtements, etc. Restait à acheminer le tout aux sinistrés. Pour une partie du matériel, Daniel F5LGQ, rompu aux actions humanitaires, a pris son bâton de pèlerin et un billet d'avion pour Colombo…

e dimanche 9 janvier,<br>
c'est Franck F5J0T qui<br>
m'accompagne à Orly.<br>
Annès une cerrespondance à c'est Franck F5JOT qui Après une correspondance à Amman, nous sommes seulement 5 Européens sur les 60 passagers dans l'A340 pour Colombo. Le tourisme est sinistré aussi, pourtant il n'y a pas que les plages dans ce pays et la partie nord ouest est intacte ! C'est Kusal 4S7KE, secrétaire de la RSSL (Radio Society of Sri Lanka) qui m'accueille.

Je choisis un hôtel près de l'aéroport car je dois dédouaner les 200 kg de matériel expédiés en fret aérien avec l'aide de F1NCP et F4MBO, Patrice et Sylviane. Il me faudra plus de 4 heures pour obtenir le laissez-passer et voir près d'une dizaine de fonctionnaires ! Je rencontre les gens de MSF, ceux de MDM, les marins de la Jeanne d'Arc et bien d'autres encore qui font le même "parcours du combattant"

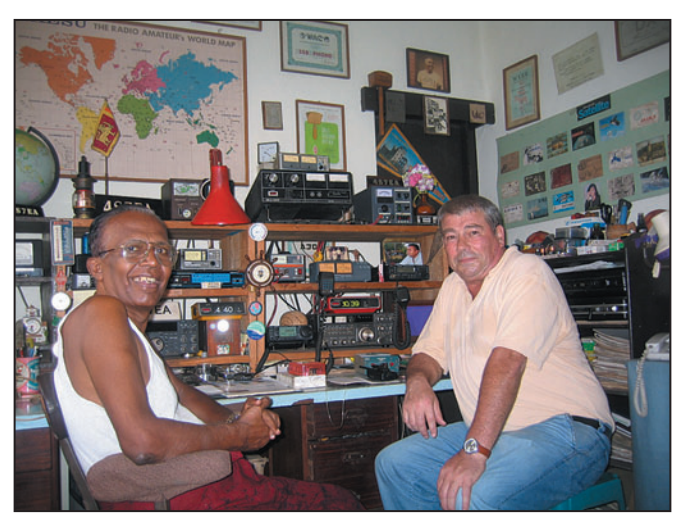

4S7EA à sa station, en compagnie de F5LGQ.

que moi. Ensuite, il me faut négocier dur le prix du taxi, car les prix ont "flambé" depuis que l'aide arrive massivement. Tout le monde veut une part du gâteau…

Une fois les colis à l'hôtel, je fixe mes rendez-vous avec Victor 4S7VK Président de la RSSL et Sarath 4S7SW.

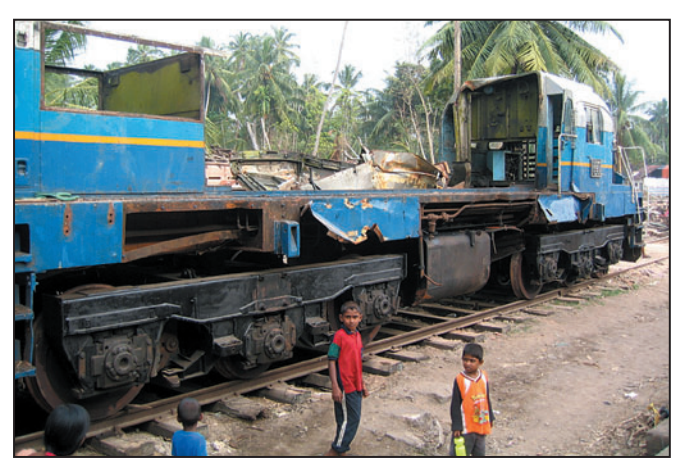

Ce qu'il reste de la locomotive du train dans lequel ont péri 1 700 victimes.

**MEGAHERTZ magazine** 252 267 - Juin 2005

Le mardi soir, Victor et son fils arrivent pour le dîner et ils prennent possession du matériel destiné à la RSSL (7 émetteurs VHF portables et 1 base, + une dizaine d'émetteurs 27 MHz à modifier, des antennes et un peu de câble coaxial). Victor est ravi, surtout qu'il s'agit de la première "livraison". Au cours du dîner, il m'expliquera son souhait de créer 15 radio-clubs répartis sur le territoire pour assurer un réseau d'urgence mais aussi d'alerte. Il me confirme également que, durant les premières heures qui ont suivi la catastrophe, il était dans le bureau du Premier Ministre avec sa station radio en contact avec le sud de l'île, en l'occurrence Sarath 4S7SW, et un peu plus tard avec une équipe mobile. Pendant plusieurs heures, ce fut le seul moyen d'information du Chef du Gouvernement sur la situation. Cette opération, il

sionné par la facilité de mise en œuvre de nos moyens de communications quand les réseaux officiels sont saturés ou détruits. Et oui! Un émetteur-récepteur, une batterie de voiture et 2 bouts de fils électriques et ça marche! Résultat, une bonne "démonstration" pour notre hobby qui prouve une fois de plus qu'il n'est pas encore obsolète.

l'a suivie avec intérêt, impres-

Le lendemain, Sarath arrive de Matara vers midi. Je m'énerve un peu pour négocier le taxi, il me demandait le double du prix habituel mais j'avais pris soin de me renseigner, et dès 13 h nous partons pour le sud. Il y a 200 km de Negembo à Matara et il faut traverser Colombo, c'est-àdire 12 km d'embouteillages. Il nous faudra 6h30 et nous ferons les derniers kilomètres dans le noir, l'alternateur ayant rendu l'âme en milieu d'après-midi. J'étais très heureux d'arriver. Le conducteur se prenait pour Schumacher. J'ai connu quelques frayeurs, et mes "slowly, slowly" ne changeaient rien. Il faut reconnaître qu'il avait du talent, mais nous ne sommes pas habitués à ce genre de conduite, surtout celle dans le noir sans éclairage !

Je m'installe, épuisé par le stress dans un hôtel de bord de mer. C'est le seul de Madiha (village côtier près de Matara) ayant survécu à la vague à l'exception du rez-de-chaussée. Au réveil,

◈

information

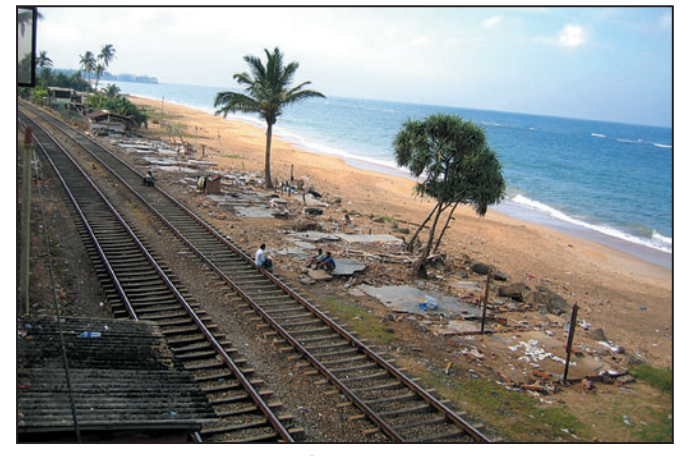

La voie ferrée le long de la côte.

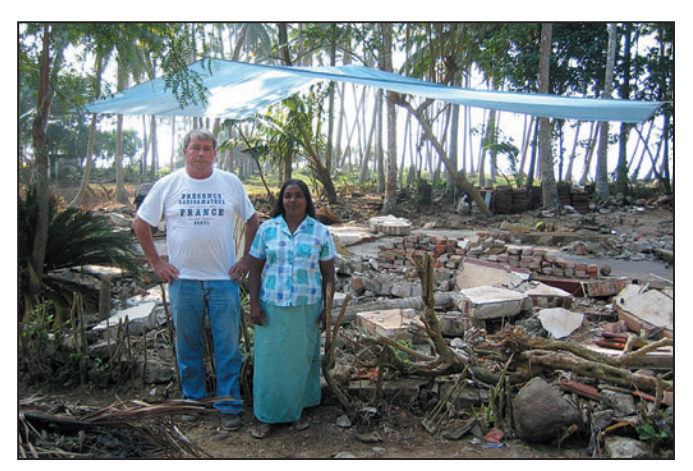

Daniel, F5LGQ, pendant la distribution des bâches.

je découvre le paysage. Toutes les maisons sont écroulées ou fortement endommagées. C'est l'apocalypse ! Même après avoir vu les images à la TV je suis surpris. Je pars seul, à pied dans les rues encore en partie encombrées, je n'ose pas faire de photos. Je ne veux pas être pris pour "un touriste voyeur". Je suis bien accueilli par la population, qui s'active à déblayer les dalles de béton des maisons et récupère ce qui peut l'être.

◈

Après avoir fait un état des lieux plus sérieux en compagnie de Sarath et surtout d'Indika, le jeune manager de l'hôtel, qui connaît bien les 3 villages côtiers de Madiha, Polhena et Tutamuna, nous commençons la distribution des bâches. Mise à part l'aide alimentaire et l'eau, il n'y a pas encore eu d'aide en matériel dans ces villages, autant dire que les bâches sont fort appréciées. D'ailleurs, elles sont installées aussitôt, soit

pour couvrir le peu de chose sauvées mais surtout pour faire des tentes au-dessus du béton, ce qui permet aux habitants de dormir ici plutôt que de retourner dans les camps le soir. Pour la petite histoire, un matin au petit-déjeuner Indika me confie que les gens m'appellent Dieu et qu'ils sont venus nombreux tôt ce matin à l'hôtel pour me remercier. Ce qui prouve que dans l'urgence on peut faire plaisir avec peu de chose. Évidem-

ment, ce n'est pas la solution définitive, mais elle permet d'attendre.

Avec Sarath, nous allons visiter son hôpital, puis nous irons dans le camp de Matara et également à Dondra, la ville la plus au sud où se trouve la borne qui marque l'extrémité du pays, au pied d'un très beau phare construit par les Anglais. Sarath est ravi de l'émetteur FT-757 que les membres de Présence Radioamateur lui ont offert

♠

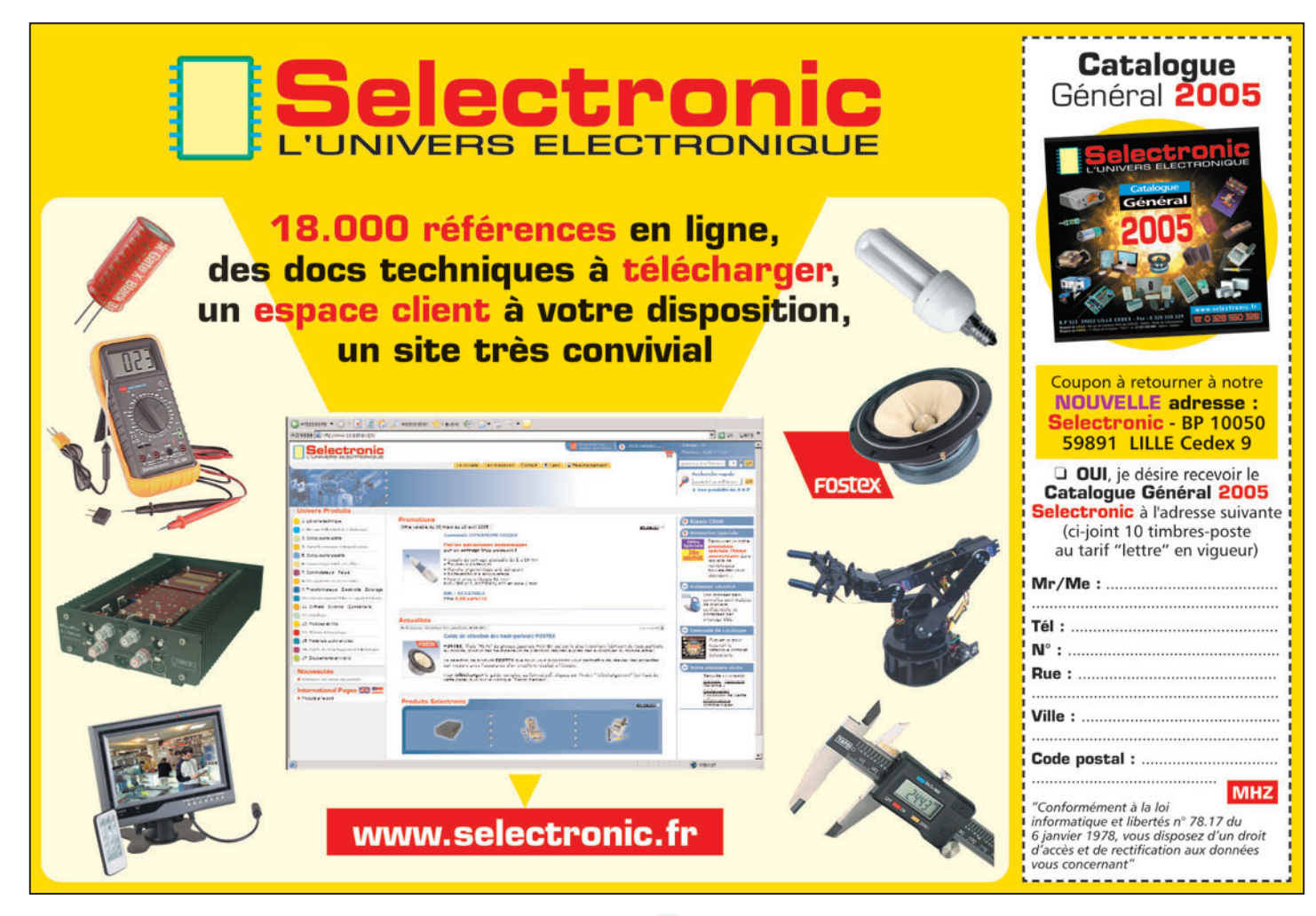

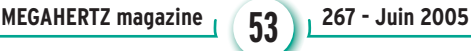

◈

### information

sur leurs propres deniers. Au titre de l'aide, nous lui avons également remis 3 émetteurs VHF pour son hôpital. Le soir nous dînons ensemble et, quand il me reconduit à l'hôtel, nous traversons les villages dévastés, sans électricité, gardés par la Police. Nous avons vraiment l'impression de traverser des villages fantômes.

Parallèlement à ma mission, l'association des RIFE (Rencontres Internationales de Folklore Enfantin) de St-Maixent-L'Ecole, Deux-Sèvres, m'a demandé de chercher une école sinistrée qu'elle souhaite parrainer. Il y en a une à 300 mètres de mon hôtel. Elle

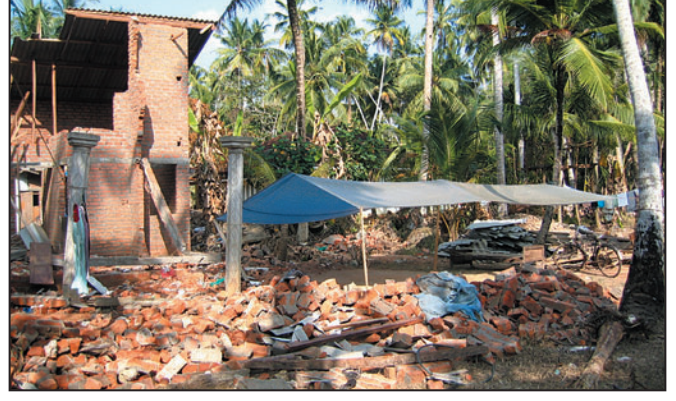

Une bâche, c'est peu de chose, mais si utile ici !

connues et en particulier Ukum, le pêcheur qui montait à la cime des cocotiers pour y accrocher nos antennes. Le paysage a bien changé, toutes les maisons de pêcheurs

radio et les scouts. Ce professeur d'anglais (qui devait bien rire de la manière dont je parle cette langue !) est aussi "monitoring" (écoute

compliquée du pays avec tout ce qui en découle et qu'il connaît parfaitement.

Après le dîner en compagnie de son fils et son épouse, il m'a conduit à l'aéroport où j'ai retrouvé le député allemand qui était arrivé le même jour que moi; le hasard, nous n'avions pas parlé de notre retour. Notre vol a été retardé, puis le vent de face nous a gênés, ce qui fait qu'au bout du compte, nous avons raté nos correspondances respectives sur Francfort et Paris. Nous avons donc consacré le samedi à la visite d'Amman (sans visa) et nous sommes repartis le

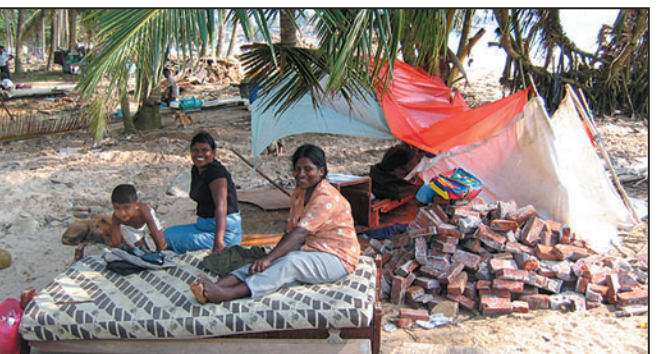

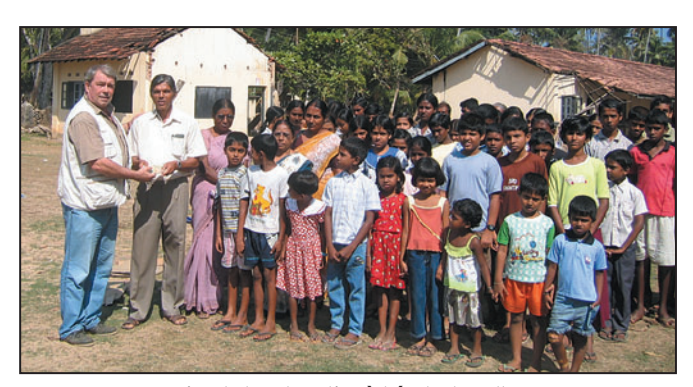

Remise de la subvention à l'école de Polhena.

La vie recommence…

a beaucoup souffert. J'y rencontre le Principal et quelques enseignants qui adhèrent au projet. De plus j'ai 250 euros qui m'ont été donnés par deux personnes avant mon départ, pour aider une école ou un orphelinat. Considérant qu'il n'y a pas d'orphelinat, je fais don à l'occasion d'une petite cérémonie de la somme, soit 32 000 roupies à l'association des parents d'élèves. Bien que modeste, elle permet d'acheter 1 600 cahiers d'exercices, ou 25 uniformes puisqu'il est obligatoire pour aller à l'école et qu'il coûte environ 10 euros par élève. Cette école de village, qui compte 230 enfants, correspond par sa taille à l'aide que les RIFE peuvent y apporter.

La mission dans le sud terminée, je remonte sur la capitale. Suivra une pause de deux nuits à Ambalangoda, où nous avions fait une expédition radio en 1993. J'y retrouve quelques têtes

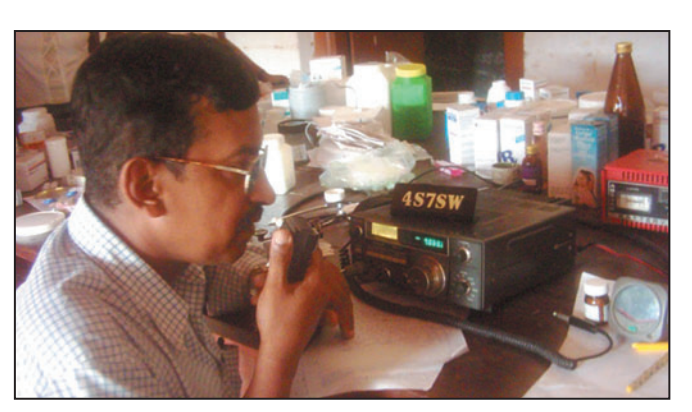

Sarath, 4S7SW, juste après le tsunami.

ont disparu ainsi que le petit restaurant. Mme Da Silva, la propriétaire de la guest house "Shangrela" où nous logions, a été emportée par la mer. Les sinistrés sont réfugiés au temple.

Je passe la dernière journée avec Victor 4S7VK, il est en repos. Victor est chrétien, il a un vieux rêve, celui de venir à Lourdes. Je l'ai invité à venir en France et lui ai promis que nous l'aiderions à réaliser ce rêve. Il est très actif dans la vie associative avec la

des radios internationales) pour Voice of America, la BBC et Radio Vatican, auxquelles il envoie des rapports de réception hebdomadaires. Il y juge la qualité de la réception, les interférences et la puissance des signaux, 3 à 4 fois par semaine sur plusieurs fréquences.

Tout au long de la journée, nous avons parlé de radio, bien sûr, et de ses projets évoqués lors de notre première rencontre, mais aussi de la situation politique

dimanche matin vers nos foyers… Le lundi à Bihorel est consacré, avec Alain F6BFH, qui est le Président de Présence Radioamateur et le manager de l'opération, assisté de son épouse Danielle, à envisager la suite de l'Opération Sri Lanka, car elle ne s'arrête pas là. Effectivement, l'idée de départ, qui était d'aider un ami, a été largement dépassée.

Un grand merci à ceux qui, de toute la France, nous ont adressé soit des dons en espèces soit du matériel, ou même seulement qui nous ont apporté leurs encouragements, et surtout ceux qui ont travaillé dans l'ombre à Rouen, Philippe F6BTP, Ibrahim F8CVR, Danielle notre Trésorière, la Mairie de Bihorel. Nous les remercions très sincèrement au nom des sinistrés du Sri Lanka.

Amitiés à tous !

Daniel, F5LGQ

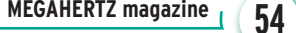

**MEGAHERTZ magazine 4 54 1 267 - Juin 2005** 

•M267 52 Sri Lanka.ID5 54 05/05/18, 23:27

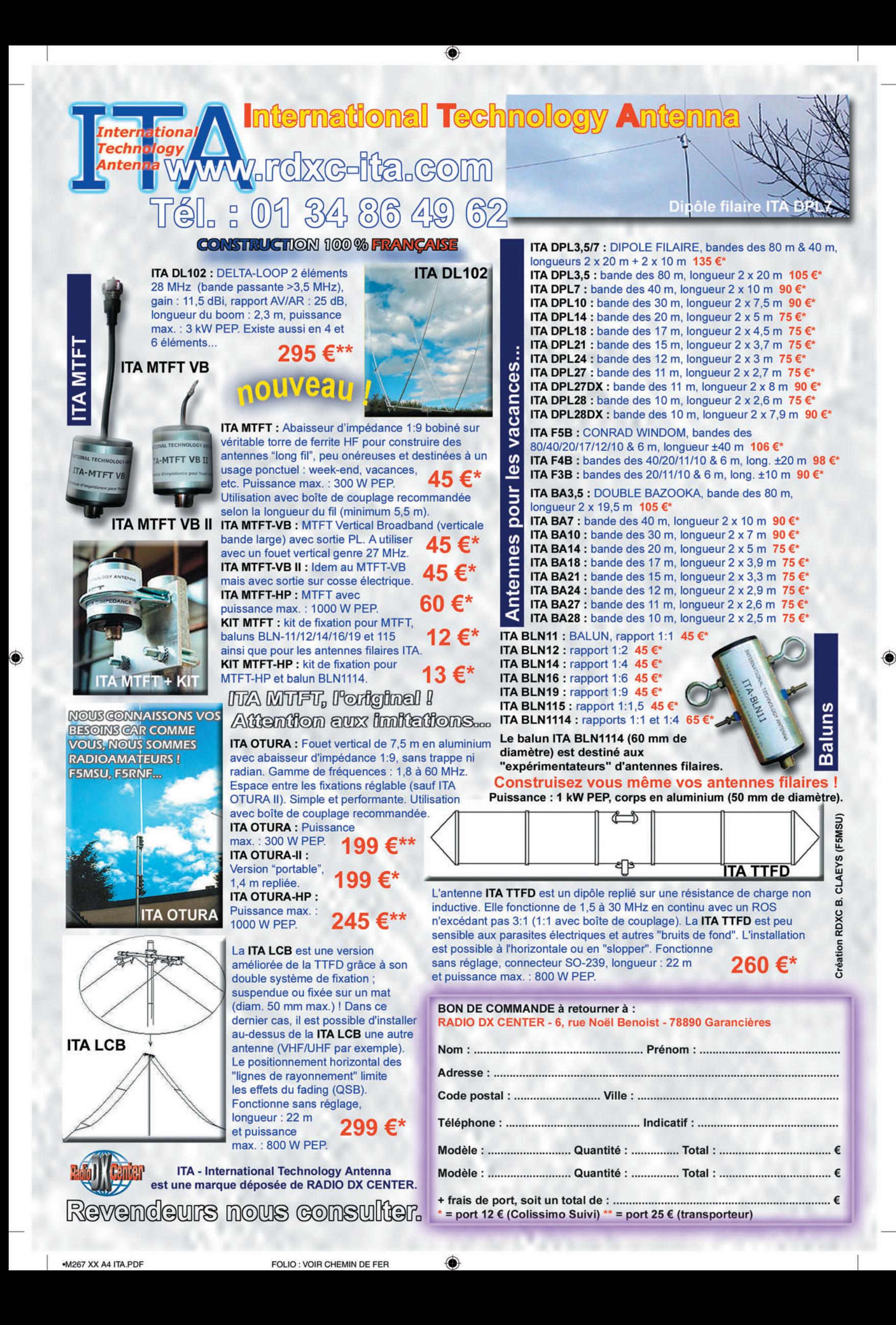

◈

radioamateurs

# TO7C : trafic depuis l'Île Royale

es Îles du Salut, situées<br>
à 14 km du littoral Guyanais, à l'est du centre<br>
spatial de Kourou, ont abrité à 14 km du littoral Guyaspatial de Kourou, ont abrité le bagne pendant 100 ans et furent un véritable enfer pour les milliers de bagnards qui y ont séjourné. Cet archipel de trois îles, d'origine volcanique, fut baptisé Îles du Salut par les survivants de la triste expédition de Kourou en 1764. Il se compose de l'île Royale pour la plus grande et lieu de notre expédition; Saint Joseph pour la moyenne et de l'île du Diable, la plus petite.

# LES PRÉPARATIFS

Neuf mois avant le début de notre expédition, le téléphone et les mails commencent à fonctionner, toute l'équipe se connaît

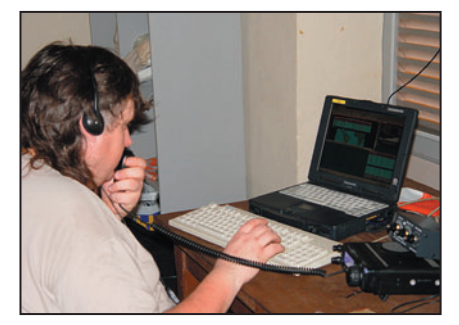

Frank, F4AJQ.

bien et nous envisageons de nous retrouver, après les vacances, chez Bruno F5AGB.

Le 10 octobre nous avons déjà défini les grandes lignes de notre aventure. L'équipe d'habitués de nos diverses expéditions précédentes - TM5S, TM5Y, TM5N, TM7R, F6KOP/P, 5V7C - se connaît bien. Cette fois-ci, le team est composé de 10 personnes: F4AJQ, F5CW, F5AGB, F5TVG, F5VHQ, F6AML, F6EGG, F8BJI, F9IE et notre ami OE3GCU, arrivant de

L'aventure de TO7C a commencé dans la salle d'attente de l'aéroport de LOMÉ (TOGO), alors que l'équipe de 5V7C attendait le départ du vol de retour vers PARIS. Après un tel succès, nous souhaitions tous nous retrouver rapidement et cette fois-ci sur une île du programme IOTA. Compte tenu des mauvaises conditions de propagation estimées en 2005, notre destination devait être proche de l'équateur et avoir été peu activée. Les ÎLES DU SALUT, IOTA SA-020 apparurent comme un bon choix.

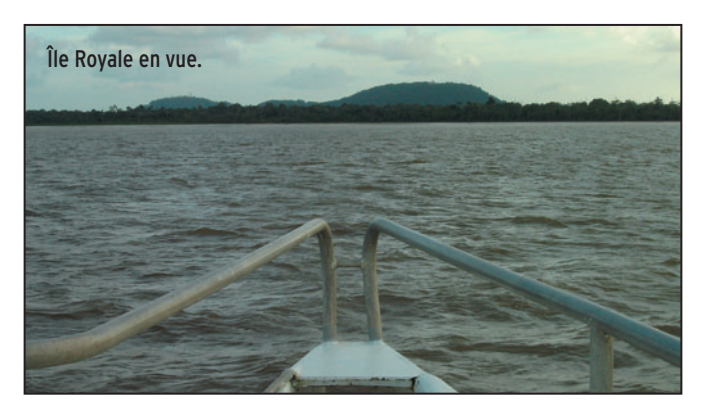

Vienne, pour participer à cette superbe aventure. Malheureusement, cette année, F5JSD Pascal et F8BUI Romain ne pourront pas être des nôtres, dommage !

Quelques jours après notre première réunion, l'administration nous attribue l'indicatif demandé : TO7C. Notre ami Dany, F5CW, ayant un empêchement ne peut plus venir avec nous. C'est Matthieu F5PED qui nous rejoint. Les préparatifs continuent: le site est fait de main de maître par Pascal F5JSD, les sponsors sont contactés et depuis quel-

ques mois nous sommes en contact avec FY5HE qui se trouve sur place et qui nous donne toutes les infos demandées, prêt du matériel sur place, logistique, transport.

Nous prenons également contact avec le radio-club de Kourou FY5KE et c'est FY5FY qui se trouve en Île-de-France qui nous prête un ampli pour les bandes basses. L'auberge des îles du Salut est réservée, le bateau également et le billet d'avion est en poche. Un ou

deux derniers préparatifs, la réservation à l'Hôtel du Gros Bec à Kourou et nous sommes prêts.

Un copain du Clipperton DX Club, F5AHO, qui a séjourné sur l'île quelques semaines auparavant, nous envoie des photos pour nous aider à prévoir l'installation de nos antennes.

Ca y est, ça sent bon le départ ! La première équipe, composée de OE3GCU, F9IE, F8BJI, F5VHQ, F5TVG, partira le 6 mars en éclaireur et installera les premières antennes. Les autres les retrouveront sur l'île le 10 mars avec le reste du matériel et des antennes.

Comme d'habitude, les émetteurs seront de petite taille IC-706, FT-100D, TS-50, FT-897 et TS-480. Les antennes sont un peu plus grandes V80 et K9AY pour les bandes basses, R7000 et MA5V pour les verticales, beams filaires: 4 éléments pour le 40 mètres et 11 éléments 6 bandes, les deux fabrication F5VHQ. Une HB9CV sur 6 mètres et des sloppers sur 30, 40 et 80 mètres compléteront le parc. Sept ordinateurs

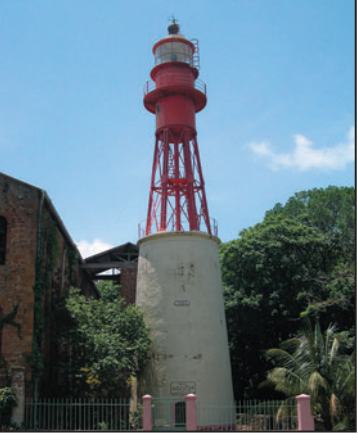

Le phare LH-0911.

⊕

portables, dont cinq prêtés par le radio-club de OE3GCU, le réseau WiFi préparé par F5AGB, nous permettront de travailler avec WINTEST de F5MZN. Les filtres de bandes de F6KOP et du CDXC seront d'une grande utilité pour travailler en simultané avec six stations. Quelques bricoles, petites boîtes d'accord MFJ-902, des jacks, quelques PL, micro-casques, manips, petit outillage et presque 500 mètres de câble coaxial finiront de remplir nos bagages au milieu de nos chaussettes, shorts, produit anti-moustiques et trousse de premier secours.

Dimanche 6 mars, aéroport d'Orly : bon anniversaire Jean-Paul F8BJI! La plupart d'entre nous font connaissance avec Guenther OE3GCU, arrivé de la veille. Un dernier café, les formalités d'embarquement, le passage de la douane et dans 8 heures la Guyane…

# SUR PLACE

Cayenne: c'est un accueil chaleureux et inoubliable que FY5HE et tous les opérateurs locaux font à l'équipe. Une soirée au restaurant, un visu

**MEGAHERTZ magazine** 266 267 - Juin 2005

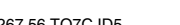

◈

### radioamateurs

à FY5KE pour récupérer l'ampli, une bonne nuit à l'hôtel du Gros Bec, et nous sommes prêts à prendre le bateau en direction de ROYALE.

#### LUNDI 7 MARS

Super accueil à l'auberge des îles du Salut. Angèle, la responsable, donne carte blanche pour l'installation des antennes. Rencontre avec les agoutis et leurs poux, plus les moustiques : cela commence à gratter sérieusement! Difficile de monter les antennes rapidement par plus de 35 degrés et 95 % de taux d'humidité. Nous sommes obligés de nous hydrater régulièrement et les bouteilles d'eau se vident rapidement. Malgré tout cela, les premiers QSO sont réalisés vers 19h16. Le digimode fonctionne bien, le 40 m phonie est bien ouvert et le slopper 30 mètres fait ce qu'il peut. Au petit matin, c'est déjà plus de 1 000 QSO dans le log !

#### MARDI 8 MARS

F5VHQ et OE3GCU ont attrapé un gros mal de gorge. Pas à cause du pile-up mais dû à la différence de température: il y a 3 jours en France il y avait 1 degré et ici il fait plus de 30 °C ! Frank F4AJQ est contacté par téléphone afin qu'il apporte des cachets pour le mal de gorge. Magie de la radio, il est également contacté sur 20 mètres le soir même. Le trafic va commencer sur 10, 12 et 17 mètres et une longue nuit de pile-up se prépare en CW, RTTY et PSK.

### MERCREDI 9 MARS

5 heures du matin: les réveils sonnent dans la région provinoise. C'est le jour du départ pour la 2e équipe. F6EGG est arrivée la veille de Montpellier. F4TTR et F4BUX nous

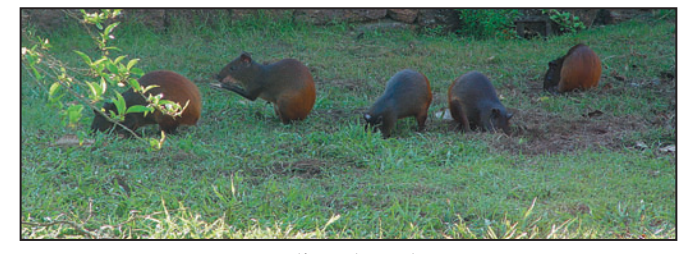

Les agoutis porteurs de poux.

emmènent à Orly en prenant au passage F5AGB et F5PED qui nous attendent à Brie-Conte Robert.

Après un bon café à l'aéroport, l'enregistrement des bagages et le contrôle de douanes, nous sommes enfin dans l'avion. Pas toujours facile l'enregistrement avec une TITANEX V80 de plus de 20 kg…

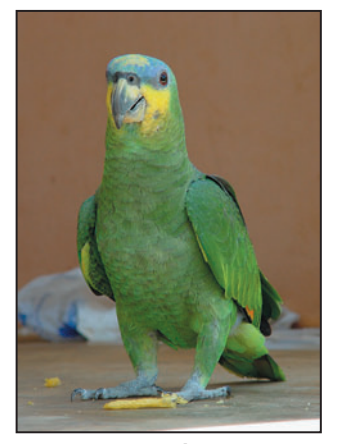

Un locataire à plumes.

Après 8h30 de vol, plus que quelques mètres et cette fois-ci nous y sommes, nous touchons le sol de la Guyane. F4AJQ, F5AGB, F5PED, F6AML et F6EGG sont reçus comme des rois à Cayenne. Tous les copains sont là pour nous accueillir. FY5HE et son YL Marie-Jo, FY5FR, FY0EK et même Daielle et Elie, nos amis provinois, partis pour le travail il y a plus de 5 ans, nous attendent. Après un petit verre au bar de l'aéroport,

nous chargeons les voitures direction Kourou. Comme pour la 1e équipe, soirée au restaurant, achat des bouteilles d'eau chez l'épicier du coin (l'eau n'est pas potable sur l'île) et bonne nuit de repos au Gros Bec. Visu avec FY1FL et le rendez-vous est pris pour le lendemain. Il faut transporter tout le matériel et des dizaines de bouteilles d'eau pour tout le monde. Pendant ce temps, les copains continuent le pile-up et sont à plus de 3 100 QSO sur les logs.

### JEUDI 10 MARS

Après un petit café et une balade matinale dans le vieux Kourou, Jacques FY1FL et la patronne du Gros Bec utilisent leurs 4x4 pour nous emmener à l'embarcadère, super coup de main !

Encore une heure de bateau et nous foulons de nos pieds l'île Royale, un paradis pour nous mais comment ne pas avoir une pensée pour tous ces hommes qui y ont vécu l'enfer. Franck F5TVG nous accueille au débarcadère ainsi que les deux gendarmes de l'île. Impressionnant: les mollets de Franck sont dévorés par les poux d'agoutis et les moustiques et cela lui donne de grosses démangeaisons. Les gendarmes nous accompagnent à l'auberge avec le pick-up du gardien. Nous retrouvons les copains, c'est la joie d'être tous réunis. Comme pour Franck,

les poux et les moustiques ont fait des ravages sur les bras et les mollets.

Pendant le repas pris tous ensemble, petite réunion pour l'installation de la V80 et de la K9AY. Il faut également installer la MA5V. En montant la K9AY avec F9IE et OE3GCU, Frank F4AJQ a un malaise dû à la chaleur. Rien de grave après une bonne douche et quelques minutes sur le lit c'est reparti pour l'installation de la MA5V.

La propagation est meilleure sur les bandes hautes, mais les conditions sont toujours difficiles en direction de l'Asie et du Pacifique. Matthieu F5PED

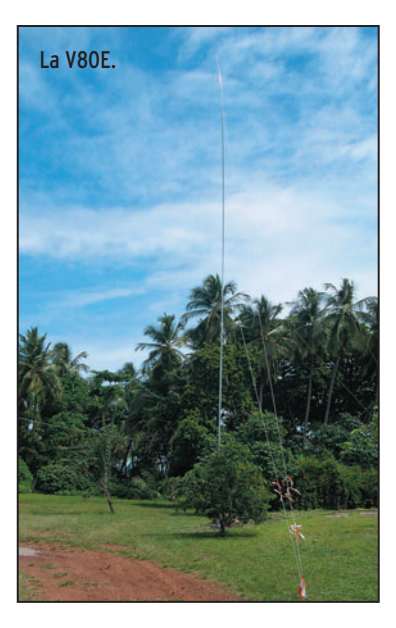

⊕

prépare la V80 et son système d'accord: un domino, du câble électrique et le savoir faire de Mat; le tout recouvert d'un sac-poubelle. Ce n'est pas beau mais ça marche ! F6AML et OE3GCU ont un petit problème avec le système de commutation entre l'antenne d'émission et de réception, on verra cela demain matin car la nuit tombe et les moustiques arrivent. Ce soir, on trafiquera sur les bandes basses uniquement avec la V80. La nuit va être longue…

#### VENDREDI 11 MARS

Cette fois-ci tout fonctionne. Il nous reste la 2 éléments HB9CV 6 mètres à installer et toutes les stations seront opérationnelles. Dû à l'éloignement des stations, le WiFi ne fonctionne pas toujours bien mais F5VHQ a pris les choses

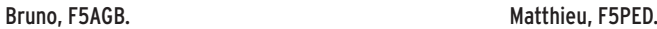

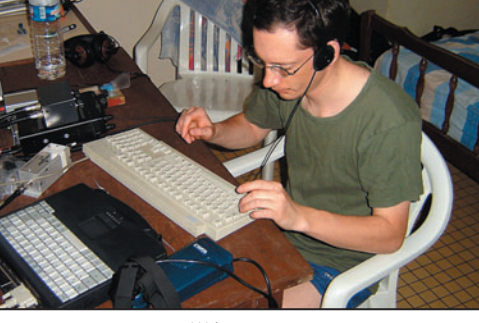

**MEGAHERTZ magazine** 257 | 267 - Juin 2005

•M267 56 TO7C.ID5 57 05/05/18, 23:36

◈

#### radioamateurs

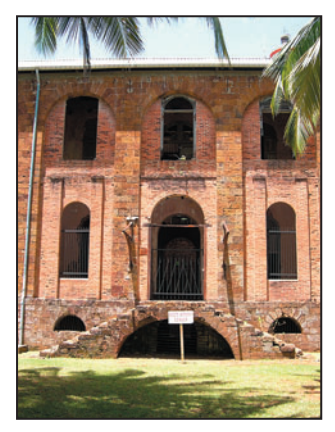

Sinistre, le bagne.

en main. La nuit a été difficile pour F6AML et F5PED sur 80 et 160 mètres mais, malgré le bruit, ils ont réalisé plus de 470 QSO sur les bandes bases, ce qui met le total à près de 4 130 QSO, et c'est devant un bon petit-déjeuner que toute l'équipe reprend des forces.

Le mal de gorge de F5VHQ et OE3GCU semble aller mieux le trafic phonie va reprendre de plus belle. F8BJI et F5TVG continuent leurs QSO en modes digitaux RTTY, PSK 31 et 63 ; tout va bien, les pile-ups sont assez forts. F9IE et F5AGB s'en

⊕

les produits anti-moustiques et l'Elénol nous aident. La Biafine nous soulage de nos coups de soleil. Nous buvons beaucoup d'eau car la chaleur est écrasante. F6EGG fait le point sur le stock d'eau; notre ami André FY5HE doit passer dimanche avec FY5FU et nous lui commandons de l'eau par téléphone.

### SAMEDI 12 MARS

A 8 heures zoulou il y a plus de 8 115 QSO dans le log. Tout va bien sur l'île: F5TVG et F4AJQ vont se promener dans les ruines du bagne et trouvent quelques tubes d'échafaudages. Aussitôt les deux R7000 sont remontées de 4 mètres, ce qui a pour effet d'améliorer sensiblement leurs performances. Pendant ce temps le reste de l'équipe réussit les premières liaisons avec les stations JA, et il y a de meilleures ouvertures avec les VK et ZL.

Cette fois-ci, les voix de OE3GCU et de F5VHQ sont revenues et les QSO s'enchaînent rapidement, malgré le très fort QSB sur 10, 12 et 15

### DIMANCHE 13 MARS

Nous avons dépassé les 10 000 QSO dans la nuit et il y en a très exactement 11 707 dans le log. Que nous sommes contents d'entendre les copains restés en métropole nous encourager et nous féliciter sur notre trafic! Comme tous les jours, F5VHQ téléphone à Pascal F5JSD. Super travail de notre station pilote, aidé par Dany F5CW. Tous les jours, nous avons un check-up complet de notre trafic et les prévisions de propagation, indispensables pour la réussite de l'expédition.

Le trafic s'intensifie sur les bandes hautes et F5TVG a l'idée qu'il faudrait faire quelques QSO sur le 10 mètres en FM. Les conditions avec l'Europe restent difficiles, par contre les contacts avec le Japon sont meilleurs sur 20 et 30 mètres. Mais il est l'heure d'accueillir nos amis qui arrivent par le bateau du matin, André FY5HE et Marie-Jo, ainsi que Thierry FY5FU, Laurence et son collègue de travail. Très agréable journée passée entre

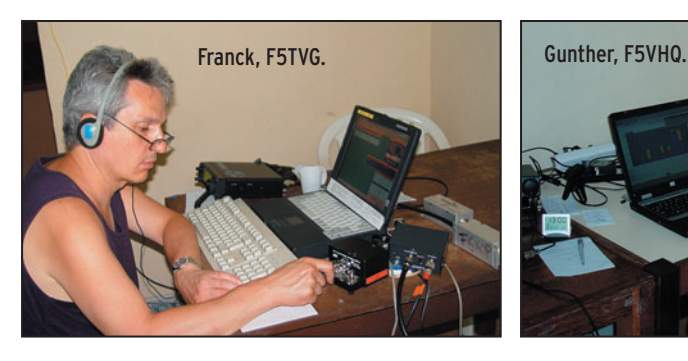

donnent à cœur joie en CW. F4AJQ commence le trafic sur 12 et 17 mètres. L'Europe et les Etats-Unis arrivent dans de bonnes conditions mais c'est dur pour l'Asie et le Pacifique, les efforts pour contacter ces régions continuent.

F6EGG part se promener sur l'île et elle nous ramène de superbes photos. La station 50 MHz est en route, en mode balise, mais c'est le calme plat sur cette bande. Ce soir, la K9AY fonctionne et plus de 600 QSO CW, sur 80 et 160, seront faits durant la nuit.

Les moustiques et les poux ont rendu nos mollets rouges et cela gratte fort. Heureusement,

mètres. F8BJI continue toujours les pile-ups en digital, il fait plaisir à de nombreux OM. F5AGB et F9IE restent discrets, mais ne vous fiez pas aux apparences, le manip chauffe et ils alignent les QSO.

Au fil des jours, l'équipe a pris ses marques et les opérateurs se relayent aux différentes stations. Les contacts continuent avec l'envie de dépasser les 20 000 QSO. Pour F5PED et F6AML, la station bandes basses fonctionne bien malgré le fort niveau de bruit statique et les nuits sont courtes pour une bonne partie de l'équipe. La balise 6 mètres et toujours en service mais sans succès pour le moment.

copains, franches rigolades et projets autour d'une bonne table. C'est toujours dur de se séparer ! Comme tout le monde le sait, des radioamateurs mettent 5 minutes a se dire bonjour et 3 heures à se dire au revoir.

Ce soir l'antenne 40 mètres est en direction du Japon et, "bingo", ça marche! Grosse demande de CW sur 80 mètres et c'est encore plus de 600 QSO réalisés dans la nuit.

### LUNDI 14 MARS

Suite à notre QSO téléphonique avec F5JSD, F5VHQ nous donne les dernières infos, le trafic des prochaines 24 heures va se concentrer sur 10 et

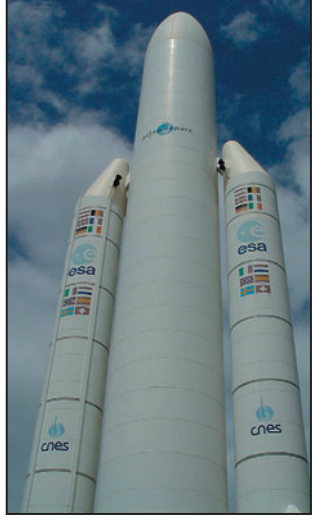

Majestueuse Ariane.

20 mètres en CW, ainsi que sur les bandes WARC. Nous changeons la direction de la 11 éléments vers le Japon et la K9AY plus dégagée en direction de l'Europe et des USA. Le planning bandes basses est sur le net, et le changement des antennes est positif car nous arrivons à 15 923 QSO sur les logs.

La bonne ouverture sur 15 mètres a permis à Jean-Paul de réaliser 40 QSO en SSTV. Il en aurait presque oublié l'heure du repas, il a entendu aujourd'hui beaucoup de "thanks for the new one".

Les ouvertures sont toujours courtes vers l'Asie de l'Est et le Pacifique. Malgré cela, nous avons à ce jour contacté 198 JA, 22 VK et 23 ZL. Toujours rien sur 6 mètres où l'on change la beam de direction régulièrement.

### MARDI15 MARS

Nous rêvions de 20 000 QSO et aujourd'hui, à 11 heures, nous atteignons 19 329 QSO, pourquoi ne pas penser à 25 000 maintenant? Tout le monde est très motivé malgré le gros coup de vent qui a décroché et fait tomber la 11 éléments du cocotier, une bonne partie de l'équipe s'affaire à la remettre en place.

L'autre partie se concentre sur 15 et 20 CW et 17 et 12 SSB. Les QSO s'enchaînent à un bon rythme avec une amélioration sur les bandes hautes. Le 28 MHz est ouvert toute la journée et, suivant l'idée de

**MEGAHERTZ magazine | 58 | 267 - Juin 2005** 

◈

### radioamateurs

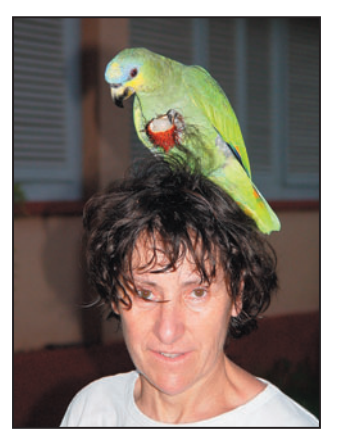

Jacquie, F6EGG : elle apprivoise un lanceurs d'appels ?

F5TVG, nous faisons nos premiers QSO en FM. Dans la soirée, très belle ouverture sur 17 mètres en direction de l'Asie. Le total maintenant avec le Japon est de 410 QSO. Pour la nuit, nous faisons du 80 mètres RTTY et F8BJI fait beaucoup d'heureux sur cette bande. Le 30 mètres et toujours ouvert et Bernard, malgré ses piqûres, continue son pile-up.

Malheureusement le Six est toujours fermé...

#### MERCREDI 16 MARS

⊕

9 heures zoulou et il y a 21 987 QSO sur les logs. Va-t-on arriver à 25 000? Avant-dernier jour sur l'île et F5VHQ cherche toujours une bonne place pour le hub WiFi. Nous continuons le trafic sur 28 MHz avec encore quelques QSO en FM.

La propagation est toujours là et les 5 stations fonctionnent. Pendant ce temps, les autres en profitent pour visiter l'île et le bagne où séjournèrent SEZNEC et DREYFUS et d'où

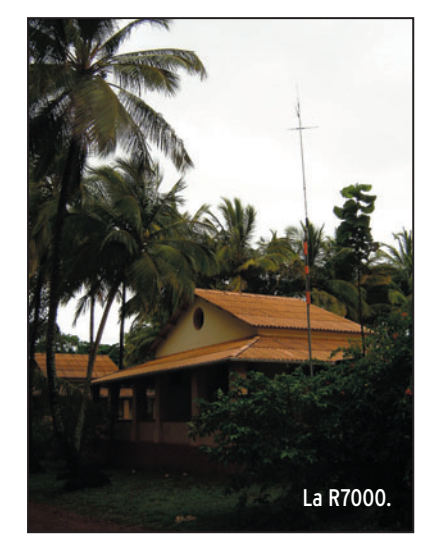

Henri CHARRIERE, plus connu sous le nom de Papillon, a essayé à plusieurs reprises de s'évader.

Ce soir, c'est notre dernière nuit sur l'île et F6AML et F5PED essayeront le 160 mètres SSB. Enfin le premier QSO sur le Six, mais ce n'est pas un DX, juste notre ami FY1FL qui se trouve en face de nous à Kourou. La bande est close, nous ne ferons pas aussi bien qu'au TOGO où nous avions réalisé environ 90 QSO sur 6 m.

Nous commençons à penser au retour et au démontage des à Angèle la camionnette pour descendre tout le matériel au port.

Nos amis de la Gendarmerie locale viennent nous dire au revoir, ils ont apprécié notre compagnie et ont été très intéressés par notre passion. Dernier repas à l'auberge de l'île, dernières poignées de main avec les serveurs et la responsable de l'hôtel et dernier "ti'punch" d'adieu.

Dernier pile-up RTTY et SSB, allez les copains encore quelques minutes! Tout le matériel est devant les maisons de

nous voilà en direction de Kourou. Là c'est la joie: F5VHQ vient de nous annoncer que nous avions fait 25 247 QSO (avec 126 contrées DXCC). Le contrat est rempli et nous sommes tous heureux de cette super expédition.

# RETOUR À KOUROU

Nous voilà au port de Kourou et notre ami Jacques FY1FL nous attend pour nous emmener au Gros Bec. La patronne de l'hôtel et là également et F4AJQ et F5PED partent chercher les voitures de location.

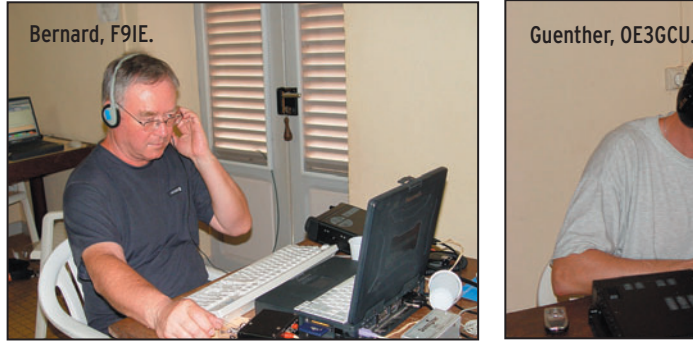

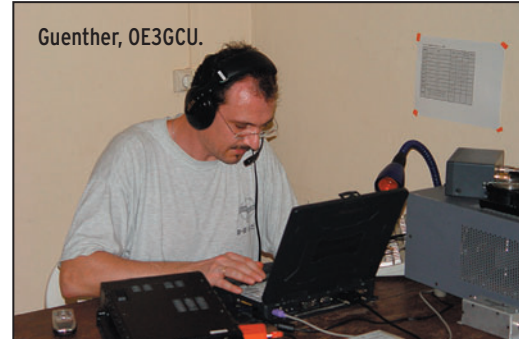

antennes, il faut ranger également nos vêtements dans les valises et faire de la place pour les bouteilles de rhum. Pour notre dernière soirée, nous décidons de dîner tous ensemble et quelle ne fut pas notre surprise en voyant arriver, au moment du dessert, un énorme gâteau et deux bouteilles de champagne : Bon Anniversaire Jacquie F6EGG, gros bisous et merci !

Dans la nuit, la propagation n'est pas terrible et les QSO sur le 160 SSB sont difficiles à réaliser. Il n'y aura que quelques indicatifs européens sur cette bande dans ce mode.

### JEUDI 17 MARS

C'est le dernier jour, va-t-on atteindre les 25 000 QSO? Tout le monde s'affaire autour des antennes à démonter et nous laissons trois stations en route. La fatigue se fait ressentir pour tous et la chaleur est toujours présente. À 8 heures il fait déjà 30 degrés. Il n'y a plus maintenant que deux stations sur l'air, les valises sont remplies et ont du mal à fermer. Il faut également faire la photo de groupe et demander

gardiens, il faut encore démonter deux antennes et ranger les émetteurs, le bateau est dans deux heures. Cette fois-ci, il faut arrêter! Guenther stoppe le pile-up SSB et Jean-Paul

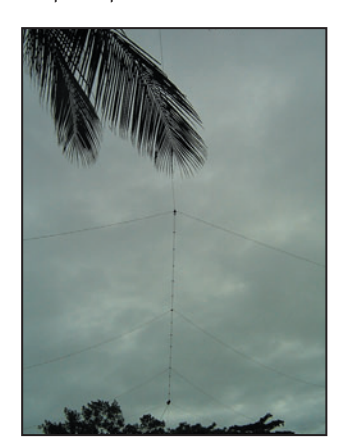

La beam filaire.

finit le dernier QSO en RTTY. Il faut se dépêcher car l'heure du bateau approche. Pendant que l'équipe s'occupe du reste du matériel, F4AJQ va chercher la camionnette et F5VHQ commence le compte des QSO sur l'informatique.

Nous chargeons le matériel et descendons au port où le bateau nous attend, nous embarquons sans problème et

**MEGAHERTZ magazine 269 267 - Juin 2005** 

Après une bonne douche, nous partons manger dans le centre de Kourou. Nous nous perdons et c'est encore FY1FL qui vient à notre secours, encore merci! Soirée au restaurant "CHEZ LOURDY", détente entre nous. On parle de nos problèmes pendant l'expé, nos antennes, nos réussites, enfin un petit débriefing mais, dans l'ensemble, plutôt positif et on discute déjà de la prochaine expé. Allez, au lit !

⊕

#### VENDREDI 18 MARS

Nous nous levons de bonne heure car nous avons rendezvous au centre spatial. Il y a peu de mots pour exprimer ce que l'on peut ressentir dans la salle de commande ARIANE 5, et surtout quand nous nous trouvons sur le site de lancements: on se sent tout petit. Dernier visu de loin avec FY1FL qui travaille dans le centre.

Superbe balade de trois heures avec deux charmantes guides qui nous font partager leur passion de l'espace. À la sortie, André FY5HE nous attend pour nous accompagner chez lui à Cayenne ou Marie-Jo nous a préparé un super punch

◈

radioamateurs

accompagné d'acras, FY5FU et Laurence viennent vite nous rejoindre avec des souvenirs que nous lui avions demandé d'acheter pour nous. Ensuite, nous nous retrouvons tous au restaurant, les copains nous attendent : FY5FR accompagné de sa fille ainsi que FY/F5TPO et son épouse.

Frank et John ont repéré une île à quelques kilomètres en mer, juste devant le restaurant. Thierry nous explique qu'elle n'a jamais été activée car son accès est interdit et dangereux. Il faudra quand même revenir, il y a encore beaucoup d'îles à activer.

C'est l'heure de faire le QSY en direction de l'aéroport et

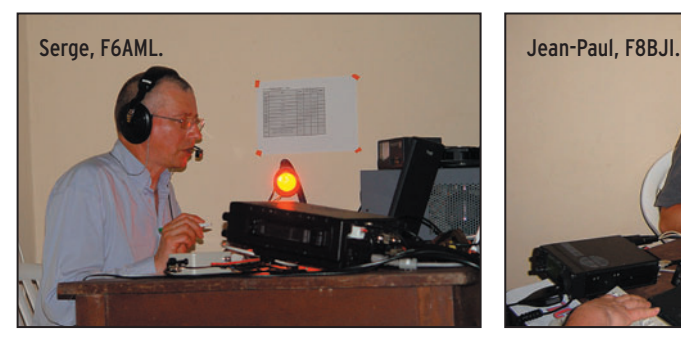

de trouver le sommeil. Arrivée au-dessus d'Orly, trop de brouillard empêche l'atterrissage et nous risquons de devoir nous dérouter sur Roissy. Au dernier moment, le commandant de bord, malgré la mauvaise météo, décide de tenter la descente sur Orly et l'Airbus A 340-300 réussit son atterrissage.

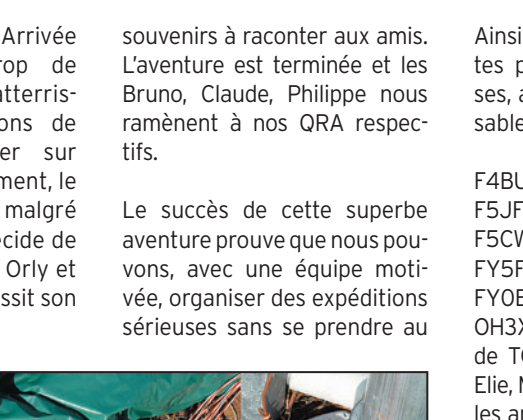

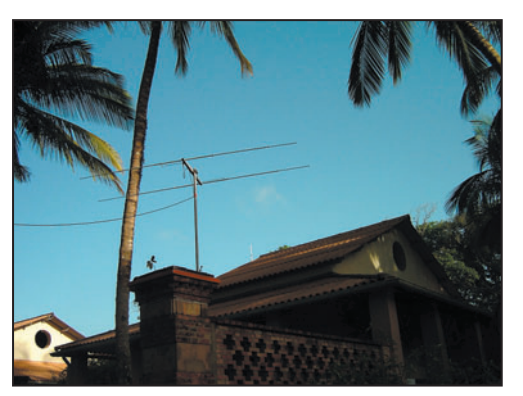

HB9CV pour le 6 m.

c'est le moment de se dire au revoir après avoir enregistré nos bagages avec un peu de mal vu le surpoids. Les douaniers nous demandent ce que sont tout ces morceaux d'alu, de fils et d'électronique dans nos bagages.

Nous avons du mal à partir et à dire en revoir. Un dernier merci, une dernière poignée de mains et à l'instant d'y aller ce sont les amis de Frank, Daielle et Elie qui arrivent juste à temps pour lui dire au revoir. Elie promet à Frank de passer sa licence, le virus s'est propagé ! Cette fois-ci c'est le départ, au revoir les amis nous n'oublierons jamais tout ce que vous avez fait pour que cette expédition soit une réussite.

# CAP SUR LA MÉTROPOLE

Décollage sans problème, mais de grosses turbulences pendant la nuit rendent difficile

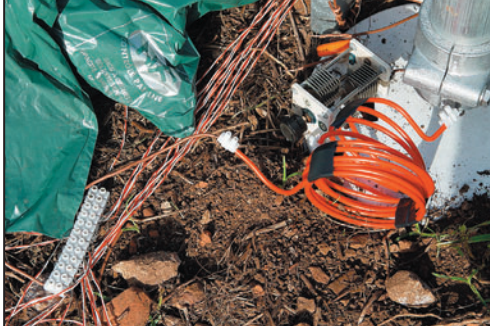

Ca fait bricolage mais c'est efficace!

Difficile de se faire à la température: il y a 8 heures nous avions plus de 30 degrés et à Paris il fait 5 degrés ! Mais cela est vite oublié car tous les copains nous attendent : F5JSD, F5CW, F5ABI, F5IWO, F8BTP, F8CTY, F8BUI, Micheline. Guenther OE3GCU part rapidement car il a une correspondance pour Vienne dans deux heures à Roissy. Après un bon café, un peu dur de se quitter quand on a passé de bons moments et que l'on n'a beaucoup de

sérieux, avec des moyens et un budget qui reste abordable pour des passionnés. Toute l'équipe tient à remercier nos sponsors pour leur aide :

F6KOP, LE CLIPPERTON DX CLUB, REF-UNION, LE REF 77, UFT, UKSMG, NANCHATTE DX AKOUKAI, ADL 325, GES PARIS, GES SAVIGNY, DXSR, RADIO 33, WINTEST, LA VILLE DE PRO-VINS, LA RESIDENCE DU GROS BEC, L'EQUIPE DE L'AUBERGE DES ÎLES, NET IMMEUBLE.

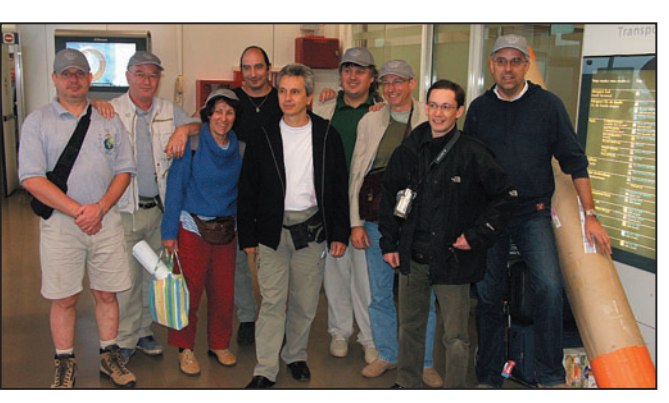

Toute l'équipe est de retour.

**MEGAHERTZ magazine** 60 267 - Juin 2005

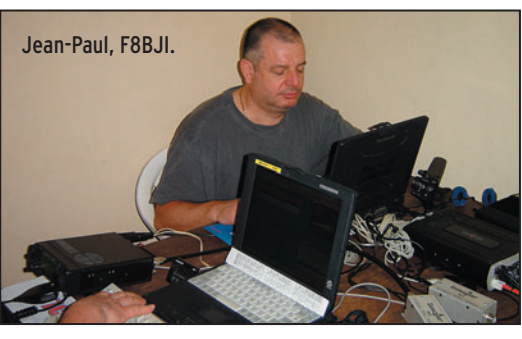

Ainsi que les personnes suivantes pour leurs aides précieuses, aussi variées qu'indispensables:

F4BUX, F4TTR, F5JSD, F5AHO, F5JFU, F5NQL, F5IWO, F5LEN, F5CW, F5ABI, F8BBL, F8BTP, FY5FU, FU5KE, FY5HH, FY1FL, FY0EK, FY5FR, FY5KAR, OH3XR, SP6NVK, toute l'équipe de TO4E, Jean-Pierre, Daielle, Elie, Marie-Jo, Laurence, et tous les amis qui nous ont encouragés pendant cette super aventure !

Un merci spécial à André FY5HE sans qui cette expédition aurait été plus difficile à réaliser. Un grand merci également à nos épouses pour nous avoir laissé partir si loin et nous avoir supporté pendant toute la préparation de l'expédition.

⊕

Nous avons déjà plusieurs projets en tête pour l'an prochain, à bientôt pour de nouvelles aventures !

Si vous souhaitez nous aider ou nous contacter : F6KOP BP79 77483 PROVINS CEDEX f6kop@wanadoo.fr

Encore merci à tous !

Le team TO7C Nous dédions cette expédition à Noah.

N.D.L.R. : Dans cet article, nous avons privilégié la sélection des photos des opérateurs et des antennes, au détriment des paysages, de la flore luxuriante et de la faune. Si vous voulez voir d'autres photos, ou consulter le log en ligne de l'expé, connectez-vous à http://to7c.free.fr. Lors de la Convention du Clipperton DX Club, à Provins, vous pourrez découvrir tout le reste !

◈

information

# **Carnet de trafic**

**Vos infos, avant le 1er de chaque mois (pour parution le mois suivant) à : MEGAHERTZ magazine • 9, rue du Parc • 35890 LAILLÉ Téléphone du lundi au vendredi de 9h00 à 12h00 au 02 99 42 37 42 Fax : 02 99 42 52 62 • E-mail : redaction@megahertz-magazine.com**

**Auteur de la rubrique : Maurice CHARPENTIER, F5NQL • email : f5nql@aol.com**

# EXPÉDITIONS

## EXPÉDITIONS DU MOIS L'ÎLE SAINT PAUL

Pendant longtemps, cette zone dangereuse eut au même titre que l'île de Sable (visitée en juillet prochain par une autre équipe), la sinistre réputation d'être avant tout une zone de naufrages. Des milliers ont été recensés au cours des siècles. N'a-telle d'ailleurs pas été baptisée pendant de nombreuses années "Le cimetière du Golfe" ?

Cette île très rocheuse, est située à approximativement 14 miles au NE du Cap Breton (Nouvelle Ecosse) et à 40 miles au SW du Cap Ray, de Terre-Neuve, dans le Détroit

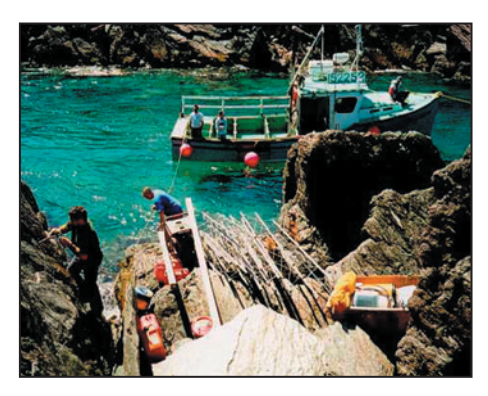

de Cabot. Elle a environ 3 miles de long et un mile de largeur. Elle est très difficile d'accès et seulement deux endroits très étroits permettent d'y aborder. La hauteur et la puissance des marées provoquent des courants très dangereux. Pour accroître ce danger, s'il en était besoin, un brouillard quasi permanent y persiste. Le climat sur Saint Paul est toujours très

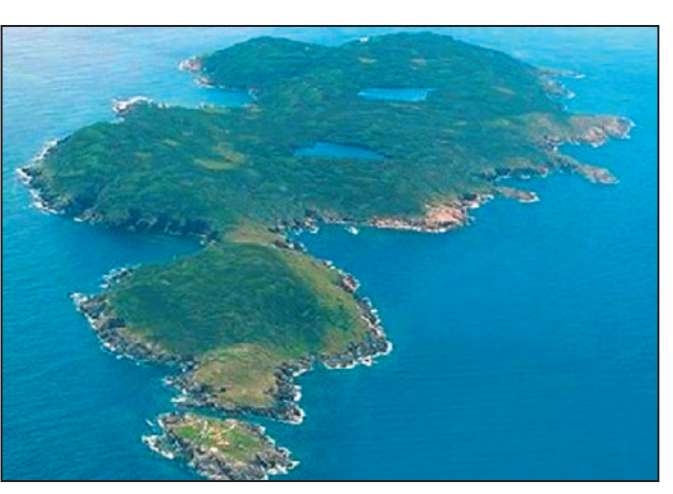

incertain; c'est un véritable casse-tête pour les météorologues qui, lorsqu'ils abordent le sujet, sont pratiquement toujours à côté de leurs prévisions. La pluie et le vent sont aussi soudains et imprévisibles. Sans crier gare, les vents violents peuvent chan-

ger de direction, jusqu'à des dizaines de fois par jour. Plusieurs phares ont été construits sur Saint Paul; ils font l'objet d'une grande attention de la part de la Nova-Scottia Lighthouse Preservation Society.

C'est donc sur ce paradis, que l'équipe de Robert, VY2SS\*, va

pour la troisième fois depuis 1997, séjourner et trafiquer pendant un mois.

Derrière micros, claviers et manipulateurs, vous retrouverez donc respectivement : VY2RO Bob, VE1CY Donald, W1AIM Chip, VY2OX Lowell, VE9WH Jamie, VE2TKH Steve, VE1AWP Alan, VA2DV Dave, VY2LI Bill, W1VE Gerry, VY2SS\* Robby, VY2RU Ken,

VE1PZ Doug, AA5XE Dale, N1RR Charlie, VA7DJ Don, N1BUG Paul, VE6OH Mitch, N0JK Jon et K1LZ Krassy.

Le trafic est prévu au minimum en SSB/CW/RTTY/PSK/ EME/WSJT et M/S, sur toutes les bandes de 160 mètres à 70 cm.

Pour la VHF, deux stations séparées seront mises en service, avec pour objectif la réalisation d'un maximum de contacts transatlantiques. Deux autres seront actives pour l'EME. Sur deux mètres, ils utiliseront 700 watts dans un rideau de 68 éléments. Le 6 mètres ne sera pas oublié non plus avec des antennes à grand gain.

Pour la HF, un maximum d'antennes verticales sera installé "les pieds dans l'eau". Une yagi trois éléments est également prévue.

Le carnet de trafic final sera chargé sur le Log of the World (LotW) et sur e-QSL. Pour la QSL classique, elle sera en direct via VY2SS\*. Il n'est pas prévu de QSL via bureau.

## NOUVEAU IOTA EN ECOSSE

La deuxième "expédition du mois", n'est peut-être pas une grande destination, mais ce nouveau IOTA en Ecosse, est aussi rare que bien d'autres contrées. Une expédition partira des Hébrides pour arriver dans le secteur de Rockall Bank, quelque 300 miles au large, aux environs du 14 juin, avec espoir d'aborder sur le rocher de Rockall et d'y rester jusqu'au 21.

Ce rocher a été "envahi" par les commandos de l'air britanniques SAS, en 1955 et incorporé au Royaume-Uni en 1972. Depuis, un petit phare a été construit, détruit par la tempête et reconstruit, mais il est très souvent en panne et il est quasiment impossible d'en assurer un entretien suivi à cause des mauvaises conditions atmosphériques quasi permanentes sur le site. En 1904, le naufrage du paquebot Norge, qui avait percuté le rocher dans le brouillard, causa la mort de plus de 500 passagers. Sa situation en Atlantique nord, et sa zone économique et de pêche de 200 miles, ont fait de ce rocher l'objet d'une contestation de souveraineté entre le Danemark (pour la défense des Îles Féroé), l'Irlande, l'Islande et le Royaume-Uni.

Greenpeace se rend régulièrement aussi, depuis quelques années, sur Rockall, afin d'alerter l'opinion sur l'exploitation excessive des gisements pétroliers nordatlantiques et ses conséquences sur la détérioration des fonds marins et la quantité de poisson disponible.

**MEGAHERTZ magazine 267 - Juin 2005** 

**61**

•M267 61 TRAFIC.ID6 61 05/05/19, 00:04

◈

# information

Le matériel qu'ils y déposent est sans commune mesure avec celui qui sera utilisé par nos radioamateurs, puisqu'ils ont déjà pu y rester une fois pendant plus de 40 jours.

Cette expédition sera réalisée par Dave Wood MM0ALM aidé de l'expéditionnaire IOTA bien connu et expérimenté Seamus "Jim" Cameron MM0CWJ. Jim, résidant sur Uist du Sud, est probablement le radioamateur le plus proche de Rockall. Ils pensent obtenir l'aide des SAS et aborder avec un gonflable. Ils espèrent pouvoir accéder à la partie supérieure du rocher et y établir un campement. Il faut souligner la dangerosité de cette expédition. L'accès au rocher est des plus aléatoires et impossible par mauvais temps. Il est également impossible d'y accéder par hélicoptère au départ des Hébrides. Le sommet de cette "bosse atlantique" se trouve à environ 20 mètres au-dessus de l'eau.

Le trafic est prévu essentiellement en SSB, sur les bandes où ils pourront installer des antennes. Ils utiliseront l'indicatif MS0IRC/p. Le QSL manager sera le responsable du Radio Club des Hébrides, G0HXN. Pendant le voyage, ils appelleront avec l'indicatif MM0CWJ/MM.

Cette île n'est pas encore répertoriée au programme IOTA. Roger, G3KMA a été sollicité pour fournir une référence à cet îlot qui sera donc activé pour la toute première fois, et sans doute la dernière avant longtemps. Bonne réussite !

# JOURNÉES TRAFIC, ÉVÉNEMENTS SPÉCIAUX, ETC.

### WEEK-END INTERNATIONAL DES MUSÉES

Pour ce week-end, de nombreux radio-clubs et associations britanniques ont annoncé leur participation. Ainsi vous pourrez contacter : Musées de l'air

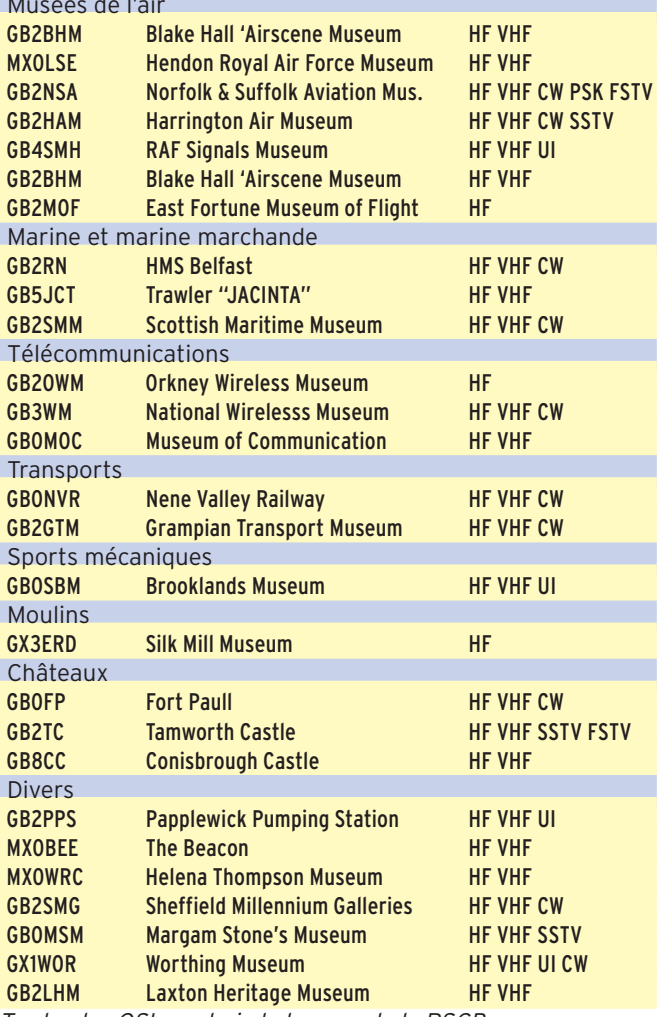

*Toutes les QSL sont via le bureau de la RSGB.*

**MEGAHERTZ magazine 267 1267 - Juin 2005** 

# SONDAGE

D'après la revue "DX Magazine", les 20 contrées les plus recherchées au monde sont les suivantes :

1 P5 Corée du Nord 2 VU4 Andaman et Nicobar

- 3 BS7 Scarborough
- 4 VU7 Laccadives
- 5 7O Yemen
- 6 3Y/P Peter 1
- 7 KP1 Navassa
- 8 KP5 Desecheo 9 3Y/B Bouvet
- 10 KH7K Kure
- 
- 11 FT5W Crozet
- 12 FT5X Kerguelen
- 13 ZS8 I Marion
- 14 FR/G Glorieuses<br>15 FT5Z St. Paul et
- 15 FT5Z St. Paul et Amsterdam
- 16 VKØ/H Heard
- 17 SV/A Mont Athos
- 18 YVØ Aves
- 19 KH5 Palmyre et Jarvis 20 VP8/O Orcades Sud
- À noter :
- Ce sondage a été réalisé avant la publication des résultats des expéditions en VU4, Crozet et Kerguelen.
- Une expédition à Kure est programmée à l'automne prochain.
- Des pétitions circulent actuellement en vue d'obtenir les autorisations nécessaires pour se rendre à Navassa et Desecheo, classées en zones de protection faune et flore (www.kp1- 5.com/index.html).

### VIADUC DE MILLAU

Activité TM7VM prévue du 6 au 18 juin, par le RC de Millau. Toutes bandes HF, tous modes. QSL via F5UJZ.

### INDICATIFS SPÉCIAUX LETTONS

YL740C, YL740M et YL740T ont été attribués à Karlis/ YL2MD, Serge/YL2MU et Andris/YL2GQT, jusqu'au 28 juin pour célébrer le 740e anniversaire de la ville lettone de Jelgava (autrefois Mitaw, capitale du Duché de Kurland au XVIIe siècle). QSL via indicatifs.

### 100 ANS DE ROTARY CLUB INTERNATIONAL

Pendant l'Assemblée Générale du centenaire du Rotary International, les congressistes de la section de Chicago

activeront l'indicatif spécial W9R. Ils utiliseront du matériel d'urgence, installé dans l'un des véhicules de la section de Chicago de la Croix Rouge, et prêté à cet effet.

L'activité se déroulera du 18 au 22 juin en SSB, fonction aussi des conditions de propagation, sur les fréquences : 3955, 14293, 21310 et 28560 kHz. Sur 40 mètres, seuls ceux qui peuvent trafiquer au-dessus de 7100, pourront éventuellement essayer de les contacter sur 7280. QSL selon indications de l'opérateur.

### GRANDE-BRETAGNE

En relation avec le 60e anniversaire de la fin de la guerre, le Radio Club des Royal Signals, activera plusieurs indicatifs spéciaux jusqu'à la fin de l'été. Nous vous donnerons les informations en temps utile. En ce moment, vous pouvez encore contacter GB6VIE (Victory In Europe), opéré par G0SWY, M0BTY et G4OHX, jusqu'au 4 juin.

⊕

Pour le 50e anniversaire du radio-club des Réservistes des Transmissions, la station GB5AWR sera active du 20 au 27 juin. Le trafic sera assuré tous modes et bandes par G0SWY. Il sera répondu aux QSL reçues par le bureau RSARS. Plus d'informations via G0SWY (g0swy@aol.com), ou sur le site du RSARS (www.rsars.org.uk/specevts. htm).

### 61E ANNIVERSAIRE DU DÉBARQUEMENT EN NORMANDIE

Pour commémorer l'Anniversaire du débarquement des alliés sur les plages normandes, des radioamateurs de l'Eure activeront les 4, 5 et 6 Juin 2005, la station TM6BMC. L'activité est prévue en HF, VHF et UHF, depuis les Batteries Allemandes du Mont Canisy, situées sur les hauteurs de Bénerville-sur-Mer (département du Calvados). QSL via F5IL. Sous cet indicatif, ils participeront également au Championnat de France VHF et UHF depuis le Château Gabriel (DFCF 14010).

**62**

◈

# information

# **Concours HF Concours HF**

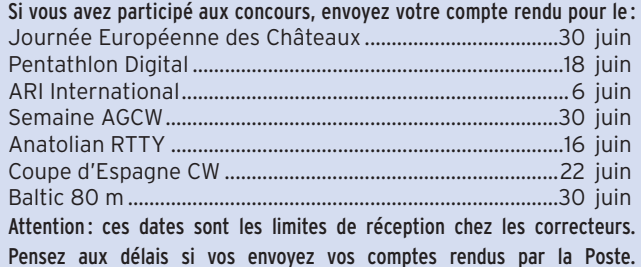

# CALENDRIER

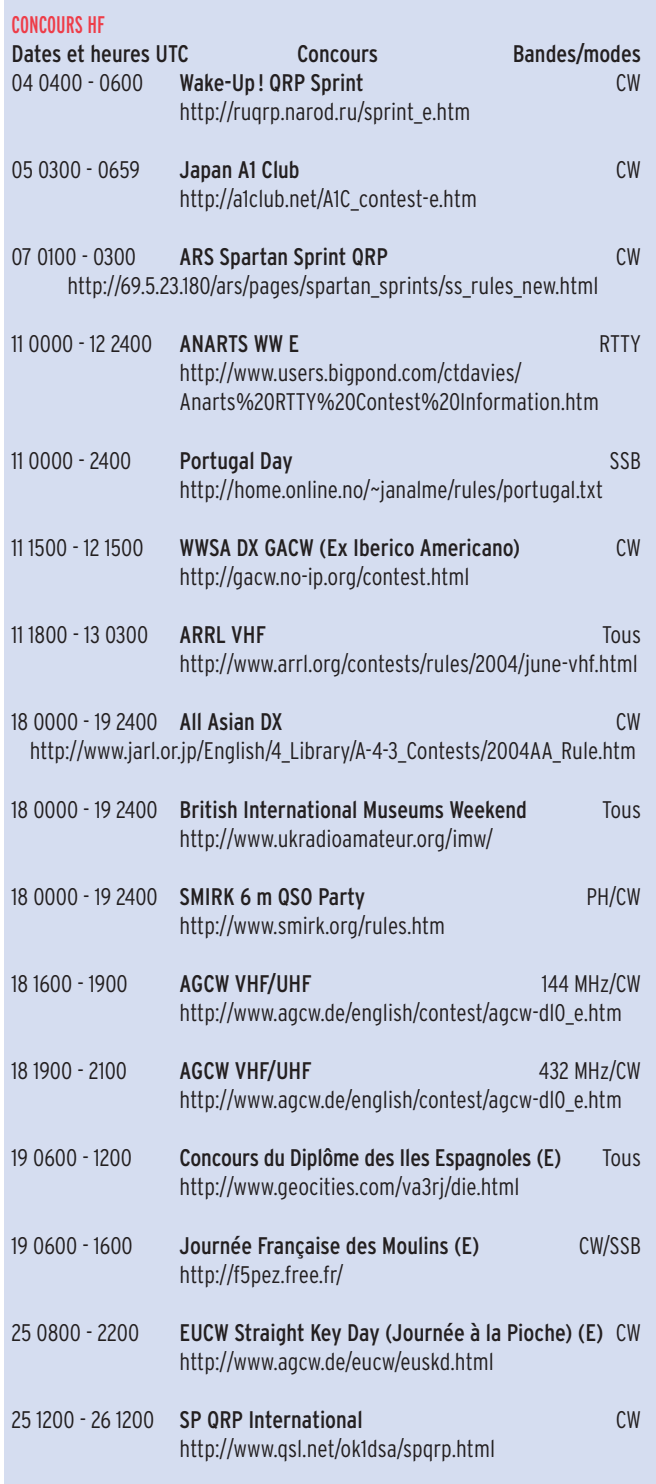

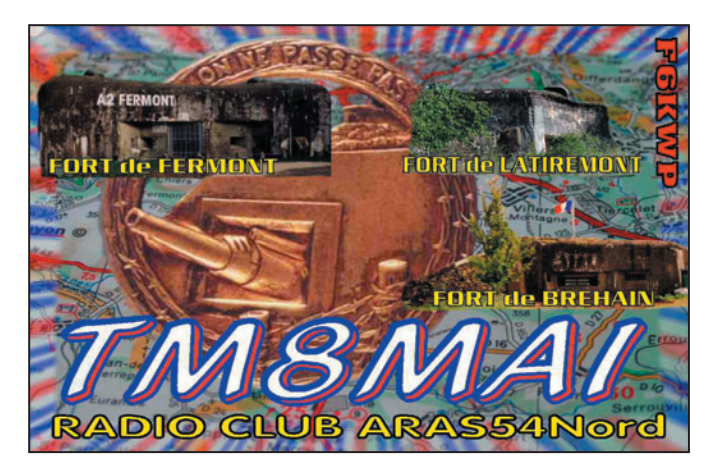

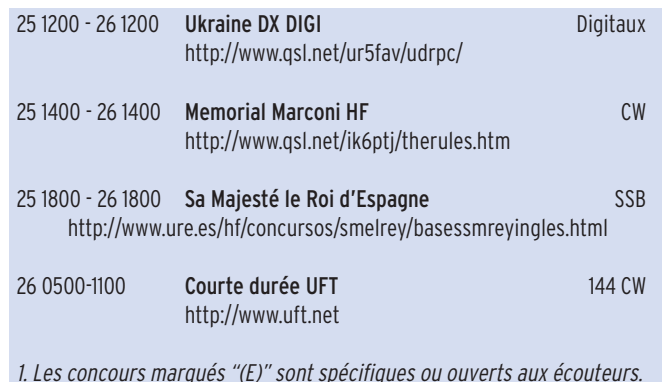

*1. Les concours marqués "(E)" sont spécifi ques ou ouverts aux écouteurs. 2. Les concours signalés en italique renvoient aux règlements ci-après*.

# RÈGLEMENTS DE CONCOURS

# SP QRP

1. Bandes 10 - 80 m (sauf WARC).

#### 2. Mode CW

# 3. Catégories

- VLP (max. 1 W)
- QRP (max. 5 W) - LP (plus de 5 W)
- QRO (plus de 100 W).
- 

4. Echange RST + numéro de série + catégorie (exemple 599076VLP)

# 5. Points

VLP - VLP = 6 points VLP - QRP = 6 points  $VLP - LP = 5$  points VLP - QRO = 4 points QRP - QRP = 4 points

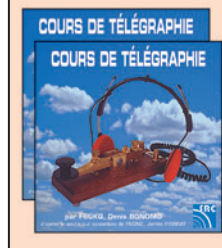

# Cours audio de télégraphie

Cours de CW en 24 leçons sur 2 CD-ROM et un livret Ce cours de télégraphie a servi à la formation de centaines d'opérateurs radiotélégraphistes. Adapté des méthodes utilisées dans l'Armée, il vous amènera progressivement à la vitesse nécessaire au passage de l'examen radioamateur...

Le Cours de Télégraphie: 28,00€ Franco

SRC - 1, tr. Boyer - 13720 LA BOUILLADISSE - Tél.: 04 42 62 35 99

**63 MEGAHERTZ magazine | 63 | 267 - Juin 2005** 

⊕

QRP - QRO = 3 points  $LP - LP = 2 points$ QRO - QRO = 0 point 6. Multiplicateurs

QRP - LP = 3 points

Chaque entité DXCC compte 2 multiplicateurs par bande pour les catégories VLP / LP ⊕

# / QRP, et 1 multiplicateur pour les autres.

# 7. Total

Total des points QSO multiplié par le nombre de multiplicateurs.

8. Envoi des comptes rendus 30 jours au plus tard après le concours.

cina 2m2, 01- 496 WARSAW,

9. Correcteur Karol Cierpial, SP5YQ, G. Mor-

Pologne

◈

# information

# RÉSULTATS DE CONCOURS

# CHAMPIONNAT DU MONDE IARU JUILLET 2004

Stations des Sociétés Nationales IARU (42 stations classées)

### 4e mondial

TMØHQ (REF-Union) 17 592 271 points 15 792 QSO 401 zones ITU Opérateurs: F5LEN F3CW F8AQK F5MSR F5RMY F5TSB F6DDW F5MBM F1HAR F5HRY F5CW F5IN F6FVY F5MZN F5CQ F6BEE F8CRH F6IFY F5FLN F6IRA F4CIB F1BLQ F5OIU F6DZO F6ETI F6IOC F6HYE F8BPN F5IQA F6FGZ F5JSD F6BGC OM3CGN F6FNL F8BTR F1ADG F6AOI F6DMQ F5USK F5LTT F18Ø39 F15452 F4ARU F1JRD.

# 33e mondial

◈

HB75A (USKA) 663 572 points 1 752 QSO 182 zones ITU Opérateurs: HB9DUR HB9DOS HB9DQP HB9BLQ HB9FAE HB9ODK HB9TIH HB9TII HB9PHA HB9OBP HB9FBL.

# AUTRES OPÉRATEURS :

Dans l'ordre, classés par zone ITU et contrées, Indicatif, Total des points, QSO, zones contactées, Catégorie (A = mono-opérateur mixte, B = mono-opérateur Phone, C = mono-opérateur CW, D = multi-opérateurs), puis pour les mono-opérateurs, la puissance ( $A = QRP$ ,  $B =$  basse puissance,  $C =$  haute puissance).

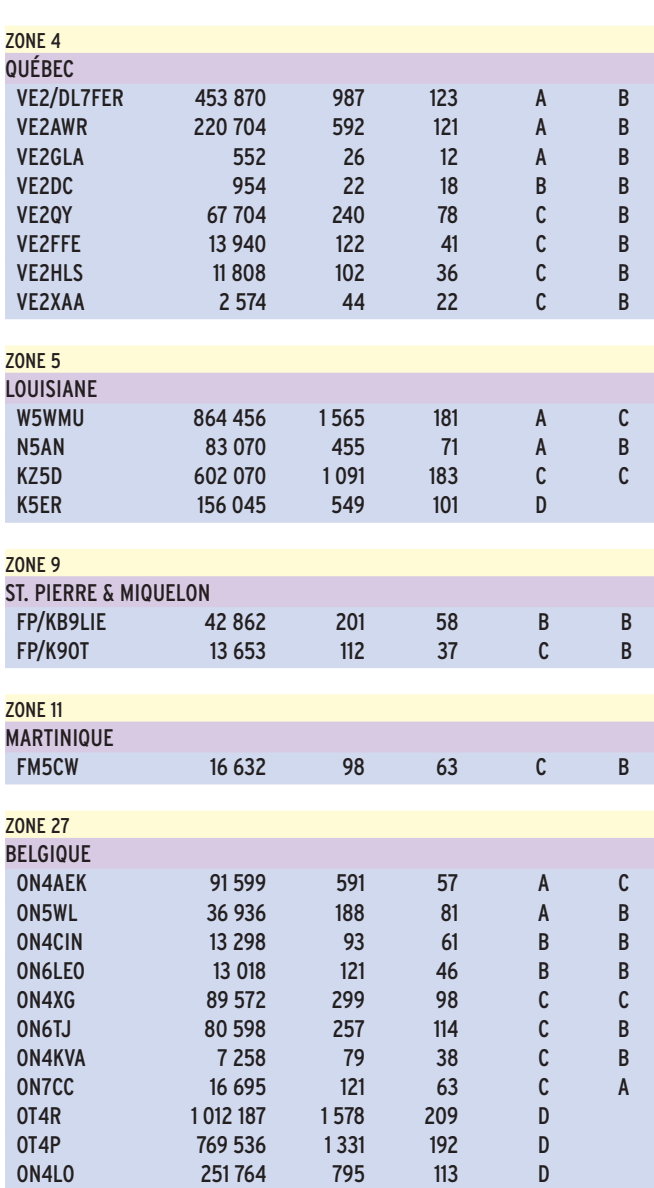

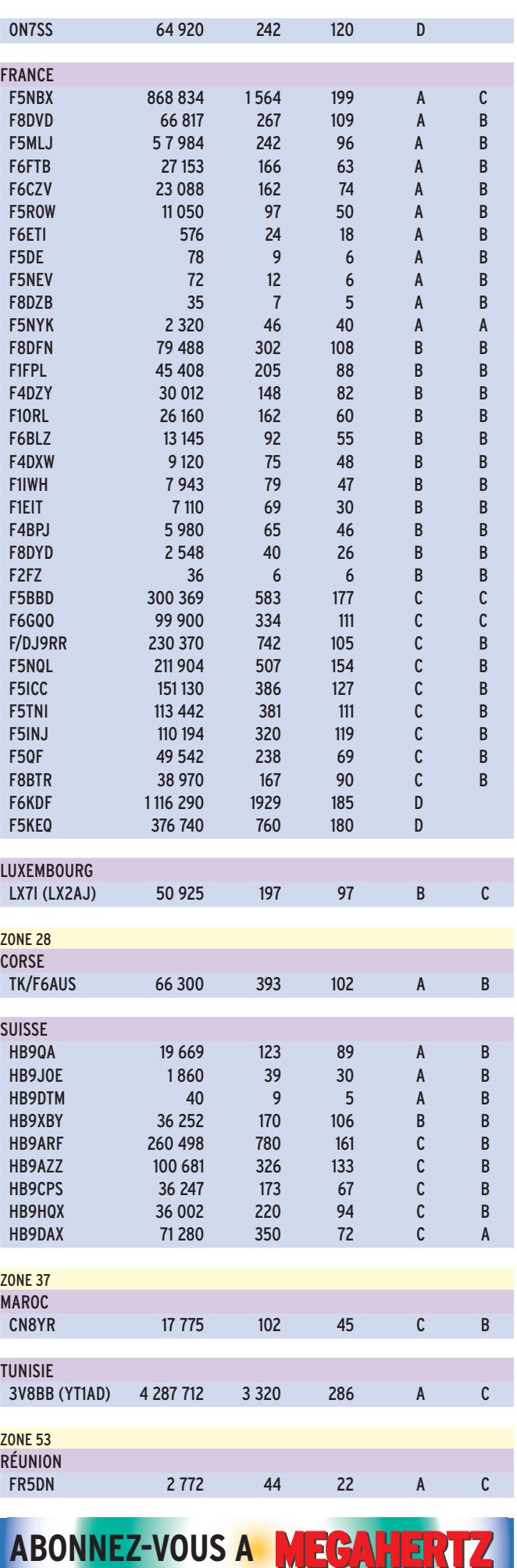

**64 MEGAHERTZ magazine | 64 | 267 - Juin 2005**  ♠

# ◈

# **TRAFIC**

# information

# ARRL 160 MÈTRES 2004

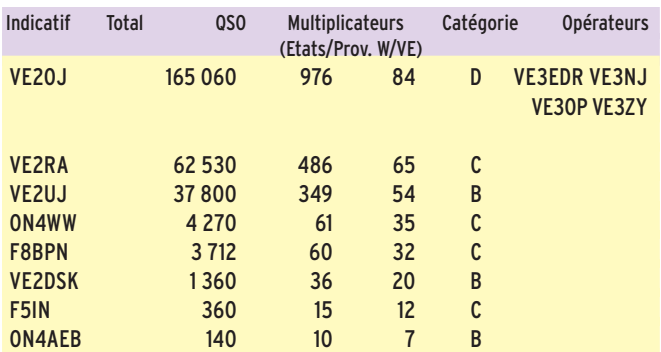

*(B = mono-opérateur, basse puissance, C = mono-opérateur, Haute puissance, D = multi-opérateurs)*

# ALESSANDRO VOLTA RTTY 2004

*Dans l'ordre, place, indicatif, QSO, total général*

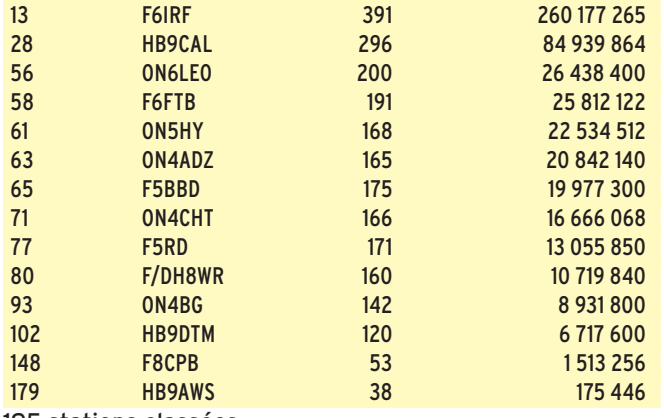

195 stations classées

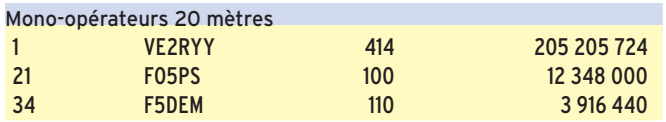

71 stations classées

# **Diplômes Diplômes**

### DXCC

◈

De Bill Moore, NC1L

Le Bureau de l'ARRL DXCC a validé l'activité de : 6O0X (Somalie) 18-26 novembre 2004 TT8AMO (Tchad) à partir du 9 mars 2005 TT8M (Tchad) à partir du 9 mars 2005

# 25 ANS DE L'ANDORRA RADIOAMATEUR UNION

À l'occasion de son 25e anniversaire, l'Andorra Radioamateur Union propose un diplôme spécial, le "Andorra 25".

Ce diplôme est ouvert à tous, écouteurs compris. Pour prétendre l'obtenir, il faut avoir contacté durant le mois de mars 2005, cinq stations à préfixe C38 ou C39 sur trois bandes au moins. L'indicatif C37URA peut servir de joker une fois pour un crédit de bande. La demande de

diplôme peut être accompagnée de vos QSL pour confirmation par les stations contactées.

Coût du diplôme: 5 euros, 5 \$US ou 5 IRC.

Limite de demande et adresse d'envoi des demandes :

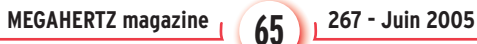

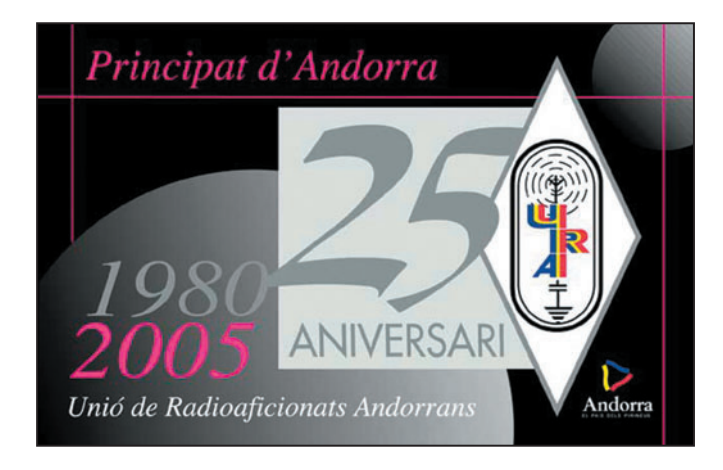

### Avant le 30 septemb. 2005 à :

URA, PO Box 1 150 - AD553 Andorra la Vella, Andorra.

Listes des stations "25e Anniversaire" :

C38CA, C38LU, C39JO, C39HK, C39MO, C38LJ, C39LJ, C38AL, C38JM, C38CT, C39BO, C39DR, C38AT, C38LM, C38JI, C39US, C38SG, C39JI, C39PR, C38MF, C38AR, C39HI, C37URA

# DIPLÔME DU VAL D'OISE

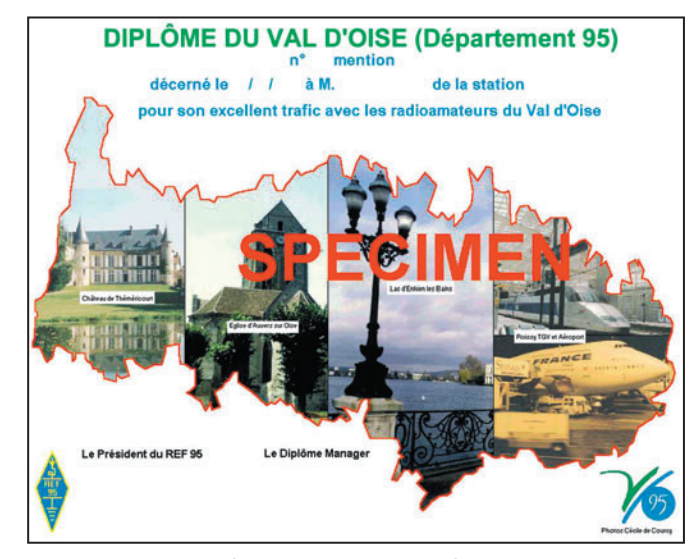

Ce diplôme, ouvert à tous les amateurs, écouteurs compris, est proposé par la 95e section du REF-Union.Ce diplôme, ouvert à tous les amateurs, écouteurs compris, est proposé par la 95e section du REF-Union.

### Conditions d'obtention :

- Amateurs d'Ile de France : QSO ou écoutes avec 10 stations différentes du Val d'Oise.

- Autres amateurs de France métropolitaine: QSO ou écoutes avec 6 stations différentes du Val d'Oise.

- Tous les autres amateurs : QSO ou écoutes avec 4 stations différentes du Val d'Oise.

### Demande de diplôme :

Envoyer une liste certifiée par 2 autres radioamateurs, (pas d'envoi de QSL).

Coût du Diplôme : 10 euros ou 15 IRC ou 10\$.

Diplôme manager : F5LJT, André BLAIN 21 avenue Jeanne Mérienne 95290 L'Isle-Adam

⊕

Liste des stations valides : Cette liste est à demander au QSL manager. Elle peut être obtenue par e-mail à: f5ljt@ref-union.org

Informations complémentaires si nécessaire: André F5LJT ou sur le site du REF95 à : http://ed95.ref-union.org

information **TRAFIC**

◈

# IOTA

De Roger, G3KMA au 31 mars 2005 :

# Nouvelles références

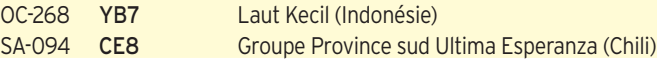

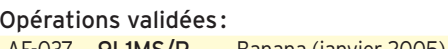

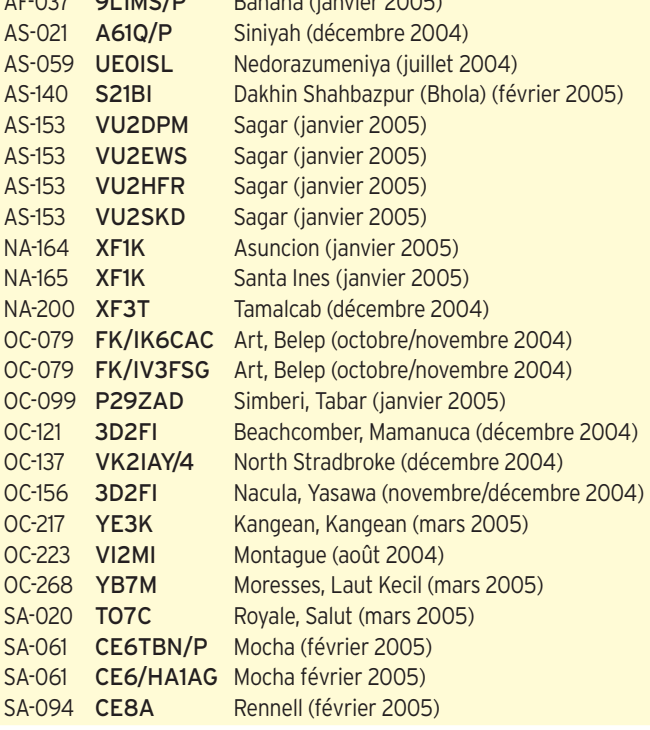

### Opérations en attente de validation :

NA-224 XF2ZEX Sacrificios (mars/avril 2005)

#### Fréquences IOTA

⊕

Les fréquences ci-après sont considérées par la majeure partie des radioamateurs comme des fréquences préférentielles pour le trafic IOTA.

CW - 28Ø4Ø, 2492Ø, 21Ø4Ø, 18Ø98, 14Ø4Ø, 1Ø115, 7Ø3Ø et 353Ø kHz ;

SSB - 2856Ø, 2846Ø, 2495Ø, 2126Ø, 18128, 1426Ø, 7Ø55 et 3755 kHz.

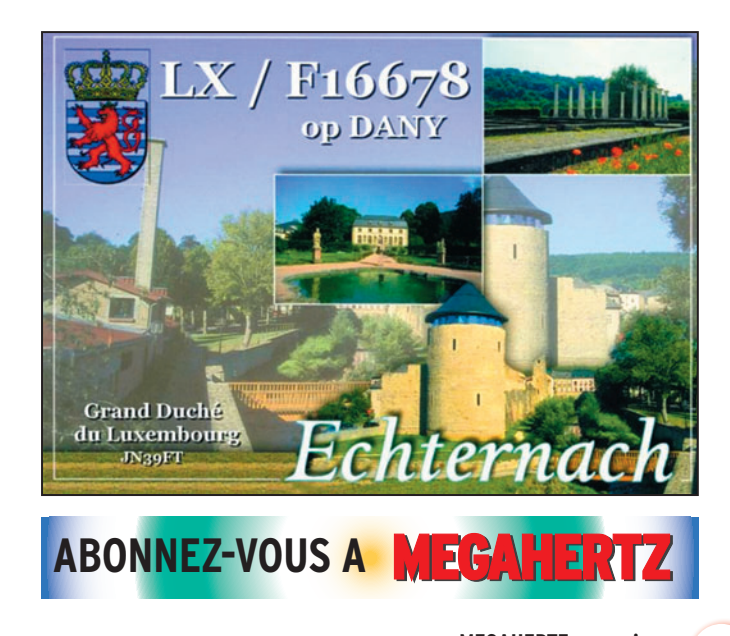

# **Le Trafi c DX Le Trafi c DX**

Rappel: Les indicatifs suivis de "\*" renvoient aux bonnes adresses.

# **ANTARCTIQUE**

### RÉSEAUX ANTARCTIQUE : Russian Antarctic Polar Net 15.00 UTC chaque jour sur 14,160 MHz par Vlad UA1BJ\* South Pole Polar Net 00.00 UTC chaque jour sur 14,243 MHz par Larry K1IED \* Antarctic Net 16.00 UTC chaque lundi sur 21,275 MHz par Dom DL5EBE\* FCG Net 22.00 UTC chaque jour sur 21,365 MHz par des opérateurs JA. Antarctic Net 19.00 UTC chaque samedi sur

14,290 MHz par LU4DXU.

# AFRIQUE

### ANGOLA - D2

OH5NKD (OH3DD), Janne, a reçu l'indicatif D2DX. Il pense être sur place au mois jusqu'à fin 2006. Il monte ses antennes et pense être bientôt actif tous modes et toutes bandes et modes. Les bandes basses sont à son programme. QSL selon indications.

### TCHAD - TT

Les employés du programme alimentaire de l'ONU, HB9AMO, Pierre, et PA5M, Mike, sont à Abeche, jusqu'en août avec les indicatifs TT8AMO et TT8M. Ils trafiquent principalement sur 15, 10 et 40 mètres. Pierre n'a pas prévu de remonter d'antenne pour le 80/160 m. QSL via PA7FM.

### SOUDAN - ST

Dane, S57CQ/ST2T doit quitter son poste courant de ce mois. Il ne participe qu'aux concours. QSL via S57DX, directe ou via bureau.

ST2PN (Paul-LA5PN) quittera aussi le Soudan fin juin. Actif en HF, SSB, PSK et SSTV, uniquement depuis Khartoum et à son temps libre. Il est inactif radio lors de ses déplacements au Darfour. QSL via PA7FM directe.

**MEGAHERTZ magazine** 267 - Juin 2005

Rappels:

TR8FC (Franck, F4BQO), jusqu'en juillet 2006. QSL via F8BUZ. TT8FT (François, F6GYV) jusqu'en décembre. J28FB jusqu'en 2007. 5X4CM (5X4/KH9AE, Dave), jusqu'au 1er septembre 2005 (déjà validé au DXCC).

# AMERIQUES

# CANADA - SAINT PAUL

L'expédition CY9SS, à St Paul (IOTA NA-094, CIsA NS-002) est prévue entre le 7 juin et le 7 juillet (voir en début de rubrique).

### CANADA - VE

Du 19 au 25 juin, James VE3TPZ\* trafiquera depuis plusieurs phares de la péninsule Bruce, en Ontario. Il sera notamment le 20 sur l'île Manitoulin (CISA ON-001) depuis plusieurs phares. James effectue ce tour chaque année à bicyclette. À l'exception des 20 et 23 juin, il trafiquera exclusivement la nuit. QSL directe.

⊕

#### HONDURAS - HR

W7AV, K6JEN, et KB7TX, seront sur Utila (EK66) du 18 au 30 juin. Une balise CW (indicatif HR9/W7AV) fonctionnera sur 50,110 MHz. Le programme de trafic comprend également les bandes HF de 40 à 15 mètres en SSB, CW et PSK. Cependant, l'activité principale reste centrée sur le 6 mètres. QSL via home call avec SASE.

### GRENADE - J3

ON4IQ, Johan, sera sur Grenade, NA-024, fin juin début juillet avec K5AND, Dick, W7XU, Arliss et YL Holly. C'est une opération SSB/CW/ Digitaux, sur 2 mètres en EME. Il n'y a pas de prise de skeds. QSL selon instructions.

**66**

## information

**TRAFIC**

◈

### BELIZE - V3

W6JKV (Jimmy) est à Belize du 23 juin au 6 juillet. Il trafiquera uniquement sur 6 mètres. Il utilise l'indicatif V31IV. Il tentera de réaliser une première Belize-Europe. Recherchez-le en CW principalement.

### SAINTE LUCIE - J6

Du 28 juin au 7 juillet, une activité 6 mètres exclusivement sera mise sur pied Apolo LY2XJ est à Diwaniyah. Sous indicatif YI9XJ, il trafique en QRP SSB de 40 à 15 m. Séjour prévu jusqu'à la fin de l'été. QSL via son indicatif lithuanien LY2XJ.

#### SRI LANKA - 4S

K4RB (ex-SU9US), Bob Blumberg, a obtenu l'indicatif 4S7EXG. Il aménage ses antennes. Dans un premier temps, il va essayer d'ériger une verticale pour 80 et 40

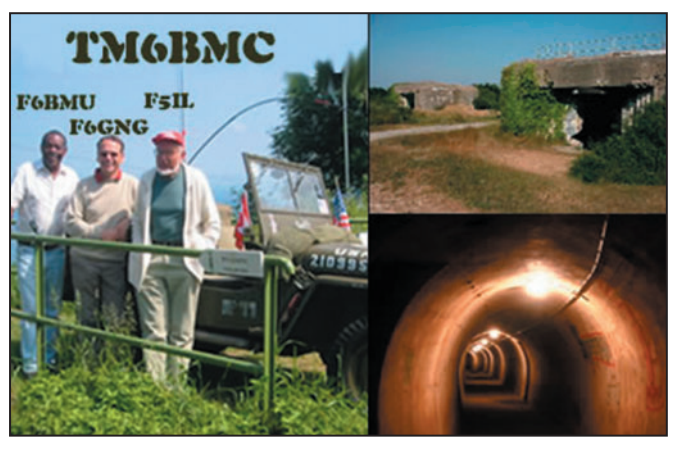

par WB9CIF (Mark), K9JE/ J68AR (Jack) et N9AG/ J68AS (Scott). Ils utiliseront 600 watts à partir du locator FK94MC. Bien que peu élevé, ce site présente une bonne ouverture sur l'Europe. Ils essaieront aussi de trafiquer depuis FK93.

#### COSTA-RICA - TI

⊕

EA9CP (Toño) séjourne à San José, jusqu'au 5 juin. Il trafique sur 20, 15 et 10 mètres. Indicatif costaricien non connu au moment où nous écrivons, sinon TI/EA9CP possible. QSL via EA9CP/1, bureau ou direct.

#### TURKS ET CAÏCOS - VP5

Robert, K7LAY\* et Harry, K7LAZ\* seront VP5/hc sur Caicos (NA-002), du 12 au 24 juin. Ils trafiqueront principalement en CW de 160 à 10 m. QSL via indicatifs.

## ASIE

#### IRAK - YI

Ryszard, SP8HKT/YI9KT termine son séjour en Irak ce mois-ci. Jusqu'à la fin de ce séjour, recherchez-le de 40 à 10 mètres, principalement en CW. QSL via SP8HKT, directe ou via bureau SP.

mètres, en attendant le 160 m et les autres bandes. QSL manager à désigner ultérieurement.

### AFGHANISTAN - T6

RW3AH (Andy) est en Afghanistan jusqu'à la fin de l'année. Il espère pouvoir trafiquer en HF de 80 à 10 mètres, en CW, SSB, PSK et RTTY. Andy n'a pas encore de QSL manager désigné. QSL selon instructions au moment du QSO.

### ARABIE SAOUDITE - HZ

HZ1EX (Thomas), est en place jusqu'à la fin du mois. Il trafique principalement en CW sur 40 mètres. QSL via SM0BYD directe.

#### TAÏWAN - BV

BX3/DJ3KR\* (Jurgen) termine son séjour le 5 juin. Recherchez-le principalement sur 30 et 17 mètres, en CW entre 1100-1700 UTC, depuis la région de Hsinchu. QSL via bureau DARC de préférence.

# EUROPE

### FRANCE - CORSE - TK

Jusqu'au 28 juin, recherchez Jean, F1PNR en portable

# **MEGAHERTZ magazine 267 1267 - Juin 2005**

depuis les environs de l'Ile-Rousse en Corse du Sud en locator JN42, à 300 mètres d'altitude, face à la mer. Il trafique le matin (0430-0900 UTC) et le soir (1600-1700 UTC) en SSB. La fréquence préférentielle est 144,265. Cette année, pas de trafic prévu en 432 mètres et 1,2 GHz, mais il écoutera le 6 mètres et profitera des opportunités.

Equipement FT-857, préampli 20 dB, 16 éléments grand espacement 14,3 dBd, ouverture: du 10° NE au 275° O. Pour le décamétrique, 100 W dans une G5RV.

Du 12 au 25 juin Bernard, F1YJ, rejoindra Jean et trafiquera en second opérateur. Attention Jean n'est pas un adepte du trafic "pile-up"; tenez-en compte, merci. QSL au retour via bureau ou direct.

### NORVÈGE - LA

Ric, DL2VFR, est en vacances sur les IOTA norvégiens. Il trafique avec l'indicatif LA/DL2VFR depuis les îles Hellesoy (EU-055) jusqu'au 3 juin et ensuite de depuis l'île Otroy (EU-056), du 4 au 10 juin. Recherchez-le en HF et principalement en CW. QSL à son retour, hc ou via bureau DARC.

#### ECOSSE - MM

- Jim, MM0BQI, sera QRV en hc/p, du 2 au 5 juin depuis Lunga Island, aux Îles Treshnish (IOTA EU-108, IOSA NH-17, SCOTIA DI-09). 80/10 m compris WARC en CW/SSB/ RTTY. QSL via MM0BQI\*.

- MM0ECG (George-DL1ECG) et MM0LON (Lars-DF1LON), seront aux Shetland (EU-012), à partir du 27 juin. Ils trafiqueront au moins en HF. QSL selon indications.

#### CROATIE - 9A

Gianfranco, I6GFX, emmènera une équipe, du 10 au 13 juin, qui opèrera depuis diverses îles du groupe EU-170. Recherchez-les depuis Ugljan (ACIA CIA-53, IOCA CI-134), Sestrunj (ACIA CIA-41, IOCA CI-104), Rivanj (ACIA CIA-40, IOCA CI-102), Jidula (IOCA CI-273) et Paranak Veli (IOCA CI-386). QSL via indicatifs, en direct ou via bureau ARI.

### ITALIE - I

Un groupe d'opérateurs de la section ARI de Gênes, sera actif les 11 et 12 juin depuis le phare de Punta Vagno (WAIL LI-006, ARLHS ITA-151). Indicatif II1PV. QSL via le bureau.

### **OCEANIE** TONGA - A35 (RAPPEL)

VE7YL et VK3DYL Nuku'alofa et Vava'u jusqu'au 11 juin. CW SSB; QSL direct SAE, 2 \$ US ou 1 nouvel IRC ou via bureau VK3.

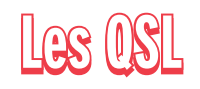

### SUÈDE

La Suède permet à ses radioamateurs de détenir, en plus de l'indicatif courant, un indicatif court spécial concours, certains en ont même plusieurs. Vous les contactez régulièrement mais à qui vont les QSL ? Voyez plutôt :

⊕

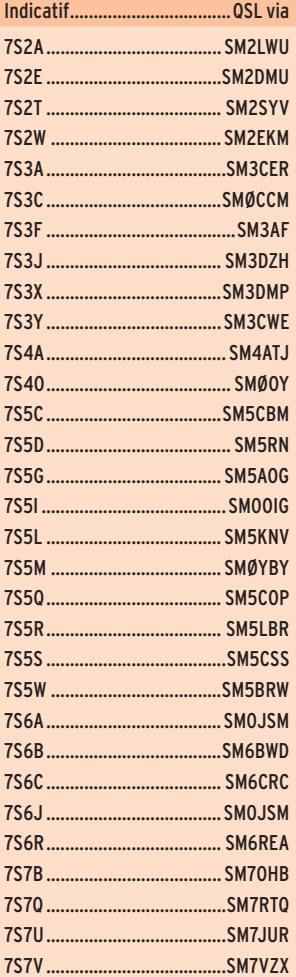

**67**

# information

### 7SØA.....................................SMØJSM 7SØJ ..................................... SMØJCA 7SØK..................................... SMØKCR 7SØQ.....................................SMØFSM 7SØS ..................................... SMØYBY 7SØW ...................................SMØFWW 7SØZ ..................................... SMØNZZ 8S2F .....................................SM2HWG 8S3A......................................SM3DXC 8S4A..................................... SM4HAK 8S4Z......................................SM4SET 8S5A......................................SM5AJV 8S5T .....................................SM0WAF 8S5W .....................................SM0IMO SM1W......................................SM1WXC SM2A ...................................... SM2ILF SM2E......................................SM2TEO SM2T......................................SM2EZT SM3A .................................... SM3AFR SM3C .....................................SM3CCT SM3D ................................... SM3WMU SM3R .................................... SM3CBR SM3S .................................... SM3GSK SM3T..................................... SM3RUJ SM3W................................... SM3WMV SM3X ....................................SM3CVM SM3Y ....................................SM3CWE SM4A ..................................... SM4ATJ SM4F..................................... SM4DHF SM4L..................................... SM4EFW SM4O .................................... SM4THN SM4V .....................................SM4VPZ SM4W....................................SM4WGB SM4Z .................................... SM4CAN SM5A .................................... SM5NGK SM5C .................................... SM5KCO SM5D .....................................SM5DJZ SM5E..................................... SM5DXV SM5G ....................................SM5JBM SM5L..................................... SM5KNV SM5N .................................... SM5NPV SM5Q .................................... SM5AOE SM5R .................................... SM5AQD SM5S ......................................SM5SIC SM5T......................................SM5TSP SM5U .................................... SM5UGC SM5W....................................SM5WAZ SM6A .................................... SM6DYK SM6B .................................... SM6AGR SM6C .....................................SM6CTQ SM6D .................................... SM6DER SM6E..................................... SM6FUD SM6F......................................SM6XFX SM6G .................................... SM6AGR SM6J .................................... SM6JOC SM6K ....................................SM6RRW SM6M................................... SM6MCW SM6N .................................... SM6NJK SM6R ....................................SM6HRR SM6X .....................................SM6CLU SM6Z .....................................SM6BZE SM7A......................................SM7GXR SM7C......................................SM7CFZ SM7D .....................................SM7RRF SM7E.....................................SM7BHM SM7M.................................... SM7BUA SM7N .................................... SM7NDX

⊕

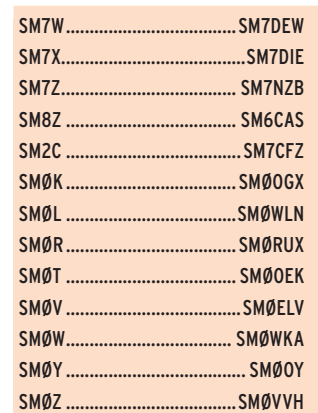

# INDICATIFS SPÉCIAUX, QSL VIA

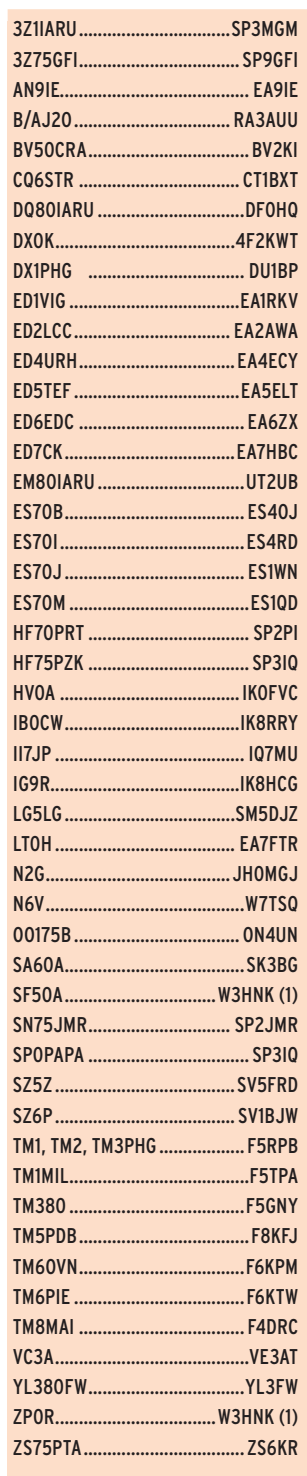

(1) Directe exclusivement.

#### **68 MEGAHERTZ magazine** 267 - Juin 2005

bande).

Les indicatifs suivants sont

- 5T5AFF, 5T5HC, 5T5BAB, 5T5HHN, 5T5LCW, YI9CG,

- ST2BF (ex D2BB), sur 40 mètres CW, (Fernando n'est pas équipé pour cette

- Nader, ST2NH, n'a pas été actif en CW depuis des

apparus en avril :

YI6IB, YI9GC.

QSL pour G4ZFE, 9M2/G4ZFE et 3W3ER sont désormais via 9M2CNC en direct.

NOUVEAUX MANAGERS, CHANGEMENTS DE MANAGERS, CHANGEMENTS DE MODE DE GESTION, RAPPELS.

Brunei: Ret, V85SS\*, entendu assez fréquemment en CW n'a pas de QSL manager. Les demandes se font en direct.

Rino, IK7JTF\* possède toujours carnets de trafic et cartes QSL jusqu'en 2002 pour les stations suivantes: 4LOCR, 4L1UN, 5N9RGP, 9K2AI, A61AP,A71/9K2AI, AP2KSD, AP2MAM, CN8SN, CN8VK, OD5PI, TT8AM. Par contre, il n'assure plus la gestion des cartes de 5N9EAM et BV5BG.

EY7AF a repris la gestion de ses cartes. Ne plus rien envoyer

9Y4W. N2MM (Carol) n'est pas le QSL manager de cette station. Si vous avez contacté 9Y4W pendant le CQ WW WPX de 2005, la QSL est via YL2GM. Pour les QSO pendant le concours ARRL DX de cette même année, et le trafic immédiatement avant et après, la QSL est

A25/G3HCT. Les cartes sont à expédier à VK4OQ\* (ex G3HCT) via bureau ou en direct.

VP8DIN. KC6AWX \*(Bob) est le nouveau QSL manager de cette station, active en RTTY

9V1NC. Ken a choisi comme nouveau QSLmanager W3HNK.

WD9DZV (Tim) est le nouveau manager de PJ4/W9NJY.

9M2/G4ZFE (Rich) a obtenu l'indicatif 9M2CNC\*. Toutes les

depuis les Falklands.

à RW6HS.

via YL2KL.

Ceux qui choisissent la voie bureau envoient les cartes via le RSGB.

SV2AEL n'est plus le QSL manager d'Amiran, 4L4KK. Il a été remplacé par RN6ACI/6\*.

5X1GS : Bob Nadolny, WB2YQH, confirme le trafic de Graham, 5X1GS jusqu'au 12 septembre 2004, date des derniers QSO enregistrés sur le carnet de trafic en sa possession. Graham est très souvent au travail dans le bush et non pas à Kampala. Il espère obtenir un prochain compte rendu bientôt. Par contre, tous les carnets correspondant aux autres indicatifs utilisés par Bob, sont bien en possession de Bob (5Z4GS et VP2MGG).

7Q7PF: Cato de Savigny, 7Q7PF\* a repris depuis le Malawi la gestion de ses cartes QSL, traitées auparavant, via son indicatif norvégien LA9PF.

⊕

PY5CC: Hatsuo, JA1VOK signale que Peter, PY5CC a fermé définitivement les carnets de trafic de ses activités PY0FM et PY0F/PY5CC de 1992-94. Pour les opérations postérieures de PY0FM, à partir de 1995, la QSL est toujours via JA1VOK.

René, LU7HN\* a repris la gestion de ses cartes, précédemment confiée à EA7FTR. Les indicatifs concernés sont

**Pirates et piraterie**

années. Ceux qui l'on contacté récemment dans ce mode ont eu affaire à un pirate. Son manager, Fran, EA7FTR, vous demande de ne pas envoyer de cartes pour des QSO en CW.

- VK9XX pendant le CQ WPX SSB était un pirate opérant hors de l'île Christmas. Le véritable VK9XX est inactif depuis la fin de l'année 2004.

•M267 61 TRAFIC.ID6 68 05/05/19, 00:05

LU7HN, mais aussi LP0H, LO7H, AY7HN et LT2H. René travaille en direct ou via bureau.

Mirtha Aurelia, CX1BAC a choisi Francisco, EA5RD pour gérer ses cartes QSL. Cette information est d'effet immédiat.

### ERRUEUR DE MANAGERS

K9LA, Carl, reçoit des demandes de confirmation en direct ou via bureau pour 5U2K, HL0U, et VQ9LA, dont il n'est pas le manager.

Carl confirme uniquement les QSO avec ZF1A pendant les CQ WW CW de Novembre 1994 et novembre 1997.

### CARNETS DE TRAFIC EN LIGNE

# A25/DL7CM et A25/DM2AYO www.qsl.net/dl7cm/A2.htm OC-217 Kangean www.mdxc.org (cliquer sur logs) R1ANT (UA-07 \* IOTA AN-016) www.mdxc.org/antarctica/log.htm TT8AMO et TT8M www.pa7fm.nl/logs/tt8amo/logsearch.php 9Y4W (opérés par OM Lettons (YL)) www.lral.lv/9y4w 6OØCW www.i2ysb.com/6o/logs.htm SU8BHI www.qsl.net/ha3jb 9M2/G4ZFE, 9M2CNC, 3W2ER www.g4zfe.com/logsearch.html VU4NRO et VU4RBI www.niar.org/vu4/qsl R1AND, R1ANP, RW1AI/ANT et R1ANT

www.f5kbw.org/pagesperso/f6exv

À partir de mai 1999 www.qsl.net/ua1ake/logs/

## SITES INTERNET

◈

VY9SS www.cy9ss.com TS3A http ://147.91.209.101 A51AA www.qsl.net/a51aa W9R www.ifroar.org

DXØK - SPRATLY www.geocities.com/f2kwt The VP5X Contest Group www.vp5x.com/contests.htm

### AUTRES SITES

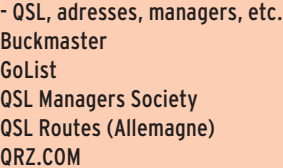

### http://hamcall.net http://golist.net/ www.qsl.net/qslmanagers www.qslinfo.de www.qrz.com/

# PARRAINS OU ORGANISATEURS D'EXPÉDITIONS

Carolina DX Assn (CDXA) www.cdxa.org Chiltern DX Club (CDXC) www.cdxc.org.uk Diamond DX Club www.ddxc.net German DX Foundation www.gdxf.de HIDXA http://hidxa.com INDEXA www.indexa.org IREF www.islandradio.org Low-Land DXped. Team www.qsl.net/lldxt Magnolia DX Assn. www.mdxa.org Mediterraneo DX Club www.mdxc.org NCDXF www.ncdxf.org North Jersey DX Assoc. www.njdxa.org Oceania DX GP (ODXG) www.odxg.org

## N.D.L.R :

5U2K est QSL via I2UIY, HL0U est un radio-club, QSL directe ou via bureau, et VQ9LA\* est QSL directe de préférence (SAE+ frais de timbre) ou bureau (pour ceux qui ne sont pas pressés).

information

**TRAFIC**

◈

### LOGBOOK OF THE WORLD

Carnets de trafic récemment chargés sur le LotW : 3DA0/G3TXF, 7Q7BP, CU4/ G3TXF, FH/G3TXF, FM/G3TXF, FS/G3TXF, FW/G3TXF, HZ1AB, J3G, J42T, JD1/JR6TYH, KH2/G3TXF, OJ0SM, P29XF, S79TXF, TJ3G, VK9CF, VP2EN, VP2V/G3TXF, VP8SGK, VP9/ G3TXF, VR2MY, VS6WO, XR0X, ZL7/G3TXF.

# E **OSCILLOSCOPES**  $42416$

Plus de 34 modèles portables, analogiques ou digitaux couvrant de 5 à 150 MHz, simples ou doubles traces.

#### **AUDIO, VIDÉO, HF**

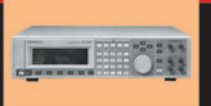

Générateurs BF, analyseurs, millivoltmètres, distortiomètres, etc. Toute une gamme de générateurs de laboratoire couvrant de 10 MHz à 2 GHz.

40 modèles digitaux ou analogiques couvrant tous les besoins en alimentation jusqu'à 250 V et 120 A. **DIVERS** 

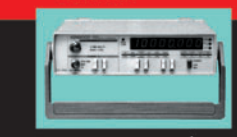

◈

**ALIMENTATIONS** 

Fréquencemètres, générateurs de fonction ainsi qu'une gamme complète d'accessoires pour tous les appareils de mesure viendront compléter votre laboratoire.

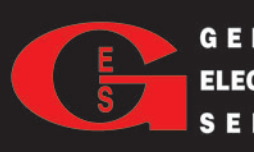

**G E N E R A L E** 205, RUE DE L'INDUSTRIE<br>
Zone Industrielle – B.P. 46<br> **ELECTRONIQUE** 77542 SAVIGNY-LE-TEMPLE Cedex<br> **S E R V I C E S** Télécopie : 01.60.63.24.85

# **CABLE COAXIAL 500 TRES FAIBLES PERTES**

Le H 1000 est un nouveau type de câble isolement semi-air à faibles pertes, pour des<br>applications en transmission. Grâce à sa faible atténuation, le H 1000 offre des possibili-<br>tés, non seulement pour des radioamateurs uti

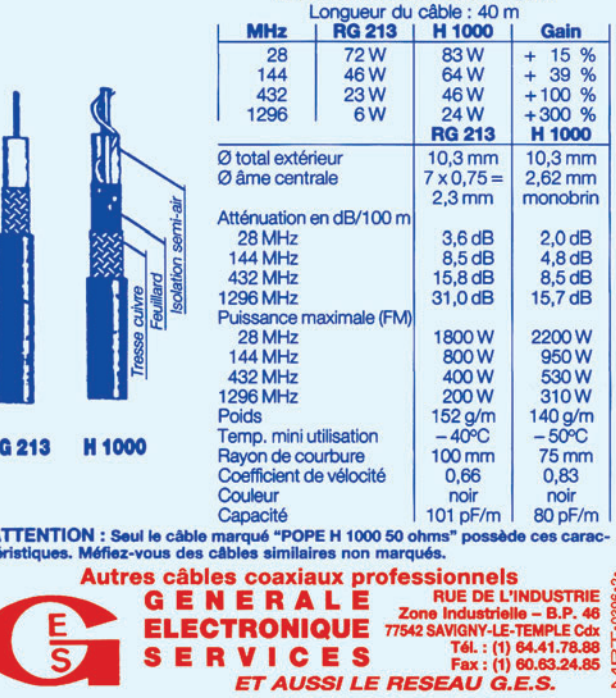

**69 MEGAHERTZ magazine 260 1267 - Juin 2005** 

R

◈

information

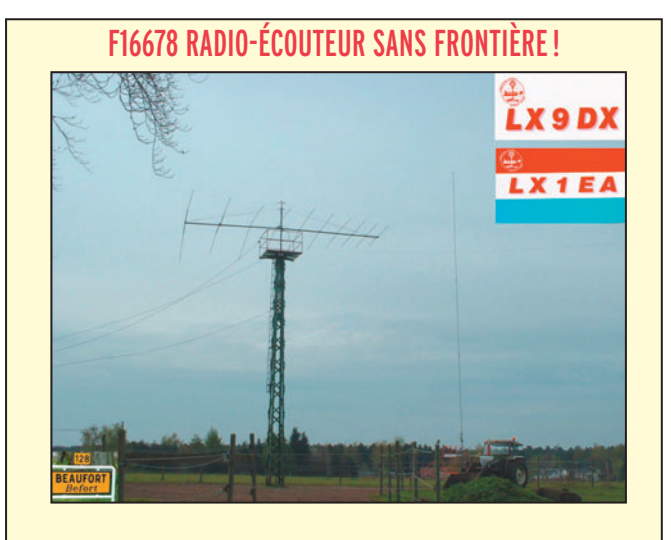

# SÉJOUR AU LUXEMBOURG

Pendant ses vacances, on peut très bien, quelques heures par jour, s'adonner à son passe-temps favori avec une petite station d'écoute et un minimum de matériel.

J'emporte, un FT-817 avec son alimentation, sa toute petite antenne VHF/UHF pour les relais, celle-ci sera fixée sur un pied d'appareil photo et une antenne Walkabout de 1,8 à 440 MHz

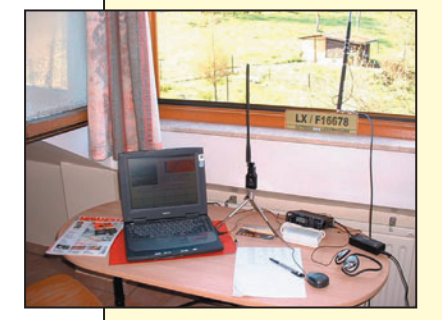

⊕

avec une rallonge de 10 m de câble, un ordinateur portable, son alimentation et sa souris, une interface pour décoder la SSTV (qui est ma passion), sans oublier l'indispensable multiprise 220 V, un casque pour écouter confortablement quand la famille regarde la télé, le tout bien rangé dans une sacoche qui ne prendra que très peu de place. On peut voir cette station sur la photo ci-dessus.

Du 17 au 24 Avril 2005, l'écoute s'est faite au Grandduché du Luxembourg, à Echternach en JN39FT, à proximité de la frontière allemande. J'ai pu recevoir les images SSTV de 25 DXCC avec 54 indicatifs différents et 143 stations phonie en langue française. Que ce soit en vacances ou le weekend chez moi, j'ai toujours un grand plaisir à suivre, tôt le matin, le QSO SSTV animé depuis quelques années par F6AYD sur 3,733 MHz. Les très belles images qui nous parviennent sont souvent

suivies de commentaires. C'est avec joie, mais brièvement, que j'ai pu rencontrer LX1EA Eddy, manager du LX9DX de Beaufort. Ce radio-club est en arrêt momentanément mais devrait renaître l'année prochaine. Il possède un bel aérien (voir la QSL) !

Le Grand-duché du Luxembourg est un très beau pays, si vous avez envie de passer quelques jours de repos, en chambre ou en appartement dans un gîte rural, en hauteur, au bord d'un lac, au calme, en famille pour y découvrir la vie de la ferme… Si l'envie vous prend, contactez-moi au mail ci-après, je vous donnerai toutes les infos nécessaires !

> Dany BRULANT, F16678 f16678@tiscali.fr

Pour l'édition d'AOÛT 2005, vos informations sont les bienvenues à f5nql@aol.com ou à Maurice CHARPENTIER, 7 rue de Bourgogne, F89470 MONETEAU, jusqu'au 27 juin 2005 dernier délai.

**Les bonnes adresses**

*Sources : Nomenclature REF-Union, QRZ.com, Buckmaster Inc, K7UTE's data base, 425dx, les opérateurs eux-mêmes.*

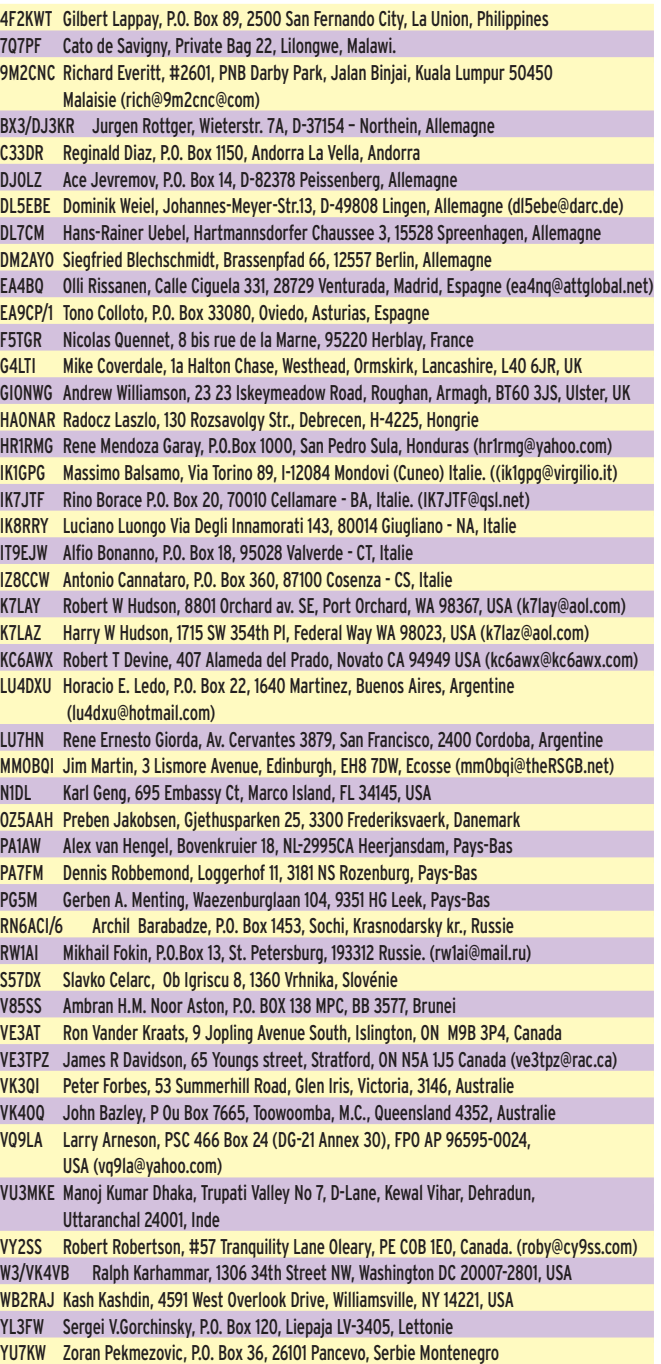

ZS6KR Hans Kappetijn, 1250 Barret St., Queenswood, Pretoria 0186, RSA

# **Merci à :**

Nous remercions nos informateurs : F6BFH, F6FNA, F5JFU, VY2SS, La Gazette du DX et F5CWU, GM3VLB, JH1FDP et Japan DX News, PY2AA, UFT, JI6KVR, IT9MRM, F5OGG, F6GNG, DE0MST, VA3RJ, DARC et DL2VFR, AGCW, ARRL et QST (W3UR, N0AX, NC1L), NA2M et Njdx Tips, 425DX, DXNL, CQ America (N4AA), URE (EA5KY), F8DQZ, KB8NW et OPDX, JARL, RSGB (GB2RS), NG3K, Korean DX Club, LU5FF, GACW, UBA, JA1ELY et 5/9 mag, Betty IK1QFM, IK1GPG et IK1AWV, I1HYW, Contesting on line, JA7SSB, International DX Press et OM3JW, ZS4BL et RSA. Que ceux qui auraient été involontairement oubliés veuillent bien nous excuser.

**70 MEGAHERTZ magazine 2001** 267 - Juin 2005 ⊕

# **FORMATION**

◈

débutants

# **L'antenne alimentée au milieu**

# QUATRIÈME PARTIE

# RÉSUMÉ DU PRÉCÉDENT ÉPISODE

Nous nous sommes quittés le mois dernier après avoir conclu que la simulation d'une antenne avec MMANA était très proche de la réalité mesurée sur le terrain. Bien sûr, il y avait quelques différences, mais on a pu conclure que MMANA donnait des résultats parfaitement crédibles.

La double expérience nous avait permis d'évoquer toutes les sortes de causes qui pourraient perturber la mesure (précision de l'impédancemètre, proximité de l'opérateur…) ou qui ne peuvent être prises en compte par MMANA (présence des obstacles, nature du sol…). On sait bien que le meilleur simulateur ne permettra jamais de prédire exactement la vérité, le principal est que les approximations de la simulation soient négligeables. Un des grands intérêts de MMANA est de permettre de faire des expériences, et de voir les variations des résultats en fonction des paramètres, sans se geler dehors en plein mois de février. Ce mois-ci nous allons encore utiliser MMANA pour faire de l'expérimentation en chambre.

⊕

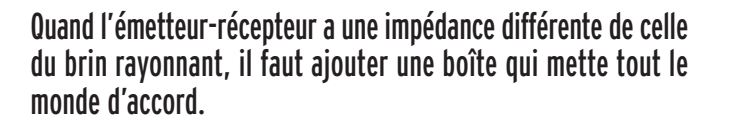

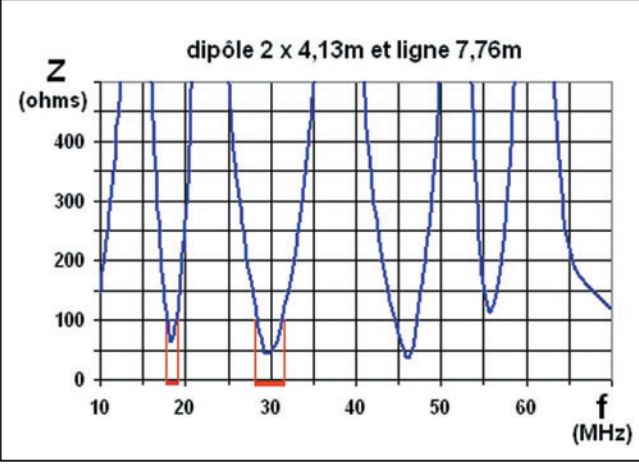

1 – L'antenne n'est directement utilisable que sur des bandes étroites.

# LE PROBLÈME

Quand on regarde le graphe de la figure 1 (dipôle 2 x 4,13 m et ligne de 7,76 m), on voit que l'impédance au bas de la ligne est faible entre 18 et 19 MHz ainsi qu'entre 28 et 32 MHz. On peut donc l'utiliser sur ces bandes-là sans trop de problème ; en la reliant à un émetteur, il n'y aura pas trop d'ondes stationnaires à l'entrée de l'appareil. Par contre, la bande 24 à 25 MHz ne sera pas utilisable sans faire quelque chose. On pourrait peut-être brancher un transformateur pour diviser

2 – Une forêt d'antennes pour couvrir toutes les fréquences.

**MEGAHERTZ magazine** 271 267 - Juin 2005

l'impédance de la ligne et ramener les maxima d'impédance à des valeurs raisonnables mais les minima seront trop bas, on ne sera guère avancés.

# UNE SOLUTION : CONSTRUIRE PLUSIEURS ANTENNES

Voilà une idée qui est bonne : une antenne par bande avec sa ligne, il suffit de commuter l'antenne qui convient sur l'émetteur. Seulement, tout ce paquet de fils va obscurcir le ciel, et le fagot de lignes va poser d'autres problèmes car les lignes (et les antennes) n'aiment pas trop la promiscuité, sans parler du prix du fil de cuivre qu'il va falloir dérouler (figure 2).

# MIEUX : UNE ANTENNE ET PLUSIEURS LIGNES

On a vu naguère que la fréquence de résonance d'une antenne alimentée au centre avec une ligne bifilaire dépendait bien sûr des dimensions du dipôle (longueur d'un brin LB, voir figure 3) mais aussi de la longueur de la ligne (longueur LG). Pour changer la fréquence de résonance de l'antenne, il n'y a donc qu'à modifier la

longueur de la ligne. On pourrait n'installer qu'un seul dipôle et brancher à sa base plusieurs lignes de différentes longueurs. Il suffirait de choisir la ligne qui donne le meilleur résultat. Ce n'est pas très rusé car on n'a éliminé que la moitié des inconvénients et il est fort probable que les différentes lignes s'influenceraient mutuellement.

# LE "MUST" : FAIRE VARIER LA LONGUEUR DE LA LIGNE !

Tiens oui, pourquoi n'y avoir pas pensé tout de suite : on taille une ligne de longueur minimum pour aller du centre de l'antenne jusqu'à l'émetteur et on rajoute des rallonges de différentes longueurs munies de connecteurs. Avec 3 bouts de 1, 2 et 4 mètres on peut rallonger la ligne de :

◈

- 1 m avec le bout n° 1
- 2 m avec le bout n° 2
- 3 m avec les bouts n° 1 et 2
- 4 m avec le bout n° 4
- 5 m avec les bouts n° 1 et 4
- 6 m avec les bouts n° 2 et 4

- 7 m avec les bouts n° 1, 2 et 4 Et si ça ne suffit pas on peut se tailler un bout de 8 mètres qui nous permettra d'aller jusqu'à 15 mètres de rallonges. Si on

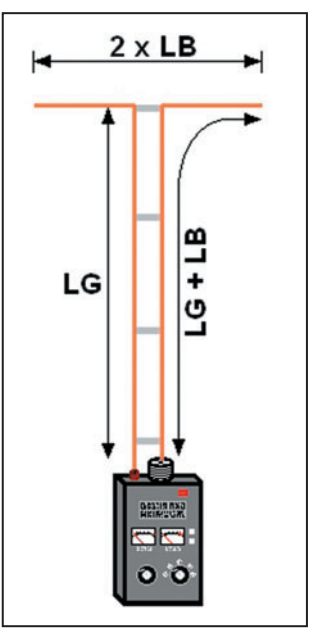

3 – La longueur de la ligne s'ajoute à celle d'un brin rayonnant.

# **FORMATION**

◈

débutants

manque de précision on peut aussi ajouter un bout de 0,5 mètre (et de 0,25 - 0,125…).

En réception, ou pour des puissances d'émission faibles, on peut utiliser des interrupteurs à deux circuits et deux positions pour commuter facilement les boucles qui modifieront la longueur de la ligne (figure 4). Je me souviens avoir lu un article dans une revue en anglais qui décrivait un système qui commutait les boucles avec des relais, c'est pas bête. Il faut utiliser des interrupteurs assez gros pour que l'écartement entre les deux fils ne soit pas trop modifié. Si tu utilises du twin-lead, ça ira, mais avec une échelle à grenouille il faudra imaginer une autre solution pour rallonger la ligne. Avec des bobines, par exemple...

# ÉQUIVALENT D'UNE LIGNE

⊕

Une ligne peut être considérée comme une suite parallèle de petites selfs fictives mises bout à bout et reliées par des condensateurs imaginaires (figure 5). Pas si fictifs et imaginaires que ça puisque les selfs sont dues au fil lui-même et que les condensateurs sont en réalité la capacité entre les deux conducteurs de la ligne et répartie tout le long de celle-ci. On peut espérer qu'en mettant deux véritables bobines en série avec la ligne (figure 6) on obtiendra le même résultat : c'est l'expérience (virtuelle) que j'ai faite avec MMANA.

# EXPÉRIENCE VIRTUELLE

Première étape : j'ai repris la ligne précédente d'une longueur de 7,76 mètres et j'ai ajouté les deux bobines vers le bas de la ligne. Avec MMANA c'est un peu particulier : j'ai commencé par remplacer la ligne par deux morceaux mis bout à bout : un de 0,5 m et un autre de 7,26 m, ce qui nous fait bien 7,76 mètres au total. Ensuite j'ai inséré une self de 1 µH au milieu de chacun des deux fils (nº 6 et 7 pour moi) constituant le bas de la ligne en saisissant :

- w6c dans la colonne "PULSE" (6 parce que c'est mon fil

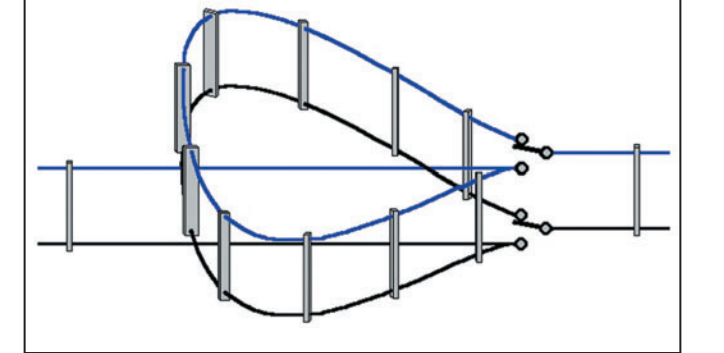

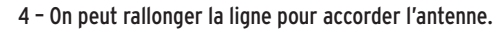

5 - Circuit équivalent à une ligne bifilaire.

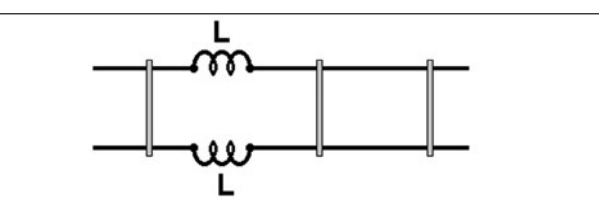

6 – Ligne allongée à l'aide de bobines.

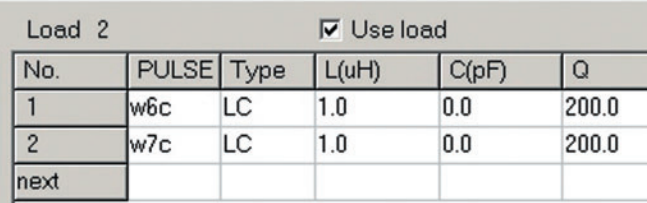

7 – Branchement d'une self dans MMANA.

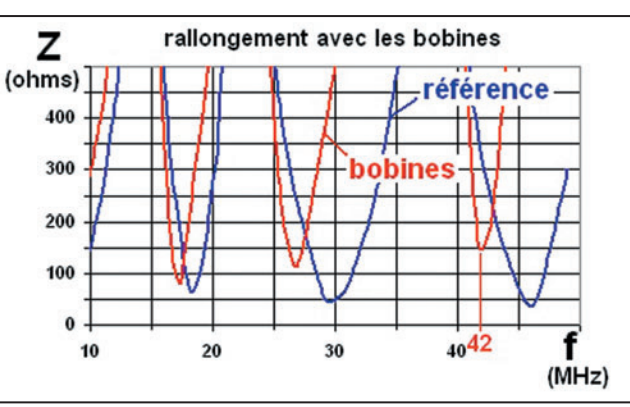

8 – Allongement d'une ligne avec des bobines.

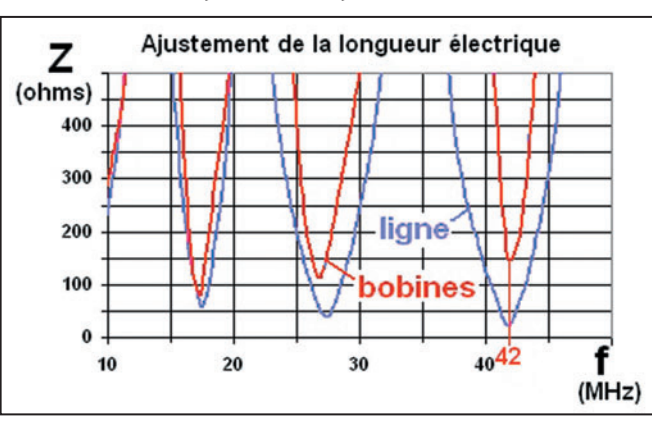

9 – L'ajustement de la longueur de la ligne comparé à l'ajout d'une self.

n° 6, "c" veut dire que la bobine est au centre du fil);

- LC dans la colonne "TYPE" ;
- 1.0 dans la colonne "L(µH)" ;
- 0.0 dans la colonne "C(pF)" ;
- 200 dans la colonne "Q".

Sans oublier de cocher la case "Use load". C'est tout simple, voir figure 7.

J'ai relevé la courbe en rouge de la figure 8 et j'ai laissé la courbe en bleu qui correspond à l'antenne sans les bobines. Il est intéressant de voir le changement obtenu : le glissement en mégahertz est plus important dans les fréquences hautes que vers les bandes basses. C'est logique après tout.

Deuxième étape : par tâtonnements, je me suis amusé à rechercher la longueur de ligne équivalente aux deux bobines. Partant de notre antenne de référence avec sa ligne de 7,76 m de longueur, j'ai modifié cette longueur dans le tableau de dimensionnement de l'onglet "GEOMETRY". En me basant sur la fréquence de résonance de l'antenne avec les bobines (42 MHz), j'ai obtenu en quelques essais la longueur de 8,23 m pour la ligne, ce qui veut dire que les bobines sont équivalentes à 0,47 mètre de ligne dans notre cas. C'est une indication intéressante pour la suite de nos expériences, dans un prochain numéro de ton magazine préféré.

⊕

Pour terminer aujourd'hui, jette un coup d'œil sur les deux courbes de la figure 9 qui représentent les variations de l'impédance à la base de la ligne allongée physiquement (courbe en bleu) et électriquement à l'aide des bobines (courbe en rouge). On voit que les fréquences de résonance sont très proches mais que l'impédance varie de façon quelque peu différente. Ajouter simplement des bobines ne suffit pas. Ce sera notre conclusion.

# LE MOIS PROCHAIN

On ressort le fer à souder pour réaliser une boîte qui va mettre d'accord l'émetteur-récepteur et l'antenne.

Pierre GUILLAUME, F8DLJ

**MEGAHERTZ magazine 267 - Juin 2005** 

•M267 71 Ant alim milieu\_4.ID2 72 72 72 72 5/05/19, 00:29
#### ⊕

# **LICENCE**

### radioamateurs

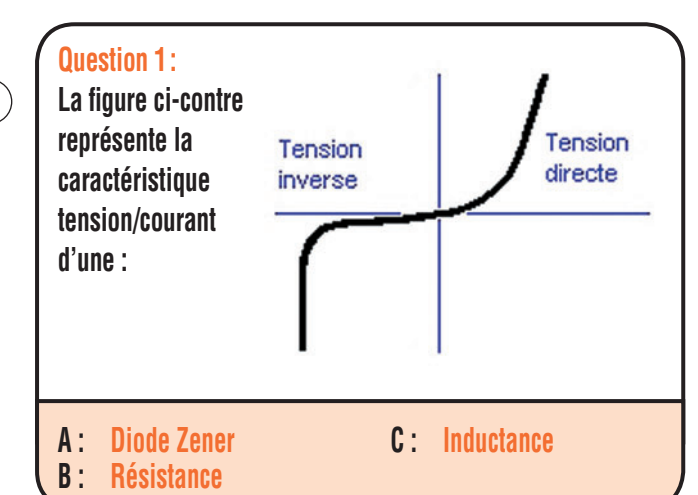

#### **Question 2 :**

**On trouve derrière un redresseur double alternance une inductance de filtrage de 2 H. Quelle est la valeur de la réactance inductive à 100 Hz ? (on prendra**  $\pi = 3,14$ )

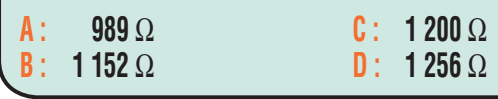

#### **Question 3 :**

Fiches réalisées par la rédaction © MEGAHERTZ magazine

Fiches réalisées par la rédaction @ MEGAHERTZ magazine

⊕

**Nous obtenons la table de vérité suivante, de quelle fonction s'agit-il ?**

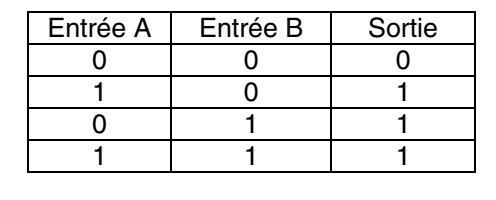

**C : Non ET D : Non OU**

**A : ET B : OU**

#### **Question 4 :**

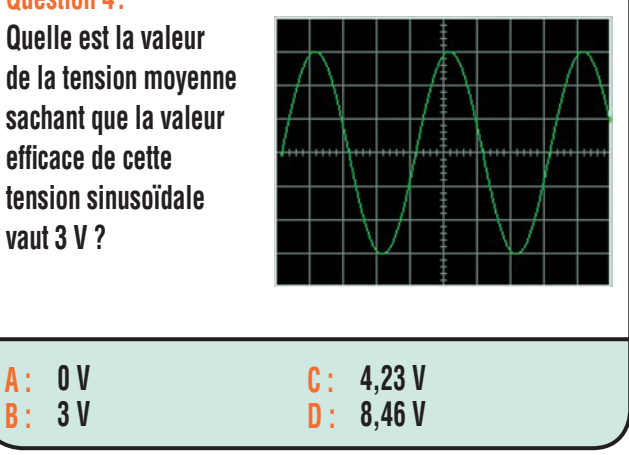

### Solution 1:

Il s'agit de la caractéristique d'une diode Zener.

### **RÉPONSE A**

#### Solution 2:

La réactance est donnée par la formule :

X = Lω Avec  $\omega = 2 \pi f$ .

Il vient pour une fréquence de 100 Hz :

 $X = L \times 2 \times \pi \times f$  $X = 2 \times 2 \times 3,14 \times 100$ X = 1 256 Ω

### **RÉPONSE D**

Solution 3:

Il s'agit de la fonction OU.

### **RÉPONSE B**

#### Solution 4:

La valeur moyenne d'une tension sinusoïdale est nulle. Sur une alternance, l'aire supérieure à l'axe du temps (X) est égale à l'aire inférieure.

### **RÉPONSE A**

**73 MEGAHERTZ magazine 267 - Juin 2005**  ⊕

# ◈ **LICENCE**

### radioamateurs

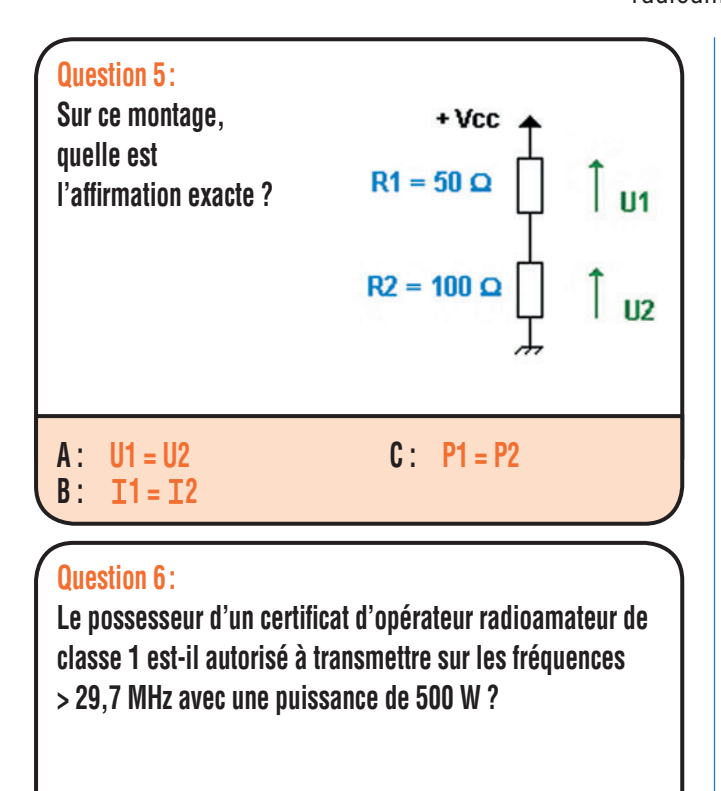

⊕

**A : OUI B : NON**

### **Question 7 :**

**Quel est le gain en puissance, exprimé en dB, de cet amplificateur?** 

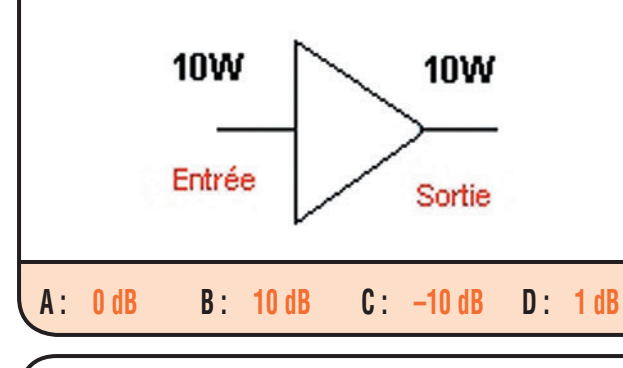

#### **Question 8 :**

**A : 25** Ω **B :**

 **50** Ω

**Impédance caractéristique d'une ligne de transmission de capacité et inductance linéïques suivantes :**

$$
C = 100 \text{ pF/m} \qquad L = 250 \text{ nH /m}
$$

**RÉPONSE B**

**MEGAHERTZ magazine 2005** 

Fiches réalisées par la rédaction © MEGAHERTZ magazine Fiches réalisées par la rédaction © MEGAHERTZ magazine

⊕

## **RÉPONSE B**

Solution 6:

**RÉPONSE B**

Solution 5:

égal au courant qui traverse R2.

#### Solution 7:

Le gain en puissance exprimé en dB vaut :

Bien naturellement non, la puissance est limitée à

Les résistances sont montées en série, le courant qui traverse R1 est

Les tensions aux bornes des résistances ne sont pas égales car les résistances, bien que parcourues par un courant identique, n'ont pas

même valeur, il en va de même pour la puissance dissipée.

120 W pour les fréquences > 29,7 MHz.

 $G_{dB} = 10$  Log (Ps/Pe) Avec Ps : puissance de sortie en W Pe : puissance d'entrée en W

 $G_{dB} = 10$  Log (10/10)  $G_{dB} = 10$  Log (1)  $G_{dB} = 0$  dB

Dans cet exemple, l'amplificateur n'a pas de gain.

#### **RÉPONSE A**

#### Solution 8 :

On peut appliquer ici la formule simplifiée suivante :

 $Z0 = \sqrt{L/C}$  (avec L en Henry et C en Farad).

Nous convertissons la valeur de C en nF de manière à avoir des unités cohérentes puisque L est exprimée en nH :

$$
Z0 = \sqrt{250/0,1}
$$

Nous aurions pu aussi utiliser les pH et des pF ce qui aurait donné :

 $Z0 = \sqrt{(250\ 000/100)}$  Nous obtenons  $Z0 = 50 \Omega$ 

**C : 75** Ω **D : 300** Ω

**74**

### **PETITES ANNONCES**

◈

#### matériel et divers

#### **EMISSION/RECEPTION**

Vends Yaesu FT-757 GXII + alim. Yaesu FP-757 HF + micro Yaesu MD-188, tbe, révision complète GES: 700€ le tout. Tél. 02.54.36.94.35, Patrice.

Vends tubes 6AU6, TBA6, 12AU7, EF184, etc. à 2,50 $\epsilon$  pièce. QQEO6/40 neuve en boîte: 20 €. Liste sur demande. Livre étude CW + manipulateur Dyna : 20 €. Détecteur galène sous tube: 20 €. Lot important doc., catalogues 1970/80 Drake, Hallicrafters, Kenwood, Icom, Swan, Yaesu, Mics-Radio, LAS. Tél. 05.49.21.56.93.

Vends Kenwood TS790 VHF, UHF, SHF, 1200 MHz + alimentation PS-52, HP SP-31, le tout comme neuf, prix de l'ensemble : 1700 € + port. Tél. 03.86.28.02.89 HR.

Vends RX IC-R70 révisé par Batima, excellent état, vendu franco de port:  $757 \in$ en colissimo avec AR contre remboursement. Vends combiné VHS-DVD Samsung SVDVD640 téléc. sous garantie jusqu'au 06.05.10 avec facture matériel neuf. Me contacter au 01.60.74.26.83.

Vends TX HF FT890 + FP890, alim./HP BA incorporée + micro, notice, emballage d'origine, le tout excellent état, prix argus, franco de port. Tél. 05.63.72.46.01 HR.

Vends TRX HF Yaesu FT890, 100 m VHF, neuf + alim. 20 A avec HP intégré Yaesu FP757HD: 800€, port en sus. TRX HF TS50S avec coupleur AT50, le tout : 700 € à débattre. Tél. 06.99.36.78.76.

⊕

Vends FT-817ND Yaesu, neuf,jamais servi, chargeur NC-72C + FNB-85, batterie, notice français + anglais, emballage d'origine : 500 €. Wattmètre Daïwa NS-660, 1,8-150 MHz, 15 W, 150 W, 1,5 kW, état neuf, emballage d'origine: 60€. Bouchon Bird 43, 10 W, 100-250 MHz: 40€. MFJ-259B, analyseur de ROS HF, VHF: 300€ neuf. Tél. 06.19.21.23.12.

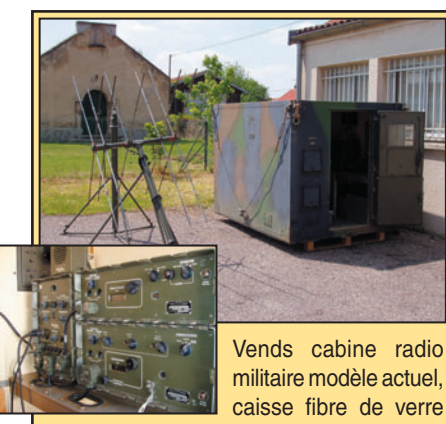

couleur camouflage RTX de 70 à 150 MHz, FM, bande large et étroite, 20 W HF, antenne Yagi directive, mât télescopique, état neuf, matériel pro, retour Bosnie. Prix : 3000 €. Tél. 06.15.09.02.39

Vends Atlas 210X, cordon,notice, be: 200€ à débattre. Vends Drake TR4C:SM4, tbe, "argus". TS-520SE, tbe:  $300 \in +$  mic MC-50. J.C. Angebaud, tél.02.40.76.62.38, jeanclaude.angebaud@wanadoo.fr.

Vends Sommerkamp FT221R: 460€. VHF-FM Alinco DJ-G1: 100€. Tél. 04.75.26.06.36 HR.

Vends FT-817 neuf Yaesu avec sacoche avec batterie et chargeur modèle FT-817ND : 500 €. Wattmètre Daïwa NS-660, 1,8 MHz à 200 MHz, état neuf: 80€. MFJ-259B neuf: 300 €. Bouchon Bird 43, 10 W, 100-250 MHz: 40 €. Wattmètre Kenwood SW200 avec 2 sondes, 1,5 MHz, 150 MHz, 150 MHz à 450 MHz : 80 €. Tél. 02.32.55.00.34.

Vends, suite cessation radio FT-100 (30 kHz - 963 MHz) + HP : 750 €. Vends FT-7800 (108-1 GHz) + HP : 250 €. Alim. 25 A (découp.) : 250 €. Matériel à prendre sur place ou frais SNCF (pas d'envoi PTT). Tél. 01.49.82.53.66 ou 06.18.86.24.88, région 94.

Vends Yaesu FT840, 100 W, couverture générale + micro HM31, état neuf, emballage d'origine : 690 €. TX VHF Yaesu FT-2500M, 50, 25, 5 W, pas 5 à 50 kHz + micro MH-26 neuf, emballage d'origine : 295 €. Ampli HF 1 kW Dentron GLA-1000B, 80 à 10 m + 4 tubes neufs de rechange + relais FRBJ7, excellent état : 600 € avec notice. Tél. 03.27.62.72.31.

Vends récepteur Palsar R30, 100 kHz à 30 MHz, filtres Collis, 2,4 kHz et 6 kHz, point d'interception 3ème ordre + 15 dBm, neuf, notice française, facture, emballage d'origine, valeur 760€, cédé: 500€, port inclus. Tél. 04.93.91.52.79.

Vends BLU de chalutier avec son antenne marque CRM, 1600 kHz à 4000 kHz : 250 €. Tél. 06.86.34.89.75 à Morlaix 29.

Vends décamétrique Yaesu 1000MP, état irréprochable, acheté neuf, pas bidouillé : 1400 €, pas d'échange. Tél. 06.78.79.44.69.

Vends scanner neuf AOR-8600 Mark 2, seconde édition, 0-3000 MHz sans trous, tous modes, acheté le 19.03.05 chez GES, sous garantie, jamais utilisé : 900 €, port compris. Tél. 04.68.56.63.12 HR ou 06.07.65.63.36.

Vends collection RX Satellit Grundig 1000, 2100, 5000, 6001, 3000, 3400, 600, 650, Sony 2001D, Pan Crusader, lecteur DVD, magéntoscope JVC NRD-640MS, à revoir ou pour pièces. OM non fumeur, tél. 04.66.35.27.71.

Vends Yaesu FT-817 QRP 5 W, état neuf: 480 €. Livraison sur place. Tél. 01.60.08.03.22, dépt. 77.

Vends TRX 40 MHz Alcatel ATR-425 complet pour modif. 50 MHz + divers TRX 40 MHz à quartz. Tél. 06.79.03.52.07.

⊕

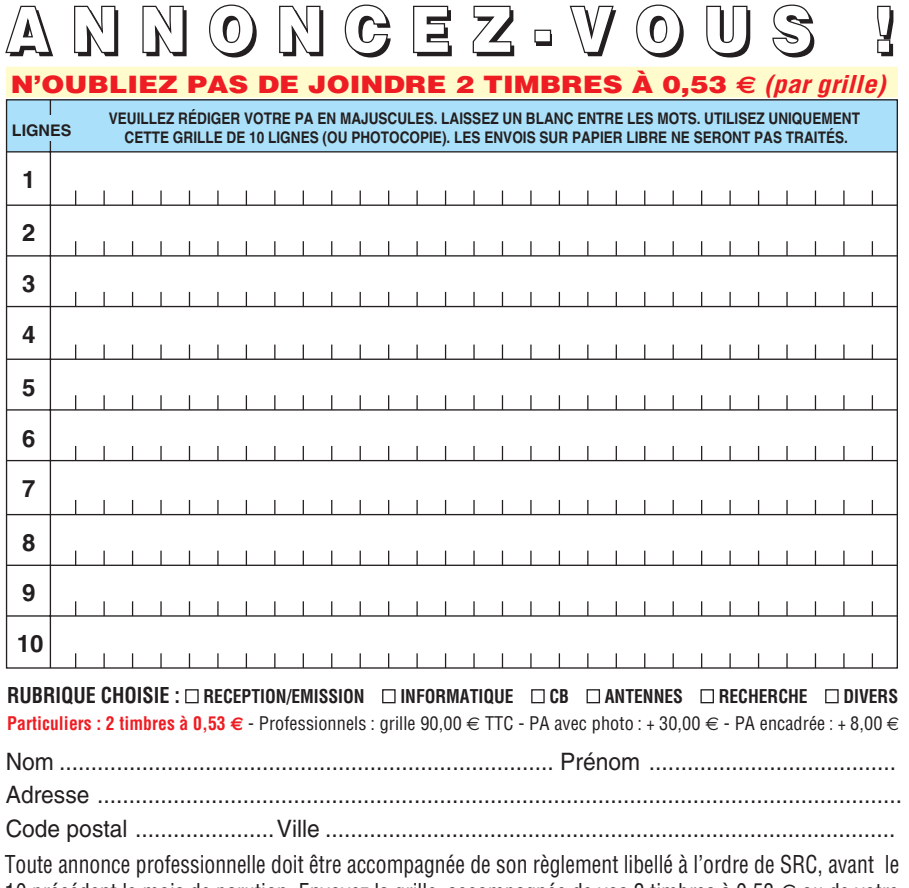

10 précédent le mois de parution. Envoyez la grille, accompagnée de vos 2 timbres à 0,53 € ou de votre règlement à : **SRC/Service PA** – 1, traverse Boyer – 13720 LA BOUILLADISSE

. .

**75 MEGAHERTZ magazine 267 - Juin 2005**

## **PETITES ANNONCES**

◈

#### matériel et divers

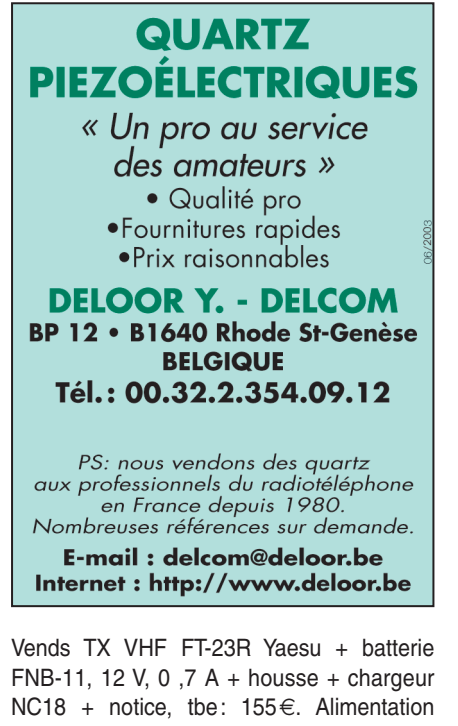

FP-707 Yaesu 13,8 V, 20 A, tbe + notice : 145 €. Alim. OM 25 A, 13,8 V, aff. numérique, tbe, travail soigné : 115 €. Coupleur manuel OM 3,5 à 30 MHz, 1 kW, sortie 2 ant. + long fil, tbe : 225 €. SWR/PW-meter Daïwa CN-101 à aiguillles croisées. Tél. 03.27.62.72.31.

Vends Yaesu Mark V Field, état impeccable : 1800 € sans port. Tél. 06.62.60.07.32.

⊕

Vends scanner Uniden 10 bandes dont 29, 50, 144, 432 (BC-60XLT) + ant. boudin + batterie + alim. secteur, état neuf : 50 €. Tél. 06.16.40.13.52.

Vends Yaesu FT-847 équipé filtres Collins + coupleur automatique FC-20 + Atas 100 avec kit en fixe ATBK-100, le tout comme neuf avec film de protection sur afficheur :  $1700 \in +$  port. Tél. 03.86.28.02.89 HR.

Vends RX AME RRBM3, RR10B, TX AME EM40, décodeur RTTY AME, télétype, lampemètres Metrix 310, générateur Adret, synthé 300 Hz à 180 MHz, TSF 3 tubes, batteries années 1925, wattmètre BF Férisol. Tél. 03.80.37.98.43.

Vends scanner de table AOR AR2002, parfait état : 340 €, prix Argus, franco de port. 1 balun USA neuf W2AU The "Big Signal", modèle 1/1 anti-foudre 20 m de fils 8 conducteurs pour rotor. Tél. 04.93.24.96.83.

Vends E/R 144 MHz FM Icom ICT-2H, matériel très peu servi, comme neuf avec emballage d'origine : 100 €. F6ACV, 51 av. Dijou, 78500 Sartrouville.

#### **ANTENNES**

Vends ensemble antenne TH6 10, 15, 20 avec rotator CD et paliers + pylône 2 sections triang. basc. fourni avec équi. levage, visserie,

### **SUD AVENIR RADIO À VOTRE SERVICE DEPUIS 1955.**

**SURPLUS RADIO APPAREILS COMPLETS OU MAINTENANCE** TX ART13 - 618T Collins

PRC6 - PRC9 - PRC10 TRPP8 - TRPP11 - TRPP13 BC683 - BC684 C.V. Jennings sous vide **Composants neufs SCR399** Tubes - Antennes - Mesures - etc.

VENTE PAR CORRESPONDANCE : pas de listes. Exprimez vos besoins par écrit (2 timbres poste). VENTE AU COMPTOIR les vendredis de 10 à 12 h et de 14 à 18 h et les samedis de 10 à 12 h

22, BOULEVARD DE L'INDÉPENDANCE 13012 MARSEILLE - TÉL.: 04 91 66 05 89

haubans inox, haut. 16 m, visible en site et fonction. sur R.V., fourni avec FG8U, câble de liaison, boîtier de commande, prix OM à déterminer sur place. Tél. 01.45.90.40.53.

Vends antenne marque AOR référé WL-500, 3,5-30 MHz pour récepteur de table et portable, acheté chez Batima récemment 260 € avec facture, sous garantie, vendu 240 € contre-remboursement avec AR Colissimo V.F. Me contacter au 01.60.74.26.83 ou m'écrire à : Gauthier, Rés. Les Fougères, Bât. D, 927, av. du Gal. de Gaulle, 77210 Avon.

Vends pylône télescopique basculant galvanisé, renforcé Witow ER303 9 m + cage de rotor complet avec treuils + poteau de basculement, tbe : 590 €. Rotor Yaesu GR-400RC + pupitre, tbe: 270 $\in$ . Antenne HF 2 él. 20, 15, 10 m, réflecteur pilote + balun, tbe : 270  $\in$ . Antenne VHF colinéaire 2X5/8 neuve, jamais montée : 70 €. Tél. 03.27.62.72.31.

#### **CB**

Vends Super Star 3900 chromé,AM, FM, SSB,CW, 240 cx, doc. micro, rack antivol, monté alim. 13 V, 5 A, antenne mobile DV 27 V neuve + câble prise detoit, neuf 2, cordons, alim. CB, prise, fusible allume-cigare, 2 cordons RG58 avec PL, le tout superFB : 300 €. Tél. 04.94.59.00.67, dépt. 83.

#### **DIVERS**

Tourraine, maison bourgeoise dans petit bourg, école à proximité, cinq pièces + cuisine aménagée + grenier aménageable, WC, salle d'eau, chauffage central fuel - gaz par citerne 300 l, climatisation, grand terrain 1000 m2 + garage non attenant. Sur toit antenne GP6 + installation réception TV SAT 2 PAR. Rens. au 02.54.35.85.21.

CARL.GCVL, achat, vente, échange, reconstruction du musée de la gendarmerie et de la

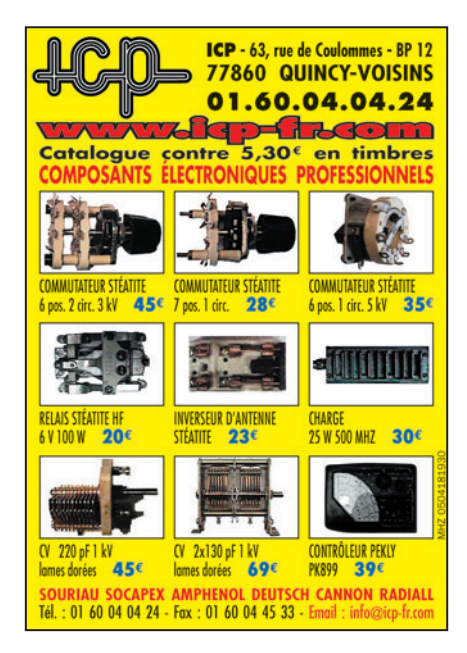

police de Charvieu (proximité de Lyon) avec le concours de la municipalité, vend : postes radio des transmissions militaires de collection : AN/GRC-106 de 1 à 30 MHz, Collins 618-1A, RT-834, R-442, RT-242, ER-56, RT-66, RT-67, RT-68, Palmare UFT-771, R-109, PRC-660, BC-659, GRC-9, alimentation 220 V pour GRC-9, SEM-25, BC-728, MH-191, boîte des cryptage Israël RT-301, RT-302, TRC-184, FSE-38/55, SEM-35, mounting et antenne, AN/GRR-5, TRPP-13, TRPP-11, RT-634, SEM-90, NP-8, EF-03P, TH-709, AN/GRC-9, R-108/109, antenne LA7, Marconi C-45, RT-264, UP-X6, SEM-25, photos disponibles, maintenance par F1ZO Pierre des postes militaires des années 40, 50, 60. CARM, MIchel Roussiau, Couvaloup, 38460 Soleymieu, tél. 08.73.64.35.06 ou 06.61.61.04.32, http://membres.lycos.fr/carm1940.

⊕

Vends générateur synthétisé 740 Adret 0,1 à 560 M, modes AM, FM, notice:  $580 \in +$  port. Vends oscilloscope Schlumberger type 5220 3 x 100 MHz, mémoire, voltmètre, notice, faire offre. Vends antenne bi-bande X50 VHF/UHF Diamond, état neuf: 60€, port compris. M. Villette, tél. 04.94.57.96.90.

Vends RT68 + PP112, RX BC-357H, AN/GRC9, GN58, BC221, BC659FR, TRPP11, SCR522, BC624, BC625, TRPP8, TRC7BM, CS137, antenna relay BC442A, BC683, housse pour BV659FR, , antenna Phantom A27 et A62, coffret pour WS19/22, convertisseur PE103 pour SCR284, pièces détachées pour PRC10, ER SE18HAZ4 VHF phase portatif 71 MHz 250, lot de 13 ER VHF et UHF General Electric portatifs + antennes + accus + chargeurs + doc. labo complète + pièces détachées neuves, tubes, micros, écouteurs, X-taux, galvas, livres et documentation radio. Liste contre 3 timbres. Brisson, La Burelière, 50420 St. Vigor des Monts, tél. 02.33.61.97.88.

Vends ampli VHF Tono SSV-110, tous modes avec préampli incorporé, puissance 110 W :

**76 MEGAHERTZ magazine 267 - Juin 2005** 

### **PETITES ANNONCES**

◈

#### matériel et divers

225 €. Emetteur/récepteur ATV 438,5 MHz avec filtre préampli + ampli 80 W moyen: 300 €. Manipulateur entraînement M+3B : 30 €. Pylône 7 m en 2 tronçons avec embase pour basculement: 75€. Tél. 04.73.82.18.90.

Vends très beau coffret rack hauteur 45 cm, un autre idem 55 cm teinte bistre. Oscillo Schlum 5220, 2 x 100 MHz, 5216, 2 x 120 MHz, CRC-467, 2 x 25 MHz: 75€. Metrix DX-723, 2 x 50 MHz double BT, géné Férisol AM, FM 50 MHz, wobulateur 0,5 à 950 MHz avec marqueurs. Tél. 02.48.64.68.48.

Vends documentations, livres, EMT, Studer, Cabasse, Revox, Cello, Nakamichi, Nagra, Shure, Otari, Tandberg, Mc-Intosh, Tascam, Thorens, Day-Sequerra, 3M, Stellavox, Fostex, disques 33T, 45T, maxi 45T, K7, CD, CDV, DVD, tous styles à l'unité ou par lot. Tél. 06.85.96.37.70.

Vends SEM-35: 150€. PP11: 75€. PP13: 200 €. TRPP15: 100 €. PRC-9 + ampli BF: 100 €. PRC10: 100 €. ANGRC-9 + alim. + divers : 230 €. Ampli du C9 : 250 €. ANGRC-9 allemand gris: 200€. Telex Coquelet neuf: 150 €. Génératrice du C9 : 80 €. Boîte de couplage ant. et divers. Liste contre timres. Tél. 02.38.92.54.92 HR.

Vends ou échange oscillos Tektronix, Philips, HP, Telequipement, Gould, 10 à 100 MHz, 2

⊕

Le materiel suivant a été volé à F6BNM pendant le week-end de l'Ascension: - ICOM IC-7400 HF/VHF, n° de série 0301380, facture également volée, - ICOM PS-125, n° de série : 0301342, DRAKE R-4C à 4 positions de filtre, juste fini d'être restauré, n° de série: 18518. **Stéphane MAZZONI, F6BNM** 01 42 73 37 07 / 06 73 40 03 80 home e-mail : stephane.mazzoni@wanadoo.fr office e-mail: stephane.mazzoni@edfgdf.fr

à 4 voies, mémoire de 100 à 500 €. Cherche tiroir BT Tektro 7B53 ou 80 ou 85, sondes, géné HF. Liste et photos dispo. Tél. 05.59.63.28.73.

Vends livres tecyhniques, notices, revues sur radio, mesures, circuits intégrés, E/R surplus US, schémas, etc., original ou photocopie, liste contre 3 TP à M. B. Bidlione, Chemin de St. Joseph, Les Passons, 13400 Aubagne.

Location vacances à 2 km de Fontaine de Vaucluse pour 2 personnes, 50 m2, RdC dans terrain clos. F1TF, tél. 04.90.20.37.38.

#### **RECHERCHE**

Recherche documents TRX FT301D et almentation FP757HD pour photocopies. Tél. 03.21.03.47.15, e-mail : jpgorny@aol.com.

Cherche SP-901 et FT-901, même HS,

avec schéma. Faire offre à M. Francis, tél. 01.48.44.80.89, le soir.

Recherche notices de service et schémas oscillo 2465 Tektro et sonde active 6045 Tektro. Tél. 02.40.46.52.11, fax : 02.40.43.45.73.

Recherche documentation sur les radios militaires et aussi une alimentation secteur pour un GRC9 REF BA 225, un support pour un GRC9, un ensemble ER56 avec alimentation batterie, un ensemble TRVM10B complet et un ensemble 506. Tél. 02.31.69.90.83.

Recherche récepteur aviation Collins-Bendik Radiostal format auto-radio. Faire offre raisonnable. Echange récepteur AOR3000A, tous modes, 100 kHz à 2034 MHz contre TX/RX décamétrique valeur 700 € ou échange contre Stabo XR-1810 portable. Tél. 03.27.29.67.01.

Recherche FC-707 bon état + FP-707 non bricolé (alim. 20 A). Tél. 04.67.42.07.86 HR.

SWL F10136 recherche, en vue licence, tous documents papier ou CD-Rom, prix raisonnable, aide OM bienvenue, région de Nancy. Tél. 06.61.87.22.32.

Urgent : recherche Sommerkamp FT-221, état FB, de préférence avec schéma électrique. Contacter Pierre au 02.51.81.09.79 après 10h GMT. Merci.

⊕

#### **BON DE COMMANDE CD ROM ET ANCIENS NUMEROS**

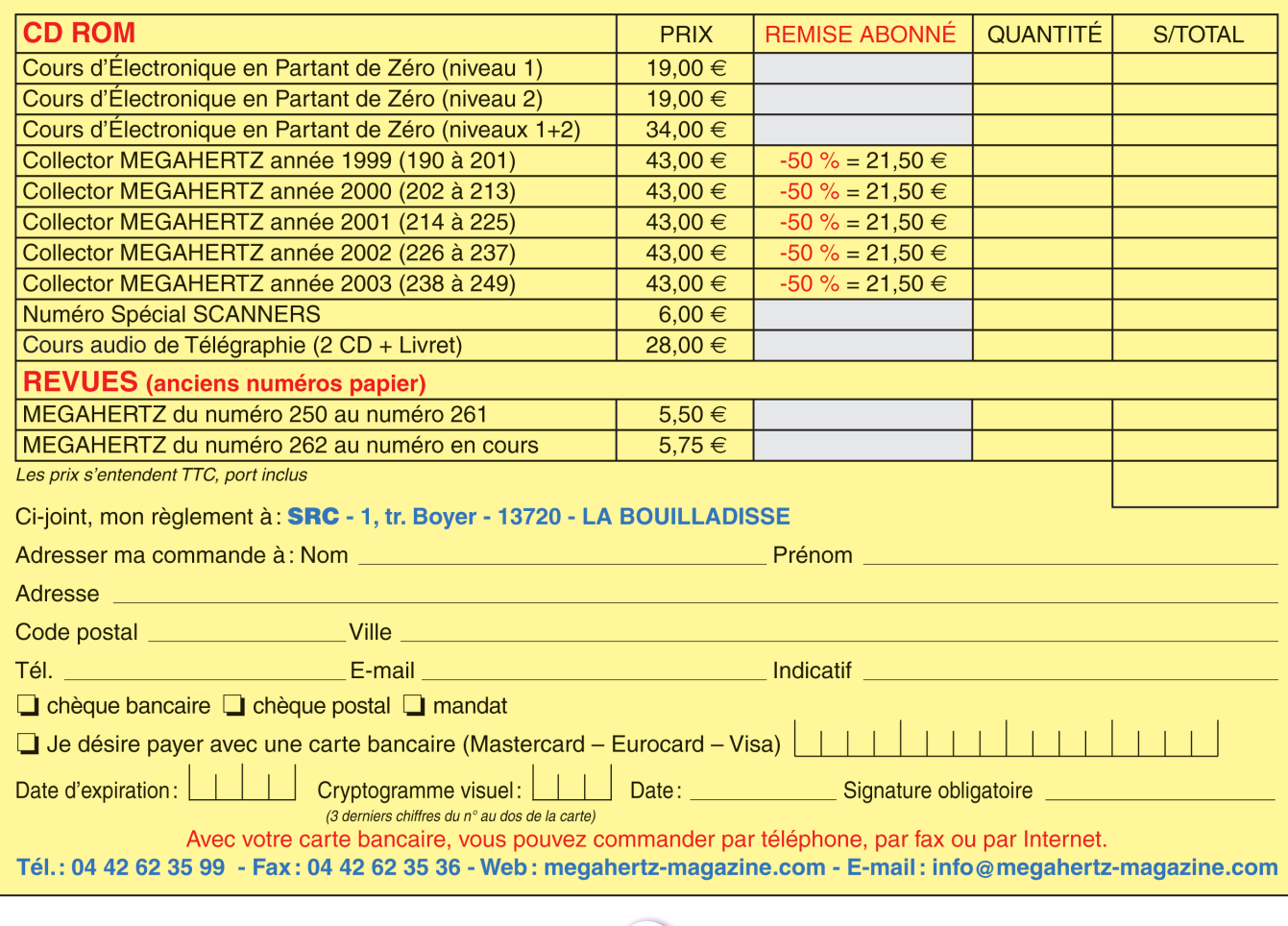

**77 MEGAHERTZ magazine 267 - Juin 2005**

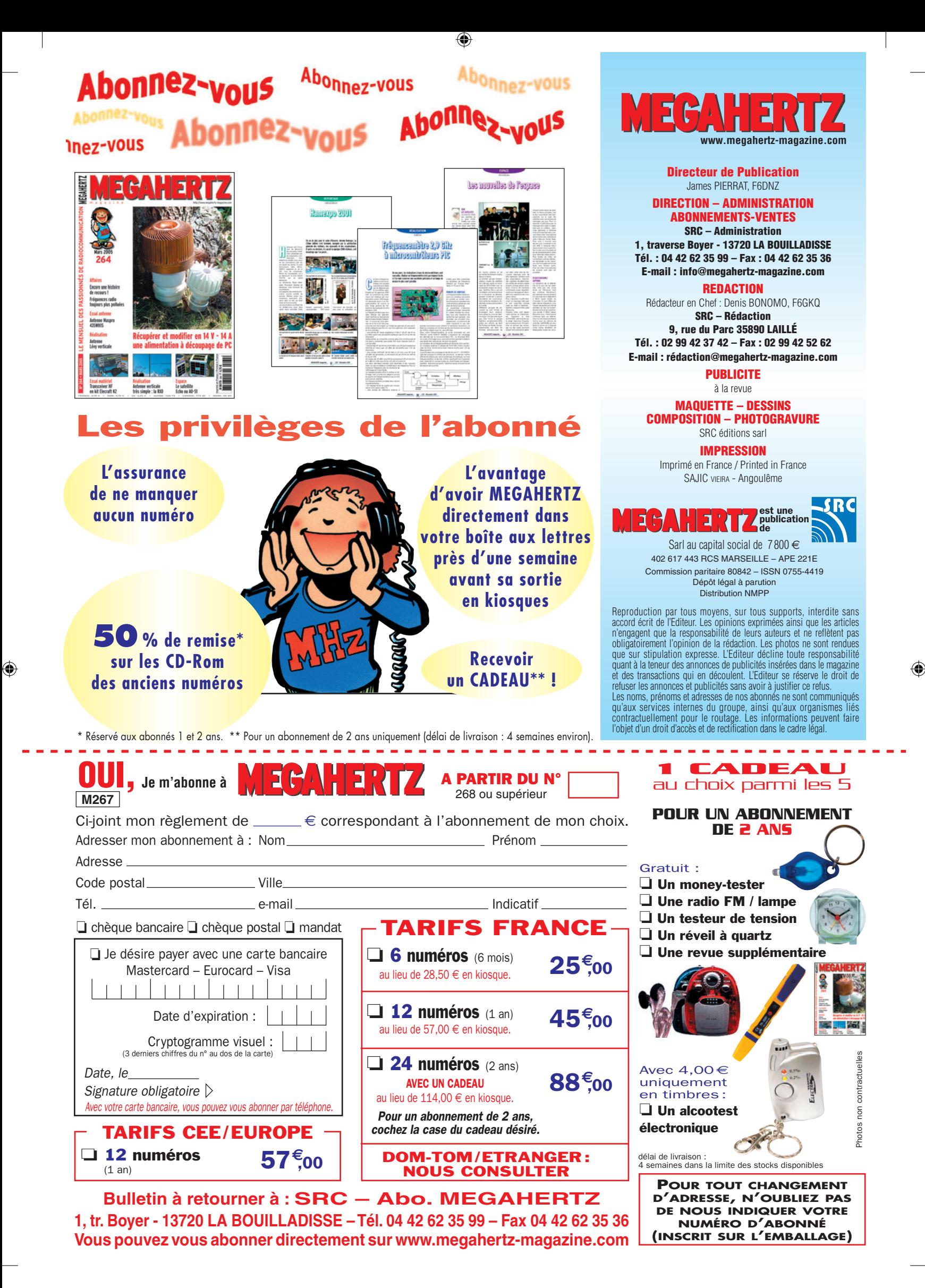

# AOR SR-2000-RECEPTEUR PANORAMIQUE NOUVEAU 25 MHz ~ 3 GHz **PROFESSIONNEL**

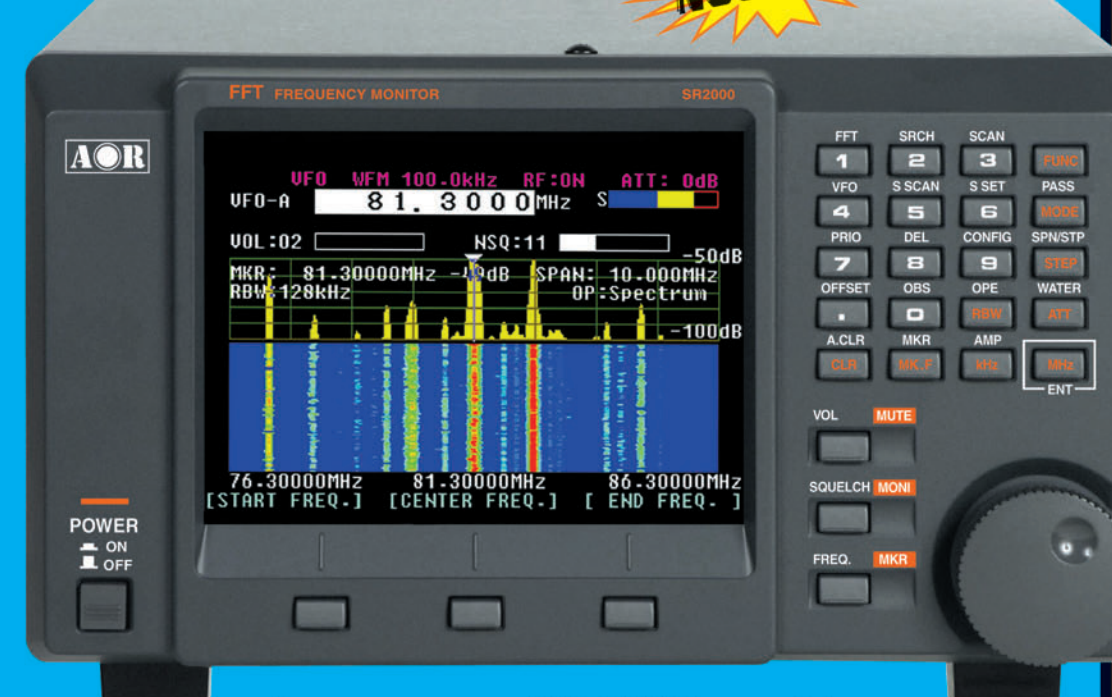

Le nouveau SR-2000 combine un récepteur triple-conversion de haute qualité avec un analyseur de spectre ultra-rapide.

AR-8600-Mark2-Récepteur 100 kHz à 3000 MHz. AM/WAM/NAM/ WFM/NFM/SFM/USB/LSB/CW. 1000 mémoires. 40 banques de recherche avec 50 fréquences Pass par banque et pour le balayage VFO. Analyseur de spectre Sortie FI 10,7 MHz. Filtre SSB 3 kHz (filtres Collins SSB et AM en option). RS-232

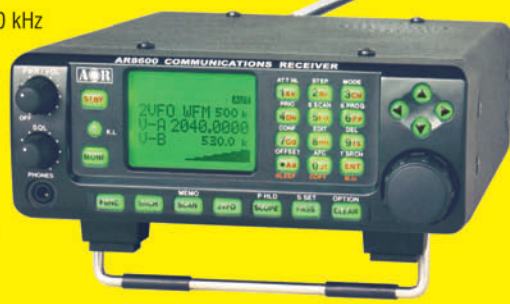

AR-5000A-Récepteur semi-

AM/FM/USB/LSB/CW. 10 VFO.

2000 mémoires. 10 banques de

France Recherche. 1100 fréquences Pass.<br>Filtres 3, 6, 15, 40, 110 et<br>220 kHz (500 Hz en option).

AR-5000A+3-Version

synchronisation/AFC/

options AM

limiteur

de

bruit.

professionnelle incluant les

 $T11$ 

professionnel 10 kHz à 3000 MHz.

AR-8200-Mark3-Récepteur 500 kHz à 2040 MHz. WFM/NFM/SFM/WAM/AM/NAM/USB/ LSB/CW. 1000 mémoires. Options par carte additionnelles : recherche et squelch CTCSS extension 4000 mémoires; enregistrement digital; éliminateur de tonalité; inverseur de spectre audio. RS-232

**ARD-9800**-Interface modem pour transmission digitale avec sélectif, VOX, data et image (option). Se branche

 $\bullet$ .

entre le micro et l'entrée micro du transceiver.

GENERALE ELECTRONIOUE SERVICES 205, rue de l'Industrie - Zone Industrielle - B.P. 46 - 77542 SAVIGNY-LE-TEMPLE Cedex<br>
Tél.: 01.64.41.78.88 - Ligne directe OM: 01.64.10.73.88 - Fax: 01.43.41.23.15 - FAX: 01.43.45.40.04<br>
COIP-H.323: 80.13.8.11 — http://ww

- Affichage haute vitesse<br>par transformation de
- Fourier rapide (FTT)<br>Affiche jusqu'à 10 MHz de largeur de spectre
- Afficheur TFT couleurs 5"<br>Fonction affichage temps ×
- réel Recherche (FTT) et<br>capture rapide des
- nouveaux signaux Afficheur couleur versatile<br>commandé par processeur de signal digital
- · Lecture valeurs moyenne ou crête
- Gamme de fréquences:<br>25 MHz ~ 3 GHz (sans trous)
- Récepteur triple<br>conversion ultra-stable et<br>à sensibilité élevée
- Modes reçus<br>AM/NFM/WFM/SFM
- 1000 mémoires  $(100 \text{ can}$ x 10 banques)
- Utilisation facile avec commande par menus<br>Commande par PC via
- port série (ou interface<br>USB optionnelle)

**AR-3000A** Récepteur 100 kHz à 2036 MHz (sauf bande 88 à 108 MHz). AM/NFM/WFM/<br>USB/LSB. 400 mémoires. Sauvegarde batterie lithium. RS-232. Horloge timer.

EECO

**COME 18** 

**THE** 

**MRT**-0305-2-C

**RECORD** 

**TEXT BRIDE** 

-M266 80 A4 GES AOR.PDF

80

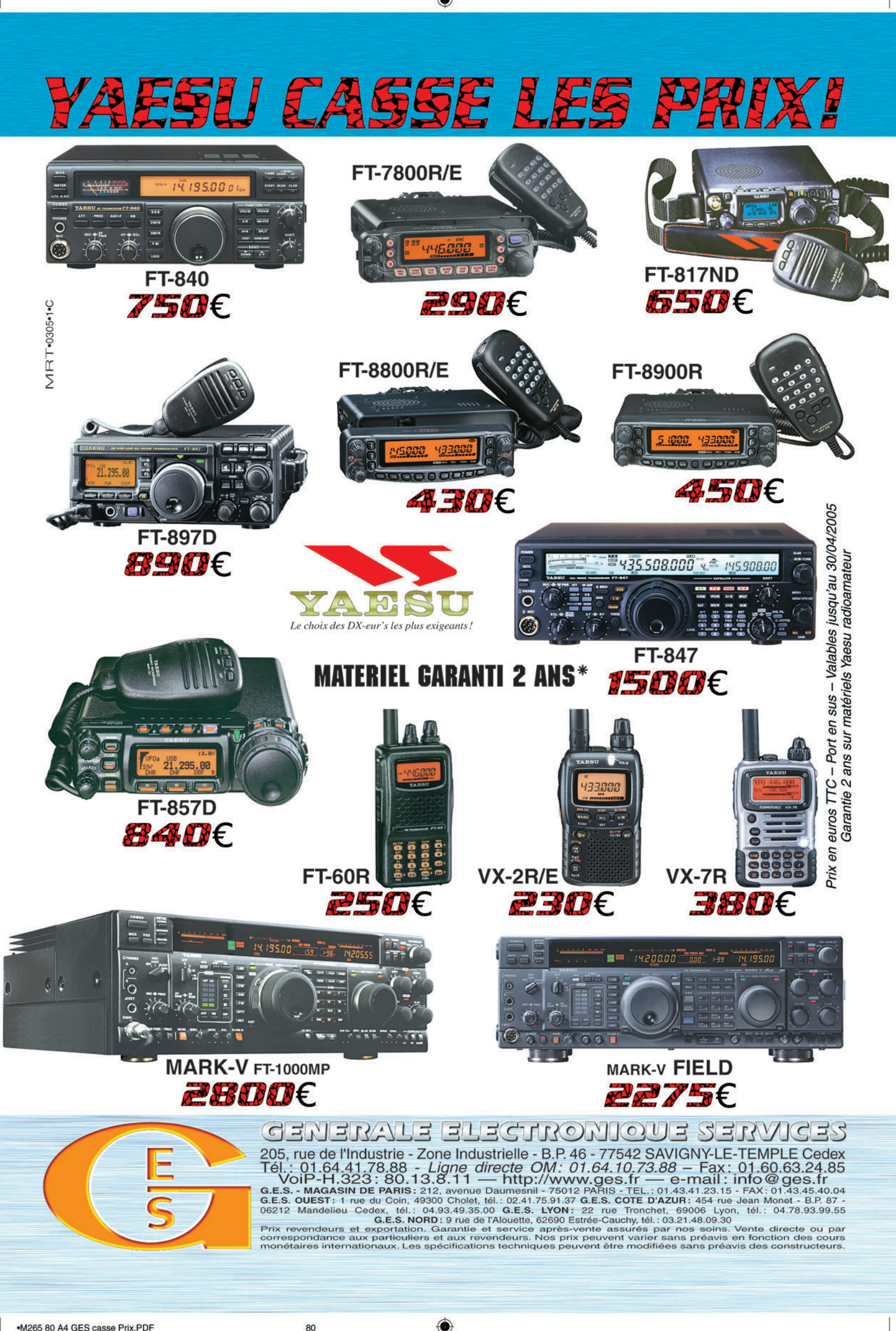

•M265 80 A4 GES casse Prix.PDF